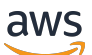

API Reference

# **IAM Identity Center**

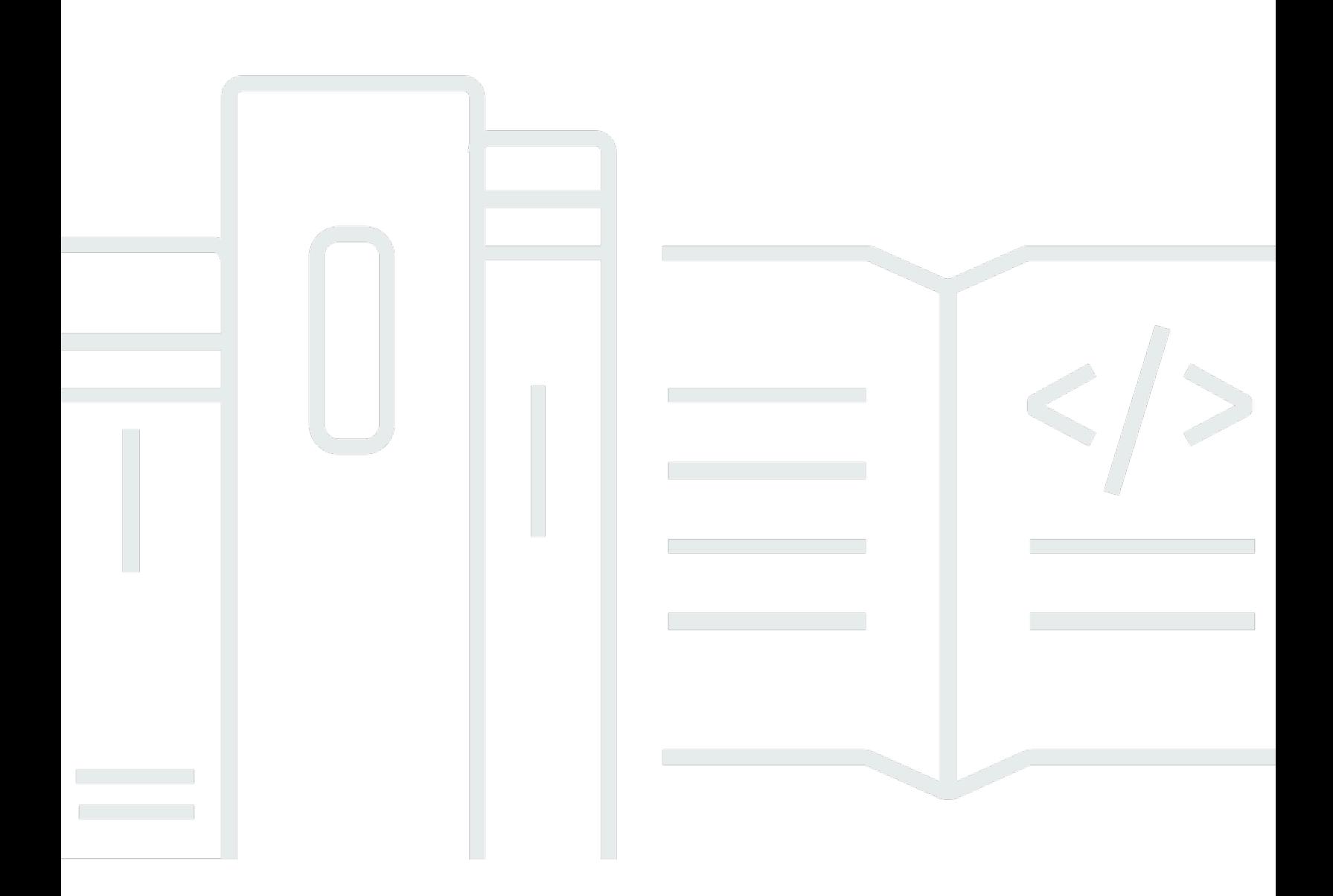

Copyright © 2024 Amazon Web Services, Inc. and/or its affiliates. All rights reserved.

## **IAM Identity Center: API Reference**

Copyright © 2024 Amazon Web Services, Inc. and/or its affiliates. All rights reserved.

Amazon's trademarks and trade dress may not be used in connection with any product or service that is not Amazon's, in any manner that is likely to cause confusion among customers, or in any manner that disparages or discredits Amazon. All other trademarks not owned by Amazon are the property of their respective owners, who may or may not be affiliated with, connected to, or sponsored by Amazon.

## **Table of Contents**

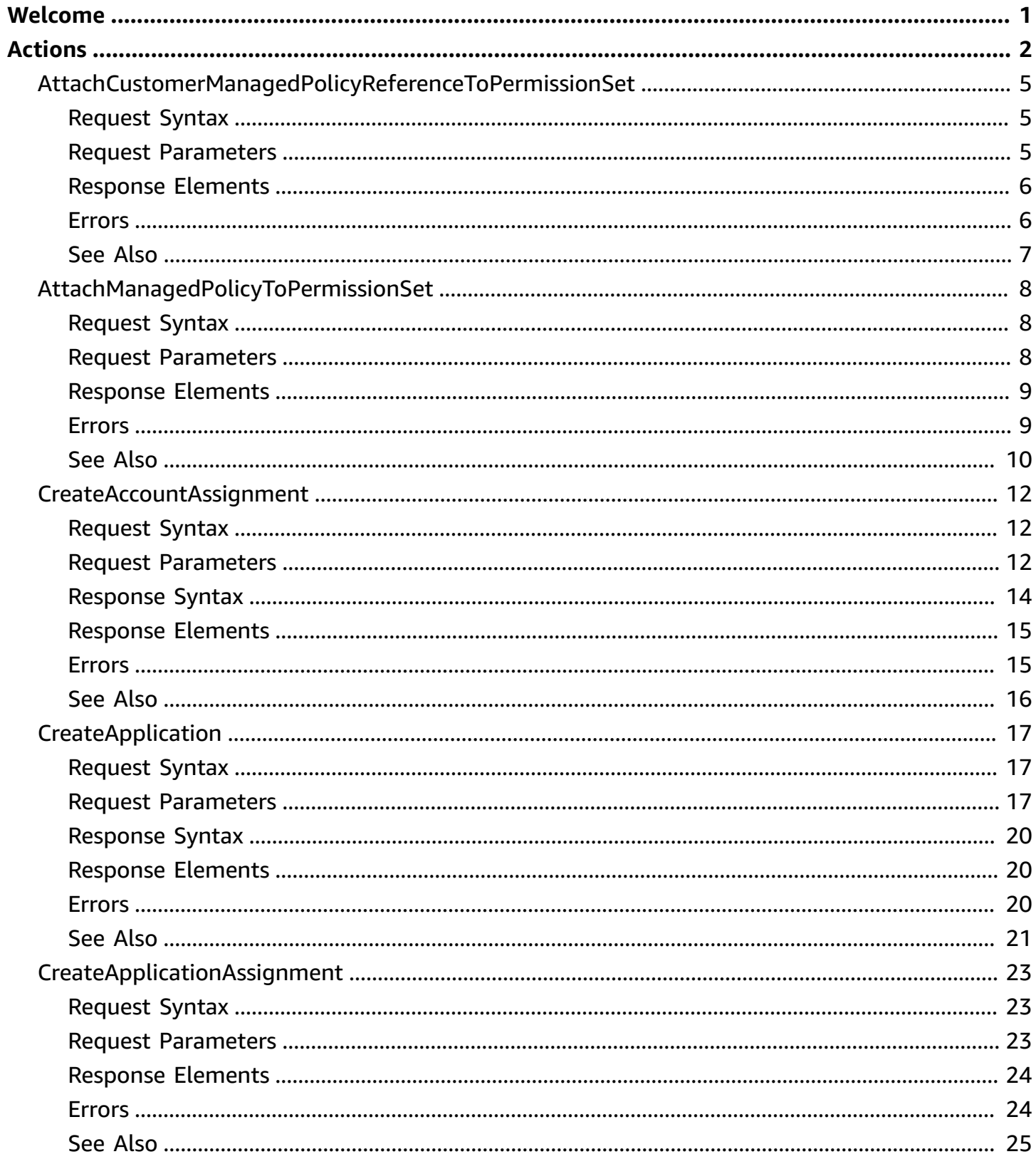

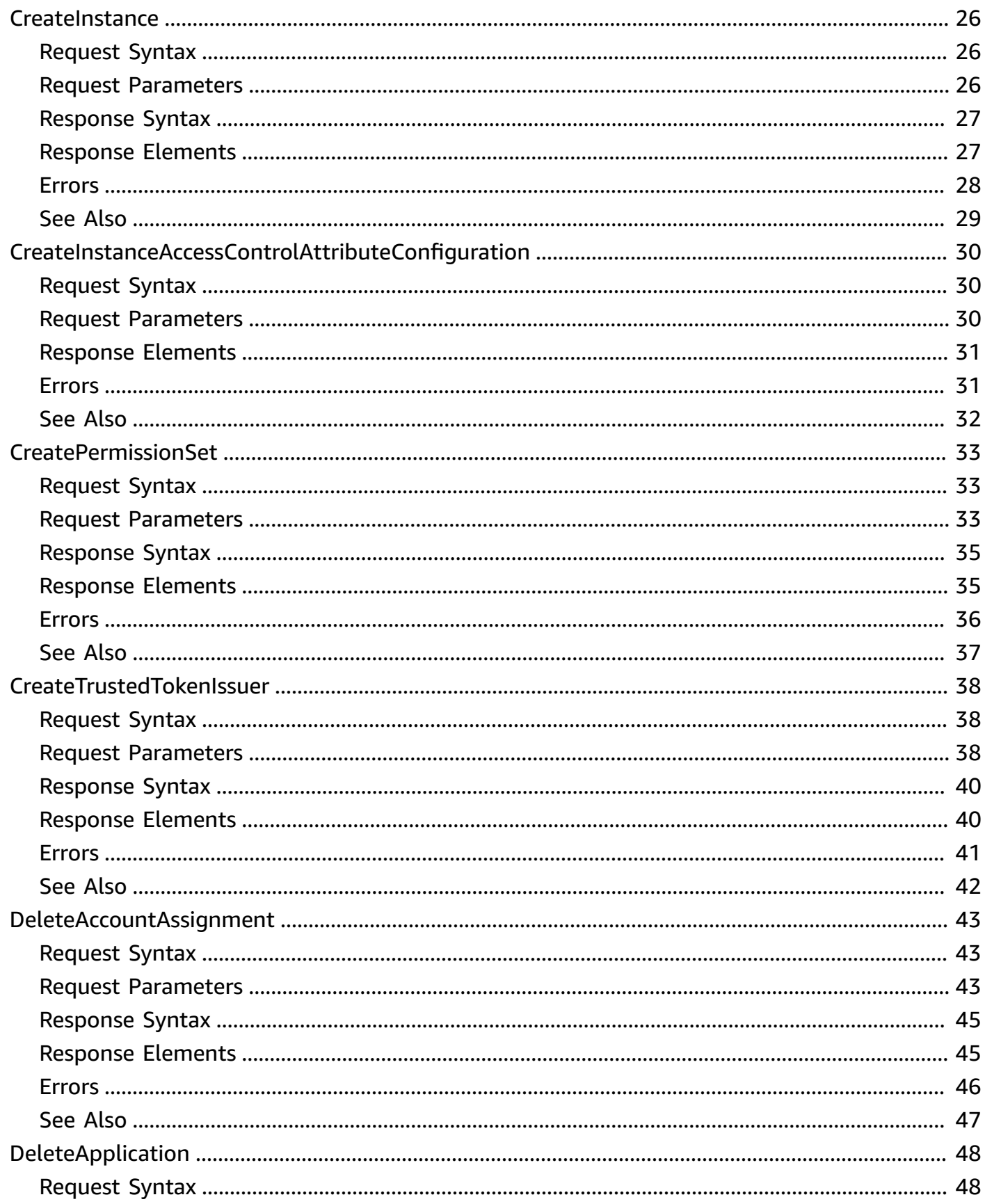

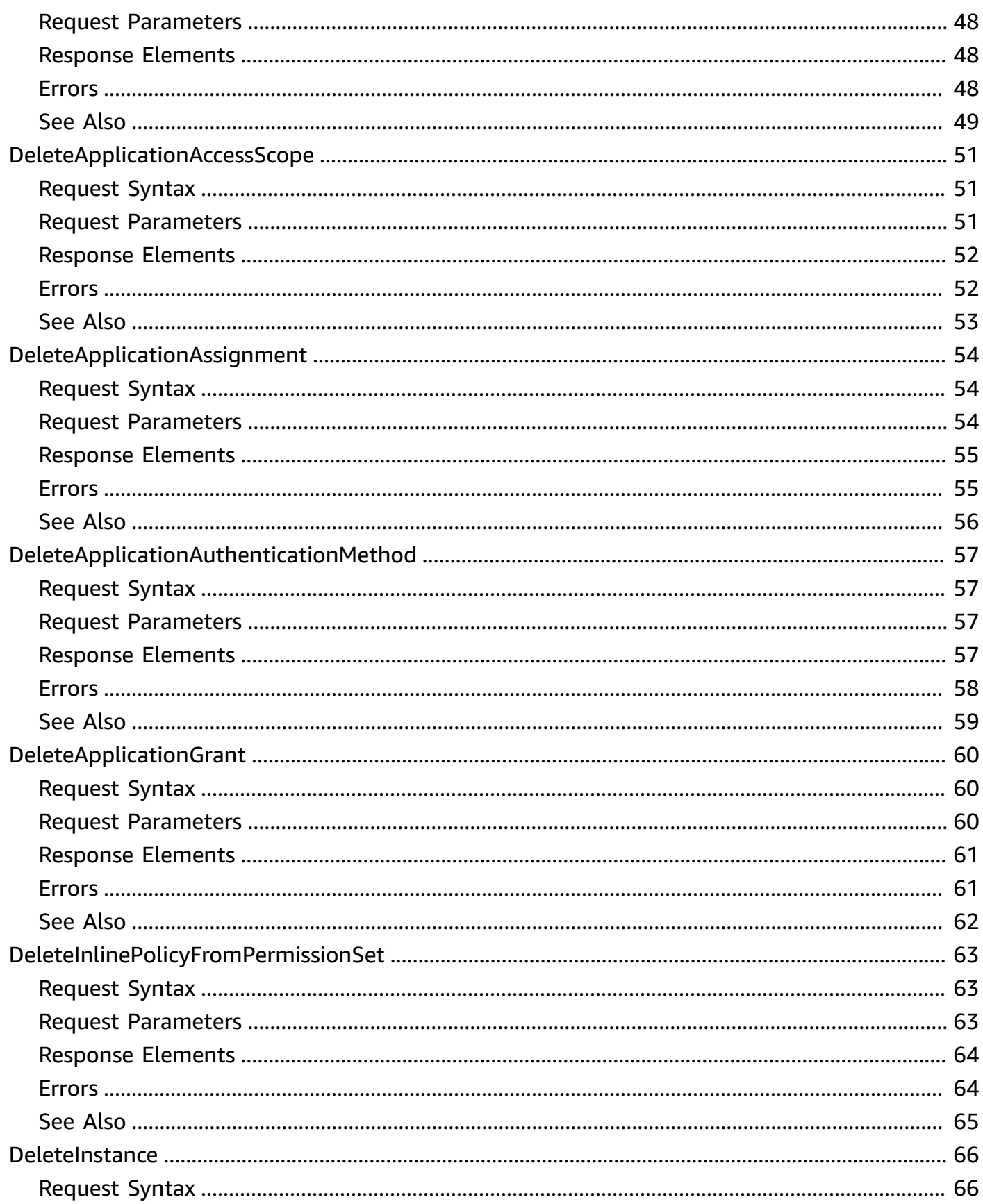

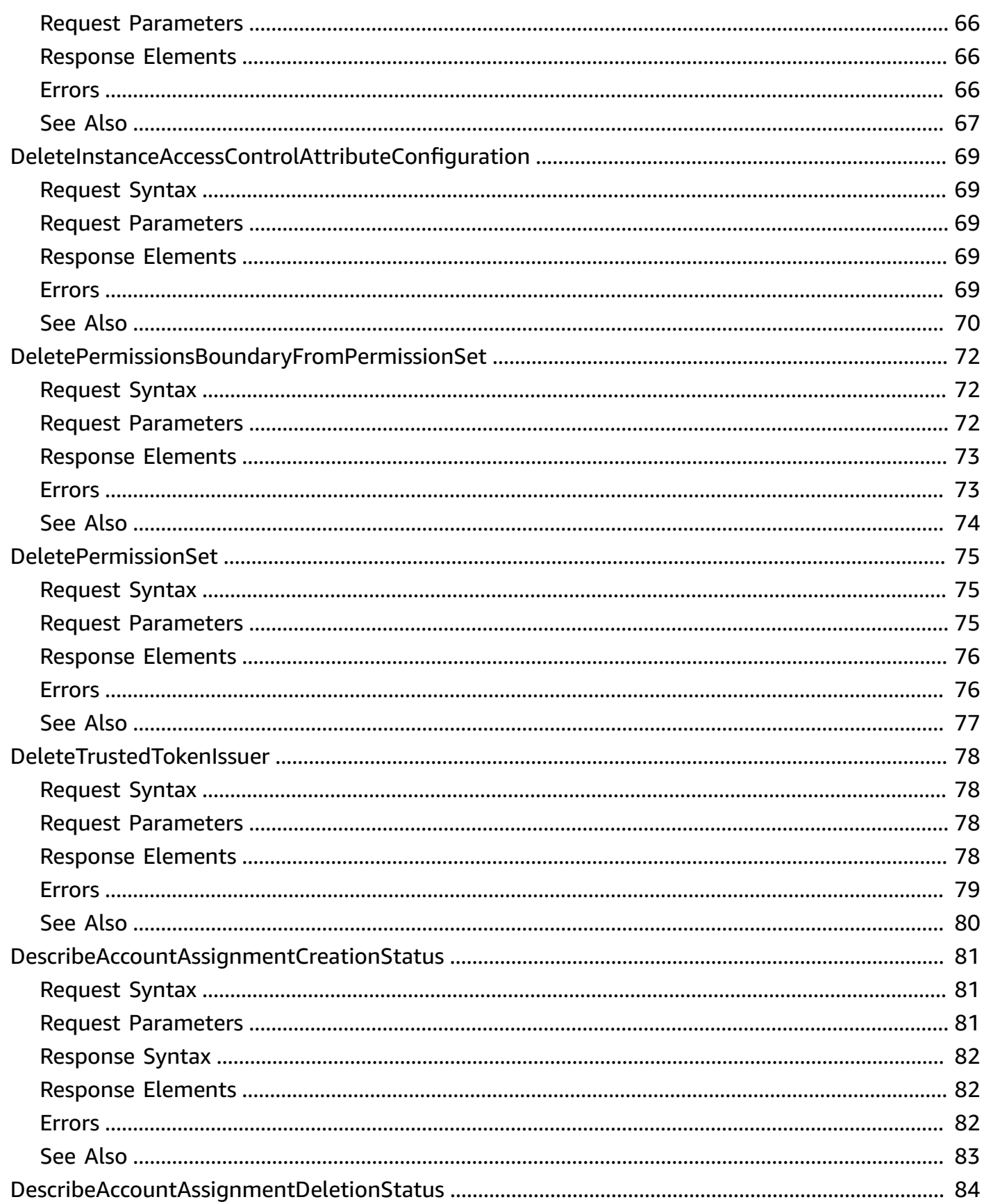

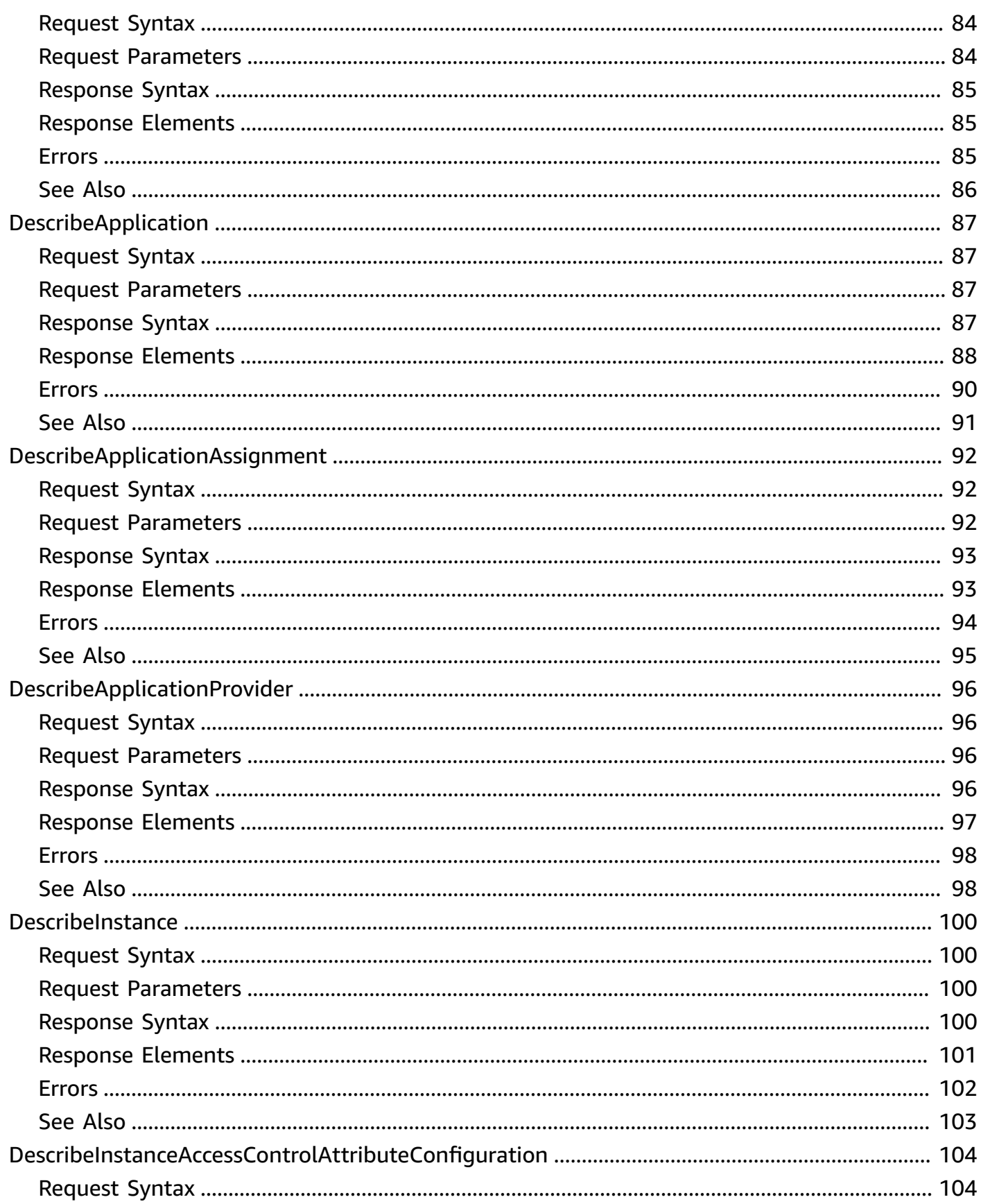

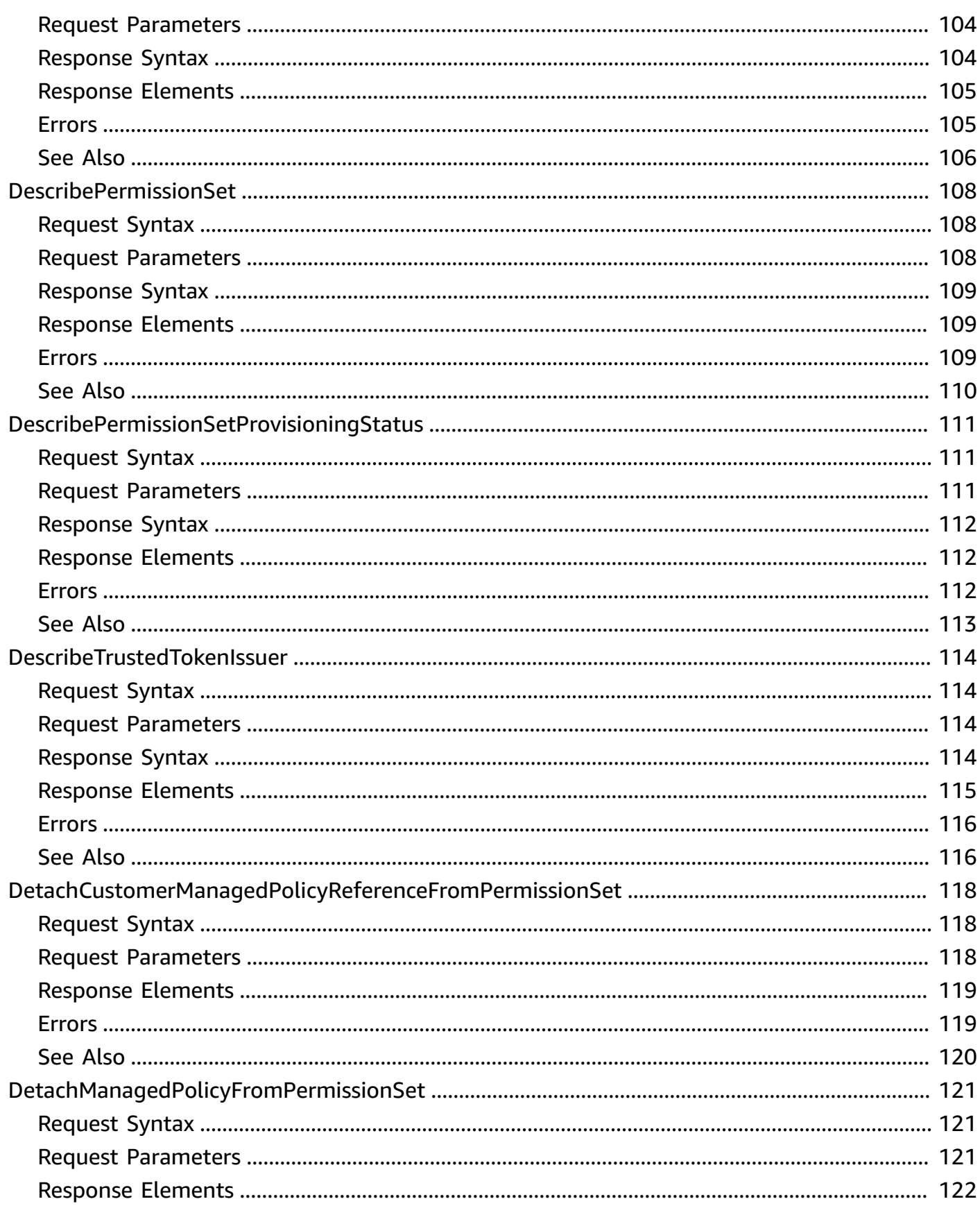

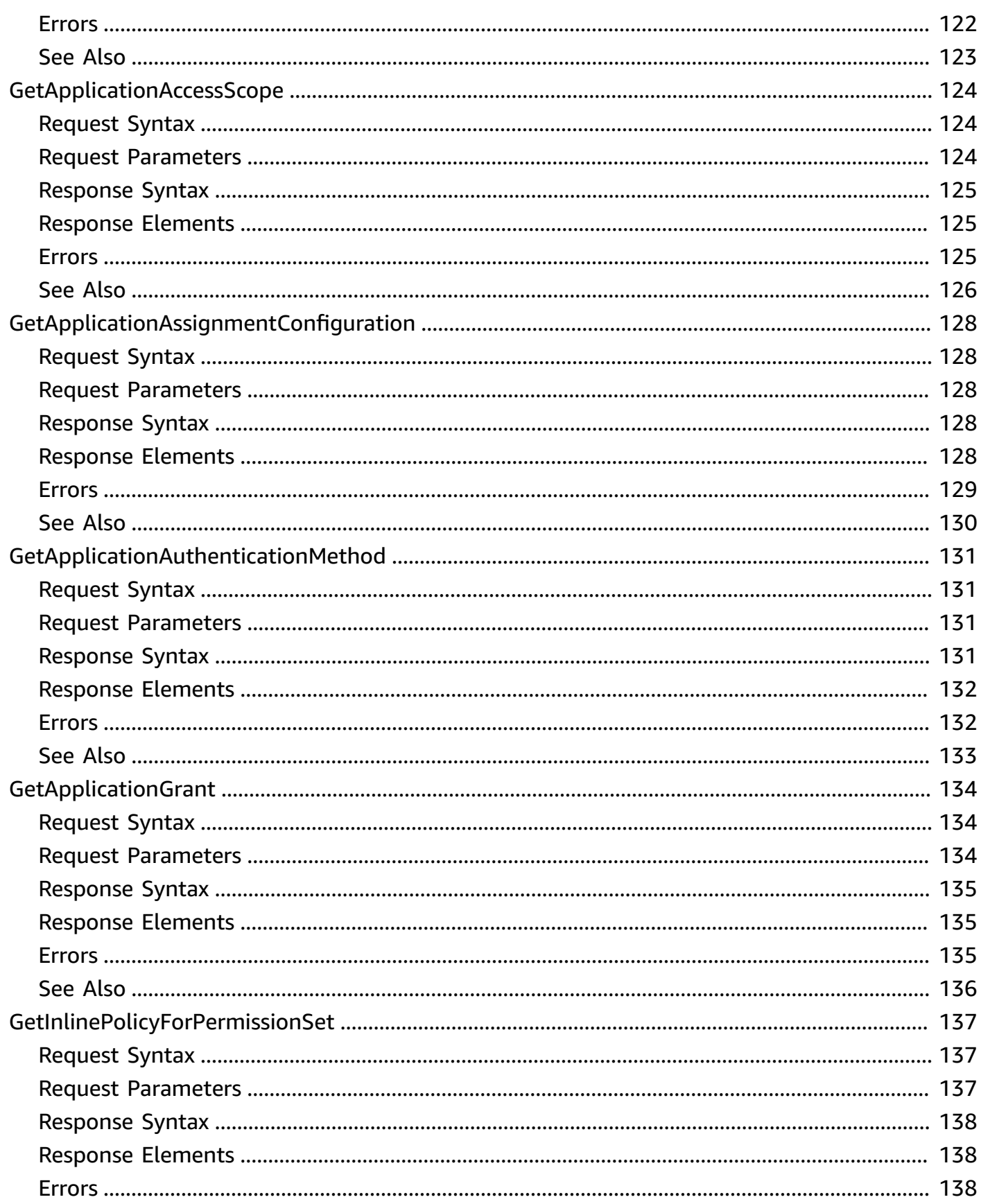

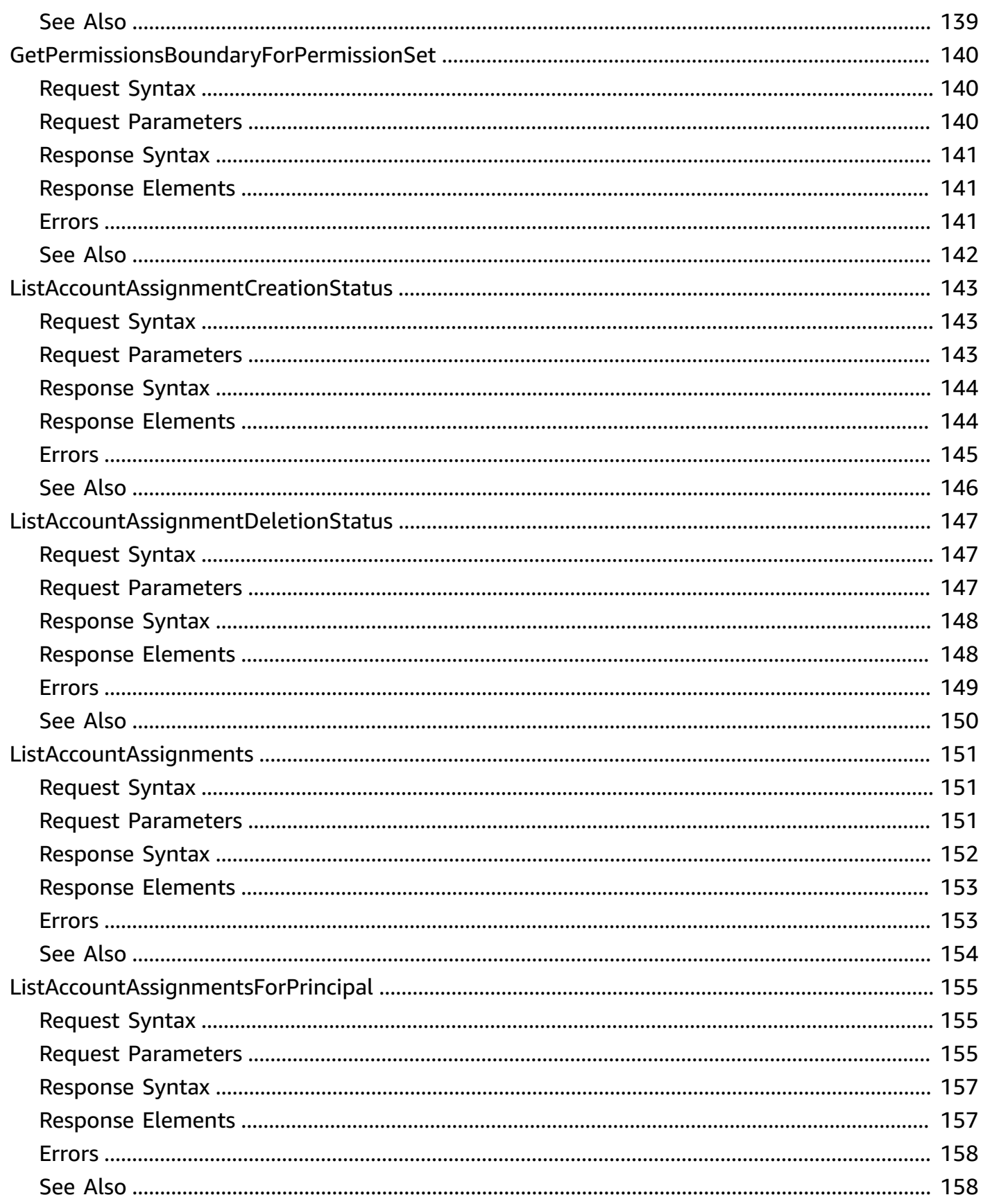

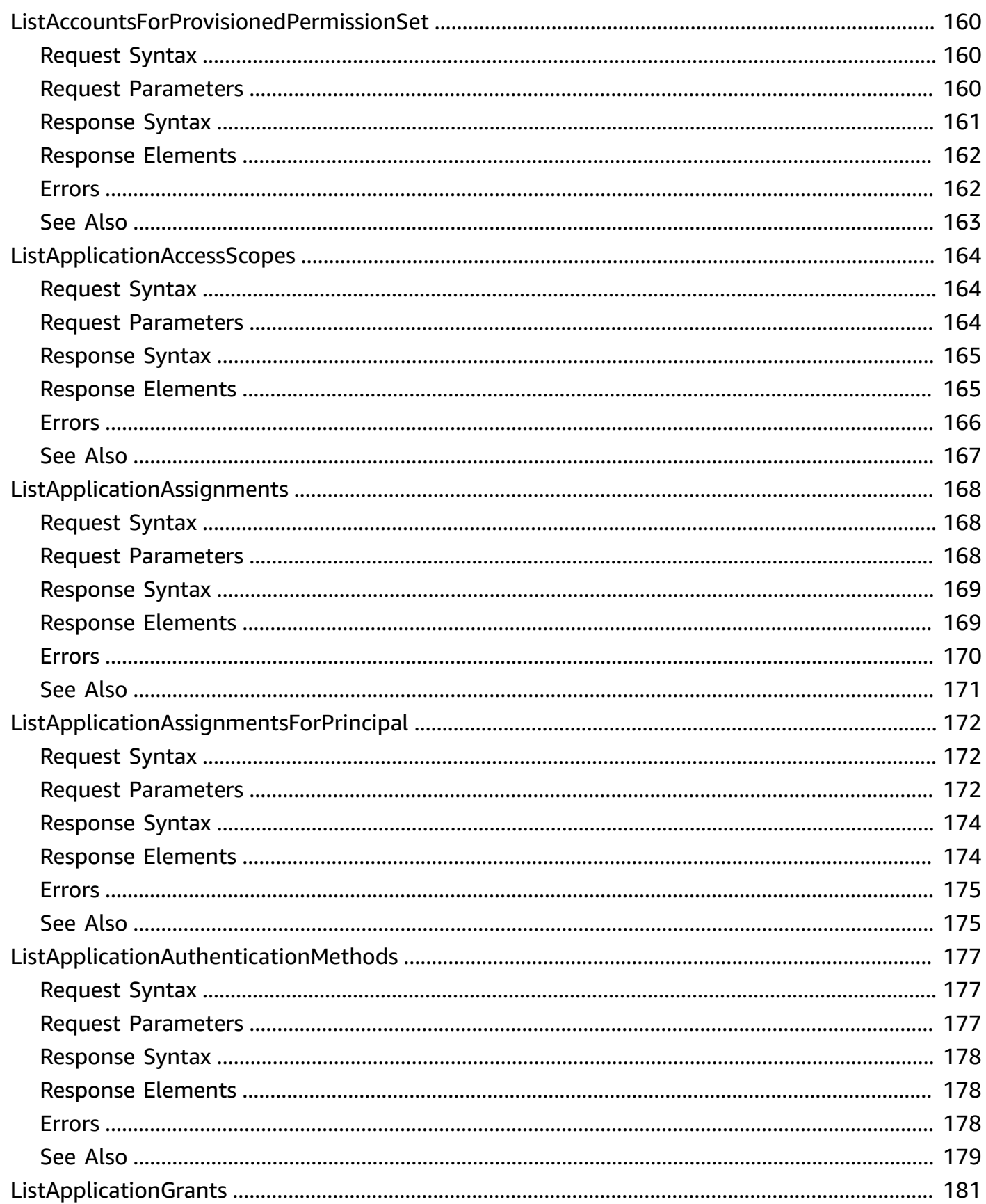

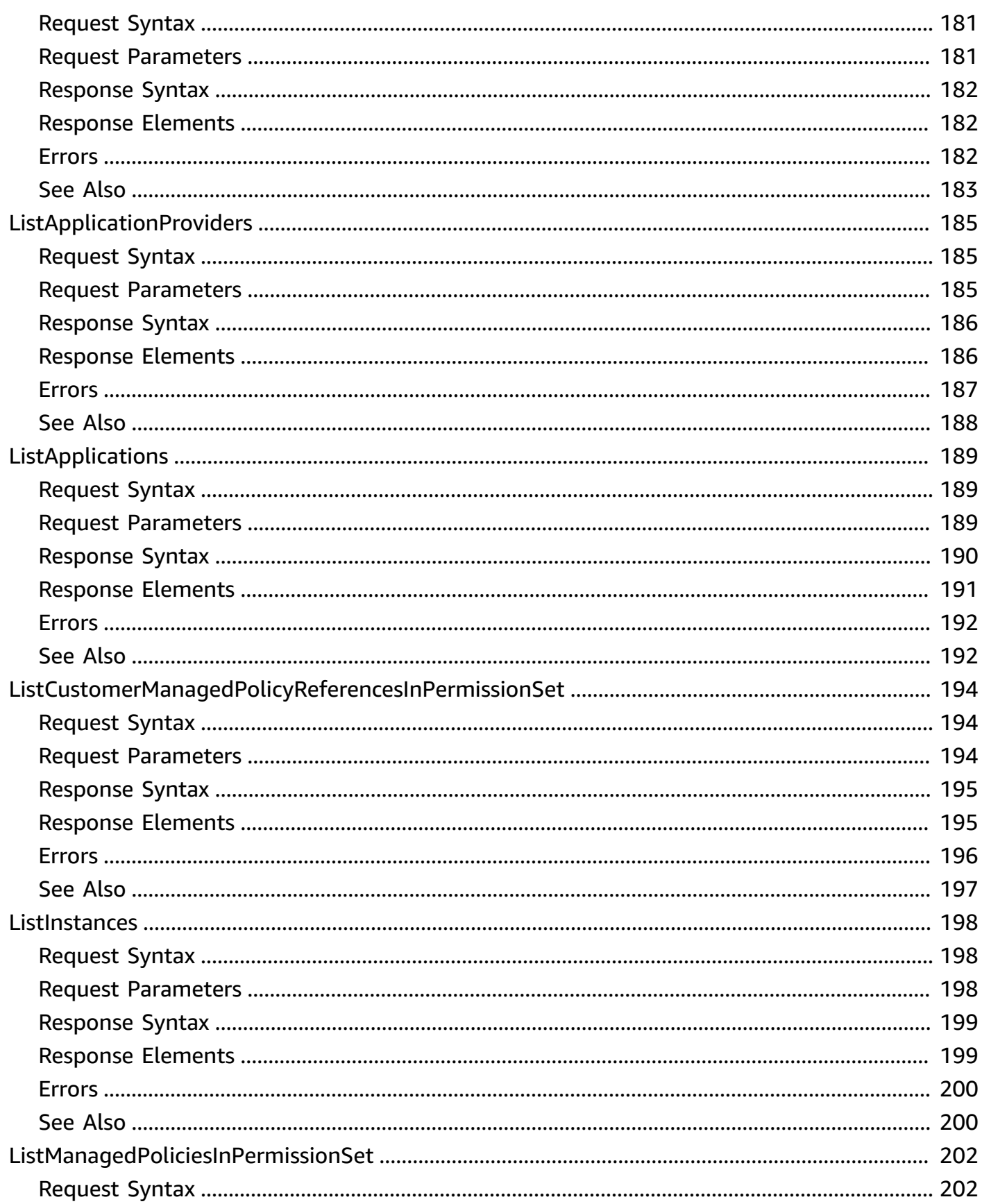

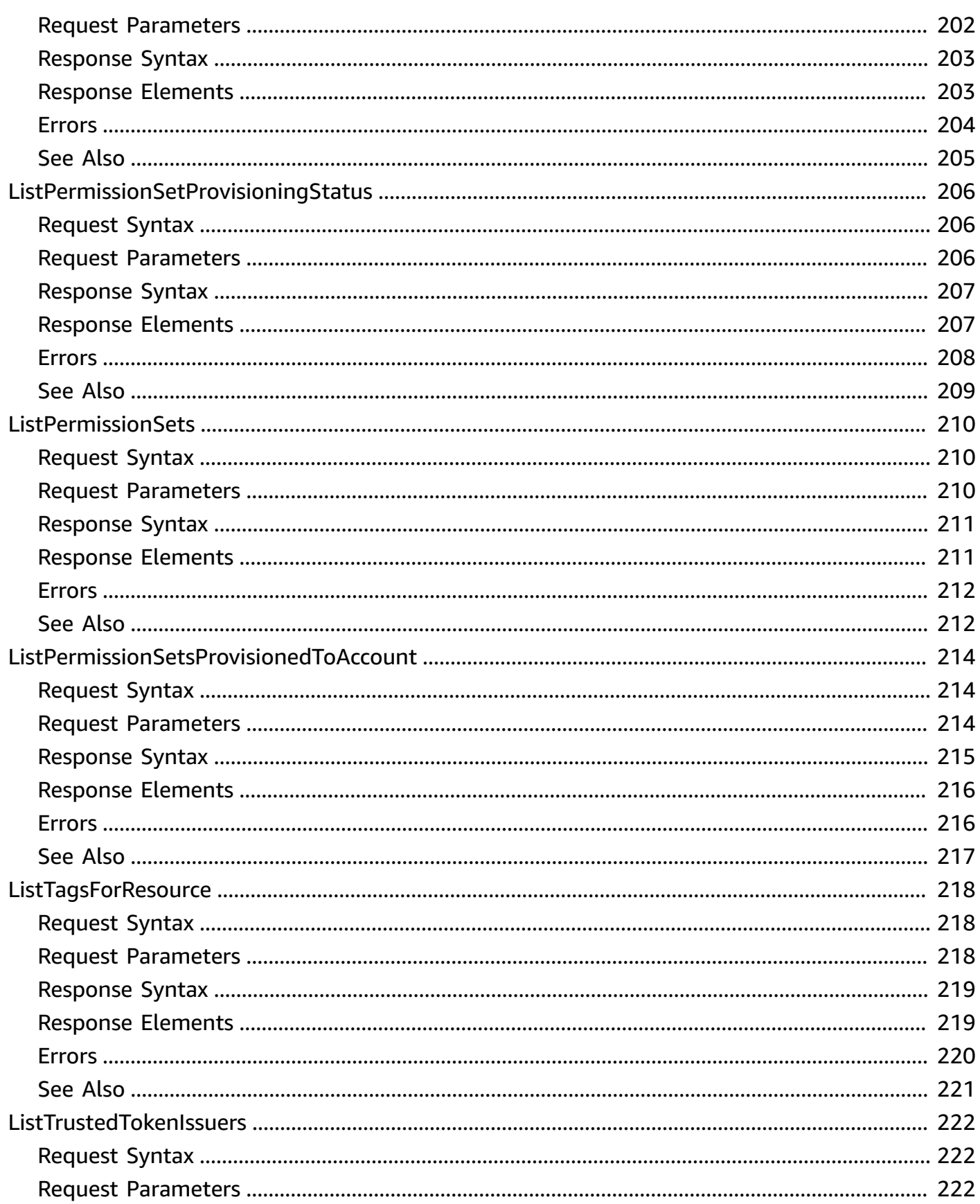

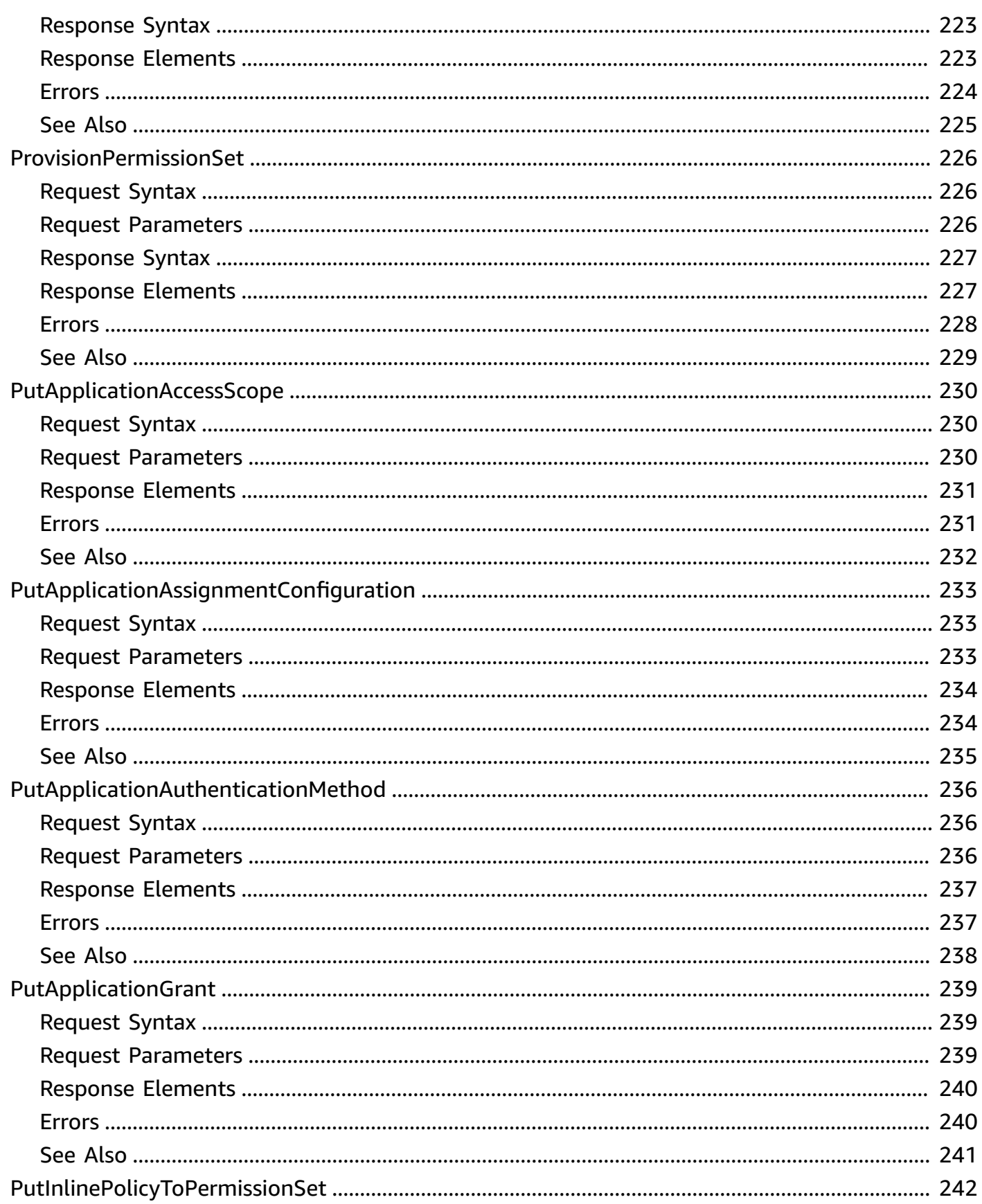

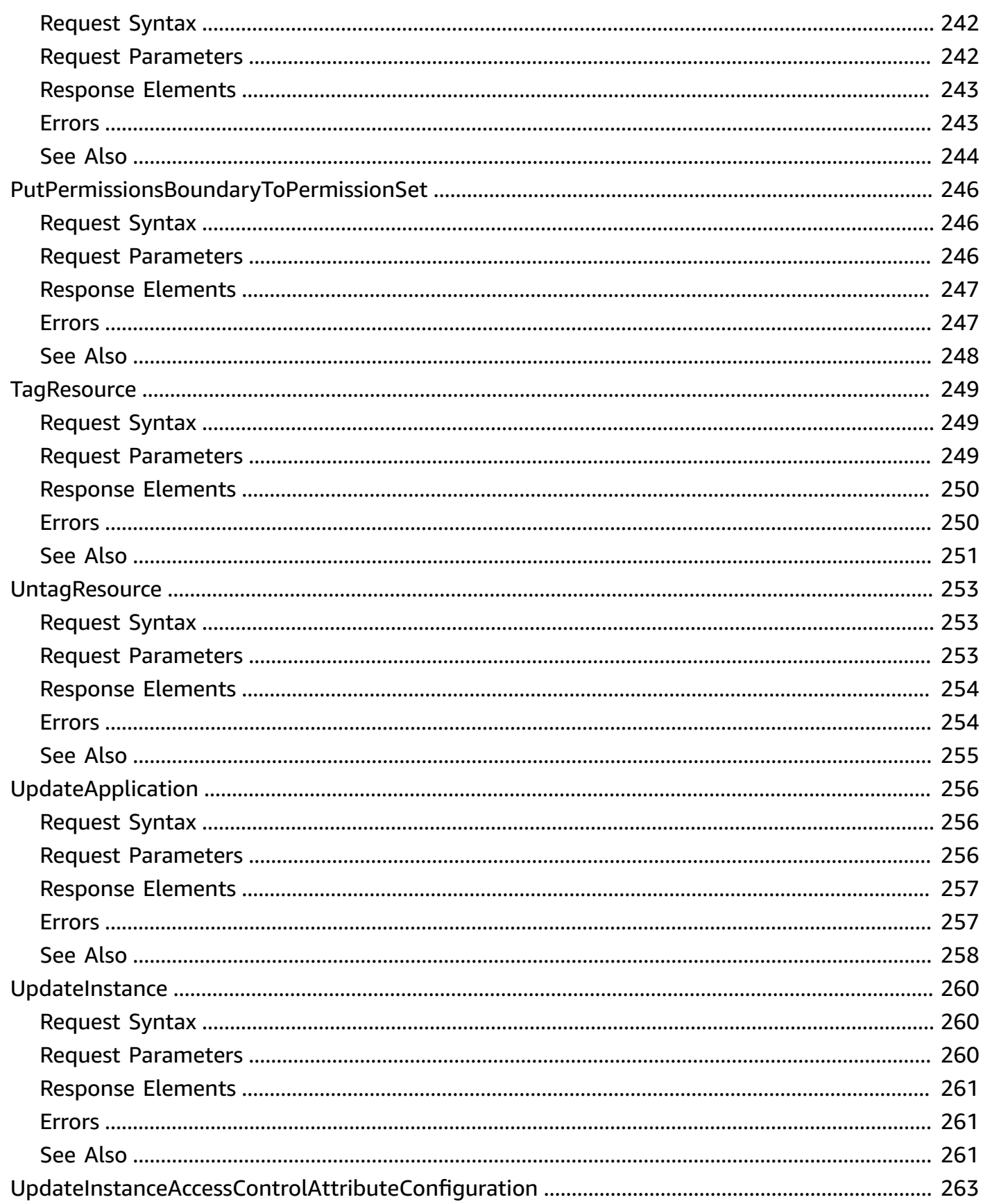

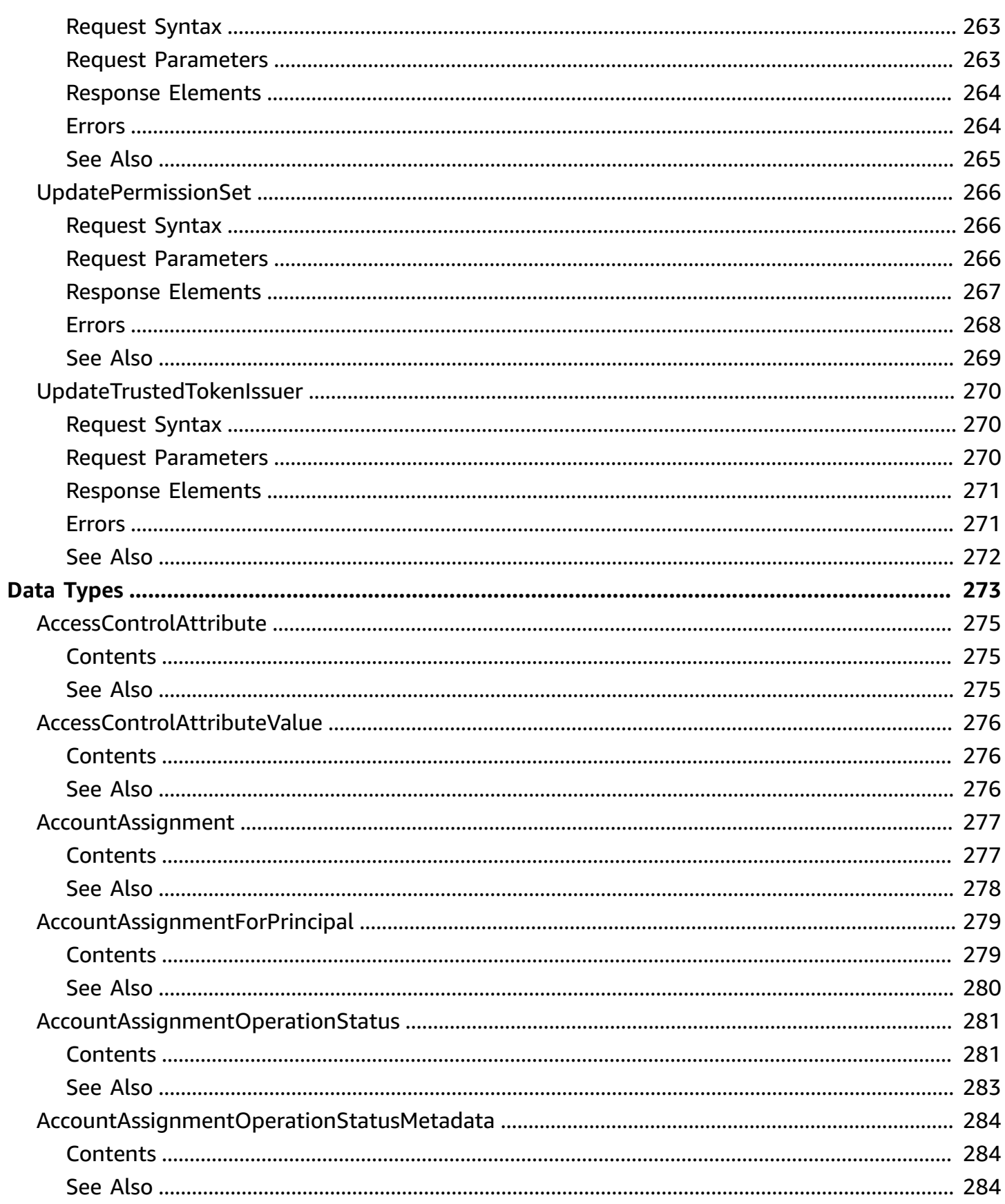

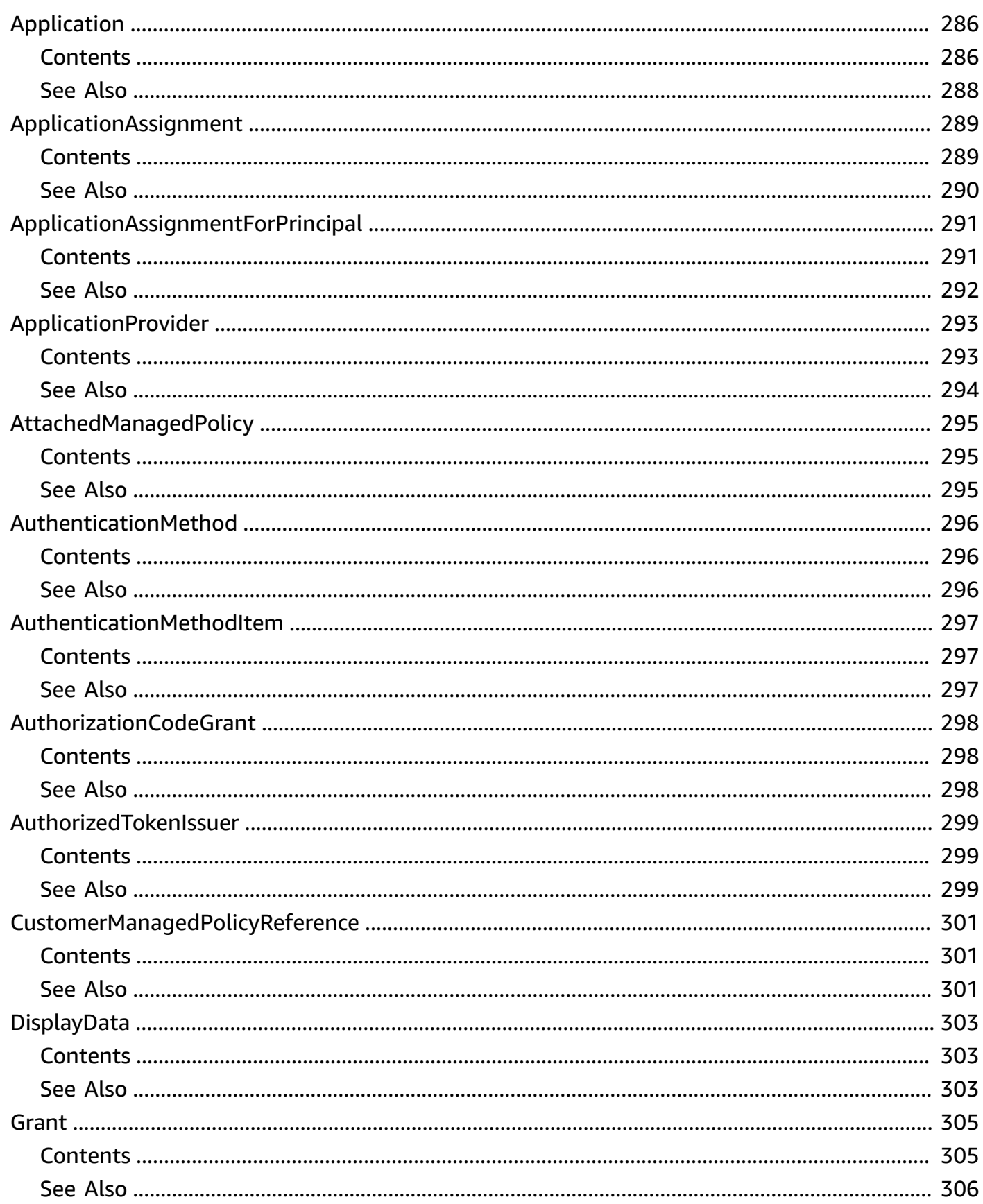

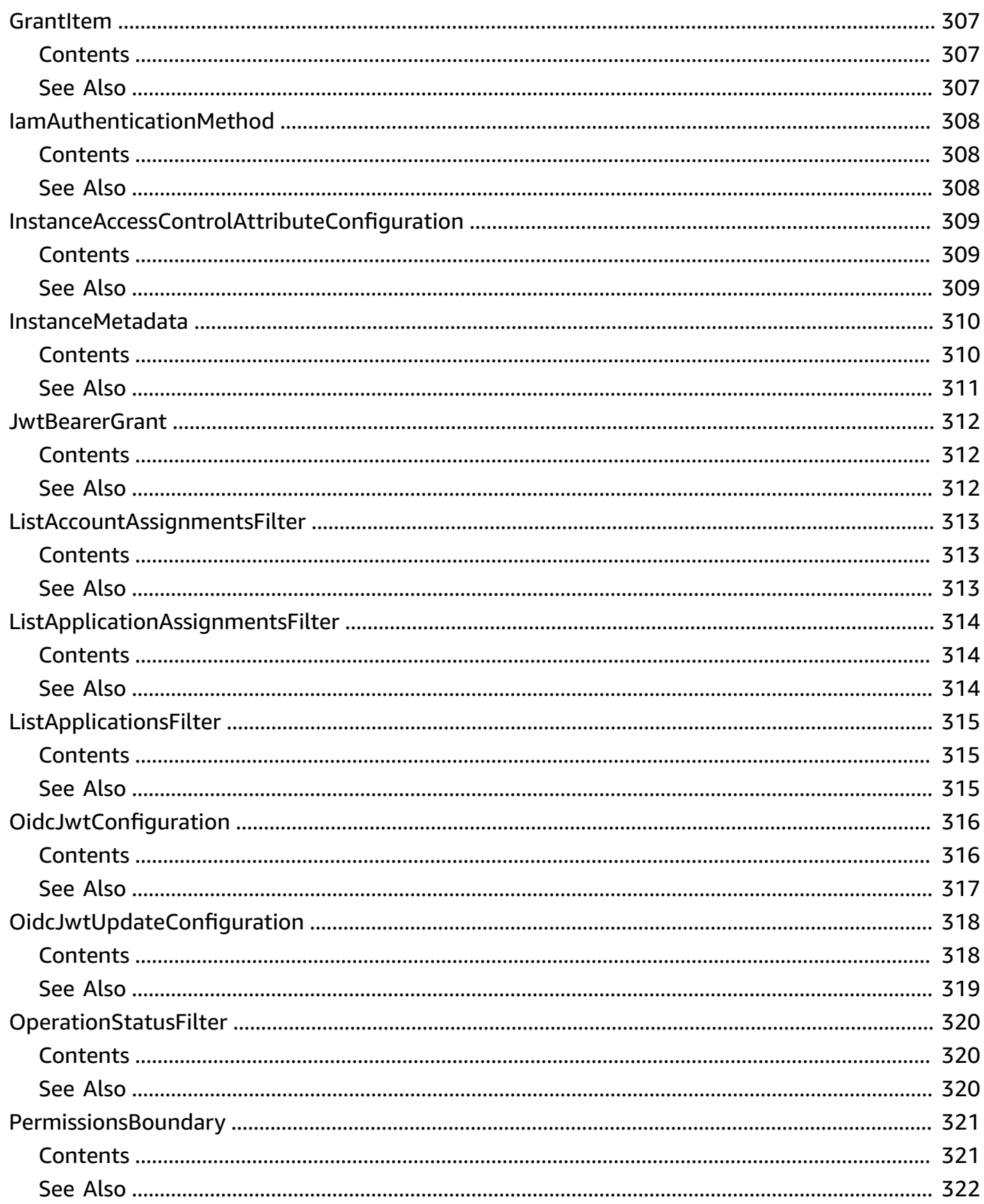

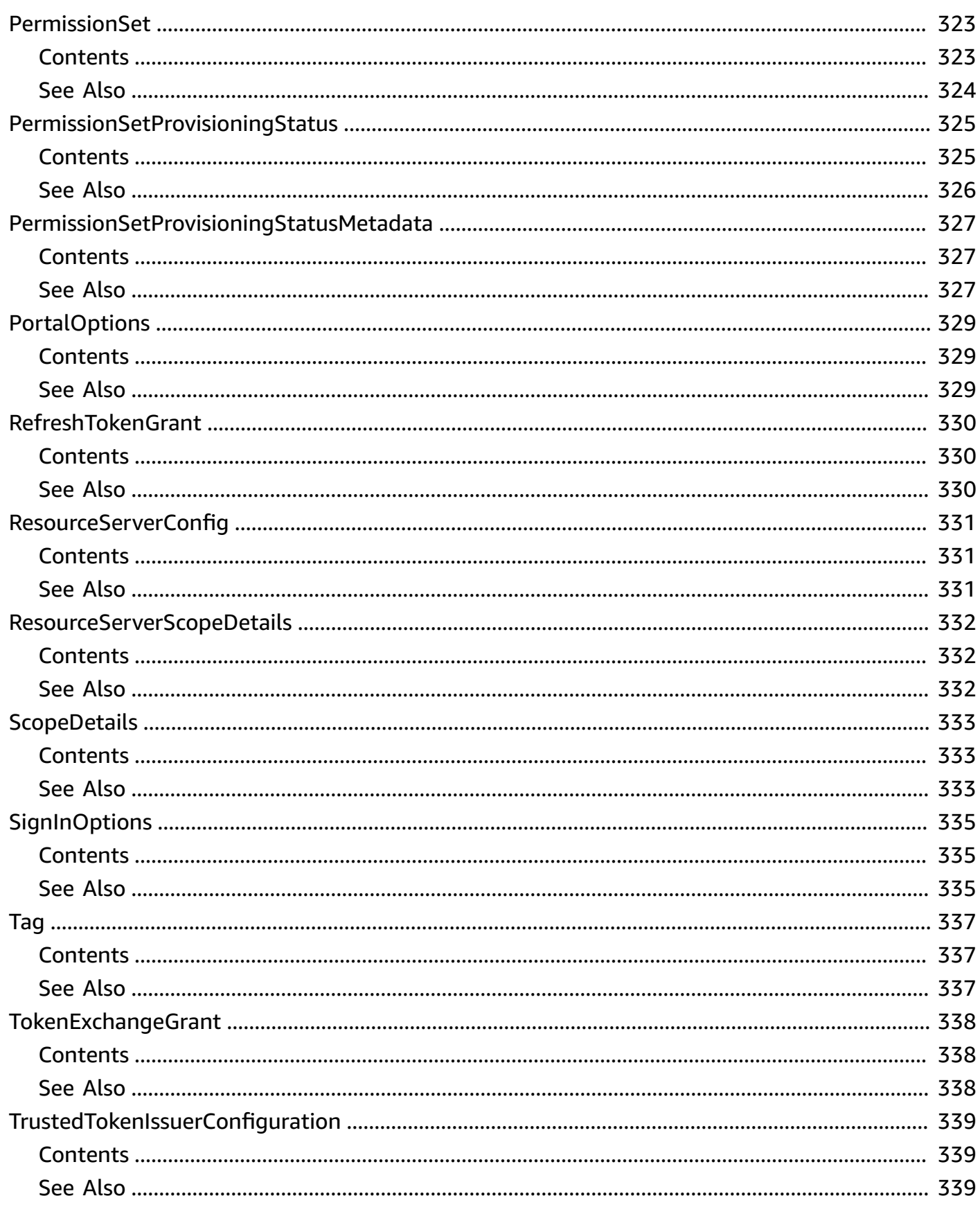

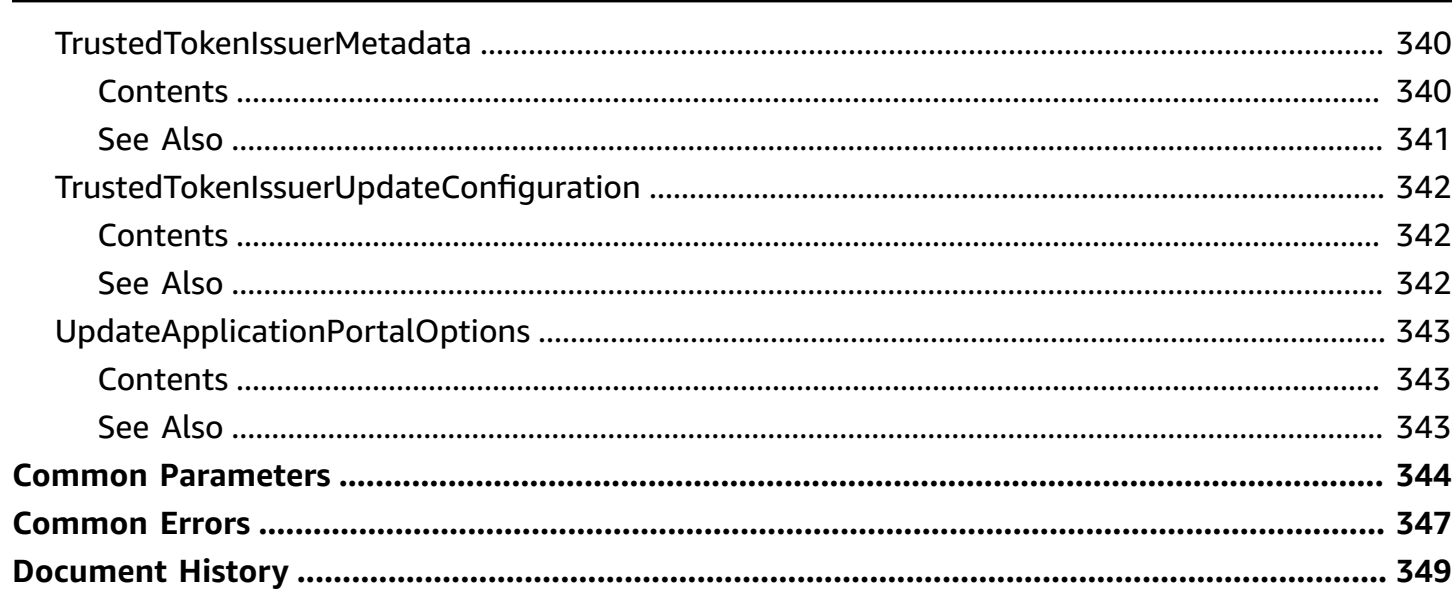

## <span id="page-20-0"></span>**Welcome to the IAM Identity Center API Reference**

With AWS IAM Identity Center, you can manage sign-in security for your *workforce identities*, also known as workforce users. IAM Identity Center provides one place where you can create or connect workforce users and manage their access centrally across all their AWS accounts and applications. IAM Identity Center is the recommended approach for workforce authentication and authorization in AWS, for organizations of any size and type.

#### **A** Note

IAM Identity Center uses the sso and identitystore API namespaces.

This guide provides information about single sign-on operations that you can use to manage access to AWS accounts. For information about IAM Identity Center features, see the IAM [Identity](https://docs.aws.amazon.com/singlesignon/latest/userguide/what-is.html) Center [User Guide](https://docs.aws.amazon.com/singlesignon/latest/userguide/what-is.html).

Many operations in the IAM Identity Center APIs rely on identifiers for users and groups, known as principals. For more information about how to work with principals and principal IDs in IAM Identity Center, see the Identity Store API [Reference](https://docs.aws.amazon.com/singlesignon/latest/IdentityStoreAPIReference/welcome.html).

#### **A** Note

AWS provides SDKs that consist of libraries and sample code for various programming languages and platforms (Java, Ruby, .Net, iOS, Android, and more). The SDKs provide a convenient way to programmatically access IAM Identity Center and other AWS services. For more information about the AWS SDKs, including how to download and install them, see Tools for [Amazon](https://aws.amazon.com/tools/) Web Services.

## <span id="page-21-0"></span>**Actions**

The following actions are supported:

- [AttachCustomerManagedPolicyReferenceToPermissionSet](#page-24-0)
- [AttachManagedPolicyToPermissionSet](#page-27-0)
- [CreateAccountAssignment](#page-31-0)
- **[CreateApplication](#page-36-0)**
- [CreateApplicationAssignment](#page-42-0)
- **[CreateInstance](#page-45-0)**
- [CreateInstanceAccessControlAttributeConfiguration](#page-49-0)
- [CreatePermissionSet](#page-52-0)
- [CreateTrustedTokenIssuer](#page-57-0)
- [DeleteAccountAssignment](#page-62-0)
- [DeleteApplication](#page-67-0)
- [DeleteApplicationAccessScope](#page-70-0)
- [DeleteApplicationAssignment](#page-73-0)
- [DeleteApplicationAuthenticationMethod](#page-76-0)
- [DeleteApplicationGrant](#page-79-0)
- [DeleteInlinePolicyFromPermissionSet](#page-82-0)
- **[DeleteInstance](#page-85-0)**
- [DeleteInstanceAccessControlAttributeConfiguration](#page-88-0)
- [DeletePermissionsBoundaryFromPermissionSet](#page-91-0)
- [DeletePermissionSet](#page-94-0)
- [DeleteTrustedTokenIssuer](#page-97-0)
- [DescribeAccountAssignmentCreationStatus](#page-100-0)
- [DescribeAccountAssignmentDeletionStatus](#page-103-0)
- [DescribeApplication](#page-106-0)
- [DescribeApplicationAssignment](#page-111-0)
- [DescribeApplicationProvider](#page-115-0)
- **[DescribeInstance](#page-119-0)**
- [DescribeInstanceAccessControlAttributeConfiguration](#page-123-0)
- [DescribePermissionSet](#page-127-0)
- [DescribePermissionSetProvisioningStatus](#page-130-0)
- [DescribeTrustedTokenIssuer](#page-133-0)
- [DetachCustomerManagedPolicyReferenceFromPermissionSet](#page-137-0)
- [DetachManagedPolicyFromPermissionSet](#page-140-0)
- [GetApplicationAccessScope](#page-143-0)
- [GetApplicationAssignmentConfiguration](#page-147-0)
- [GetApplicationAuthenticationMethod](#page-150-0)
- [GetApplicationGrant](#page-153-0)
- [GetInlinePolicyForPermissionSet](#page-156-0)
- [GetPermissionsBoundaryForPermissionSet](#page-159-0)
- [ListAccountAssignmentCreationStatus](#page-162-0)
- [ListAccountAssignmentDeletionStatus](#page-166-0)
- **[ListAccountAssignments](#page-170-0)**
- [ListAccountAssignmentsForPrincipal](#page-174-0)
- [ListAccountsForProvisionedPermissionSet](#page-179-0)
- **[ListApplicationAccessScopes](#page-183-0)**
- **[ListApplicationAssignments](#page-187-0)**
- [ListApplicationAssignmentsForPrincipal](#page-191-0)
- [ListApplicationAuthenticationMethods](#page-196-0)
- **[ListApplicationGrants](#page-200-0)**
- **[ListApplicationProviders](#page-204-0)**
- **[ListApplications](#page-208-0)**
- [ListCustomerManagedPolicyReferencesInPermissionSet](#page-213-0)
- [ListInstances](#page-217-0)
- [ListManagedPoliciesInPermissionSet](#page-221-0)
- [ListPermissionSetProvisioningStatus](#page-225-0)
- [ListPermissionSets](#page-229-0)
- [ListPermissionSetsProvisionedToAccount](#page-233-0)
- [ListTagsForResource](#page-237-0)
- [ListTrustedTokenIssuers](#page-241-0)
- [ProvisionPermissionSet](#page-245-0)
- [PutApplicationAccessScope](#page-249-0)
- [PutApplicationAssignmentConfiguration](#page-252-0)
- [PutApplicationAuthenticationMethod](#page-255-0)
- [PutApplicationGrant](#page-258-0)
- [PutInlinePolicyToPermissionSet](#page-261-0)
- [PutPermissionsBoundaryToPermissionSet](#page-265-0)
- [TagResource](#page-268-0)
- [UntagResource](#page-272-0)
- [UpdateApplication](#page-275-0)
- [UpdateInstance](#page-279-0)
- [UpdateInstanceAccessControlAttributeConfiguration](#page-282-0)
- [UpdatePermissionSet](#page-285-0)
- [UpdateTrustedTokenIssuer](#page-289-0)

## <span id="page-24-0"></span>**AttachCustomerManagedPolicyReferenceToPermissionSet**

Attaches the specified customer managed policy to the specified [PermissionSet](#page-342-0).

## <span id="page-24-1"></span>**Request Syntax**

```
{ 
    "CustomerManagedPolicyReference": { 
        "Name": "string", 
        "Path": "string" 
    }, 
    "InstanceArn": "string", 
    "PermissionSetArn": "string"
}
```
## <span id="page-24-2"></span>**Request Parameters**

For information about the parameters that are common to all actions, see Common [Parameters](#page-363-0).

The request accepts the following data in JSON format.

#### <span id="page-24-3"></span>**[CustomerManagedPolicyReference](#page-24-1)**

Specifies the name and path of a customer managed policy. You must have an IAM policy that matches the name and path in each AWS account where you want to deploy your permission set.

Type: [CustomerManagedPolicyReference](#page-320-0) object

Required: Yes

#### <span id="page-24-4"></span>**[InstanceArn](#page-24-1)**

The ARN of the IAM Identity Center instance under which the operation will be executed.

Type: String

Length Constraints: Minimum length of 10. Maximum length of 1224.

Pattern: arn:(aws|aws-us-gov|aws-cn|aws-iso|aws-iso-b):sso:::instance/ (sso)?ins-[a-zA-Z0-9-.]{16}

Required: Yes

#### <span id="page-25-2"></span>**[PermissionSetArn](#page-24-1)**

The ARN of the PermissionSet.

Type: String

Length Constraints: Minimum length of 10. Maximum length of 1224.

```
Pattern: arn:(aws|aws-us-gov|aws-cn|aws-iso|aws-iso-b):sso:::permissionSet/
(sso)?ins-[a-zA-Z0-9-.]{16}/ps-[a-zA-Z0-9-./]{16}
```
Required: Yes

## <span id="page-25-0"></span>**Response Elements**

If the action is successful, the service sends back an HTTP 200 response with an empty HTTP body.

### <span id="page-25-1"></span>**Errors**

For information about the errors that are common to all actions, see [Common](#page-366-0) Errors.

#### **AccessDeniedException**

You do not have sufficient access to perform this action.

HTTP Status Code: 400

#### **ConflictException**

Occurs when a conflict with a previous successful write is detected. This generally occurs when the previous write did not have time to propagate to the host serving the current request. A retry (with appropriate backoff logic) is the recommended response to this exception.

HTTP Status Code: 400

#### **InternalServerException**

The request processing has failed because of an unknown error, exception, or failure with an internal server.

HTTP Status Code: 500

#### **ResourceNotFoundException**

Indicates that a requested resource is not found.

HTTP Status Code: 400

#### **ServiceQuotaExceededException**

Indicates that the principal has crossed the permitted number of resources that can be created.

HTTP Status Code: 400

#### **ThrottlingException**

Indicates that the principal has crossed the throttling limits of the API operations.

HTTP Status Code: 400

#### **ValidationException**

The request failed because it contains a syntax error.

HTTP Status Code: 400

### <span id="page-26-0"></span>**See Also**

For more information about using this API in one of the language-specific AWS SDKs, see the following:

- AWS [Command](https://docs.aws.amazon.com/goto/aws-cli/sso-admin-2020-07-20/AttachCustomerManagedPolicyReferenceToPermissionSet) Line Interface
- [AWS](https://docs.aws.amazon.com/goto/DotNetSDKV3/sso-admin-2020-07-20/AttachCustomerManagedPolicyReferenceToPermissionSet) SDK for .NET
- [AWS](https://docs.aws.amazon.com/goto/SdkForCpp/sso-admin-2020-07-20/AttachCustomerManagedPolicyReferenceToPermissionSet) SDK for C++
- [AWS](https://docs.aws.amazon.com/goto/SdkForGoV2/sso-admin-2020-07-20/AttachCustomerManagedPolicyReferenceToPermissionSet) SDK for Go v2
- [AWS](https://docs.aws.amazon.com/goto/SdkForJavaV2/sso-admin-2020-07-20/AttachCustomerManagedPolicyReferenceToPermissionSet) SDK for Java V2
- AWS SDK for [JavaScript](https://docs.aws.amazon.com/goto/SdkForJavaScriptV3/sso-admin-2020-07-20/AttachCustomerManagedPolicyReferenceToPermissionSet) V3
- [AWS](https://docs.aws.amazon.com/goto/SdkForPHPV3/sso-admin-2020-07-20/AttachCustomerManagedPolicyReferenceToPermissionSet) SDK for PHP V3
- AWS SDK for [Python](https://docs.aws.amazon.com/goto/boto3/sso-admin-2020-07-20/AttachCustomerManagedPolicyReferenceToPermissionSet)
- AWS SDK for [Ruby](https://docs.aws.amazon.com/goto/SdkForRubyV3/sso-admin-2020-07-20/AttachCustomerManagedPolicyReferenceToPermissionSet) V3

## <span id="page-27-0"></span>**AttachManagedPolicyToPermissionSet**

Attaches an AWS managed policy ARN to a permission set.

#### **A** Note

If the permission set is already referenced by one or more account assignments, you will need to call [ProvisionPermissionSet](#page-245-0) after this operation. Calling ProvisionPermissionSet applies the corresponding IAM policy updates to all assigned accounts.

## <span id="page-27-1"></span>**Request Syntax**

```
{ 
    "InstanceArn": "string", 
    "ManagedPolicyArn": "string", 
    "PermissionSetArn": "string"
}
```
## <span id="page-27-2"></span>**Request Parameters**

For information about the parameters that are common to all actions, see Common [Parameters](#page-363-0).

The request accepts the following data in JSON format.

#### <span id="page-27-3"></span>**[InstanceArn](#page-27-1)**

The ARN of the IAM Identity Center instance under which the operation will be executed. For more information about ARNs, see Amazon Resource Names (ARNs) and AWS Service Namespaces in the *AWS General Reference*.

Type: String

Length Constraints: Minimum length of 10. Maximum length of 1224.

```
Pattern: arn:(aws|aws-us-gov|aws-cn|aws-iso|aws-iso-b):sso:::instance/
(sso)?ins-[a-zA-Z0-9-.]{16}
```
#### Required: Yes

#### <span id="page-28-2"></span>**[ManagedPolicyArn](#page-27-1)**

The AWS managed policy ARN to be attached to a permission set.

Type: String

Length Constraints: Minimum length of 20. Maximum length of 2048.

```
Pattern: arn:(aws|aws-us-gov|aws-cn|aws-iso|aws-iso-b):iam::aws:policy/
[\p{L}\p{M}\p{Z}\p{S}\p{N}\p{P}]+
```
Required: Yes

#### <span id="page-28-3"></span>**[PermissionSetArn](#page-27-1)**

The ARN of the [PermissionSet](#page-342-0) that the managed policy should be attached to.

Type: String

Length Constraints: Minimum length of 10. Maximum length of 1224.

Pattern: arn:(aws|aws-us-gov|aws-cn|aws-iso|aws-iso-b):sso:::permissionSet/  $(sso)?$ ins-[a-zA-Z0-9-.] ${16}/ps$ -[a-zA-Z0-9-./] ${16}$ 

Required: Yes

### <span id="page-28-0"></span>**Response Elements**

If the action is successful, the service sends back an HTTP 200 response with an empty HTTP body.

### <span id="page-28-1"></span>**Errors**

For information about the errors that are common to all actions, see [Common](#page-366-0) Errors.

#### **AccessDeniedException**

You do not have sufficient access to perform this action.

HTTP Status Code: 400

#### **ConflictException**

Occurs when a conflict with a previous successful write is detected. This generally occurs when the previous write did not have time to propagate to the host serving the current request. A retry (with appropriate backoff logic) is the recommended response to this exception.

#### HTTP Status Code: 400

#### **InternalServerException**

The request processing has failed because of an unknown error, exception, or failure with an internal server.

HTTP Status Code: 500

#### **ResourceNotFoundException**

Indicates that a requested resource is not found.

HTTP Status Code: 400

#### **ServiceQuotaExceededException**

Indicates that the principal has crossed the permitted number of resources that can be created.

HTTP Status Code: 400

#### **ThrottlingException**

Indicates that the principal has crossed the throttling limits of the API operations.

HTTP Status Code: 400

#### **ValidationException**

The request failed because it contains a syntax error.

HTTP Status Code: 400

### <span id="page-29-0"></span>**See Also**

For more information about using this API in one of the language-specific AWS SDKs, see the following:

- AWS [Command](https://docs.aws.amazon.com/goto/aws-cli/sso-admin-2020-07-20/AttachManagedPolicyToPermissionSet) Line Interface
- [AWS](https://docs.aws.amazon.com/goto/DotNetSDKV3/sso-admin-2020-07-20/AttachManagedPolicyToPermissionSet) SDK for .NET
- [AWS](https://docs.aws.amazon.com/goto/SdkForCpp/sso-admin-2020-07-20/AttachManagedPolicyToPermissionSet) SDK for C++
- [AWS](https://docs.aws.amazon.com/goto/SdkForGoV2/sso-admin-2020-07-20/AttachManagedPolicyToPermissionSet) SDK for Go v2
- [AWS](https://docs.aws.amazon.com/goto/SdkForJavaV2/sso-admin-2020-07-20/AttachManagedPolicyToPermissionSet) SDK for Java V2
- AWS SDK for [JavaScript](https://docs.aws.amazon.com/goto/SdkForJavaScriptV3/sso-admin-2020-07-20/AttachManagedPolicyToPermissionSet) V3
- [AWS](https://docs.aws.amazon.com/goto/SdkForPHPV3/sso-admin-2020-07-20/AttachManagedPolicyToPermissionSet) SDK for PHP V3
- AWS SDK for [Python](https://docs.aws.amazon.com/goto/boto3/sso-admin-2020-07-20/AttachManagedPolicyToPermissionSet)
- AWS SDK for [Ruby](https://docs.aws.amazon.com/goto/SdkForRubyV3/sso-admin-2020-07-20/AttachManagedPolicyToPermissionSet) V3

## <span id="page-31-0"></span>**CreateAccountAssignment**

Assigns access to a principal for a specified AWS account using a specified permission set.

#### *A* Note

The term *principal* here refers to a user or group that is defined in IAM Identity Center.

#### *(i)* Note

As part of a successful CreateAccountAssignment call, the specified permission set will automatically be provisioned to the account in the form of an IAM policy. That policy is attached to the IAM role created in IAM Identity Center. If the permission set is subsequently updated, the corresponding IAM policies attached to roles in your accounts will not be updated automatically. In this case, you must call [ProvisionPermissionSet](#page-245-0) to make these updates.

#### **A** Note

After a successful response, call DescribeAccountAssignmentCreationStatus to describe the status of an assignment creation request.

## <span id="page-31-1"></span>**Request Syntax**

```
{ 
    "InstanceArn": "string", 
    "PermissionSetArn": "string", 
    "PrincipalId": "string", 
    "PrincipalType": "string", 
    "TargetId": "string", 
    "TargetType": "string"
}
```
## <span id="page-31-2"></span>**Request Parameters**

For information about the parameters that are common to all actions, see Common [Parameters](#page-363-0).

The request accepts the following data in JSON format.

#### <span id="page-32-0"></span>**[InstanceArn](#page-31-1)**

The ARN of the IAM Identity Center instance under which the operation will be executed. For more information about ARNs, see Amazon Resource Names (ARNs) and AWS Service Namespaces in the *AWS General Reference*.

Type: String

Length Constraints: Minimum length of 10. Maximum length of 1224.

```
Pattern: arn:(aws|aws-us-gov|aws-cn|aws-iso|aws-iso-b):sso:::instance/
(sso)?ins-[a-zA-Z0-9-.]{16}
```
Required: Yes

#### <span id="page-32-1"></span>**[PermissionSetArn](#page-31-1)**

The ARN of the permission set that the admin wants to grant the principal access to.

Type: String

Length Constraints: Minimum length of 10. Maximum length of 1224.

Pattern: arn:(aws|aws-us-gov|aws-cn|aws-iso|aws-iso-b):sso:::permissionSet/ (sso)?ins-[a-zA-Z0-9-.]{16}/ps-[a-zA-Z0-9-./]{16}

Required: Yes

#### <span id="page-32-2"></span>**[PrincipalId](#page-31-1)**

An identifier for an object in IAM Identity Center, such as a user or group. PrincipalIds are GUIDs (For example, f81d4fae-7dec-11d0-a765-00a0c91e6bf6). For more information about PrincipalIds in IAM Identity Center, see the IAM Identity Center Identity Store API Reference.

Type: String

Length Constraints: Minimum length of 1. Maximum length of 47.

Pattern: ([0-9a-f]{10}-|)[A-Fa-f0-9]{8}-[A-Fa-f0-9]{4}-[A-Fa-f0-9]{4}-[A-Fa-f0-9]{4}-[A-Fa-f0-9]{12}

Required: Yes

#### <span id="page-33-1"></span>**[PrincipalType](#page-31-1)**

The entity type for which the assignment will be created.

Type: String

Valid Values: USER | GROUP

Required: Yes

#### <span id="page-33-2"></span>**[TargetId](#page-31-1)**

TargetID is an AWS account identifier, (For example, 123456789012).

Type: String

Length Constraints: Fixed length of 12.

Pattern: \d{12}

Required: Yes

#### <span id="page-33-3"></span>**[TargetType](#page-31-1)**

The entity type for which the assignment will be created.

Type: String

Valid Values: AWS\_ACCOUNT

Required: Yes

### <span id="page-33-0"></span>**Response Syntax**

```
{ 
    "AccountAssignmentCreationStatus": { 
       "CreatedDate": number, 
       "FailureReason": "string", 
       "PermissionSetArn": "string", 
       "PrincipalId": "string", 
       "PrincipalType": "string", 
       "RequestId": "string", 
        "Status": "string", 
       "TargetId": "string",
```

```
 "TargetType": "string" 
    }
}
```
## <span id="page-34-0"></span>**Response Elements**

If the action is successful, the service sends back an HTTP 200 response.

The following data is returned in JSON format by the service.

#### <span id="page-34-2"></span>**[AccountAssignmentCreationStatus](#page-33-0)**

The status object for the account assignment creation operation.

Type: [AccountAssignmentOperationStatus](#page-300-0) object

### <span id="page-34-1"></span>**Errors**

For information about the errors that are common to all actions, see [Common](#page-366-0) Errors.

#### **AccessDeniedException**

You do not have sufficient access to perform this action.

HTTP Status Code: 400

#### **ConflictException**

Occurs when a conflict with a previous successful write is detected. This generally occurs when the previous write did not have time to propagate to the host serving the current request. A retry (with appropriate backoff logic) is the recommended response to this exception.

HTTP Status Code: 400

#### **InternalServerException**

The request processing has failed because of an unknown error, exception, or failure with an internal server.

HTTP Status Code: 500

#### **ResourceNotFoundException**

Indicates that a requested resource is not found.

#### HTTP Status Code: 400

#### **ServiceQuotaExceededException**

Indicates that the principal has crossed the permitted number of resources that can be created.

HTTP Status Code: 400

#### **ThrottlingException**

Indicates that the principal has crossed the throttling limits of the API operations.

HTTP Status Code: 400

#### **ValidationException**

The request failed because it contains a syntax error.

HTTP Status Code: 400

## <span id="page-35-0"></span>**See Also**

For more information about using this API in one of the language-specific AWS SDKs, see the following:

- AWS [Command](https://docs.aws.amazon.com/goto/aws-cli/sso-admin-2020-07-20/CreateAccountAssignment) Line Interface
- [AWS](https://docs.aws.amazon.com/goto/DotNetSDKV3/sso-admin-2020-07-20/CreateAccountAssignment) SDK for .NET
- [AWS](https://docs.aws.amazon.com/goto/SdkForCpp/sso-admin-2020-07-20/CreateAccountAssignment) SDK for C++
- [AWS](https://docs.aws.amazon.com/goto/SdkForGoV2/sso-admin-2020-07-20/CreateAccountAssignment) SDK for Go v2
- [AWS](https://docs.aws.amazon.com/goto/SdkForJavaV2/sso-admin-2020-07-20/CreateAccountAssignment) SDK for Java V2
- AWS SDK for [JavaScript](https://docs.aws.amazon.com/goto/SdkForJavaScriptV3/sso-admin-2020-07-20/CreateAccountAssignment) V3
- [AWS](https://docs.aws.amazon.com/goto/SdkForPHPV3/sso-admin-2020-07-20/CreateAccountAssignment) SDK for PHP V3
- AWS SDK for [Python](https://docs.aws.amazon.com/goto/boto3/sso-admin-2020-07-20/CreateAccountAssignment)
- AWS SDK for [Ruby](https://docs.aws.amazon.com/goto/SdkForRubyV3/sso-admin-2020-07-20/CreateAccountAssignment) V3
# **CreateApplication**

Creates an application in IAM Identity Center for the given application provider.

# <span id="page-36-1"></span>**Request Syntax**

```
{ 
    "ApplicationProviderArn": "string", 
    "ClientToken": "string", 
    "Description": "string", 
    "InstanceArn": "string", 
    "Name": "string", 
    "PortalOptions": { 
        "SignInOptions": { 
           "ApplicationUrl": "string", 
           "Origin": "string" 
        }, 
        "Visibility": "string" 
    }, 
    "Status": "string", 
    "Tags": [ 
        { 
           "Key": "string", 
           "Value": "string" 
        } 
    ]
}
```
# **Request Parameters**

For information about the parameters that are common to all actions, see Common [Parameters](#page-363-0).

The request accepts the following data in JSON format.

## <span id="page-36-0"></span>**[ApplicationProviderArn](#page-36-1)**

The ARN of the application provider under which the operation will run.

Type: String

Length Constraints: Minimum length of 10. Maximum length of 1224.

```
Pattern: arn:(aws|aws-us-gov|aws-cn|aws-iso|aws-iso-
b):sso::aws:applicationProvider/[a-zA-Z0-9-/]+
```
Required: Yes

#### <span id="page-37-0"></span>**[ClientToken](#page-36-1)**

Specifies a unique, case-sensitive ID that you provide to ensure the idempotency of the request. This lets you safely retry the request without accidentally performing the same operation a second time. Passing the same value to a later call to an operation requires that you also pass the same value for all other parameters. We recommend that you use a UUID type of [value](https://wikipedia.org/wiki/Universally_unique_identifier).

If you don't provide this value, then AWS generates a random one for you.

If you retry the operation with the same ClientToken, but with different parameters, the retry fails with an IdempotentParameterMismatch error.

Type: String

Length Constraints: Minimum length of 1. Maximum length of 64.

Pattern:  $[$ ! -~]+

Required: No

#### <span id="page-37-1"></span>**[Description](#page-36-1)**

The description of the [Application.](#page-305-0)

Type: String

Length Constraints: Minimum length of 1. Maximum length of 128.

Required: No

#### <span id="page-37-2"></span>**[InstanceArn](#page-36-1)**

The ARN of the instance of IAM Identity Center under which the operation will run. For more information about ARNs, see Amazon Resource Names (ARNs) and AWS Service Namespaces in the *AWS General Reference*.

Type: String

Length Constraints: Minimum length of 10. Maximum length of 1224.

```
Pattern: arn:(aws|aws-us-gov|aws-cn|aws-iso|aws-iso-b):sso:::instance/
(sso)?ins-[a-zA-Z0-9-.]{16}
```
Required: Yes

#### <span id="page-38-0"></span>**[Name](#page-36-1)**

The name of the [Application.](#page-305-0)

Type: String

Length Constraints: Minimum length of 0. Maximum length of 255.

Pattern: [\w+=,.@-]+

Required: Yes

### <span id="page-38-1"></span>**[PortalOptions](#page-36-1)**

A structure that describes the options for the portal associated with an application.

Type: [PortalOptions](#page-348-2) object

Required: No

#### <span id="page-38-2"></span>**[Status](#page-36-1)**

Specifies whether the application is enabled or disabled.

Type: String

Valid Values: ENABLED | DISABLED

Required: No

#### <span id="page-38-3"></span>**[Tags](#page-36-1)**

Specifies tags to be attached to the application.

Type: Array of [Tag](#page-356-2) objects

Array Members: Minimum number of 0 items. Maximum number of 75 items.

Required: No

# <span id="page-39-1"></span>**Response Syntax**

```
{ 
    "ApplicationArn": "string"
}
```
# **Response Elements**

If the action is successful, the service sends back an HTTP 200 response.

The following data is returned in JSON format by the service.

## <span id="page-39-0"></span>**[ApplicationArn](#page-39-1)**

Specifies the ARN of the application.

Type: String

Length Constraints: Minimum length of 10. Maximum length of 1224.

Pattern: arn:(aws|aws-us-gov|aws-cn|aws-iso|aws-iso-b):sso:: \d{12}:application/(sso)?ins-[a-zA-Z0-9-.]{16}/apl-[a-zA-Z0-9]{16}

# **Errors**

For information about the errors that are common to all actions, see [Common](#page-366-0) Errors.

## **AccessDeniedException**

You do not have sufficient access to perform this action.

HTTP Status Code: 400

## **ConflictException**

Occurs when a conflict with a previous successful write is detected. This generally occurs when the previous write did not have time to propagate to the host serving the current request. A retry (with appropriate backoff logic) is the recommended response to this exception.

HTTP Status Code: 400

#### **InternalServerException**

The request processing has failed because of an unknown error, exception, or failure with an internal server.

HTTP Status Code: 500

#### **ResourceNotFoundException**

Indicates that a requested resource is not found.

HTTP Status Code: 400

#### **ServiceQuotaExceededException**

Indicates that the principal has crossed the permitted number of resources that can be created.

HTTP Status Code: 400

#### **ThrottlingException**

Indicates that the principal has crossed the throttling limits of the API operations.

HTTP Status Code: 400

#### **ValidationException**

The request failed because it contains a syntax error.

HTTP Status Code: 400

# **See Also**

- AWS [Command](https://docs.aws.amazon.com/goto/aws-cli/sso-admin-2020-07-20/CreateApplication) Line Interface
- [AWS](https://docs.aws.amazon.com/goto/DotNetSDKV3/sso-admin-2020-07-20/CreateApplication) SDK for .NET
- [AWS](https://docs.aws.amazon.com/goto/SdkForCpp/sso-admin-2020-07-20/CreateApplication) SDK for C++
- [AWS](https://docs.aws.amazon.com/goto/SdkForGoV2/sso-admin-2020-07-20/CreateApplication) SDK for Go v2
- [AWS](https://docs.aws.amazon.com/goto/SdkForJavaV2/sso-admin-2020-07-20/CreateApplication) SDK for Java V2
- AWS SDK for [JavaScript](https://docs.aws.amazon.com/goto/SdkForJavaScriptV3/sso-admin-2020-07-20/CreateApplication) V3
- [AWS](https://docs.aws.amazon.com/goto/SdkForPHPV3/sso-admin-2020-07-20/CreateApplication) SDK for PHP V3
- AWS SDK for [Python](https://docs.aws.amazon.com/goto/boto3/sso-admin-2020-07-20/CreateApplication)
- AWS SDK for [Ruby](https://docs.aws.amazon.com/goto/SdkForRubyV3/sso-admin-2020-07-20/CreateApplication) V3

# **CreateApplicationAssignment**

Grant application access to a user or group.

# <span id="page-42-2"></span>**Request Syntax**

```
{ 
    "ApplicationArn": "string", 
    "PrincipalId": "string", 
    "PrincipalType": "string"
}
```
# **Request Parameters**

For information about the parameters that are common to all actions, see Common [Parameters](#page-363-0).

The request accepts the following data in JSON format.

## <span id="page-42-0"></span>**[ApplicationArn](#page-42-2)**

The ARN of the application for which the assignment is created.

Type: String

Length Constraints: Minimum length of 10. Maximum length of 1224.

```
Pattern: arn:(aws|aws-us-gov|aws-cn|aws-iso|aws-iso-b):sso::
\d{12}:application/(sso)?ins-[a-zA-Z0-9-.]{16}/apl-[a-zA-Z0-9]{16}
```
Required: Yes

## <span id="page-42-1"></span>**[PrincipalId](#page-42-2)**

An identifier for an object in IAM Identity Center, such as a user or group. PrincipalIds are GUIDs (For example, f81d4fae-7dec-11d0-a765-00a0c91e6bf6). For more information about PrincipalIds in IAM Identity Center, see the IAM Identity Center Identity Store API Reference.

Type: String

Length Constraints: Minimum length of 1. Maximum length of 47.

Pattern: ([0-9a-f]{10}-|)[A-Fa-f0-9]{8}-[A-Fa-f0-9]{4}-[A-Fa-f0-9]{4}-[A-Fa-f0-9]{4}-[A-Fa-f0-9]{12}

#### Required: Yes

## <span id="page-43-0"></span>**[PrincipalType](#page-42-2)**

The entity type for which the assignment will be created.

Type: String

Valid Values: USER | GROUP

Required: Yes

# **Response Elements**

If the action is successful, the service sends back an HTTP 200 response with an empty HTTP body.

## **Errors**

For information about the errors that are common to all actions, see [Common](#page-366-0) Errors.

## **AccessDeniedException**

You do not have sufficient access to perform this action.

HTTP Status Code: 400

## **ConflictException**

Occurs when a conflict with a previous successful write is detected. This generally occurs when the previous write did not have time to propagate to the host serving the current request. A retry (with appropriate backoff logic) is the recommended response to this exception.

HTTP Status Code: 400

### **InternalServerException**

The request processing has failed because of an unknown error, exception, or failure with an internal server.

HTTP Status Code: 500

### **ResourceNotFoundException**

Indicates that a requested resource is not found.

#### HTTP Status Code: 400

#### **ServiceQuotaExceededException**

Indicates that the principal has crossed the permitted number of resources that can be created.

HTTP Status Code: 400

#### **ThrottlingException**

Indicates that the principal has crossed the throttling limits of the API operations.

HTTP Status Code: 400

#### **ValidationException**

The request failed because it contains a syntax error.

HTTP Status Code: 400

# **See Also**

- AWS [Command](https://docs.aws.amazon.com/goto/aws-cli/sso-admin-2020-07-20/CreateApplicationAssignment) Line Interface
- [AWS](https://docs.aws.amazon.com/goto/DotNetSDKV3/sso-admin-2020-07-20/CreateApplicationAssignment) SDK for .NET
- [AWS](https://docs.aws.amazon.com/goto/SdkForCpp/sso-admin-2020-07-20/CreateApplicationAssignment) SDK for C++
- [AWS](https://docs.aws.amazon.com/goto/SdkForGoV2/sso-admin-2020-07-20/CreateApplicationAssignment) SDK for Go v2
- [AWS](https://docs.aws.amazon.com/goto/SdkForJavaV2/sso-admin-2020-07-20/CreateApplicationAssignment) SDK for Java V2
- AWS SDK for [JavaScript](https://docs.aws.amazon.com/goto/SdkForJavaScriptV3/sso-admin-2020-07-20/CreateApplicationAssignment) V3
- [AWS](https://docs.aws.amazon.com/goto/SdkForPHPV3/sso-admin-2020-07-20/CreateApplicationAssignment) SDK for PHP V3
- AWS SDK for [Python](https://docs.aws.amazon.com/goto/boto3/sso-admin-2020-07-20/CreateApplicationAssignment)
- AWS SDK for [Ruby](https://docs.aws.amazon.com/goto/SdkForRubyV3/sso-admin-2020-07-20/CreateApplicationAssignment) V3

# **CreateInstance**

Creates an instance of IAM Identity Center for a standalone AWS account that is not managed by AWS Organizations or a member AWS account in an organization. You can create only one instance per account and across all AWS Regions.

The CreateInstance request is rejected if the following apply:

- The instance is created within the organization management account.
- An instance already exists in the same account.

# <span id="page-45-1"></span>**Request Syntax**

```
{ 
     "ClientToken": "string", 
     "Name": "string", 
     "Tags": [ 
         { 
             "Key": "string", 
             "Value": "string" 
         } 
    \mathbf{I}}
```
# **Request Parameters**

For information about the parameters that are common to all actions, see Common [Parameters](#page-363-0).

The request accepts the following data in JSON format.

## <span id="page-45-0"></span>**[ClientToken](#page-45-1)**

Specifies a unique, case-sensitive ID that you provide to ensure the idempotency of the request. This lets you safely retry the request without accidentally performing the same operation a second time. Passing the same value to a later call to an operation requires that you also pass the same value for all other parameters. We recommend that you use a UUID type of [value](https://wikipedia.org/wiki/Universally_unique_identifier).

If you don't provide this value, then AWS generates a random one for you.

If you retry the operation with the same ClientToken, but with different parameters, the retry fails with an IdempotentParameterMismatch error.

## Type: String

Length Constraints: Minimum length of 1. Maximum length of 64.

Pattern: [!-~]+

Required: No

### <span id="page-46-0"></span>**[Name](#page-45-1)**

The name of the instance of IAM Identity Center.

Type: String

Length Constraints: Minimum length of 0. Maximum length of 255.

Pattern: [\w+=,.@-]+

Required: No

#### <span id="page-46-1"></span>**[Tags](#page-45-1)**

Specifies tags to be attached to the instance of IAM Identity Center.

Type: Array of [Tag](#page-356-2) objects

Array Members: Minimum number of 0 items. Maximum number of 75 items.

Required: No

# <span id="page-46-2"></span>**Response Syntax**

```
{ 
    "InstanceArn": "string"
}
```
# **Response Elements**

If the action is successful, the service sends back an HTTP 200 response.

The following data is returned in JSON format by the service.

#### <span id="page-47-0"></span>**[InstanceArn](#page-46-2)**

The ARN of the instance of IAM Identity Center under which the operation will run.

For more information about ARNs, see Amazon Resource Names (ARNs) and AWS Service Namespaces in the *AWS General Reference*.

Type: String

Length Constraints: Minimum length of 10. Maximum length of 1224.

Pattern: arn:(aws|aws-us-gov|aws-cn|aws-iso|aws-iso-b):sso:::instance/ (sso)?ins-[a-zA-Z0-9-.]{16}

## **Errors**

For information about the errors that are common to all actions, see [Common](#page-366-0) Errors.

## **AccessDeniedException**

You do not have sufficient access to perform this action.

HTTP Status Code: 400

## **ConflictException**

Occurs when a conflict with a previous successful write is detected. This generally occurs when the previous write did not have time to propagate to the host serving the current request. A retry (with appropriate backoff logic) is the recommended response to this exception.

HTTP Status Code: 400

### **InternalServerException**

The request processing has failed because of an unknown error, exception, or failure with an internal server.

HTTP Status Code: 500

## **ServiceQuotaExceededException**

Indicates that the principal has crossed the permitted number of resources that can be created.

HTTP Status Code: 400

### **ThrottlingException**

Indicates that the principal has crossed the throttling limits of the API operations.

HTTP Status Code: 400

## **ValidationException**

The request failed because it contains a syntax error.

HTTP Status Code: 400

# **See Also**

- AWS [Command](https://docs.aws.amazon.com/goto/aws-cli/sso-admin-2020-07-20/CreateInstance) Line Interface
- [AWS](https://docs.aws.amazon.com/goto/DotNetSDKV3/sso-admin-2020-07-20/CreateInstance) SDK for .NET
- [AWS](https://docs.aws.amazon.com/goto/SdkForCpp/sso-admin-2020-07-20/CreateInstance) SDK for C++
- [AWS](https://docs.aws.amazon.com/goto/SdkForGoV2/sso-admin-2020-07-20/CreateInstance) SDK for Go v2
- [AWS](https://docs.aws.amazon.com/goto/SdkForJavaV2/sso-admin-2020-07-20/CreateInstance) SDK for Java V2
- AWS SDK for [JavaScript](https://docs.aws.amazon.com/goto/SdkForJavaScriptV3/sso-admin-2020-07-20/CreateInstance) V3
- [AWS](https://docs.aws.amazon.com/goto/SdkForPHPV3/sso-admin-2020-07-20/CreateInstance) SDK for PHP V3
- AWS SDK for [Python](https://docs.aws.amazon.com/goto/boto3/sso-admin-2020-07-20/CreateInstance)
- AWS SDK for [Ruby](https://docs.aws.amazon.com/goto/SdkForRubyV3/sso-admin-2020-07-20/CreateInstance) V3

# **CreateInstanceAccessControlAttributeConfiguration**

Enables the attributes-based access control (ABAC) feature for the specified IAM Identity Center instance. You can also specify new attributes to add to your ABAC configuration during the enabling process. For more information about ABAC, see Attribute-Based Access Control in the *IAM Identity Center User Guide*.

### **A** Note

After a successful response, call

DescribeInstanceAccessControlAttributeConfiguration to validate that InstanceAccessControlAttributeConfiguration was created.

# <span id="page-49-1"></span>**Request Syntax**

```
{ 
    "InstanceAccessControlAttributeConfiguration": { 
       "AccessControlAttributes": [ 
\overline{\mathcal{E}} "Key": "string", 
              "Value": { 
                 "Source": [ "string" ] 
 } 
 } 
       ] 
    }, 
    "InstanceArn": "string"
}
```
# **Request Parameters**

For information about the parameters that are common to all actions, see Common [Parameters](#page-363-0).

The request accepts the following data in JSON format.

<span id="page-49-0"></span>**[InstanceAccessControlAttributeConfiguration](#page-49-1)**

Specifies the IAM Identity Center identity store attributes to add to your ABAC configuration. When using an external identity provider as an identity source, you can pass attributes through the SAML assertion. Doing so provides an alternative to configuring attributes from the IAM Identity Center identity store. If a SAML assertion passes any of these attributes, IAM Identity Center will replace the attribute value with the value from the IAM Identity Center identity store.

Type: [InstanceAccessControlAttributeConfiguration](#page-328-1) object

Required: Yes

#### <span id="page-50-0"></span>**[InstanceArn](#page-49-1)**

The ARN of the IAM Identity Center instance under which the operation will be executed.

Type: String

Length Constraints: Minimum length of 10. Maximum length of 1224.

```
Pattern: arn:(aws|aws-us-gov|aws-cn|aws-iso|aws-iso-b):sso:::instance/
(sso)?ins-[a-zA-Z0-9-.]{16}
```
Required: Yes

# **Response Elements**

If the action is successful, the service sends back an HTTP 200 response with an empty HTTP body.

## **Errors**

For information about the errors that are common to all actions, see [Common](#page-366-0) Errors.

### **AccessDeniedException**

You do not have sufficient access to perform this action.

HTTP Status Code: 400

### **ConflictException**

Occurs when a conflict with a previous successful write is detected. This generally occurs when the previous write did not have time to propagate to the host serving the current request. A retry (with appropriate backoff logic) is the recommended response to this exception.

HTTP Status Code: 400

#### **InternalServerException**

The request processing has failed because of an unknown error, exception, or failure with an internal server.

HTTP Status Code: 500

#### **ResourceNotFoundException**

Indicates that a requested resource is not found.

HTTP Status Code: 400

#### **ThrottlingException**

Indicates that the principal has crossed the throttling limits of the API operations.

HTTP Status Code: 400

#### **ValidationException**

The request failed because it contains a syntax error.

HTTP Status Code: 400

## **See Also**

- AWS [Command](https://docs.aws.amazon.com/goto/aws-cli/sso-admin-2020-07-20/CreateInstanceAccessControlAttributeConfiguration) Line Interface
- [AWS](https://docs.aws.amazon.com/goto/DotNetSDKV3/sso-admin-2020-07-20/CreateInstanceAccessControlAttributeConfiguration) SDK for .NET
- [AWS](https://docs.aws.amazon.com/goto/SdkForCpp/sso-admin-2020-07-20/CreateInstanceAccessControlAttributeConfiguration) SDK for C++
- [AWS](https://docs.aws.amazon.com/goto/SdkForGoV2/sso-admin-2020-07-20/CreateInstanceAccessControlAttributeConfiguration) SDK for Go v2
- [AWS](https://docs.aws.amazon.com/goto/SdkForJavaV2/sso-admin-2020-07-20/CreateInstanceAccessControlAttributeConfiguration) SDK for Java V2
- AWS SDK for [JavaScript](https://docs.aws.amazon.com/goto/SdkForJavaScriptV3/sso-admin-2020-07-20/CreateInstanceAccessControlAttributeConfiguration) V3
- [AWS](https://docs.aws.amazon.com/goto/SdkForPHPV3/sso-admin-2020-07-20/CreateInstanceAccessControlAttributeConfiguration) SDK for PHP V3
- AWS SDK for [Python](https://docs.aws.amazon.com/goto/boto3/sso-admin-2020-07-20/CreateInstanceAccessControlAttributeConfiguration)
- AWS SDK for [Ruby](https://docs.aws.amazon.com/goto/SdkForRubyV3/sso-admin-2020-07-20/CreateInstanceAccessControlAttributeConfiguration) V3

# **CreatePermissionSet**

Creates a permission set within a specified IAM Identity Center instance.

# **A** Note To grant users and groups access to AWS account resources, use

[CreateAccountAssignment](#page-31-0) .

# <span id="page-52-1"></span>**Request Syntax**

```
{ 
    "Description": "string", 
    "InstanceArn": "string", 
    "Name": "string", 
    "RelayState": "string", 
    "SessionDuration": "string", 
    "Tags": [ 
        { 
           "Key": "string", 
           "Value": "string" 
        } 
    ]
}
```
# **Request Parameters**

For information about the parameters that are common to all actions, see Common [Parameters](#page-363-0).

The request accepts the following data in JSON format.

## <span id="page-52-0"></span>**[Description](#page-52-1)**

The description of the [PermissionSet.](#page-342-0)

Type: String

Length Constraints: Minimum length of 1. Maximum length of 700.

Pattern: [\u0009\u000A\u000D\u0020-\u007E\u00A1-\u00FF]\*

#### Required: No

#### <span id="page-53-0"></span>**[InstanceArn](#page-52-1)**

The ARN of the IAM Identity Center instance under which the operation will be executed. For more information about ARNs, see Amazon Resource Names (ARNs) and AWS Service Namespaces in the *AWS General Reference*.

Type: String

Length Constraints: Minimum length of 10. Maximum length of 1224.

```
Pattern: arn:(aws|aws-us-gov|aws-cn|aws-iso|aws-iso-b):sso:::instance/
(sso)?ins-[a-zA-Z0-9-.]{16}
```
Required: Yes

#### <span id="page-53-1"></span>**[Name](#page-52-1)**

The name of the [PermissionSet.](#page-342-0)

Type: String

Length Constraints: Minimum length of 1. Maximum length of 32.

Pattern: [\w+=,.@-]+

Required: Yes

#### <span id="page-53-2"></span>**[RelayState](#page-52-1)**

Used to redirect users within the application during the federation authentication process.

Type: String

Length Constraints: Minimum length of 1. Maximum length of 240.

Pattern: [a-zA-Z0-9&\$@#\\\/%?=~\-\_'"|!:,.;\*+\[\]\\\(\)\{\}]+

Required: No

## <span id="page-53-3"></span>**[SessionDuration](#page-52-1)**

The length of time that the application user sessions are valid in the ISO-8601 standard.

Type: String

Length Constraints: Minimum length of 1. Maximum length of 100.

Pattern: (-?)P(?=\d|T\d)(?:(\d+)Y)?(?:(\d+)M)?(?:(\d+)([DW]))?(?:T(?:(\d +)H)?(?:(\d+)M)?(?:(\d+(?:\.\d+)?)S)?)?

Required: No

#### <span id="page-54-0"></span>**[Tags](#page-52-1)**

The tags to attach to the new [PermissionSet.](#page-342-0)

Type: Array of [Tag](#page-356-2) objects

Array Members: Minimum number of 0 items. Maximum number of 75 items.

Required: No

## <span id="page-54-2"></span>**Response Syntax**

```
{ 
    "PermissionSet": { 
        "CreatedDate": number, 
        "Description": "string", 
        "Name": "string", 
        "PermissionSetArn": "string", 
        "RelayState": "string", 
        "SessionDuration": "string" 
    }
}
```
## **Response Elements**

If the action is successful, the service sends back an HTTP 200 response.

The following data is returned in JSON format by the service.

#### <span id="page-54-1"></span>**[PermissionSet](#page-54-2)**

Defines the level of access on an AWS account.

Type: [PermissionSet](#page-342-0) object

# **Errors**

For information about the errors that are common to all actions, see [Common](#page-366-0) Errors.

## **AccessDeniedException**

You do not have sufficient access to perform this action.

HTTP Status Code: 400

## **ConflictException**

Occurs when a conflict with a previous successful write is detected. This generally occurs when the previous write did not have time to propagate to the host serving the current request. A retry (with appropriate backoff logic) is the recommended response to this exception.

HTTP Status Code: 400

### **InternalServerException**

The request processing has failed because of an unknown error, exception, or failure with an internal server.

HTTP Status Code: 500

### **ResourceNotFoundException**

Indicates that a requested resource is not found.

HTTP Status Code: 400

## **ServiceQuotaExceededException**

Indicates that the principal has crossed the permitted number of resources that can be created.

HTTP Status Code: 400

### **ThrottlingException**

Indicates that the principal has crossed the throttling limits of the API operations.

HTTP Status Code: 400

### **ValidationException**

The request failed because it contains a syntax error.

## HTTP Status Code: 400

# **See Also**

- AWS [Command](https://docs.aws.amazon.com/goto/aws-cli/sso-admin-2020-07-20/CreatePermissionSet) Line Interface
- [AWS](https://docs.aws.amazon.com/goto/DotNetSDKV3/sso-admin-2020-07-20/CreatePermissionSet) SDK for .NET
- [AWS](https://docs.aws.amazon.com/goto/SdkForCpp/sso-admin-2020-07-20/CreatePermissionSet) SDK for C++
- [AWS](https://docs.aws.amazon.com/goto/SdkForGoV2/sso-admin-2020-07-20/CreatePermissionSet) SDK for Go v2
- [AWS](https://docs.aws.amazon.com/goto/SdkForJavaV2/sso-admin-2020-07-20/CreatePermissionSet) SDK for Java V2
- AWS SDK for [JavaScript](https://docs.aws.amazon.com/goto/SdkForJavaScriptV3/sso-admin-2020-07-20/CreatePermissionSet) V3
- [AWS](https://docs.aws.amazon.com/goto/SdkForPHPV3/sso-admin-2020-07-20/CreatePermissionSet) SDK for PHP V3
- AWS SDK for [Python](https://docs.aws.amazon.com/goto/boto3/sso-admin-2020-07-20/CreatePermissionSet)
- AWS SDK for [Ruby](https://docs.aws.amazon.com/goto/SdkForRubyV3/sso-admin-2020-07-20/CreatePermissionSet) V3

# **CreateTrustedTokenIssuer**

Creates a connection to a trusted token issuer in an instance of IAM Identity Center. A trusted token issuer enables trusted identity propagation to be used with applications that authenticate outside of AWS.

This trusted token issuer describes an external identity provider (IdP) that can generate claims or assertions in the form of access tokens for a user. Applications enabled for IAM Identity Center can use these tokens for authentication.

# <span id="page-57-1"></span>**Request Syntax**

```
{ 
    "ClientToken": "string", 
    "InstanceArn": "string", 
    "Name": "string", 
    "Tags": [ 
        { 
           "Key": "string", 
           "Value": "string" 
        } 
    ], 
    "TrustedTokenIssuerConfiguration": { ... }, 
    "TrustedTokenIssuerType": "string"
}
```
# **Request Parameters**

For information about the parameters that are common to all actions, see Common [Parameters](#page-363-0).

The request accepts the following data in JSON format.

## <span id="page-57-0"></span>**[ClientToken](#page-57-1)**

Specifies a unique, case-sensitive ID that you provide to ensure the idempotency of the request. This lets you safely retry the request without accidentally performing the same operation a second time. Passing the same value to a later call to an operation requires that you also pass the same value for all other parameters. We recommend that you use a UUID type of [value.](https://wikipedia.org/wiki/Universally_unique_identifier).

If you don't provide this value, then AWS generates a random one for you.

If you retry the operation with the same ClientToken, but with different parameters, the retry fails with an IdempotentParameterMismatch error.

## Type: String

Length Constraints: Minimum length of 1. Maximum length of 64.

Pattern:  $\lceil$  ! - ~ ] +

Required: No

### <span id="page-58-0"></span>**[InstanceArn](#page-57-1)**

Specifies the ARN of the instance of IAM Identity Center to contain the new trusted token issuer configuration.

Type: String

Length Constraints: Minimum length of 10. Maximum length of 1224.

```
Pattern: arn:(aws|aws-us-gov|aws-cn|aws-iso|aws-iso-b):sso:::instance/
(sso)?ins-[a-zA-Z0-9-.]{16}
```
Required: Yes

### <span id="page-58-1"></span>**[Name](#page-57-1)**

Specifies the name of the new trusted token issuer configuration.

Type: String

Length Constraints: Minimum length of 1. Maximum length of 255.

Pattern: [\w+=,.@-]+

Required: Yes

### <span id="page-58-2"></span>**[Tags](#page-57-1)**

Specifies tags to be attached to the new trusted token issuer configuration.

Type: Array of [Tag](#page-356-2) objects

Array Members: Minimum number of 0 items. Maximum number of 75 items.

#### Required: No

### <span id="page-59-0"></span>**[TrustedTokenIssuerConfiguration](#page-57-1)**

Specifies settings that apply to the new trusted token issuer configuration. The settings that are available depend on what TrustedTokenIssuerType you specify.

Type: [TrustedTokenIssuerConfiguration](#page-358-0) object

**Note:** This object is a Union. Only one member of this object can be specified or returned.

Required: Yes

## <span id="page-59-1"></span>**[TrustedTokenIssuerType](#page-57-1)**

Specifies the type of the new trusted token issuer.

Type: String

Valid Values: OIDC\_JWT

Required: Yes

# <span id="page-59-3"></span>**Response Syntax**

```
{ 
    "TrustedTokenIssuerArn": "string"
}
```
## **Response Elements**

If the action is successful, the service sends back an HTTP 200 response.

The following data is returned in JSON format by the service.

### <span id="page-59-2"></span>**[TrustedTokenIssuerArn](#page-59-3)**

The ARN of the new trusted token issuer configuration.

Type: String

Length Constraints: Minimum length of 10. Maximum length of 1224.

```
Pattern: arn:(aws|aws-us-gov|aws-cn|aws-iso|aws-iso-b):sso::
\d{12}:trustedTokenIssuer/(sso)?ins-[a-zA-Z0-9-.]{16}/tti-[a-f0-9]{8}-
[a-f0-9]{4}-[a-f0-9]{4}-[a-f0-9]{4}-[a-f0-9]{12}
```
## **Errors**

For information about the errors that are common to all actions, see [Common](#page-366-0) Errors.

#### **AccessDeniedException**

You do not have sufficient access to perform this action.

HTTP Status Code: 400

#### **ConflictException**

Occurs when a conflict with a previous successful write is detected. This generally occurs when the previous write did not have time to propagate to the host serving the current request. A retry (with appropriate backoff logic) is the recommended response to this exception.

HTTP Status Code: 400

#### **InternalServerException**

The request processing has failed because of an unknown error, exception, or failure with an internal server.

HTTP Status Code: 500

### **ServiceQuotaExceededException**

Indicates that the principal has crossed the permitted number of resources that can be created.

HTTP Status Code: 400

#### **ThrottlingException**

Indicates that the principal has crossed the throttling limits of the API operations.

HTTP Status Code: 400

#### **ValidationException**

The request failed because it contains a syntax error.

## HTTP Status Code: 400

# **See Also**

- AWS [Command](https://docs.aws.amazon.com/goto/aws-cli/sso-admin-2020-07-20/CreateTrustedTokenIssuer) Line Interface
- [AWS](https://docs.aws.amazon.com/goto/DotNetSDKV3/sso-admin-2020-07-20/CreateTrustedTokenIssuer) SDK for .NET
- [AWS](https://docs.aws.amazon.com/goto/SdkForCpp/sso-admin-2020-07-20/CreateTrustedTokenIssuer) SDK for C++
- [AWS](https://docs.aws.amazon.com/goto/SdkForGoV2/sso-admin-2020-07-20/CreateTrustedTokenIssuer) SDK for Go v2
- [AWS](https://docs.aws.amazon.com/goto/SdkForJavaV2/sso-admin-2020-07-20/CreateTrustedTokenIssuer) SDK for Java V2
- AWS SDK for [JavaScript](https://docs.aws.amazon.com/goto/SdkForJavaScriptV3/sso-admin-2020-07-20/CreateTrustedTokenIssuer) V3
- [AWS](https://docs.aws.amazon.com/goto/SdkForPHPV3/sso-admin-2020-07-20/CreateTrustedTokenIssuer) SDK for PHP V3
- AWS SDK for [Python](https://docs.aws.amazon.com/goto/boto3/sso-admin-2020-07-20/CreateTrustedTokenIssuer)
- AWS SDK for [Ruby](https://docs.aws.amazon.com/goto/SdkForRubyV3/sso-admin-2020-07-20/CreateTrustedTokenIssuer) V3

# **DeleteAccountAssignment**

Deletes a principal's access from a specified AWS account using a specified permission set.

## **(i)** Note

After a successful response, call DescribeAccountAssignmentDeletionStatus to describe the status of an assignment deletion request.

# <span id="page-62-1"></span>**Request Syntax**

```
{ 
    "InstanceArn": "string", 
    "PermissionSetArn": "string", 
    "PrincipalId": "string", 
    "PrincipalType": "string", 
    "TargetId": "string", 
    "TargetType": "string"
}
```
# **Request Parameters**

For information about the parameters that are common to all actions, see Common [Parameters](#page-363-0).

The request accepts the following data in JSON format.

### <span id="page-62-0"></span>**[InstanceArn](#page-62-1)**

The ARN of the IAM Identity Center instance under which the operation will be executed. For more information about ARNs, see Amazon Resource Names (ARNs) and AWS Service Namespaces in the *AWS General Reference*.

Type: String

Length Constraints: Minimum length of 10. Maximum length of 1224.

```
Pattern: arn:(aws|aws-us-gov|aws-cn|aws-iso|aws-iso-b):sso:::instance/
(sso)?ins-[a-zA-Z0-9-.]{16}
```
Required: Yes

#### <span id="page-63-0"></span>**[PermissionSetArn](#page-62-1)**

The ARN of the permission set that will be used to remove access.

Type: String

Length Constraints: Minimum length of 10. Maximum length of 1224.

Pattern: arn:(aws|aws-us-gov|aws-cn|aws-iso|aws-iso-b):sso:::permissionSet/ (sso)?ins-[a-zA-Z0-9-.]{16}/ps-[a-zA-Z0-9-./]{16}

Required: Yes

#### <span id="page-63-1"></span>**[PrincipalId](#page-62-1)**

An identifier for an object in IAM Identity Center, such as a user or group. PrincipalIds are GUIDs (For example, f81d4fae-7dec-11d0-a765-00a0c91e6bf6). For more information about PrincipalIds in IAM Identity Center, see the IAM Identity Center Identity Store API Reference.

Type: String

Length Constraints: Minimum length of 1. Maximum length of 47.

Pattern: ([0-9a-f]{10}-|)[A-Fa-f0-9]{8}-[A-Fa-f0-9]{4}-[A-Fa-f0-9]{4}-[A-Fa-f0-9]{4}-[A-Fa-f0-9]{12}

Required: Yes

#### <span id="page-63-2"></span>**[PrincipalType](#page-62-1)**

The entity type for which the assignment will be deleted.

Type: String

Valid Values: USER | GROUP

Required: Yes

#### <span id="page-63-3"></span>**[TargetId](#page-62-1)**

TargetID is an AWS account identifier, (For example, 123456789012).

Type: String

#### Length Constraints: Fixed length of 12.

Pattern:  $\{d\}$ 

Required: Yes

### <span id="page-64-0"></span>**[TargetType](#page-62-1)**

The entity type for which the assignment will be deleted.

Type: String

Valid Values: AWS\_ACCOUNT

Required: Yes

## <span id="page-64-2"></span>**Response Syntax**

```
{ 
    "AccountAssignmentDeletionStatus": { 
       "CreatedDate": number, 
       "FailureReason": "string", 
       "PermissionSetArn": "string", 
       "PrincipalId": "string", 
       "PrincipalType": "string", 
       "RequestId": "string", 
       "Status": "string", 
       "TargetId": "string", 
       "TargetType": "string" 
    }
}
```
## **Response Elements**

If the action is successful, the service sends back an HTTP 200 response.

The following data is returned in JSON format by the service.

#### <span id="page-64-1"></span>**[AccountAssignmentDeletionStatus](#page-64-2)**

The status object for the account assignment deletion operation.

Type: [AccountAssignmentOperationStatus](#page-300-4) object

# **Errors**

For information about the errors that are common to all actions, see [Common](#page-366-0) Errors.

## **AccessDeniedException**

You do not have sufficient access to perform this action.

HTTP Status Code: 400

## **ConflictException**

Occurs when a conflict with a previous successful write is detected. This generally occurs when the previous write did not have time to propagate to the host serving the current request. A retry (with appropriate backoff logic) is the recommended response to this exception.

HTTP Status Code: 400

## **InternalServerException**

The request processing has failed because of an unknown error, exception, or failure with an internal server.

HTTP Status Code: 500

## **ResourceNotFoundException**

Indicates that a requested resource is not found.

HTTP Status Code: 400

### **ThrottlingException**

Indicates that the principal has crossed the throttling limits of the API operations.

HTTP Status Code: 400

### **ValidationException**

The request failed because it contains a syntax error.

HTTP Status Code: 400

# **See Also**

- AWS [Command](https://docs.aws.amazon.com/goto/aws-cli/sso-admin-2020-07-20/DeleteAccountAssignment) Line Interface
- [AWS](https://docs.aws.amazon.com/goto/DotNetSDKV3/sso-admin-2020-07-20/DeleteAccountAssignment) SDK for .NET
- [AWS](https://docs.aws.amazon.com/goto/SdkForCpp/sso-admin-2020-07-20/DeleteAccountAssignment) SDK for C++
- [AWS](https://docs.aws.amazon.com/goto/SdkForGoV2/sso-admin-2020-07-20/DeleteAccountAssignment) SDK for Go v2
- [AWS](https://docs.aws.amazon.com/goto/SdkForJavaV2/sso-admin-2020-07-20/DeleteAccountAssignment) SDK for Java V2
- AWS SDK for [JavaScript](https://docs.aws.amazon.com/goto/SdkForJavaScriptV3/sso-admin-2020-07-20/DeleteAccountAssignment) V3
- [AWS](https://docs.aws.amazon.com/goto/SdkForPHPV3/sso-admin-2020-07-20/DeleteAccountAssignment) SDK for PHP V3
- AWS SDK for [Python](https://docs.aws.amazon.com/goto/boto3/sso-admin-2020-07-20/DeleteAccountAssignment)
- AWS SDK for [Ruby](https://docs.aws.amazon.com/goto/SdkForRubyV3/sso-admin-2020-07-20/DeleteAccountAssignment) V3

# **DeleteApplication**

Deletes the association with the application. The connected service resource still exists.

# <span id="page-67-1"></span>**Request Syntax**

```
{ 
    "ApplicationArn": "string"
}
```
# **Request Parameters**

For information about the parameters that are common to all actions, see Common [Parameters](#page-363-0).

The request accepts the following data in JSON format.

## <span id="page-67-0"></span>**[ApplicationArn](#page-67-1)**

Specifies the ARN of the application. For more information about ARNs, see Amazon Resource Names (ARNs) and AWS Service Namespaces in the *AWS General Reference*.

Type: String

Length Constraints: Minimum length of 10. Maximum length of 1224.

```
Pattern: arn:(aws|aws-us-gov|aws-cn|aws-iso|aws-iso-b):sso::
\d{12}:application/(sso)?ins-[a-zA-Z0-9-.]{16}/apl-[a-zA-Z0-9]{16}
```
Required: Yes

# **Response Elements**

If the action is successful, the service sends back an HTTP 200 response with an empty HTTP body.

# **Errors**

For information about the errors that are common to all actions, see [Common](#page-366-0) Errors.

## **AccessDeniedException**

You do not have sufficient access to perform this action.

### HTTP Status Code: 400

## **ConflictException**

Occurs when a conflict with a previous successful write is detected. This generally occurs when the previous write did not have time to propagate to the host serving the current request. A retry (with appropriate backoff logic) is the recommended response to this exception.

HTTP Status Code: 400

### **InternalServerException**

The request processing has failed because of an unknown error, exception, or failure with an internal server.

HTTP Status Code: 500

### **ResourceNotFoundException**

Indicates that a requested resource is not found.

HTTP Status Code: 400

### **ThrottlingException**

Indicates that the principal has crossed the throttling limits of the API operations.

HTTP Status Code: 400

### **ValidationException**

The request failed because it contains a syntax error.

HTTP Status Code: 400

# **See Also**

- AWS [Command](https://docs.aws.amazon.com/goto/aws-cli/sso-admin-2020-07-20/DeleteApplication) Line Interface
- [AWS](https://docs.aws.amazon.com/goto/DotNetSDKV3/sso-admin-2020-07-20/DeleteApplication) SDK for .NET
- [AWS](https://docs.aws.amazon.com/goto/SdkForCpp/sso-admin-2020-07-20/DeleteApplication) SDK for C++
- [AWS](https://docs.aws.amazon.com/goto/SdkForGoV2/sso-admin-2020-07-20/DeleteApplication) SDK for Go v2
- [AWS](https://docs.aws.amazon.com/goto/SdkForJavaV2/sso-admin-2020-07-20/DeleteApplication) SDK for Java V2
- AWS SDK for [JavaScript](https://docs.aws.amazon.com/goto/SdkForJavaScriptV3/sso-admin-2020-07-20/DeleteApplication) V3
- [AWS](https://docs.aws.amazon.com/goto/SdkForPHPV3/sso-admin-2020-07-20/DeleteApplication) SDK for PHP V3
- AWS SDK for [Python](https://docs.aws.amazon.com/goto/boto3/sso-admin-2020-07-20/DeleteApplication)
- AWS SDK for [Ruby](https://docs.aws.amazon.com/goto/SdkForRubyV3/sso-admin-2020-07-20/DeleteApplication) V3

# **DeleteApplicationAccessScope**

<span id="page-70-2"></span>Deletes an IAM Identity Center access scope from an application.

# **Request Syntax**

```
{ 
    "ApplicationArn": "string", 
    "Scope": "string"
}
```
# **Request Parameters**

For information about the parameters that are common to all actions, see Common [Parameters](#page-363-0).

The request accepts the following data in JSON format.

## <span id="page-70-0"></span>**[ApplicationArn](#page-70-2)**

Specifies the ARN of the application with the access scope to delete.

Type: String

Length Constraints: Minimum length of 10. Maximum length of 1224.

```
Pattern: arn:(aws|aws-us-gov|aws-cn|aws-iso|aws-iso-b):sso::
\d{12}:application/(sso)?ins-[a-zA-Z0-9-.]{16}/apl-[a-zA-Z0-9]{16}
```
Required: Yes

## <span id="page-70-1"></span>**[Scope](#page-70-2)**

Specifies the name of the access scope to remove from the application.

Type: String

```
Pattern: ([A-Za-z0-9_]{1,50})(:[A-Za-z0-9_]{1,50}){0,1}(:[A-Za-z0-9_]
{1,50}){0,1}
```
### Required: Yes

# **Response Elements**

If the action is successful, the service sends back an HTTP 200 response with an empty HTTP body.

# **Errors**

For information about the errors that are common to all actions, see [Common](#page-366-0) Errors.

### **AccessDeniedException**

You do not have sufficient access to perform this action.

HTTP Status Code: 400

#### **ConflictException**

Occurs when a conflict with a previous successful write is detected. This generally occurs when the previous write did not have time to propagate to the host serving the current request. A retry (with appropriate backoff logic) is the recommended response to this exception.

HTTP Status Code: 400

#### **InternalServerException**

The request processing has failed because of an unknown error, exception, or failure with an internal server.

HTTP Status Code: 500

### **ResourceNotFoundException**

Indicates that a requested resource is not found.

HTTP Status Code: 400

### **ThrottlingException**

Indicates that the principal has crossed the throttling limits of the API operations.

HTTP Status Code: 400

#### **ValidationException**

The request failed because it contains a syntax error.

HTTP Status Code: 400
## **See Also**

- AWS [Command](https://docs.aws.amazon.com/goto/aws-cli/sso-admin-2020-07-20/DeleteApplicationAccessScope) Line Interface
- [AWS](https://docs.aws.amazon.com/goto/DotNetSDKV3/sso-admin-2020-07-20/DeleteApplicationAccessScope) SDK for .NET
- [AWS](https://docs.aws.amazon.com/goto/SdkForCpp/sso-admin-2020-07-20/DeleteApplicationAccessScope) SDK for C++
- [AWS](https://docs.aws.amazon.com/goto/SdkForGoV2/sso-admin-2020-07-20/DeleteApplicationAccessScope) SDK for Go v2
- [AWS](https://docs.aws.amazon.com/goto/SdkForJavaV2/sso-admin-2020-07-20/DeleteApplicationAccessScope) SDK for Java V2
- AWS SDK for [JavaScript](https://docs.aws.amazon.com/goto/SdkForJavaScriptV3/sso-admin-2020-07-20/DeleteApplicationAccessScope) V3
- [AWS](https://docs.aws.amazon.com/goto/SdkForPHPV3/sso-admin-2020-07-20/DeleteApplicationAccessScope) SDK for PHP V3
- AWS SDK for [Python](https://docs.aws.amazon.com/goto/boto3/sso-admin-2020-07-20/DeleteApplicationAccessScope)
- AWS SDK for [Ruby](https://docs.aws.amazon.com/goto/SdkForRubyV3/sso-admin-2020-07-20/DeleteApplicationAccessScope) V3

# **DeleteApplicationAssignment**

Revoke application access to an application by deleting application assignments for a user or group.

## <span id="page-73-2"></span>**Request Syntax**

```
{ 
    "ApplicationArn": "string", 
    "PrincipalId": "string", 
    "PrincipalType": "string"
}
```
## **Request Parameters**

For information about the parameters that are common to all actions, see Common [Parameters](#page-363-0).

The request accepts the following data in JSON format.

#### <span id="page-73-0"></span>**[ApplicationArn](#page-73-2)**

Specifies the ARN of the application.

Type: String

Length Constraints: Minimum length of 10. Maximum length of 1224.

```
Pattern: arn:(aws|aws-us-gov|aws-cn|aws-iso|aws-iso-b):sso::
\d{12}:application/(sso)?ins-[a-zA-Z0-9-.]{16}/apl-[a-zA-Z0-9]{16}
```
Required: Yes

#### <span id="page-73-1"></span>**[PrincipalId](#page-73-2)**

An identifier for an object in IAM Identity Center, such as a user or group. PrincipalIds are GUIDs (For example, f81d4fae-7dec-11d0-a765-00a0c91e6bf6). For more information about PrincipalIds in IAM Identity Center, see the IAM Identity Center Identity Store API Reference.

Type: String

Length Constraints: Minimum length of 1. Maximum length of 47.

Pattern: ([0-9a-f]{10}-|)[A-Fa-f0-9]{8}-[A-Fa-f0-9]{4}-[A-Fa-f0-9]{4}-[A-Fa-f0-9]{4}-[A-Fa-f0-9]{12}

Required: Yes

#### <span id="page-74-0"></span>**[PrincipalType](#page-73-2)**

The entity type for which the assignment will be deleted.

Type: String

Valid Values: USER | GROUP

Required: Yes

## **Response Elements**

If the action is successful, the service sends back an HTTP 200 response with an empty HTTP body.

### **Errors**

For information about the errors that are common to all actions, see [Common](#page-366-0) Errors.

#### **AccessDeniedException**

You do not have sufficient access to perform this action.

HTTP Status Code: 400

#### **ConflictException**

Occurs when a conflict with a previous successful write is detected. This generally occurs when the previous write did not have time to propagate to the host serving the current request. A retry (with appropriate backoff logic) is the recommended response to this exception.

HTTP Status Code: 400

#### **InternalServerException**

The request processing has failed because of an unknown error, exception, or failure with an internal server.

HTTP Status Code: 500

#### **ResourceNotFoundException**

Indicates that a requested resource is not found.

HTTP Status Code: 400

#### **ThrottlingException**

Indicates that the principal has crossed the throttling limits of the API operations.

HTTP Status Code: 400

#### **ValidationException**

The request failed because it contains a syntax error.

HTTP Status Code: 400

## **See Also**

- AWS [Command](https://docs.aws.amazon.com/goto/aws-cli/sso-admin-2020-07-20/DeleteApplicationAssignment) Line Interface
- [AWS](https://docs.aws.amazon.com/goto/DotNetSDKV3/sso-admin-2020-07-20/DeleteApplicationAssignment) SDK for .NET
- [AWS](https://docs.aws.amazon.com/goto/SdkForCpp/sso-admin-2020-07-20/DeleteApplicationAssignment) SDK for C++
- [AWS](https://docs.aws.amazon.com/goto/SdkForGoV2/sso-admin-2020-07-20/DeleteApplicationAssignment) SDK for Go v2
- [AWS](https://docs.aws.amazon.com/goto/SdkForJavaV2/sso-admin-2020-07-20/DeleteApplicationAssignment) SDK for Java V2
- AWS SDK for [JavaScript](https://docs.aws.amazon.com/goto/SdkForJavaScriptV3/sso-admin-2020-07-20/DeleteApplicationAssignment) V3
- [AWS](https://docs.aws.amazon.com/goto/SdkForPHPV3/sso-admin-2020-07-20/DeleteApplicationAssignment) SDK for PHP V3
- AWS SDK for [Python](https://docs.aws.amazon.com/goto/boto3/sso-admin-2020-07-20/DeleteApplicationAssignment)
- AWS SDK for [Ruby](https://docs.aws.amazon.com/goto/SdkForRubyV3/sso-admin-2020-07-20/DeleteApplicationAssignment) V3

# **DeleteApplicationAuthenticationMethod**

Deletes an authentication method from an application.

# <span id="page-76-2"></span>**Request Syntax**

```
{ 
    "ApplicationArn": "string", 
    "AuthenticationMethodType": "string"
}
```
## **Request Parameters**

For information about the parameters that are common to all actions, see Common [Parameters](#page-363-0).

The request accepts the following data in JSON format.

### <span id="page-76-0"></span>**[ApplicationArn](#page-76-2)**

Specifies the ARN of the application with the authentication method to delete.

Type: String

Length Constraints: Minimum length of 10. Maximum length of 1224.

```
Pattern: arn:(aws|aws-us-gov|aws-cn|aws-iso|aws-iso-b):sso::
\d{12}:application/(sso)?ins-[a-zA-Z0-9-.]{16}/apl-[a-zA-Z0-9]{16}
```
Required: Yes

#### <span id="page-76-1"></span>**[AuthenticationMethodType](#page-76-2)**

Specifies the authentication method type to delete from the application.

Type: String

Valid Values: IAM

Required: Yes

## **Response Elements**

If the action is successful, the service sends back an HTTP 200 response with an empty HTTP body.

## **Errors**

For information about the errors that are common to all actions, see [Common](#page-366-0) Errors.

#### **AccessDeniedException**

You do not have sufficient access to perform this action.

HTTP Status Code: 400

#### **ConflictException**

Occurs when a conflict with a previous successful write is detected. This generally occurs when the previous write did not have time to propagate to the host serving the current request. A retry (with appropriate backoff logic) is the recommended response to this exception.

HTTP Status Code: 400

#### **InternalServerException**

The request processing has failed because of an unknown error, exception, or failure with an internal server.

HTTP Status Code: 500

#### **ResourceNotFoundException**

Indicates that a requested resource is not found.

HTTP Status Code: 400

#### **ThrottlingException**

Indicates that the principal has crossed the throttling limits of the API operations.

HTTP Status Code: 400

#### **ValidationException**

The request failed because it contains a syntax error.

HTTP Status Code: 400

## **See Also**

- AWS [Command](https://docs.aws.amazon.com/goto/aws-cli/sso-admin-2020-07-20/DeleteApplicationAuthenticationMethod) Line Interface
- [AWS](https://docs.aws.amazon.com/goto/DotNetSDKV3/sso-admin-2020-07-20/DeleteApplicationAuthenticationMethod) SDK for .NET
- [AWS](https://docs.aws.amazon.com/goto/SdkForCpp/sso-admin-2020-07-20/DeleteApplicationAuthenticationMethod) SDK for C++
- [AWS](https://docs.aws.amazon.com/goto/SdkForGoV2/sso-admin-2020-07-20/DeleteApplicationAuthenticationMethod) SDK for Go v2
- [AWS](https://docs.aws.amazon.com/goto/SdkForJavaV2/sso-admin-2020-07-20/DeleteApplicationAuthenticationMethod) SDK for Java V2
- AWS SDK for [JavaScript](https://docs.aws.amazon.com/goto/SdkForJavaScriptV3/sso-admin-2020-07-20/DeleteApplicationAuthenticationMethod) V3
- [AWS](https://docs.aws.amazon.com/goto/SdkForPHPV3/sso-admin-2020-07-20/DeleteApplicationAuthenticationMethod) SDK for PHP V3
- AWS SDK for [Python](https://docs.aws.amazon.com/goto/boto3/sso-admin-2020-07-20/DeleteApplicationAuthenticationMethod)
- AWS SDK for [Ruby](https://docs.aws.amazon.com/goto/SdkForRubyV3/sso-admin-2020-07-20/DeleteApplicationAuthenticationMethod) V3

# **DeleteApplicationGrant**

Deletes a grant from an application.

## <span id="page-79-2"></span>**Request Syntax**

```
{ 
    "ApplicationArn": "string", 
    "GrantType": "string"
}
```
## **Request Parameters**

For information about the parameters that are common to all actions, see Common [Parameters](#page-363-0).

The request accepts the following data in JSON format.

#### <span id="page-79-0"></span>**[ApplicationArn](#page-79-2)**

Specifies the ARN of the application with the grant to delete.

Type: String

Length Constraints: Minimum length of 10. Maximum length of 1224.

```
Pattern: arn:(aws|aws-us-gov|aws-cn|aws-iso|aws-iso-b):sso::
\d{12}:application/(sso)?ins-[a-zA-Z0-9-.]{16}/apl-[a-zA-Z0-9]{16}
```
Required: Yes

#### <span id="page-79-1"></span>**[GrantType](#page-79-2)**

Specifies the type of grant to delete from the application.

Type: String

```
Valid Values: authorization_code | refresh_token | 
urn:ietf:params:oauth:grant-type:jwt-bearer | 
urn:ietf:params:oauth:grant-type:token-exchange
```
#### Required: Yes

## **Response Elements**

If the action is successful, the service sends back an HTTP 200 response with an empty HTTP body.

## **Errors**

For information about the errors that are common to all actions, see [Common](#page-366-0) Errors.

#### **AccessDeniedException**

You do not have sufficient access to perform this action.

HTTP Status Code: 400

#### **ConflictException**

Occurs when a conflict with a previous successful write is detected. This generally occurs when the previous write did not have time to propagate to the host serving the current request. A retry (with appropriate backoff logic) is the recommended response to this exception.

HTTP Status Code: 400

#### **InternalServerException**

The request processing has failed because of an unknown error, exception, or failure with an internal server.

HTTP Status Code: 500

#### **ResourceNotFoundException**

Indicates that a requested resource is not found.

HTTP Status Code: 400

#### **ThrottlingException**

Indicates that the principal has crossed the throttling limits of the API operations.

HTTP Status Code: 400

#### **ValidationException**

The request failed because it contains a syntax error.

HTTP Status Code: 400

## **See Also**

- AWS [Command](https://docs.aws.amazon.com/goto/aws-cli/sso-admin-2020-07-20/DeleteApplicationGrant) Line Interface
- [AWS](https://docs.aws.amazon.com/goto/DotNetSDKV3/sso-admin-2020-07-20/DeleteApplicationGrant) SDK for .NET
- [AWS](https://docs.aws.amazon.com/goto/SdkForCpp/sso-admin-2020-07-20/DeleteApplicationGrant) SDK for C++
- [AWS](https://docs.aws.amazon.com/goto/SdkForGoV2/sso-admin-2020-07-20/DeleteApplicationGrant) SDK for Go v2
- [AWS](https://docs.aws.amazon.com/goto/SdkForJavaV2/sso-admin-2020-07-20/DeleteApplicationGrant) SDK for Java V2
- AWS SDK for [JavaScript](https://docs.aws.amazon.com/goto/SdkForJavaScriptV3/sso-admin-2020-07-20/DeleteApplicationGrant) V3
- [AWS](https://docs.aws.amazon.com/goto/SdkForPHPV3/sso-admin-2020-07-20/DeleteApplicationGrant) SDK for PHP V3
- AWS SDK for [Python](https://docs.aws.amazon.com/goto/boto3/sso-admin-2020-07-20/DeleteApplicationGrant)
- AWS SDK for [Ruby](https://docs.aws.amazon.com/goto/SdkForRubyV3/sso-admin-2020-07-20/DeleteApplicationGrant) V3

# **DeleteInlinePolicyFromPermissionSet**

Deletes the inline policy from a specified permission set.

# <span id="page-82-2"></span>**Request Syntax**

```
{ 
    "InstanceArn": "string", 
    "PermissionSetArn": "string"
}
```
## **Request Parameters**

For information about the parameters that are common to all actions, see Common [Parameters](#page-363-0).

The request accepts the following data in JSON format.

#### <span id="page-82-0"></span>**[InstanceArn](#page-82-2)**

The ARN of the IAM Identity Center instance under which the operation will be executed. For more information about ARNs, see Amazon Resource Names (ARNs) and AWS Service Namespaces in the *AWS General Reference*.

Type: String

Length Constraints: Minimum length of 10. Maximum length of 1224.

```
Pattern: arn:(aws|aws-us-gov|aws-cn|aws-iso|aws-iso-b):sso:::instance/
(sso)?ins-[a-zA-Z0-9-.]{16}
```
Required: Yes

#### <span id="page-82-1"></span>**[PermissionSetArn](#page-82-2)**

The ARN of the permission set that will be used to remove access.

Type: String

Length Constraints: Minimum length of 10. Maximum length of 1224.

Pattern: arn:(aws|aws-us-gov|aws-cn|aws-iso|aws-iso-b):sso:::permissionSet/ (sso)?ins-[a-zA-Z0-9-.]{16}/ps-[a-zA-Z0-9-./]{16}

Required: Yes

# **Response Elements**

If the action is successful, the service sends back an HTTP 200 response with an empty HTTP body.

## **Errors**

For information about the errors that are common to all actions, see [Common](#page-366-0) Errors.

#### **AccessDeniedException**

You do not have sufficient access to perform this action.

HTTP Status Code: 400

#### **ConflictException**

Occurs when a conflict with a previous successful write is detected. This generally occurs when the previous write did not have time to propagate to the host serving the current request. A retry (with appropriate backoff logic) is the recommended response to this exception.

HTTP Status Code: 400

#### **InternalServerException**

The request processing has failed because of an unknown error, exception, or failure with an internal server.

HTTP Status Code: 500

#### **ResourceNotFoundException**

Indicates that a requested resource is not found.

HTTP Status Code: 400

#### **ThrottlingException**

Indicates that the principal has crossed the throttling limits of the API operations.

HTTP Status Code: 400

#### **ValidationException**

The request failed because it contains a syntax error.

#### HTTP Status Code: 400

## **See Also**

- AWS [Command](https://docs.aws.amazon.com/goto/aws-cli/sso-admin-2020-07-20/DeleteInlinePolicyFromPermissionSet) Line Interface
- [AWS](https://docs.aws.amazon.com/goto/DotNetSDKV3/sso-admin-2020-07-20/DeleteInlinePolicyFromPermissionSet) SDK for .NET
- [AWS](https://docs.aws.amazon.com/goto/SdkForCpp/sso-admin-2020-07-20/DeleteInlinePolicyFromPermissionSet) SDK for C++
- [AWS](https://docs.aws.amazon.com/goto/SdkForGoV2/sso-admin-2020-07-20/DeleteInlinePolicyFromPermissionSet) SDK for Go v2
- [AWS](https://docs.aws.amazon.com/goto/SdkForJavaV2/sso-admin-2020-07-20/DeleteInlinePolicyFromPermissionSet) SDK for Java V2
- AWS SDK for [JavaScript](https://docs.aws.amazon.com/goto/SdkForJavaScriptV3/sso-admin-2020-07-20/DeleteInlinePolicyFromPermissionSet) V3
- [AWS](https://docs.aws.amazon.com/goto/SdkForPHPV3/sso-admin-2020-07-20/DeleteInlinePolicyFromPermissionSet) SDK for PHP V3
- AWS SDK for [Python](https://docs.aws.amazon.com/goto/boto3/sso-admin-2020-07-20/DeleteInlinePolicyFromPermissionSet)
- AWS SDK for [Ruby](https://docs.aws.amazon.com/goto/SdkForRubyV3/sso-admin-2020-07-20/DeleteInlinePolicyFromPermissionSet) V3

# **DeleteInstance**

Deletes the instance of IAM Identity Center. Only the account that owns the instance can call this API. Neither the delegated administrator nor member account can delete the organization instance, but those roles can delete their own instance.

## <span id="page-85-1"></span>**Request Syntax**

```
{ 
    "InstanceArn": "string"
}
```
## **Request Parameters**

For information about the parameters that are common to all actions, see Common [Parameters](#page-363-0).

The request accepts the following data in JSON format.

#### <span id="page-85-0"></span>**[InstanceArn](#page-85-1)**

The ARN of the instance of IAM Identity Center under which the operation will run.

Type: String

Length Constraints: Minimum length of 10. Maximum length of 1224.

```
Pattern: arn:(aws|aws-us-gov|aws-cn|aws-iso|aws-iso-b):sso:::instance/
(sso)?ins-[a-zA-Z0-9-.]{16}
```
Required: Yes

## **Response Elements**

If the action is successful, the service sends back an HTTP 200 response with an empty HTTP body.

## **Errors**

For information about the errors that are common to all actions, see [Common](#page-366-0) Errors.

#### **AccessDeniedException**

You do not have sufficient access to perform this action.

HTTP Status Code: 400

#### **ConflictException**

Occurs when a conflict with a previous successful write is detected. This generally occurs when the previous write did not have time to propagate to the host serving the current request. A retry (with appropriate backoff logic) is the recommended response to this exception.

HTTP Status Code: 400

#### **InternalServerException**

The request processing has failed because of an unknown error, exception, or failure with an internal server.

HTTP Status Code: 500

#### **ThrottlingException**

Indicates that the principal has crossed the throttling limits of the API operations.

HTTP Status Code: 400

#### **ValidationException**

The request failed because it contains a syntax error.

HTTP Status Code: 400

### **See Also**

- AWS [Command](https://docs.aws.amazon.com/goto/aws-cli/sso-admin-2020-07-20/DeleteInstance) Line Interface
- [AWS](https://docs.aws.amazon.com/goto/DotNetSDKV3/sso-admin-2020-07-20/DeleteInstance) SDK for .NET
- [AWS](https://docs.aws.amazon.com/goto/SdkForCpp/sso-admin-2020-07-20/DeleteInstance) SDK for C++
- [AWS](https://docs.aws.amazon.com/goto/SdkForGoV2/sso-admin-2020-07-20/DeleteInstance) SDK for Go v2
- [AWS](https://docs.aws.amazon.com/goto/SdkForJavaV2/sso-admin-2020-07-20/DeleteInstance) SDK for Java V2
- AWS SDK for [JavaScript](https://docs.aws.amazon.com/goto/SdkForJavaScriptV3/sso-admin-2020-07-20/DeleteInstance) V3
- [AWS](https://docs.aws.amazon.com/goto/SdkForPHPV3/sso-admin-2020-07-20/DeleteInstance) SDK for PHP V3
- AWS SDK for [Python](https://docs.aws.amazon.com/goto/boto3/sso-admin-2020-07-20/DeleteInstance)
- AWS SDK for [Ruby](https://docs.aws.amazon.com/goto/SdkForRubyV3/sso-admin-2020-07-20/DeleteInstance) V3

# **DeleteInstanceAccessControlAttributeConfiguration**

Disables the attributes-based access control (ABAC) feature for the specified IAM Identity Center instance and deletes all of the attribute mappings that have been configured. Once deleted, any attributes that are received from an identity source and any custom attributes you have previously configured will not be passed. For more information about ABAC, see Attribute-Based Access Control in the *IAM Identity Center User Guide*.

## <span id="page-88-1"></span>**Request Syntax**

```
{ 
    "InstanceArn": "string"
}
```
## **Request Parameters**

For information about the parameters that are common to all actions, see Common [Parameters](#page-363-0).

The request accepts the following data in JSON format.

#### <span id="page-88-0"></span>**[InstanceArn](#page-88-1)**

The ARN of the IAM Identity Center instance under which the operation will be executed.

Type: String

Length Constraints: Minimum length of 10. Maximum length of 1224.

```
Pattern: arn:(aws|aws-us-gov|aws-cn|aws-iso|aws-iso-b):sso:::instance/
(sso)?ins-[a-zA-Z0-9-.]{16}
```
Required: Yes

# **Response Elements**

If the action is successful, the service sends back an HTTP 200 response with an empty HTTP body.

## **Errors**

For information about the errors that are common to all actions, see [Common](#page-366-0) Errors.

#### **AccessDeniedException**

You do not have sufficient access to perform this action.

HTTP Status Code: 400

#### **ConflictException**

Occurs when a conflict with a previous successful write is detected. This generally occurs when the previous write did not have time to propagate to the host serving the current request. A retry (with appropriate backoff logic) is the recommended response to this exception.

HTTP Status Code: 400

#### **InternalServerException**

The request processing has failed because of an unknown error, exception, or failure with an internal server.

HTTP Status Code: 500

#### **ResourceNotFoundException**

Indicates that a requested resource is not found.

HTTP Status Code: 400

#### **ThrottlingException**

Indicates that the principal has crossed the throttling limits of the API operations.

HTTP Status Code: 400

#### **ValidationException**

The request failed because it contains a syntax error.

HTTP Status Code: 400

### **See Also**

For more information about using this API in one of the language-specific AWS SDKs, see the following:

• AWS [Command](https://docs.aws.amazon.com/goto/aws-cli/sso-admin-2020-07-20/DeleteInstanceAccessControlAttributeConfiguration) Line Interface

- [AWS](https://docs.aws.amazon.com/goto/DotNetSDKV3/sso-admin-2020-07-20/DeleteInstanceAccessControlAttributeConfiguration) SDK for .NET
- [AWS](https://docs.aws.amazon.com/goto/SdkForCpp/sso-admin-2020-07-20/DeleteInstanceAccessControlAttributeConfiguration) SDK for C++
- [AWS](https://docs.aws.amazon.com/goto/SdkForGoV2/sso-admin-2020-07-20/DeleteInstanceAccessControlAttributeConfiguration) SDK for Go v2
- [AWS](https://docs.aws.amazon.com/goto/SdkForJavaV2/sso-admin-2020-07-20/DeleteInstanceAccessControlAttributeConfiguration) SDK for Java V2
- AWS SDK for [JavaScript](https://docs.aws.amazon.com/goto/SdkForJavaScriptV3/sso-admin-2020-07-20/DeleteInstanceAccessControlAttributeConfiguration) V3
- [AWS](https://docs.aws.amazon.com/goto/SdkForPHPV3/sso-admin-2020-07-20/DeleteInstanceAccessControlAttributeConfiguration) SDK for PHP V3
- AWS SDK for [Python](https://docs.aws.amazon.com/goto/boto3/sso-admin-2020-07-20/DeleteInstanceAccessControlAttributeConfiguration)
- AWS SDK for [Ruby](https://docs.aws.amazon.com/goto/SdkForRubyV3/sso-admin-2020-07-20/DeleteInstanceAccessControlAttributeConfiguration) V3

# **DeletePermissionsBoundaryFromPermissionSet**

Deletes the permissions boundary from a specified [PermissionSet](#page-342-0).

# <span id="page-91-2"></span>**Request Syntax**

```
{ 
    "InstanceArn": "string", 
    "PermissionSetArn": "string"
}
```
## **Request Parameters**

For information about the parameters that are common to all actions, see Common [Parameters](#page-363-0).

The request accepts the following data in JSON format.

#### <span id="page-91-0"></span>**[InstanceArn](#page-91-2)**

The ARN of the IAM Identity Center instance under which the operation will be executed.

Type: String

Length Constraints: Minimum length of 10. Maximum length of 1224.

```
Pattern: arn:(aws|aws-us-gov|aws-cn|aws-iso|aws-iso-b):sso:::instance/
(sso)?ins-[a-zA-Z0-9-.]{16}
```
Required: Yes

#### <span id="page-91-1"></span>**[PermissionSetArn](#page-91-2)**

The ARN of the PermissionSet.

Type: String

Length Constraints: Minimum length of 10. Maximum length of 1224.

Pattern: arn:(aws|aws-us-gov|aws-cn|aws-iso|aws-iso-b):sso:::permissionSet/ (sso)?ins-[a-zA-Z0-9-.]{16}/ps-[a-zA-Z0-9-./]{16}

#### Required: Yes

## **Response Elements**

If the action is successful, the service sends back an HTTP 200 response with an empty HTTP body.

## **Errors**

For information about the errors that are common to all actions, see [Common](#page-366-0) Errors.

#### **AccessDeniedException**

You do not have sufficient access to perform this action.

HTTP Status Code: 400

#### **ConflictException**

Occurs when a conflict with a previous successful write is detected. This generally occurs when the previous write did not have time to propagate to the host serving the current request. A retry (with appropriate backoff logic) is the recommended response to this exception.

HTTP Status Code: 400

#### **InternalServerException**

The request processing has failed because of an unknown error, exception, or failure with an internal server.

HTTP Status Code: 500

#### **ResourceNotFoundException**

Indicates that a requested resource is not found.

HTTP Status Code: 400

#### **ThrottlingException**

Indicates that the principal has crossed the throttling limits of the API operations.

HTTP Status Code: 400

#### **ValidationException**

The request failed because it contains a syntax error.

HTTP Status Code: 400

## **See Also**

- AWS [Command](https://docs.aws.amazon.com/goto/aws-cli/sso-admin-2020-07-20/DeletePermissionsBoundaryFromPermissionSet) Line Interface
- [AWS](https://docs.aws.amazon.com/goto/DotNetSDKV3/sso-admin-2020-07-20/DeletePermissionsBoundaryFromPermissionSet) SDK for .NET
- [AWS](https://docs.aws.amazon.com/goto/SdkForCpp/sso-admin-2020-07-20/DeletePermissionsBoundaryFromPermissionSet) SDK for C++
- [AWS](https://docs.aws.amazon.com/goto/SdkForGoV2/sso-admin-2020-07-20/DeletePermissionsBoundaryFromPermissionSet) SDK for Go v2
- [AWS](https://docs.aws.amazon.com/goto/SdkForJavaV2/sso-admin-2020-07-20/DeletePermissionsBoundaryFromPermissionSet) SDK for Java V2
- AWS SDK for [JavaScript](https://docs.aws.amazon.com/goto/SdkForJavaScriptV3/sso-admin-2020-07-20/DeletePermissionsBoundaryFromPermissionSet) V3
- [AWS](https://docs.aws.amazon.com/goto/SdkForPHPV3/sso-admin-2020-07-20/DeletePermissionsBoundaryFromPermissionSet) SDK for PHP V3
- AWS SDK for [Python](https://docs.aws.amazon.com/goto/boto3/sso-admin-2020-07-20/DeletePermissionsBoundaryFromPermissionSet)
- AWS SDK for [Ruby](https://docs.aws.amazon.com/goto/SdkForRubyV3/sso-admin-2020-07-20/DeletePermissionsBoundaryFromPermissionSet) V3

# **DeletePermissionSet**

Deletes the specified permission set.

## <span id="page-94-2"></span>**Request Syntax**

```
{ 
    "InstanceArn": "string", 
    "PermissionSetArn": "string"
}
```
## **Request Parameters**

For information about the parameters that are common to all actions, see Common [Parameters](#page-363-0).

The request accepts the following data in JSON format.

#### <span id="page-94-0"></span>**[InstanceArn](#page-94-2)**

The ARN of the IAM Identity Center instance under which the operation will be executed. For more information about ARNs, see Amazon Resource Names (ARNs) and AWS Service Namespaces in the *AWS General Reference*.

Type: String

Length Constraints: Minimum length of 10. Maximum length of 1224.

```
Pattern: arn:(aws|aws-us-gov|aws-cn|aws-iso|aws-iso-b):sso:::instance/
(sso)?ins-[a-zA-Z0-9-.]{16}
```
Required: Yes

#### <span id="page-94-1"></span>**[PermissionSetArn](#page-94-2)**

The ARN of the permission set that should be deleted.

Type: String

Length Constraints: Minimum length of 10. Maximum length of 1224.

Pattern: arn:(aws|aws-us-gov|aws-cn|aws-iso|aws-iso-b):sso:::permissionSet/ (sso)?ins-[a-zA-Z0-9-.]{16}/ps-[a-zA-Z0-9-./]{16}

Required: Yes

# **Response Elements**

If the action is successful, the service sends back an HTTP 200 response with an empty HTTP body.

## **Errors**

For information about the errors that are common to all actions, see [Common](#page-366-0) Errors.

#### **AccessDeniedException**

You do not have sufficient access to perform this action.

HTTP Status Code: 400

#### **ConflictException**

Occurs when a conflict with a previous successful write is detected. This generally occurs when the previous write did not have time to propagate to the host serving the current request. A retry (with appropriate backoff logic) is the recommended response to this exception.

HTTP Status Code: 400

#### **InternalServerException**

The request processing has failed because of an unknown error, exception, or failure with an internal server.

HTTP Status Code: 500

#### **ResourceNotFoundException**

Indicates that a requested resource is not found.

HTTP Status Code: 400

#### **ThrottlingException**

Indicates that the principal has crossed the throttling limits of the API operations.

HTTP Status Code: 400

#### **ValidationException**

The request failed because it contains a syntax error.

#### HTTP Status Code: 400

## **See Also**

- AWS [Command](https://docs.aws.amazon.com/goto/aws-cli/sso-admin-2020-07-20/DeletePermissionSet) Line Interface
- [AWS](https://docs.aws.amazon.com/goto/DotNetSDKV3/sso-admin-2020-07-20/DeletePermissionSet) SDK for .NET
- [AWS](https://docs.aws.amazon.com/goto/SdkForCpp/sso-admin-2020-07-20/DeletePermissionSet) SDK for C++
- [AWS](https://docs.aws.amazon.com/goto/SdkForGoV2/sso-admin-2020-07-20/DeletePermissionSet) SDK for Go v2
- [AWS](https://docs.aws.amazon.com/goto/SdkForJavaV2/sso-admin-2020-07-20/DeletePermissionSet) SDK for Java V2
- AWS SDK for [JavaScript](https://docs.aws.amazon.com/goto/SdkForJavaScriptV3/sso-admin-2020-07-20/DeletePermissionSet) V3
- [AWS](https://docs.aws.amazon.com/goto/SdkForPHPV3/sso-admin-2020-07-20/DeletePermissionSet) SDK for PHP V3
- AWS SDK for [Python](https://docs.aws.amazon.com/goto/boto3/sso-admin-2020-07-20/DeletePermissionSet)
- AWS SDK for [Ruby](https://docs.aws.amazon.com/goto/SdkForRubyV3/sso-admin-2020-07-20/DeletePermissionSet) V3

# **DeleteTrustedTokenIssuer**

Deletes a trusted token issuer configuration from an instance of IAM Identity Center.

#### *(i)* Note

Deleting this trusted token issuer configuration will cause users to lose access to any applications that are configured to use the trusted token issuer.

## <span id="page-97-1"></span>**Request Syntax**

```
{ 
    "TrustedTokenIssuerArn": "string"
}
```
## **Request Parameters**

For information about the parameters that are common to all actions, see Common [Parameters](#page-363-0).

The request accepts the following data in JSON format.

#### <span id="page-97-0"></span>**[TrustedTokenIssuerArn](#page-97-1)**

Specifies the ARN of the trusted token issuer configuration to delete.

Type: String

Length Constraints: Minimum length of 10. Maximum length of 1224.

```
Pattern: arn:(aws|aws-us-gov|aws-cn|aws-iso|aws-iso-b):sso::
\d{12}:trustedTokenIssuer/(sso)?ins-[a-zA-Z0-9-.]{16}/tti-[a-f0-9]{8}-
[a-f0-9]{4}-[a-f0-9]{4}-[a-f0-9]{4}-[a-f0-9]{12}
```
Required: Yes

## **Response Elements**

If the action is successful, the service sends back an HTTP 200 response with an empty HTTP body.

## **Errors**

For information about the errors that are common to all actions, see [Common](#page-366-0) Errors.

#### **AccessDeniedException**

You do not have sufficient access to perform this action.

HTTP Status Code: 400

#### **ConflictException**

Occurs when a conflict with a previous successful write is detected. This generally occurs when the previous write did not have time to propagate to the host serving the current request. A retry (with appropriate backoff logic) is the recommended response to this exception.

HTTP Status Code: 400

#### **InternalServerException**

The request processing has failed because of an unknown error, exception, or failure with an internal server.

HTTP Status Code: 500

#### **ResourceNotFoundException**

Indicates that a requested resource is not found.

HTTP Status Code: 400

#### **ThrottlingException**

Indicates that the principal has crossed the throttling limits of the API operations.

HTTP Status Code: 400

#### **ValidationException**

The request failed because it contains a syntax error.

HTTP Status Code: 400

## **See Also**

- AWS [Command](https://docs.aws.amazon.com/goto/aws-cli/sso-admin-2020-07-20/DeleteTrustedTokenIssuer) Line Interface
- [AWS](https://docs.aws.amazon.com/goto/DotNetSDKV3/sso-admin-2020-07-20/DeleteTrustedTokenIssuer) SDK for .NET
- [AWS](https://docs.aws.amazon.com/goto/SdkForCpp/sso-admin-2020-07-20/DeleteTrustedTokenIssuer) SDK for C++
- [AWS](https://docs.aws.amazon.com/goto/SdkForGoV2/sso-admin-2020-07-20/DeleteTrustedTokenIssuer) SDK for Go v2
- [AWS](https://docs.aws.amazon.com/goto/SdkForJavaV2/sso-admin-2020-07-20/DeleteTrustedTokenIssuer) SDK for Java V2
- AWS SDK for [JavaScript](https://docs.aws.amazon.com/goto/SdkForJavaScriptV3/sso-admin-2020-07-20/DeleteTrustedTokenIssuer) V3
- [AWS](https://docs.aws.amazon.com/goto/SdkForPHPV3/sso-admin-2020-07-20/DeleteTrustedTokenIssuer) SDK for PHP V3
- AWS SDK for [Python](https://docs.aws.amazon.com/goto/boto3/sso-admin-2020-07-20/DeleteTrustedTokenIssuer)
- AWS SDK for [Ruby](https://docs.aws.amazon.com/goto/SdkForRubyV3/sso-admin-2020-07-20/DeleteTrustedTokenIssuer) V3

# **DescribeAccountAssignmentCreationStatus**

Describes the status of the assignment creation request.

## <span id="page-100-2"></span>**Request Syntax**

```
{ 
    "AccountAssignmentCreationRequestId": "string", 
    "InstanceArn": "string"
}
```
## **Request Parameters**

For information about the parameters that are common to all actions, see Common [Parameters](#page-363-0).

The request accepts the following data in JSON format.

#### <span id="page-100-0"></span>**[AccountAssignmentCreationRequestId](#page-100-2)**

The identifier that is used to track the request operation progress.

Type: String

Length Constraints: Fixed length of 36.

```
Pattern: \b[0-9a-f]{8}\b-[0-9a-f]{4}-[0-9a-f]{4}-[0-9a-f]{4}-\b[0-9a-f]
{12}\
```
Required: Yes

#### <span id="page-100-1"></span>**[InstanceArn](#page-100-2)**

The ARN of the IAM Identity Center instance under which the operation will be executed. For more information about ARNs, see Amazon Resource Names (ARNs) and AWS Service Namespaces in the *AWS General Reference*.

Type: String

Length Constraints: Minimum length of 10. Maximum length of 1224.

Pattern: arn:(aws|aws-us-gov|aws-cn|aws-iso|aws-iso-b):sso:::instance/ (sso)?ins-[a-zA-Z0-9-.]{16}

#### Required: Yes

## <span id="page-101-1"></span>**Response Syntax**

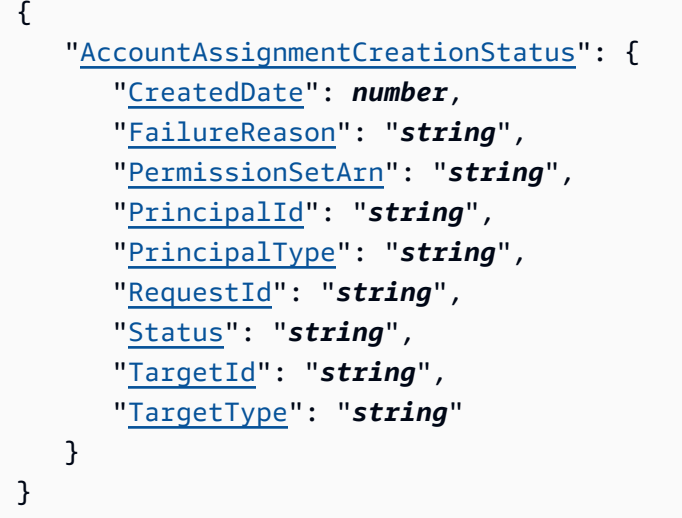

### **Response Elements**

If the action is successful, the service sends back an HTTP 200 response.

The following data is returned in JSON format by the service.

<span id="page-101-0"></span>**[AccountAssignmentCreationStatus](#page-101-1)**

The status object for the account assignment creation operation.

Type: [AccountAssignmentOperationStatus](#page-300-4) object

### **Errors**

For information about the errors that are common to all actions, see [Common](#page-366-0) Errors.

#### **AccessDeniedException**

You do not have sufficient access to perform this action.

HTTP Status Code: 400

#### **InternalServerException**

The request processing has failed because of an unknown error, exception, or failure with an internal server.

#### HTTP Status Code: 500

#### **ResourceNotFoundException**

Indicates that a requested resource is not found.

HTTP Status Code: 400

#### **ThrottlingException**

Indicates that the principal has crossed the throttling limits of the API operations.

HTTP Status Code: 400

#### **ValidationException**

The request failed because it contains a syntax error.

HTTP Status Code: 400

## **See Also**

- AWS [Command](https://docs.aws.amazon.com/goto/aws-cli/sso-admin-2020-07-20/DescribeAccountAssignmentCreationStatus) Line Interface
- [AWS](https://docs.aws.amazon.com/goto/DotNetSDKV3/sso-admin-2020-07-20/DescribeAccountAssignmentCreationStatus) SDK for .NET
- [AWS](https://docs.aws.amazon.com/goto/SdkForCpp/sso-admin-2020-07-20/DescribeAccountAssignmentCreationStatus) SDK for C++
- [AWS](https://docs.aws.amazon.com/goto/SdkForGoV2/sso-admin-2020-07-20/DescribeAccountAssignmentCreationStatus) SDK for Go v2
- [AWS](https://docs.aws.amazon.com/goto/SdkForJavaV2/sso-admin-2020-07-20/DescribeAccountAssignmentCreationStatus) SDK for Java V2
- AWS SDK for [JavaScript](https://docs.aws.amazon.com/goto/SdkForJavaScriptV3/sso-admin-2020-07-20/DescribeAccountAssignmentCreationStatus) V3
- [AWS](https://docs.aws.amazon.com/goto/SdkForPHPV3/sso-admin-2020-07-20/DescribeAccountAssignmentCreationStatus) SDK for PHP V3
- AWS SDK for [Python](https://docs.aws.amazon.com/goto/boto3/sso-admin-2020-07-20/DescribeAccountAssignmentCreationStatus)
- AWS SDK for [Ruby](https://docs.aws.amazon.com/goto/SdkForRubyV3/sso-admin-2020-07-20/DescribeAccountAssignmentCreationStatus) V3

# **DescribeAccountAssignmentDeletionStatus**

Describes the status of the assignment deletion request.

# <span id="page-103-2"></span>**Request Syntax**

```
{ 
    "AccountAssignmentDeletionRequestId": "string", 
    "InstanceArn": "string"
}
```
## **Request Parameters**

For information about the parameters that are common to all actions, see Common [Parameters](#page-363-0).

The request accepts the following data in JSON format.

#### <span id="page-103-0"></span>**[AccountAssignmentDeletionRequestId](#page-103-2)**

The identifier that is used to track the request operation progress.

Type: String

Length Constraints: Fixed length of 36.

```
Pattern: \b[0-9a-f]{8}\b-[0-9a-f]{4}-[0-9a-f]{4}-[0-9a-f]{4}-\b[0-9a-f]
{12}\
```
Required: Yes

#### <span id="page-103-1"></span>**[InstanceArn](#page-103-2)**

The ARN of the IAM Identity Center instance under which the operation will be executed. For more information about ARNs, see Amazon Resource Names (ARNs) and AWS Service Namespaces in the *AWS General Reference*.

Type: String

Length Constraints: Minimum length of 10. Maximum length of 1224.

Pattern: arn:(aws|aws-us-gov|aws-cn|aws-iso|aws-iso-b):sso:::instance/ (sso)?ins-[a-zA-Z0-9-.]{16}

#### Required: Yes

## <span id="page-104-1"></span>**Response Syntax**

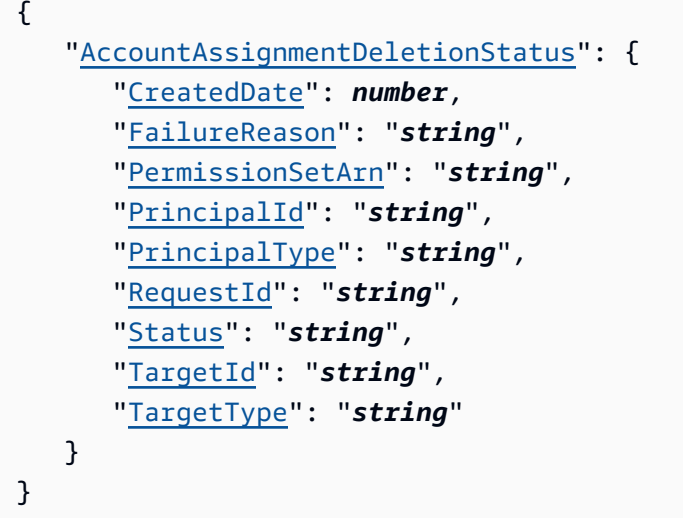

### **Response Elements**

If the action is successful, the service sends back an HTTP 200 response.

The following data is returned in JSON format by the service.

<span id="page-104-0"></span>**[AccountAssignmentDeletionStatus](#page-104-1)**

The status object for the account assignment deletion operation.

Type: [AccountAssignmentOperationStatus](#page-300-4) object

### **Errors**

For information about the errors that are common to all actions, see [Common](#page-366-0) Errors.

#### **AccessDeniedException**

You do not have sufficient access to perform this action.

HTTP Status Code: 400

#### **InternalServerException**

The request processing has failed because of an unknown error, exception, or failure with an internal server.

#### HTTP Status Code: 500

#### **ResourceNotFoundException**

Indicates that a requested resource is not found.

HTTP Status Code: 400

#### **ThrottlingException**

Indicates that the principal has crossed the throttling limits of the API operations.

HTTP Status Code: 400

#### **ValidationException**

The request failed because it contains a syntax error.

HTTP Status Code: 400

## **See Also**

- AWS [Command](https://docs.aws.amazon.com/goto/aws-cli/sso-admin-2020-07-20/DescribeAccountAssignmentDeletionStatus) Line Interface
- [AWS](https://docs.aws.amazon.com/goto/DotNetSDKV3/sso-admin-2020-07-20/DescribeAccountAssignmentDeletionStatus) SDK for .NET
- [AWS](https://docs.aws.amazon.com/goto/SdkForCpp/sso-admin-2020-07-20/DescribeAccountAssignmentDeletionStatus) SDK for C++
- [AWS](https://docs.aws.amazon.com/goto/SdkForGoV2/sso-admin-2020-07-20/DescribeAccountAssignmentDeletionStatus) SDK for Go v2
- [AWS](https://docs.aws.amazon.com/goto/SdkForJavaV2/sso-admin-2020-07-20/DescribeAccountAssignmentDeletionStatus) SDK for Java V2
- AWS SDK for [JavaScript](https://docs.aws.amazon.com/goto/SdkForJavaScriptV3/sso-admin-2020-07-20/DescribeAccountAssignmentDeletionStatus) V3
- [AWS](https://docs.aws.amazon.com/goto/SdkForPHPV3/sso-admin-2020-07-20/DescribeAccountAssignmentDeletionStatus) SDK for PHP V3
- AWS SDK for [Python](https://docs.aws.amazon.com/goto/boto3/sso-admin-2020-07-20/DescribeAccountAssignmentDeletionStatus)
- AWS SDK for [Ruby](https://docs.aws.amazon.com/goto/SdkForRubyV3/sso-admin-2020-07-20/DescribeAccountAssignmentDeletionStatus) V3

# **DescribeApplication**

Retrieves the details of an application associated with an instance of IAM Identity Center.

## <span id="page-106-1"></span>**Request Syntax**

```
{ 
    "ApplicationArn": "string"
}
```
## **Request Parameters**

For information about the parameters that are common to all actions, see Common [Parameters](#page-363-0).

The request accepts the following data in JSON format.

#### <span id="page-106-0"></span>**[ApplicationArn](#page-106-1)**

Specifies the ARN of the application. For more information about ARNs, see Amazon Resource Names (ARNs) and AWS Service Namespaces in the *AWS General Reference*.

Type: String

Length Constraints: Minimum length of 10. Maximum length of 1224.

```
Pattern: arn:(aws|aws-us-gov|aws-cn|aws-iso|aws-iso-b):sso::
\d{12}:application/(sso)?ins-[a-zA-Z0-9-.]{16}/apl-[a-zA-Z0-9]{16}
```
Required: Yes

## <span id="page-106-2"></span>**Response Syntax**

```
{ 
    "ApplicationAccount": "string", 
    "ApplicationArn": "string", 
    "ApplicationProviderArn": "string", 
    "CreatedDate": number, 
    "Description": "string", 
    "InstanceArn": "string",
```

```
 "Name": "string", 
    "PortalOptions": { 
        "SignInOptions": { 
           "ApplicationUrl": "string", 
           "Origin": "string" 
        }, 
        "Visibility": "string" 
    }, 
    "Status": "string"
}
```
## **Response Elements**

If the action is successful, the service sends back an HTTP 200 response.

The following data is returned in JSON format by the service.

#### <span id="page-107-0"></span>**[ApplicationAccount](#page-106-2)**

The account ID.

Type: String

Length Constraints: Fixed length of 12.

Pattern:  $\{d\}$ 

#### <span id="page-107-1"></span>**[ApplicationArn](#page-106-2)**

Specifies the ARN of the application.

Type: String

Length Constraints: Minimum length of 10. Maximum length of 1224.

Pattern: arn:(aws|aws-us-gov|aws-cn|aws-iso|aws-iso-b):sso:: \d{12}:application/(sso)?ins-[a-zA-Z0-9-.]{16}/apl-[a-zA-Z0-9]{16}

#### <span id="page-107-2"></span>**[ApplicationProviderArn](#page-106-2)**

The ARN of the application provider under which the operation will run.

Type: String
Length Constraints: Minimum length of 10. Maximum length of 1224.

Pattern: arn:(aws|aws-us-gov|aws-cn|aws-iso|aws-isob):sso::aws:applicationProvider/[a-zA-Z0-9-/]+

#### **[CreatedDate](#page-106-0)**

The date the application was created.

Type: Timestamp

#### **[Description](#page-106-0)**

The description of the [Application.](#page-305-0)

Type: String

Length Constraints: Minimum length of 1. Maximum length of 128.

#### **[InstanceArn](#page-106-0)**

The ARN of the IAM Identity Center application under which the operation will run. For more information about ARNs, see Amazon Resource Names (ARNs) and AWS Service Namespaces in the *AWS General Reference*.

Type: String

Length Constraints: Minimum length of 10. Maximum length of 1224.

```
Pattern: arn:(aws|aws-us-gov|aws-cn|aws-iso|aws-iso-b):sso:::instance/
(sso)?ins-[a-zA-Z0-9-.]{16}
```
#### **[Name](#page-106-0)**

The application name.

Type: String

Length Constraints: Minimum length of 0. Maximum length of 255.

Pattern:  $\lceil \wedge w += , .@$  -  $\rceil +$ 

#### **[PortalOptions](#page-106-0)**

A structure that describes the options for the portal associated with an application.

### Type: [PortalOptions](#page-348-0) object

### **[Status](#page-106-0)**

Specifies whether the application is enabled or disabled.

Type: String

Valid Values: ENABLED | DISABLED

## **Errors**

For information about the errors that are common to all actions, see [Common](#page-366-0) Errors.

### **AccessDeniedException**

You do not have sufficient access to perform this action.

HTTP Status Code: 400

### **InternalServerException**

The request processing has failed because of an unknown error, exception, or failure with an internal server.

HTTP Status Code: 500

### **ResourceNotFoundException**

Indicates that a requested resource is not found.

HTTP Status Code: 400

### **ThrottlingException**

Indicates that the principal has crossed the throttling limits of the API operations.

HTTP Status Code: 400

### **ValidationException**

The request failed because it contains a syntax error.

HTTP Status Code: 400

# **See Also**

- AWS [Command](https://docs.aws.amazon.com/goto/aws-cli/sso-admin-2020-07-20/DescribeApplication) Line Interface
- [AWS](https://docs.aws.amazon.com/goto/DotNetSDKV3/sso-admin-2020-07-20/DescribeApplication) SDK for .NET
- [AWS](https://docs.aws.amazon.com/goto/SdkForCpp/sso-admin-2020-07-20/DescribeApplication) SDK for C++
- [AWS](https://docs.aws.amazon.com/goto/SdkForGoV2/sso-admin-2020-07-20/DescribeApplication) SDK for Go v2
- [AWS](https://docs.aws.amazon.com/goto/SdkForJavaV2/sso-admin-2020-07-20/DescribeApplication) SDK for Java V2
- AWS SDK for [JavaScript](https://docs.aws.amazon.com/goto/SdkForJavaScriptV3/sso-admin-2020-07-20/DescribeApplication) V3
- [AWS](https://docs.aws.amazon.com/goto/SdkForPHPV3/sso-admin-2020-07-20/DescribeApplication) SDK for PHP V3
- AWS SDK for [Python](https://docs.aws.amazon.com/goto/boto3/sso-admin-2020-07-20/DescribeApplication)
- AWS SDK for [Ruby](https://docs.aws.amazon.com/goto/SdkForRubyV3/sso-admin-2020-07-20/DescribeApplication) V3

# **DescribeApplicationAssignment**

Retrieves a direct assignment of a user or group to an application. If the user doesn't have a direct assignment to the application, the user may still have access to the application through a group. Therefore, don't use this API to test access to an application for a user. Instead use [ListApplicationAssignmentsForPrincipal.](#page-191-0)

# <span id="page-111-2"></span>**Request Syntax**

```
{ 
    "ApplicationArn": "string", 
    "PrincipalId": "string", 
    "PrincipalType": "string"
}
```
# **Request Parameters**

For information about the parameters that are common to all actions, see Common [Parameters](#page-363-0).

The request accepts the following data in JSON format.

## <span id="page-111-0"></span>**[ApplicationArn](#page-111-2)**

Specifies the ARN of the application. For more information about ARNs, see Amazon Resource Names (ARNs) and AWS Service Namespaces in the *AWS General Reference*.

Type: String

Length Constraints: Minimum length of 10. Maximum length of 1224.

```
Pattern: arn:(aws|aws-us-gov|aws-cn|aws-iso|aws-iso-b):sso::
\d{12}:application/(sso)?ins-[a-zA-Z0-9-.]{16}/apl-[a-zA-Z0-9]{16}
```
Required: Yes

## <span id="page-111-1"></span>**[PrincipalId](#page-111-2)**

An identifier for an object in IAM Identity Center, such as a user or group. PrincipalIds are GUIDs (For example, f81d4fae-7dec-11d0-a765-00a0c91e6bf6). For more information about PrincipalIds in IAM Identity Center, see the IAM Identity Center Identity Store API Reference.

Type: String

Length Constraints: Minimum length of 1. Maximum length of 47.

```
Pattern: ([0-9a-f]{10}-|)[A-Fa-f0-9]{8}-[A-Fa-f0-9]{4}-[A-Fa-f0-9]{4}-[A-
Fa-f0-9]{4}-[A-Fa-f0-9]{12}
```
Required: Yes

#### <span id="page-112-0"></span>**[PrincipalType](#page-111-2)**

The entity type for which the assignment will be created.

Type: String

Valid Values: USER | GROUP

Required: Yes

## <span id="page-112-2"></span>**Response Syntax**

```
{ 
    "ApplicationArn": "string", 
    "PrincipalId": "string", 
    "PrincipalType": "string"
}
```
# **Response Elements**

If the action is successful, the service sends back an HTTP 200 response.

The following data is returned in JSON format by the service.

#### <span id="page-112-1"></span>**[ApplicationArn](#page-112-2)**

Specifies the ARN of the application. For more information about ARNs, see Amazon Resource Names (ARNs) and AWS Service Namespaces in the *AWS General Reference*.

Type: String

Length Constraints: Minimum length of 10. Maximum length of 1224.

```
Pattern: arn:(aws|aws-us-gov|aws-cn|aws-iso|aws-iso-b):sso::
\d{12}:application/(sso)?ins-[a-zA-Z0-9-.]{16}/apl-[a-zA-Z0-9]{16}
```
## <span id="page-113-0"></span>**[PrincipalId](#page-112-2)**

An identifier for an object in IAM Identity Center, such as a user or group. PrincipalIds are GUIDs (For example, f81d4fae-7dec-11d0-a765-00a0c91e6bf6). For more information about PrincipalIds in IAM Identity Center, see the IAM Identity Center Identity Store API Reference.

Type: String

Length Constraints: Minimum length of 1. Maximum length of 47.

Pattern: ([0-9a-f]{10}-|)[A-Fa-f0-9]{8}-[A-Fa-f0-9]{4}-[A-Fa-f0-9]{4}-[A-Fa-f0-9]{4}-[A-Fa-f0-9]{12}

### <span id="page-113-1"></span>**[PrincipalType](#page-112-2)**

The entity type for which the assignment will be created.

Type: String

Valid Values: USER | GROUP

# **Errors**

For information about the errors that are common to all actions, see [Common](#page-366-0) Errors.

### **AccessDeniedException**

You do not have sufficient access to perform this action.

HTTP Status Code: 400

### **InternalServerException**

The request processing has failed because of an unknown error, exception, or failure with an internal server.

HTTP Status Code: 500

### **ResourceNotFoundException**

Indicates that a requested resource is not found.

HTTP Status Code: 400

### **ThrottlingException**

Indicates that the principal has crossed the throttling limits of the API operations.

HTTP Status Code: 400

#### **ValidationException**

The request failed because it contains a syntax error.

HTTP Status Code: 400

# **See Also**

- AWS [Command](https://docs.aws.amazon.com/goto/aws-cli/sso-admin-2020-07-20/DescribeApplicationAssignment) Line Interface
- [AWS](https://docs.aws.amazon.com/goto/DotNetSDKV3/sso-admin-2020-07-20/DescribeApplicationAssignment) SDK for .NET
- [AWS](https://docs.aws.amazon.com/goto/SdkForCpp/sso-admin-2020-07-20/DescribeApplicationAssignment) SDK for C++
- [AWS](https://docs.aws.amazon.com/goto/SdkForGoV2/sso-admin-2020-07-20/DescribeApplicationAssignment) SDK for Go v2
- [AWS](https://docs.aws.amazon.com/goto/SdkForJavaV2/sso-admin-2020-07-20/DescribeApplicationAssignment) SDK for Java V2
- AWS SDK for [JavaScript](https://docs.aws.amazon.com/goto/SdkForJavaScriptV3/sso-admin-2020-07-20/DescribeApplicationAssignment) V3
- [AWS](https://docs.aws.amazon.com/goto/SdkForPHPV3/sso-admin-2020-07-20/DescribeApplicationAssignment) SDK for PHP V3
- AWS SDK for [Python](https://docs.aws.amazon.com/goto/boto3/sso-admin-2020-07-20/DescribeApplicationAssignment)
- AWS SDK for [Ruby](https://docs.aws.amazon.com/goto/SdkForRubyV3/sso-admin-2020-07-20/DescribeApplicationAssignment) V3

# **DescribeApplicationProvider**

Retrieves details about a provider that can be used to connect an AWS managed application or customer managed application to IAM Identity Center.

# <span id="page-115-1"></span>**Request Syntax**

```
{ 
    "ApplicationProviderArn": "string"
}
```
# **Request Parameters**

For information about the parameters that are common to all actions, see Common [Parameters](#page-363-0).

The request accepts the following data in JSON format.

### <span id="page-115-0"></span>**[ApplicationProviderArn](#page-115-1)**

Specifies the ARN of the application provider for which you want details.

Type: String

Length Constraints: Minimum length of 10. Maximum length of 1224.

```
Pattern: arn:(aws|aws-us-gov|aws-cn|aws-iso|aws-iso-
b):sso::aws:applicationProvider/[a-zA-Z0-9-/]+
```
Required: Yes

# <span id="page-115-2"></span>**Response Syntax**

```
{ 
    "ApplicationProviderArn": "string", 
    "DisplayData": { 
       "Description": "string", 
       "DisplayName": "string", 
       "IconUrl": "string" 
    }, 
    "FederationProtocol": "string",
```

```
 "ResourceServerConfig": { 
       "Scopes": { 
           "string" : { 
              "DetailedTitle": "string", 
              "LongDescription": "string" 
 } 
       } 
    }
}
```
# **Response Elements**

If the action is successful, the service sends back an HTTP 200 response.

The following data is returned in JSON format by the service.

### <span id="page-116-0"></span>**[ApplicationProviderArn](#page-115-2)**

The ARN of the application provider.

Type: String

Length Constraints: Minimum length of 10. Maximum length of 1224.

Pattern: arn:(aws|aws-us-gov|aws-cn|aws-iso|aws-isob):sso::aws:applicationProvider/[a-zA-Z0-9-/]+

### <span id="page-116-1"></span>**[DisplayData](#page-115-2)**

A structure with details about the display data for the application provider.

Type: [DisplayData](#page-322-3) object

#### <span id="page-116-2"></span>**[FederationProtocol](#page-115-2)**

The protocol used to federate to the application provider.

Type: String

Valid Values: SAML | OAUTH

### <span id="page-116-3"></span>**[ResourceServerConfig](#page-115-2)**

A structure with details about the receiving application.

### Type: [ResourceServerConfig](#page-350-1) object

# **Errors**

For information about the errors that are common to all actions, see [Common](#page-366-0) Errors.

### **AccessDeniedException**

You do not have sufficient access to perform this action.

HTTP Status Code: 400

### **InternalServerException**

The request processing has failed because of an unknown error, exception, or failure with an internal server.

HTTP Status Code: 500

### **ResourceNotFoundException**

Indicates that a requested resource is not found.

HTTP Status Code: 400

### **ThrottlingException**

Indicates that the principal has crossed the throttling limits of the API operations.

HTTP Status Code: 400

### **ValidationException**

The request failed because it contains a syntax error.

HTTP Status Code: 400

# **See Also**

For more information about using this API in one of the language-specific AWS SDKs, see the following:

• AWS [Command](https://docs.aws.amazon.com/goto/aws-cli/sso-admin-2020-07-20/DescribeApplicationProvider) Line Interface

- [AWS](https://docs.aws.amazon.com/goto/DotNetSDKV3/sso-admin-2020-07-20/DescribeApplicationProvider) SDK for .NET
- [AWS](https://docs.aws.amazon.com/goto/SdkForCpp/sso-admin-2020-07-20/DescribeApplicationProvider) SDK for C++
- [AWS](https://docs.aws.amazon.com/goto/SdkForGoV2/sso-admin-2020-07-20/DescribeApplicationProvider) SDK for Go v2
- [AWS](https://docs.aws.amazon.com/goto/SdkForJavaV2/sso-admin-2020-07-20/DescribeApplicationProvider) SDK for Java V2
- AWS SDK for [JavaScript](https://docs.aws.amazon.com/goto/SdkForJavaScriptV3/sso-admin-2020-07-20/DescribeApplicationProvider) V3
- [AWS](https://docs.aws.amazon.com/goto/SdkForPHPV3/sso-admin-2020-07-20/DescribeApplicationProvider) SDK for PHP V3
- AWS SDK for [Python](https://docs.aws.amazon.com/goto/boto3/sso-admin-2020-07-20/DescribeApplicationProvider)
- AWS SDK for [Ruby](https://docs.aws.amazon.com/goto/SdkForRubyV3/sso-admin-2020-07-20/DescribeApplicationProvider) V3

# **DescribeInstance**

Returns the details of an instance of IAM Identity Center. The status can be one of the following:

- CREATE IN PROGRESS The instance is in the process of being created. When the instance is ready for use, DescribeInstance returns the status of ACTIVE. While the instance is in the CREATE\_IN\_PROGRESS state, you can call only DescribeInstance and DeleteInstance operations.
- DELETE\_IN\_PROGRESS The instance is being deleted. Returns AccessDeniedException after the delete operation completes.
- ACTIVE The instance is active.

# <span id="page-119-1"></span>**Request Syntax**

```
{ 
    "InstanceArn": "string"
}
```
# **Request Parameters**

For information about the parameters that are common to all actions, see Common [Parameters](#page-363-0).

The request accepts the following data in JSON format.

## <span id="page-119-0"></span>**[InstanceArn](#page-119-1)**

The ARN of the instance of IAM Identity Center under which the operation will run.

Type: String

Length Constraints: Minimum length of 10. Maximum length of 1224.

```
Pattern: arn:(aws|aws-us-gov|aws-cn|aws-iso|aws-iso-b):sso:::instance/
(sso)?ins-[a-zA-Z0-9-.]{16}
```
Required: Yes

# <span id="page-119-2"></span>**Response Syntax**

## {

DescribeInstance 100

```
 "CreatedDate": number, 
    "IdentityStoreId": "string", 
    "InstanceArn": "string", 
    "Name": "string", 
    "OwnerAccountId": "string", 
    "Status": "string"
}
```
# **Response Elements**

If the action is successful, the service sends back an HTTP 200 response.

The following data is returned in JSON format by the service.

### <span id="page-120-0"></span>**[CreatedDate](#page-119-2)**

The date the instance was created.

Type: Timestamp

### <span id="page-120-1"></span>**[IdentityStoreId](#page-119-2)**

The identifier of the identity store that is connected to the instance of IAM Identity Center.

Type: String

Length Constraints: Minimum length of 1. Maximum length of 64.

```
Pattern: [a-zA-Z0-9-]*
```
### <span id="page-120-2"></span>**[InstanceArn](#page-119-2)**

The ARN of the instance of IAM Identity Center under which the operation will run. For more information about ARNs, see Amazon Resource Names (ARNs) and AWS Service Namespaces in the *AWS General Reference*.

Type: String

Length Constraints: Minimum length of 10. Maximum length of 1224.

```
Pattern: arn:(aws|aws-us-gov|aws-cn|aws-iso|aws-iso-b):sso:::instance/
(sso)?ins-[a-zA-Z0-9-.]{16}
```
## <span id="page-120-3"></span>**[Name](#page-119-2)**

Specifies the instance name.

### Type: String

Length Constraints: Minimum length of 0. Maximum length of 255.

Pattern: [\w+=,.@-]+

### <span id="page-121-0"></span>**[OwnerAccountId](#page-119-2)**

The identifier of the AWS account for which the instance was created.

Type: String

Length Constraints: Fixed length of 12.

Pattern:  $\{d\}$ 

#### <span id="page-121-1"></span>**[Status](#page-119-2)**

The status of the instance.

Type: String

Valid Values: CREATE\_IN\_PROGRESS | DELETE\_IN\_PROGRESS | ACTIVE

# **Errors**

For information about the errors that are common to all actions, see [Common](#page-366-0) Errors.

### **AccessDeniedException**

You do not have sufficient access to perform this action.

HTTP Status Code: 400

### **InternalServerException**

The request processing has failed because of an unknown error, exception, or failure with an internal server.

HTTP Status Code: 500

### **ThrottlingException**

Indicates that the principal has crossed the throttling limits of the API operations.

HTTP Status Code: 400

### **ValidationException**

The request failed because it contains a syntax error.

HTTP Status Code: 400

# **See Also**

- AWS [Command](https://docs.aws.amazon.com/goto/aws-cli/sso-admin-2020-07-20/DescribeInstance) Line Interface
- [AWS](https://docs.aws.amazon.com/goto/DotNetSDKV3/sso-admin-2020-07-20/DescribeInstance) SDK for .NET
- [AWS](https://docs.aws.amazon.com/goto/SdkForCpp/sso-admin-2020-07-20/DescribeInstance) SDK for C++
- [AWS](https://docs.aws.amazon.com/goto/SdkForGoV2/sso-admin-2020-07-20/DescribeInstance) SDK for Go v2
- [AWS](https://docs.aws.amazon.com/goto/SdkForJavaV2/sso-admin-2020-07-20/DescribeInstance) SDK for Java V2
- AWS SDK for [JavaScript](https://docs.aws.amazon.com/goto/SdkForJavaScriptV3/sso-admin-2020-07-20/DescribeInstance) V3
- [AWS](https://docs.aws.amazon.com/goto/SdkForPHPV3/sso-admin-2020-07-20/DescribeInstance) SDK for PHP V3
- AWS SDK for [Python](https://docs.aws.amazon.com/goto/boto3/sso-admin-2020-07-20/DescribeInstance)
- AWS SDK for [Ruby](https://docs.aws.amazon.com/goto/SdkForRubyV3/sso-admin-2020-07-20/DescribeInstance) V3

# **DescribeInstanceAccessControlAttributeConfiguration**

Returns the list of IAM Identity Center identity store attributes that have been configured to work with attributes-based access control (ABAC) for the specified IAM Identity Center instance. This will not return attributes configured and sent by an external identity provider. For more information about ABAC, see Attribute-Based Access Control in the *IAM Identity Center User Guide*.

# <span id="page-123-1"></span>**Request Syntax**

```
{ 
    "InstanceArn": "string"
}
```
# **Request Parameters**

For information about the parameters that are common to all actions, see Common [Parameters](#page-363-0).

The request accepts the following data in JSON format.

### <span id="page-123-0"></span>**[InstanceArn](#page-123-1)**

The ARN of the IAM Identity Center instance under which the operation will be executed.

Type: String

Length Constraints: Minimum length of 10. Maximum length of 1224.

```
Pattern: arn:(aws|aws-us-gov|aws-cn|aws-iso|aws-iso-b):sso:::instance/
(sso)?ins-[a-zA-Z0-9-.]{16}
```
Required: Yes

# <span id="page-123-2"></span>**Response Syntax**

```
{ 
    "InstanceAccessControlAttributeConfiguration": { 
        "AccessControlAttributes": [ 
\overline{\mathcal{E}} "Key": "string", 
                "Value": {
```

```
 "Source": [ "string" ] 
 } 
 } 
      \overline{1} }, 
    "Status": "string", 
    "StatusReason": "string"
}
```
# **Response Elements**

If the action is successful, the service sends back an HTTP 200 response.

The following data is returned in JSON format by the service.

```
InstanceAccessControlAttributeConfiguration
```
Gets the list of IAM Identity Center identity store attributes that have been added to your ABAC configuration.

Type: [InstanceAccessControlAttributeConfiguration](#page-328-1) object

#### <span id="page-124-1"></span>**[Status](#page-123-2)**

The status of the attribute configuration process.

Type: String

```
Valid Values: ENABLED | CREATION_IN_PROGRESS | CREATION_FAILED
```
#### <span id="page-124-2"></span>**[StatusReason](#page-123-2)**

Provides more details about the current status of the specified attribute.

Type: String

# **Errors**

For information about the errors that are common to all actions, see [Common](#page-366-0) Errors.

## **AccessDeniedException**

You do not have sufficient access to perform this action.

### HTTP Status Code: 400

### **InternalServerException**

The request processing has failed because of an unknown error, exception, or failure with an internal server.

HTTP Status Code: 500

#### **ResourceNotFoundException**

Indicates that a requested resource is not found.

HTTP Status Code: 400

#### **ThrottlingException**

Indicates that the principal has crossed the throttling limits of the API operations.

HTTP Status Code: 400

#### **ValidationException**

The request failed because it contains a syntax error.

HTTP Status Code: 400

# **See Also**

- AWS [Command](https://docs.aws.amazon.com/goto/aws-cli/sso-admin-2020-07-20/DescribeInstanceAccessControlAttributeConfiguration) Line Interface
- [AWS](https://docs.aws.amazon.com/goto/DotNetSDKV3/sso-admin-2020-07-20/DescribeInstanceAccessControlAttributeConfiguration) SDK for .NET
- [AWS](https://docs.aws.amazon.com/goto/SdkForCpp/sso-admin-2020-07-20/DescribeInstanceAccessControlAttributeConfiguration) SDK for C++
- [AWS](https://docs.aws.amazon.com/goto/SdkForGoV2/sso-admin-2020-07-20/DescribeInstanceAccessControlAttributeConfiguration) SDK for Go v2
- [AWS](https://docs.aws.amazon.com/goto/SdkForJavaV2/sso-admin-2020-07-20/DescribeInstanceAccessControlAttributeConfiguration) SDK for Java V2
- AWS SDK for [JavaScript](https://docs.aws.amazon.com/goto/SdkForJavaScriptV3/sso-admin-2020-07-20/DescribeInstanceAccessControlAttributeConfiguration) V3
- [AWS](https://docs.aws.amazon.com/goto/SdkForPHPV3/sso-admin-2020-07-20/DescribeInstanceAccessControlAttributeConfiguration) SDK for PHP V3
- AWS SDK for [Python](https://docs.aws.amazon.com/goto/boto3/sso-admin-2020-07-20/DescribeInstanceAccessControlAttributeConfiguration)
- AWS SDK for [Ruby](https://docs.aws.amazon.com/goto/SdkForRubyV3/sso-admin-2020-07-20/DescribeInstanceAccessControlAttributeConfiguration) V3

# **DescribePermissionSet**

Gets the details of the permission set.

# <span id="page-127-2"></span>**Request Syntax**

```
{ 
    "InstanceArn": "string", 
    "PermissionSetArn": "string"
}
```
# **Request Parameters**

For information about the parameters that are common to all actions, see Common [Parameters](#page-363-0).

The request accepts the following data in JSON format.

### <span id="page-127-0"></span>**[InstanceArn](#page-127-2)**

The ARN of the IAM Identity Center instance under which the operation will be executed. For more information about ARNs, see Amazon Resource Names (ARNs) and AWS Service Namespaces in the *AWS General Reference*.

Type: String

Length Constraints: Minimum length of 10. Maximum length of 1224.

```
Pattern: arn:(aws|aws-us-gov|aws-cn|aws-iso|aws-iso-b):sso:::instance/
(sso)?ins-[a-zA-Z0-9-.]{16}
```
Required: Yes

### <span id="page-127-1"></span>**[PermissionSetArn](#page-127-2)**

The ARN of the permission set.

Type: String

Length Constraints: Minimum length of 10. Maximum length of 1224.

Pattern: arn:(aws|aws-us-gov|aws-cn|aws-iso|aws-iso-b):sso:::permissionSet/ (sso)?ins-[a-zA-Z0-9-.]{16}/ps-[a-zA-Z0-9-./]{16}

Required: Yes

# <span id="page-128-1"></span>**Response Syntax**

```
{ 
    "PermissionSet": { 
        "CreatedDate": number, 
        "Description": "string", 
        "Name": "string", 
        "PermissionSetArn": "string", 
        "RelayState": "string", 
        "SessionDuration": "string" 
    }
}
```
# **Response Elements**

If the action is successful, the service sends back an HTTP 200 response.

The following data is returned in JSON format by the service.

### <span id="page-128-0"></span>**[PermissionSet](#page-128-1)**

Describes the level of access on an AWS account.

Type: [PermissionSet](#page-342-4) object

# **Errors**

For information about the errors that are common to all actions, see [Common](#page-366-0) Errors.

### **AccessDeniedException**

You do not have sufficient access to perform this action.

HTTP Status Code: 400

### **InternalServerException**

The request processing has failed because of an unknown error, exception, or failure with an internal server.

### HTTP Status Code: 500

### **ResourceNotFoundException**

Indicates that a requested resource is not found.

HTTP Status Code: 400

### **ThrottlingException**

Indicates that the principal has crossed the throttling limits of the API operations.

HTTP Status Code: 400

### **ValidationException**

The request failed because it contains a syntax error.

HTTP Status Code: 400

# **See Also**

- AWS [Command](https://docs.aws.amazon.com/goto/aws-cli/sso-admin-2020-07-20/DescribePermissionSet) Line Interface
- [AWS](https://docs.aws.amazon.com/goto/DotNetSDKV3/sso-admin-2020-07-20/DescribePermissionSet) SDK for .NET
- [AWS](https://docs.aws.amazon.com/goto/SdkForCpp/sso-admin-2020-07-20/DescribePermissionSet) SDK for C++
- [AWS](https://docs.aws.amazon.com/goto/SdkForGoV2/sso-admin-2020-07-20/DescribePermissionSet) SDK for Go v2
- [AWS](https://docs.aws.amazon.com/goto/SdkForJavaV2/sso-admin-2020-07-20/DescribePermissionSet) SDK for Java V2
- AWS SDK for [JavaScript](https://docs.aws.amazon.com/goto/SdkForJavaScriptV3/sso-admin-2020-07-20/DescribePermissionSet) V3
- [AWS](https://docs.aws.amazon.com/goto/SdkForPHPV3/sso-admin-2020-07-20/DescribePermissionSet) SDK for PHP V3
- AWS SDK for [Python](https://docs.aws.amazon.com/goto/boto3/sso-admin-2020-07-20/DescribePermissionSet)
- AWS SDK for [Ruby](https://docs.aws.amazon.com/goto/SdkForRubyV3/sso-admin-2020-07-20/DescribePermissionSet) V3

# **DescribePermissionSetProvisioningStatus**

Describes the status for the given permission set provisioning request.

# <span id="page-130-2"></span>**Request Syntax**

```
{ 
    "InstanceArn": "string", 
    "ProvisionPermissionSetRequestId": "string"
}
```
# **Request Parameters**

For information about the parameters that are common to all actions, see Common [Parameters](#page-363-0).

The request accepts the following data in JSON format.

### <span id="page-130-0"></span>**[InstanceArn](#page-130-2)**

The ARN of the IAM Identity Center instance under which the operation will be executed. For more information about ARNs, see Amazon Resource Names (ARNs) and AWS Service Namespaces in the *AWS General Reference*.

Type: String

Length Constraints: Minimum length of 10. Maximum length of 1224.

```
Pattern: arn:(aws|aws-us-gov|aws-cn|aws-iso|aws-iso-b):sso:::instance/
(sso)?ins-[a-zA-Z0-9-.]{16}
```
Required: Yes

## <span id="page-130-1"></span>**[ProvisionPermissionSetRequestId](#page-130-2)**

The identifier that is provided by the [ProvisionPermissionSet](#page-245-0) call to retrieve the current status of the provisioning workflow.

Type: String

Length Constraints: Fixed length of 36.

Pattern: \b[0-9a-f]{8}\b-[0-9a-f]{4}-[0-9a-f]{4}-[0-9a-f]{4}-\b[0-9a-f]  ${12}\$ 

Required: Yes

# <span id="page-131-1"></span>**Response Syntax**

```
{ 
    "PermissionSetProvisioningStatus": { 
       "AccountId": "string", 
        "CreatedDate": number, 
       "FailureReason": "string", 
       "PermissionSetArn": "string", 
       "RequestId": "string", 
       "Status": "string" 
    }
}
```
# **Response Elements**

If the action is successful, the service sends back an HTTP 200 response.

The following data is returned in JSON format by the service.

<span id="page-131-0"></span>**[PermissionSetProvisioningStatus](#page-131-1)**

The status object for the permission set provisioning operation.

Type: [PermissionSetProvisioningStatus](#page-344-4) object

# **Errors**

For information about the errors that are common to all actions, see [Common](#page-366-0) Errors.

### **AccessDeniedException**

You do not have sufficient access to perform this action.

HTTP Status Code: 400

## **InternalServerException**

The request processing has failed because of an unknown error, exception, or failure with an internal server.

### HTTP Status Code: 500

### **ResourceNotFoundException**

Indicates that a requested resource is not found.

HTTP Status Code: 400

### **ThrottlingException**

Indicates that the principal has crossed the throttling limits of the API operations.

HTTP Status Code: 400

### **ValidationException**

The request failed because it contains a syntax error.

HTTP Status Code: 400

# **See Also**

- AWS [Command](https://docs.aws.amazon.com/goto/aws-cli/sso-admin-2020-07-20/DescribePermissionSetProvisioningStatus) Line Interface
- [AWS](https://docs.aws.amazon.com/goto/DotNetSDKV3/sso-admin-2020-07-20/DescribePermissionSetProvisioningStatus) SDK for .NET
- [AWS](https://docs.aws.amazon.com/goto/SdkForCpp/sso-admin-2020-07-20/DescribePermissionSetProvisioningStatus) SDK for C++
- [AWS](https://docs.aws.amazon.com/goto/SdkForGoV2/sso-admin-2020-07-20/DescribePermissionSetProvisioningStatus) SDK for Go v2
- [AWS](https://docs.aws.amazon.com/goto/SdkForJavaV2/sso-admin-2020-07-20/DescribePermissionSetProvisioningStatus) SDK for Java V2
- AWS SDK for [JavaScript](https://docs.aws.amazon.com/goto/SdkForJavaScriptV3/sso-admin-2020-07-20/DescribePermissionSetProvisioningStatus) V3
- [AWS](https://docs.aws.amazon.com/goto/SdkForPHPV3/sso-admin-2020-07-20/DescribePermissionSetProvisioningStatus) SDK for PHP V3
- AWS SDK for [Python](https://docs.aws.amazon.com/goto/boto3/sso-admin-2020-07-20/DescribePermissionSetProvisioningStatus)
- AWS SDK for [Ruby](https://docs.aws.amazon.com/goto/SdkForRubyV3/sso-admin-2020-07-20/DescribePermissionSetProvisioningStatus) V3

# **DescribeTrustedTokenIssuer**

Retrieves details about a trusted token issuer configuration stored in an instance of IAM Identity Center. Details include the name of the trusted token issuer, the issuer URL, and the path of the source attribute and the destination attribute for a trusted token issuer configuration.

# <span id="page-133-1"></span>**Request Syntax**

```
{ 
    "TrustedTokenIssuerArn": "string"
}
```
# **Request Parameters**

For information about the parameters that are common to all actions, see Common [Parameters](#page-363-0).

The request accepts the following data in JSON format.

### <span id="page-133-0"></span>**[TrustedTokenIssuerArn](#page-133-1)**

Specifies the ARN of the trusted token issuer configuration that you want details about.

Type: String

Length Constraints: Minimum length of 10. Maximum length of 1224.

```
Pattern: arn:(aws|aws-us-gov|aws-cn|aws-iso|aws-iso-b):sso::
\d{12}:trustedTokenIssuer/(sso)?ins-[a-zA-Z0-9-.]{16}/tti-[a-f0-9]{8}-
[a-f0-9]{4}-[a-f0-9]{4}-[a-f0-9]{4}-[a-f0-9]{12}
```
Required: Yes

# <span id="page-133-2"></span>**Response Syntax**

```
{ 
    "Name": "string", 
    "TrustedTokenIssuerArn": "string", 
    "TrustedTokenIssuerConfiguration": { ... }, 
    "TrustedTokenIssuerType": "string"
```
}

# **Response Elements**

If the action is successful, the service sends back an HTTP 200 response.

The following data is returned in JSON format by the service.

#### <span id="page-134-0"></span>**[Name](#page-133-2)**

The name of the trusted token issuer configuration.

Type: String

Length Constraints: Minimum length of 1. Maximum length of 255.

Pattern: [\w+=,.@-]+

#### <span id="page-134-1"></span>**[TrustedTokenIssuerArn](#page-133-2)**

The ARN of the trusted token issuer configuration.

Type: String

Length Constraints: Minimum length of 10. Maximum length of 1224.

```
Pattern: arn:(aws|aws-us-gov|aws-cn|aws-iso|aws-iso-b):sso::
\d{12}:trustedTokenIssuer/(sso)?ins-[a-zA-Z0-9-.]{16}/tti-[a-f0-9]{8}-
[a-f0-9]{4}-[a-f0-9]{4}-[a-f0-9]{4}-[a-f0-9]{12}
```
### <span id="page-134-2"></span>**[TrustedTokenIssuerConfiguration](#page-133-2)**

A structure the describes the settings that apply of this trusted token issuer.

Type: [TrustedTokenIssuerConfiguration](#page-358-0) object

**Note:** This object is a Union. Only one member of this object can be specified or returned.

#### <span id="page-134-3"></span>**[TrustedTokenIssuerType](#page-133-2)**

The type of the trusted token issuer.

Type: String

Valid Values: OIDC\_JWT

# **Errors**

For information about the errors that are common to all actions, see [Common](#page-366-0) Errors.

### **AccessDeniedException**

You do not have sufficient access to perform this action.

HTTP Status Code: 400

### **InternalServerException**

The request processing has failed because of an unknown error, exception, or failure with an internal server.

HTTP Status Code: 500

### **ResourceNotFoundException**

Indicates that a requested resource is not found.

HTTP Status Code: 400

### **ThrottlingException**

Indicates that the principal has crossed the throttling limits of the API operations.

HTTP Status Code: 400

### **ValidationException**

The request failed because it contains a syntax error.

HTTP Status Code: 400

# **See Also**

- AWS [Command](https://docs.aws.amazon.com/goto/aws-cli/sso-admin-2020-07-20/DescribeTrustedTokenIssuer) Line Interface
- [AWS](https://docs.aws.amazon.com/goto/DotNetSDKV3/sso-admin-2020-07-20/DescribeTrustedTokenIssuer) SDK for .NET
- [AWS](https://docs.aws.amazon.com/goto/SdkForCpp/sso-admin-2020-07-20/DescribeTrustedTokenIssuer) SDK for C++
- [AWS](https://docs.aws.amazon.com/goto/SdkForGoV2/sso-admin-2020-07-20/DescribeTrustedTokenIssuer) SDK for Go v2
- [AWS](https://docs.aws.amazon.com/goto/SdkForJavaV2/sso-admin-2020-07-20/DescribeTrustedTokenIssuer) SDK for Java V2
- AWS SDK for [JavaScript](https://docs.aws.amazon.com/goto/SdkForJavaScriptV3/sso-admin-2020-07-20/DescribeTrustedTokenIssuer) V3
- [AWS](https://docs.aws.amazon.com/goto/SdkForPHPV3/sso-admin-2020-07-20/DescribeTrustedTokenIssuer) SDK for PHP V3
- AWS SDK for [Python](https://docs.aws.amazon.com/goto/boto3/sso-admin-2020-07-20/DescribeTrustedTokenIssuer)
- AWS SDK for [Ruby](https://docs.aws.amazon.com/goto/SdkForRubyV3/sso-admin-2020-07-20/DescribeTrustedTokenIssuer) V3

# **DetachCustomerManagedPolicyReferenceFromPermissionSet**

Detaches the specified customer managed policy from the specified [PermissionSet](#page-342-4).

# <span id="page-137-2"></span>**Request Syntax**

```
{ 
    "CustomerManagedPolicyReference": { 
       "Name": "string", 
       "Path": "string" 
    }, 
    "InstanceArn": "string", 
    "PermissionSetArn": "string"
}
```
# **Request Parameters**

For information about the parameters that are common to all actions, see Common [Parameters](#page-363-0).

The request accepts the following data in JSON format.

### <span id="page-137-0"></span>**[CustomerManagedPolicyReference](#page-137-2)**

Specifies the name and path of a customer managed policy. You must have an IAM policy that matches the name and path in each AWS account where you want to deploy your permission set.

Type: [CustomerManagedPolicyReference](#page-320-2) object

Required: Yes

### <span id="page-137-1"></span>**[InstanceArn](#page-137-2)**

The ARN of the IAM Identity Center instance under which the operation will be executed.

Type: String

Length Constraints: Minimum length of 10. Maximum length of 1224.

Pattern: arn:(aws|aws-us-gov|aws-cn|aws-iso|aws-iso-b):sso:::instance/ (sso)?ins-[a-zA-Z0-9-.]{16}

Required: Yes

#### <span id="page-138-0"></span>**[PermissionSetArn](#page-137-2)**

The ARN of the PermissionSet.

Type: String

Length Constraints: Minimum length of 10. Maximum length of 1224.

```
Pattern: arn:(aws|aws-us-gov|aws-cn|aws-iso|aws-iso-b):sso:::permissionSet/
(sso)?ins-[a-zA-Z0-9-.]{16}/ps-[a-zA-Z0-9-./]{16}
```
Required: Yes

# **Response Elements**

If the action is successful, the service sends back an HTTP 200 response with an empty HTTP body.

# **Errors**

For information about the errors that are common to all actions, see [Common](#page-366-0) Errors.

### **AccessDeniedException**

You do not have sufficient access to perform this action.

HTTP Status Code: 400

### **ConflictException**

Occurs when a conflict with a previous successful write is detected. This generally occurs when the previous write did not have time to propagate to the host serving the current request. A retry (with appropriate backoff logic) is the recommended response to this exception.

HTTP Status Code: 400

### **InternalServerException**

The request processing has failed because of an unknown error, exception, or failure with an internal server.

HTTP Status Code: 500

#### **ResourceNotFoundException**

Indicates that a requested resource is not found.

HTTP Status Code: 400

#### **ThrottlingException**

Indicates that the principal has crossed the throttling limits of the API operations.

HTTP Status Code: 400

#### **ValidationException**

The request failed because it contains a syntax error.

HTTP Status Code: 400

# **See Also**

- AWS [Command](https://docs.aws.amazon.com/goto/aws-cli/sso-admin-2020-07-20/DetachCustomerManagedPolicyReferenceFromPermissionSet) Line Interface
- [AWS](https://docs.aws.amazon.com/goto/DotNetSDKV3/sso-admin-2020-07-20/DetachCustomerManagedPolicyReferenceFromPermissionSet) SDK for .NET
- [AWS](https://docs.aws.amazon.com/goto/SdkForCpp/sso-admin-2020-07-20/DetachCustomerManagedPolicyReferenceFromPermissionSet) SDK for C++
- [AWS](https://docs.aws.amazon.com/goto/SdkForGoV2/sso-admin-2020-07-20/DetachCustomerManagedPolicyReferenceFromPermissionSet) SDK for Go v2
- [AWS](https://docs.aws.amazon.com/goto/SdkForJavaV2/sso-admin-2020-07-20/DetachCustomerManagedPolicyReferenceFromPermissionSet) SDK for Java V2
- AWS SDK for [JavaScript](https://docs.aws.amazon.com/goto/SdkForJavaScriptV3/sso-admin-2020-07-20/DetachCustomerManagedPolicyReferenceFromPermissionSet) V3
- [AWS](https://docs.aws.amazon.com/goto/SdkForPHPV3/sso-admin-2020-07-20/DetachCustomerManagedPolicyReferenceFromPermissionSet) SDK for PHP V3
- AWS SDK for [Python](https://docs.aws.amazon.com/goto/boto3/sso-admin-2020-07-20/DetachCustomerManagedPolicyReferenceFromPermissionSet)
- AWS SDK for [Ruby](https://docs.aws.amazon.com/goto/SdkForRubyV3/sso-admin-2020-07-20/DetachCustomerManagedPolicyReferenceFromPermissionSet) V3

# **DetachManagedPolicyFromPermissionSet**

Detaches the attached AWS managed policy ARN from the specified permission set.

# <span id="page-140-2"></span>**Request Syntax**

```
{ 
    "InstanceArn": "string", 
    "ManagedPolicyArn": "string", 
    "PermissionSetArn": "string"
}
```
# **Request Parameters**

For information about the parameters that are common to all actions, see Common [Parameters](#page-363-0).

The request accepts the following data in JSON format.

### <span id="page-140-0"></span>**[InstanceArn](#page-140-2)**

The ARN of the IAM Identity Center instance under which the operation will be executed. For more information about ARNs, see Amazon Resource Names (ARNs) and AWS Service Namespaces in the *AWS General Reference*.

Type: String

Length Constraints: Minimum length of 10. Maximum length of 1224.

```
Pattern: arn:(aws|aws-us-gov|aws-cn|aws-iso|aws-iso-b):sso:::instance/
(sso)?ins-[a-zA-Z0-9-.]{16}
```
Required: Yes

### <span id="page-140-1"></span>**[ManagedPolicyArn](#page-140-2)**

The AWS managed policy ARN to be detached from a permission set.

Type: String

Length Constraints: Minimum length of 20. Maximum length of 2048.

Pattern: arn:(aws|aws-us-gov|aws-cn|aws-iso|aws-iso-b):iam::aws:policy/ [\p{L}\p{M}\p{Z}\p{S}\p{N}\p{P}]+

#### Required: Yes

#### <span id="page-141-0"></span>**[PermissionSetArn](#page-140-2)**

The ARN of the [PermissionSet](#page-342-4) from which the policy should be detached.

Type: String

Length Constraints: Minimum length of 10. Maximum length of 1224.

```
Pattern: arn:(aws|aws-us-gov|aws-cn|aws-iso|aws-iso-b):sso:::permissionSet/
(sso)?ins-[a-zA-Z0-9-.]{16}/ps-[a-zA-Z0-9-./]{16}
```
Required: Yes

# **Response Elements**

If the action is successful, the service sends back an HTTP 200 response with an empty HTTP body.

# **Errors**

For information about the errors that are common to all actions, see [Common](#page-366-0) Errors.

#### **AccessDeniedException**

You do not have sufficient access to perform this action.

HTTP Status Code: 400

### **ConflictException**

Occurs when a conflict with a previous successful write is detected. This generally occurs when the previous write did not have time to propagate to the host serving the current request. A retry (with appropriate backoff logic) is the recommended response to this exception.

HTTP Status Code: 400

### **InternalServerException**

The request processing has failed because of an unknown error, exception, or failure with an internal server.

HTTP Status Code: 500

#### **ResourceNotFoundException**

Indicates that a requested resource is not found.

HTTP Status Code: 400

#### **ThrottlingException**

Indicates that the principal has crossed the throttling limits of the API operations.

HTTP Status Code: 400

#### **ValidationException**

The request failed because it contains a syntax error.

HTTP Status Code: 400

# **See Also**

- AWS [Command](https://docs.aws.amazon.com/goto/aws-cli/sso-admin-2020-07-20/DetachManagedPolicyFromPermissionSet) Line Interface
- [AWS](https://docs.aws.amazon.com/goto/DotNetSDKV3/sso-admin-2020-07-20/DetachManagedPolicyFromPermissionSet) SDK for .NET
- [AWS](https://docs.aws.amazon.com/goto/SdkForCpp/sso-admin-2020-07-20/DetachManagedPolicyFromPermissionSet) SDK for C++
- [AWS](https://docs.aws.amazon.com/goto/SdkForGoV2/sso-admin-2020-07-20/DetachManagedPolicyFromPermissionSet) SDK for Go v2
- [AWS](https://docs.aws.amazon.com/goto/SdkForJavaV2/sso-admin-2020-07-20/DetachManagedPolicyFromPermissionSet) SDK for Java V2
- AWS SDK for [JavaScript](https://docs.aws.amazon.com/goto/SdkForJavaScriptV3/sso-admin-2020-07-20/DetachManagedPolicyFromPermissionSet) V3
- [AWS](https://docs.aws.amazon.com/goto/SdkForPHPV3/sso-admin-2020-07-20/DetachManagedPolicyFromPermissionSet) SDK for PHP V3
- AWS SDK for [Python](https://docs.aws.amazon.com/goto/boto3/sso-admin-2020-07-20/DetachManagedPolicyFromPermissionSet)
- AWS SDK for [Ruby](https://docs.aws.amazon.com/goto/SdkForRubyV3/sso-admin-2020-07-20/DetachManagedPolicyFromPermissionSet) V3

# **GetApplicationAccessScope**

<span id="page-143-2"></span>Retrieves the authorized targets for an IAM Identity Center access scope for an application.

# **Request Syntax**

```
{ 
    "ApplicationArn": "string", 
    "Scope": "string"
}
```
# **Request Parameters**

For information about the parameters that are common to all actions, see Common [Parameters](#page-363-0).

The request accepts the following data in JSON format.

### <span id="page-143-0"></span>**[ApplicationArn](#page-143-2)**

Specifies the ARN of the application with the access scope that you want to retrieve.

Type: String

Length Constraints: Minimum length of 10. Maximum length of 1224.

```
Pattern: arn:(aws|aws-us-gov|aws-cn|aws-iso|aws-iso-b):sso::
\d{12}:application/(sso)?ins-[a-zA-Z0-9-.]{16}/apl-[a-zA-Z0-9]{16}
```
Required: Yes

### <span id="page-143-1"></span>**[Scope](#page-143-2)**

Specifies the name of the access scope for which you want the authorized targets.

Type: String

```
Pattern: ([A-Za-z0-9_]{1,50})(:[A-Za-z0-9_]{1,50}){0,1}(:[A-Za-z0-9_]
{1,50}){0,1}
```
Required: Yes
## <span id="page-144-2"></span>**Response Syntax**

```
{ 
    "AuthorizedTargets": [ "string" ], 
    "Scope": "string"
}
```
## **Response Elements**

If the action is successful, the service sends back an HTTP 200 response.

The following data is returned in JSON format by the service.

### <span id="page-144-0"></span>**[AuthorizedTargets](#page-144-2)**

An array of authorized targets associated with this access scope.

Type: Array of strings

Array Members: Minimum number of 1 item. Maximum number of 10 items.

Length Constraints: Minimum length of 1. Maximum length of 100.

```
Pattern: arn:(aws|aws-us-gov|aws-cn|aws-iso|aws-iso-b):sso::
(\dagger)^{(d+1)}:application/(sso)?ins-[a-zA-Z0-9-.]\{16\}/apl-[a-zA-Z0-9]
{16}|:instance/(sso)?ins-[a-zA-Z0-9-.]{16})
```
### <span id="page-144-1"></span>**[Scope](#page-144-2)**

The name of the access scope that can be used with the authorized targets.

Type: String

```
Pattern: ([A-Za-z0-9_]{1,50})(:[A-Za-z0-9_]{1,50}){0,1}(:[A-Za-z0-9_]
{1,50}){0,1}
```
## **Errors**

For information about the errors that are common to all actions, see [Common](#page-366-0) Errors.

### **AccessDeniedException**

You do not have sufficient access to perform this action.

### HTTP Status Code: 400

### **InternalServerException**

The request processing has failed because of an unknown error, exception, or failure with an internal server.

HTTP Status Code: 500

### **ResourceNotFoundException**

Indicates that a requested resource is not found.

HTTP Status Code: 400

#### **ThrottlingException**

Indicates that the principal has crossed the throttling limits of the API operations.

HTTP Status Code: 400

### **ValidationException**

The request failed because it contains a syntax error.

HTTP Status Code: 400

## **See Also**

- AWS [Command](https://docs.aws.amazon.com/goto/aws-cli/sso-admin-2020-07-20/GetApplicationAccessScope) Line Interface
- [AWS](https://docs.aws.amazon.com/goto/DotNetSDKV3/sso-admin-2020-07-20/GetApplicationAccessScope) SDK for .NET
- [AWS](https://docs.aws.amazon.com/goto/SdkForCpp/sso-admin-2020-07-20/GetApplicationAccessScope) SDK for C++
- [AWS](https://docs.aws.amazon.com/goto/SdkForGoV2/sso-admin-2020-07-20/GetApplicationAccessScope) SDK for Go v2
- [AWS](https://docs.aws.amazon.com/goto/SdkForJavaV2/sso-admin-2020-07-20/GetApplicationAccessScope) SDK for Java V2
- AWS SDK for [JavaScript](https://docs.aws.amazon.com/goto/SdkForJavaScriptV3/sso-admin-2020-07-20/GetApplicationAccessScope) V3
- [AWS](https://docs.aws.amazon.com/goto/SdkForPHPV3/sso-admin-2020-07-20/GetApplicationAccessScope) SDK for PHP V3
- AWS SDK for [Python](https://docs.aws.amazon.com/goto/boto3/sso-admin-2020-07-20/GetApplicationAccessScope)
- AWS SDK for [Ruby](https://docs.aws.amazon.com/goto/SdkForRubyV3/sso-admin-2020-07-20/GetApplicationAccessScope) V3

# **GetApplicationAssignmentConfiguration**

Retrieves the configuration of [PutApplicationAssignmentConfiguration](#page-252-0).

# <span id="page-147-1"></span>**Request Syntax**

```
{ 
    "ApplicationArn": "string"
}
```
# **Request Parameters**

For information about the parameters that are common to all actions, see Common [Parameters](#page-363-0).

The request accepts the following data in JSON format.

## <span id="page-147-0"></span>**[ApplicationArn](#page-147-1)**

Specifies the ARN of the application. For more information about ARNs, see Amazon Resource Names (ARNs) and AWS Service Namespaces in the *AWS General Reference*.

Type: String

Length Constraints: Minimum length of 10. Maximum length of 1224.

```
Pattern: arn:(aws|aws-us-gov|aws-cn|aws-iso|aws-iso-b):sso::
\d{12}:application/(sso)?ins-[a-zA-Z0-9-.]{16}/apl-[a-zA-Z0-9]{16}
```
Required: Yes

# <span id="page-147-2"></span>**Response Syntax**

```
{ 
    "AssignmentRequired": boolean
}
```
# **Response Elements**

If the action is successful, the service sends back an HTTP 200 response.

The following data is returned in JSON format by the service.

### <span id="page-148-0"></span>**[AssignmentRequired](#page-147-2)**

If AssignmentsRequired is true (default value), users don't have access to the application unless an assignment is created using the [CreateApplicationAssignment](https://docs.aws.amazon.com/singlesignon/latest/APIReference/API_CreateApplicationAssignment.html) API. If false, all users have access to the application.

Type: Boolean

## **Errors**

For information about the errors that are common to all actions, see [Common](#page-366-0) Errors.

### **AccessDeniedException**

You do not have sufficient access to perform this action.

HTTP Status Code: 400

### **InternalServerException**

The request processing has failed because of an unknown error, exception, or failure with an internal server.

HTTP Status Code: 500

### **ResourceNotFoundException**

Indicates that a requested resource is not found.

HTTP Status Code: 400

### **ThrottlingException**

Indicates that the principal has crossed the throttling limits of the API operations.

HTTP Status Code: 400

### **ValidationException**

The request failed because it contains a syntax error.

HTTP Status Code: 400

## **See Also**

- AWS [Command](https://docs.aws.amazon.com/goto/aws-cli/sso-admin-2020-07-20/GetApplicationAssignmentConfiguration) Line Interface
- [AWS](https://docs.aws.amazon.com/goto/DotNetSDKV3/sso-admin-2020-07-20/GetApplicationAssignmentConfiguration) SDK for .NET
- [AWS](https://docs.aws.amazon.com/goto/SdkForCpp/sso-admin-2020-07-20/GetApplicationAssignmentConfiguration) SDK for C++
- [AWS](https://docs.aws.amazon.com/goto/SdkForGoV2/sso-admin-2020-07-20/GetApplicationAssignmentConfiguration) SDK for Go v2
- [AWS](https://docs.aws.amazon.com/goto/SdkForJavaV2/sso-admin-2020-07-20/GetApplicationAssignmentConfiguration) SDK for Java V2
- AWS SDK for [JavaScript](https://docs.aws.amazon.com/goto/SdkForJavaScriptV3/sso-admin-2020-07-20/GetApplicationAssignmentConfiguration) V3
- [AWS](https://docs.aws.amazon.com/goto/SdkForPHPV3/sso-admin-2020-07-20/GetApplicationAssignmentConfiguration) SDK for PHP V3
- AWS SDK for [Python](https://docs.aws.amazon.com/goto/boto3/sso-admin-2020-07-20/GetApplicationAssignmentConfiguration)
- AWS SDK for [Ruby](https://docs.aws.amazon.com/goto/SdkForRubyV3/sso-admin-2020-07-20/GetApplicationAssignmentConfiguration) V3

# **GetApplicationAuthenticationMethod**

Retrieves details about an authentication method used by an application.

# <span id="page-150-2"></span>**Request Syntax**

```
{ 
    "ApplicationArn": "string", 
    "AuthenticationMethodType": "string"
}
```
## **Request Parameters**

For information about the parameters that are common to all actions, see Common [Parameters](#page-363-0).

The request accepts the following data in JSON format.

### <span id="page-150-0"></span>**[ApplicationArn](#page-150-2)**

Specifies the ARN of the application.

Type: String

Length Constraints: Minimum length of 10. Maximum length of 1224.

```
Pattern: arn:(aws|aws-us-gov|aws-cn|aws-iso|aws-iso-b):sso::
\d{12}:application/(sso)?ins-[a-zA-Z0-9-.]{16}/apl-[a-zA-Z0-9]{16}
```
Required: Yes

### <span id="page-150-1"></span>**[AuthenticationMethodType](#page-150-2)**

Specifies the type of authentication method for which you want details.

Type: String

Valid Values: IAM

Required: Yes

## <span id="page-150-3"></span>**Response Syntax**

### {

GetApplicationAuthenticationMethod 131

}

```
 "AuthenticationMethod": { ... }
```
## **Response Elements**

If the action is successful, the service sends back an HTTP 200 response.

The following data is returned in JSON format by the service.

### <span id="page-151-0"></span>**[AuthenticationMethod](#page-150-3)**

A structure that contains details about the requested authentication method.

Type: [AuthenticationMethod](#page-315-0) object

**Note:** This object is a Union. Only one member of this object can be specified or returned.

## **Errors**

For information about the errors that are common to all actions, see [Common](#page-366-0) Errors.

### **AccessDeniedException**

You do not have sufficient access to perform this action.

HTTP Status Code: 400

### **InternalServerException**

The request processing has failed because of an unknown error, exception, or failure with an internal server.

HTTP Status Code: 500

## **ResourceNotFoundException**

Indicates that a requested resource is not found.

HTTP Status Code: 400

### **ThrottlingException**

Indicates that the principal has crossed the throttling limits of the API operations.

HTTP Status Code: 400

### **ValidationException**

The request failed because it contains a syntax error.

HTTP Status Code: 400

## **See Also**

- AWS [Command](https://docs.aws.amazon.com/goto/aws-cli/sso-admin-2020-07-20/GetApplicationAuthenticationMethod) Line Interface
- [AWS](https://docs.aws.amazon.com/goto/DotNetSDKV3/sso-admin-2020-07-20/GetApplicationAuthenticationMethod) SDK for .NET
- [AWS](https://docs.aws.amazon.com/goto/SdkForCpp/sso-admin-2020-07-20/GetApplicationAuthenticationMethod) SDK for C++
- [AWS](https://docs.aws.amazon.com/goto/SdkForGoV2/sso-admin-2020-07-20/GetApplicationAuthenticationMethod) SDK for Go v2
- [AWS](https://docs.aws.amazon.com/goto/SdkForJavaV2/sso-admin-2020-07-20/GetApplicationAuthenticationMethod) SDK for Java V2
- AWS SDK for [JavaScript](https://docs.aws.amazon.com/goto/SdkForJavaScriptV3/sso-admin-2020-07-20/GetApplicationAuthenticationMethod) V3
- [AWS](https://docs.aws.amazon.com/goto/SdkForPHPV3/sso-admin-2020-07-20/GetApplicationAuthenticationMethod) SDK for PHP V3
- AWS SDK for [Python](https://docs.aws.amazon.com/goto/boto3/sso-admin-2020-07-20/GetApplicationAuthenticationMethod)
- AWS SDK for [Ruby](https://docs.aws.amazon.com/goto/SdkForRubyV3/sso-admin-2020-07-20/GetApplicationAuthenticationMethod) V3

# **GetApplicationGrant**

Retrieves details about an application grant.

## <span id="page-153-2"></span>**Request Syntax**

```
{ 
    "ApplicationArn": "string", 
    "GrantType": "string"
}
```
## **Request Parameters**

For information about the parameters that are common to all actions, see Common [Parameters](#page-363-0).

The request accepts the following data in JSON format.

### <span id="page-153-0"></span>**[ApplicationArn](#page-153-2)**

Specifies the ARN of the application that contains the grant.

Type: String

Length Constraints: Minimum length of 10. Maximum length of 1224.

```
Pattern: arn:(aws|aws-us-gov|aws-cn|aws-iso|aws-iso-b):sso::
\d{12}:application/(sso)?ins-[a-zA-Z0-9-.]{16}/apl-[a-zA-Z0-9]{16}
```
Required: Yes

### <span id="page-153-1"></span>**[GrantType](#page-153-2)**

Specifies the type of grant.

Type: String

```
Valid Values: authorization_code | refresh_token | 
urn:ietf:params:oauth:grant-type:jwt-bearer | 
urn:ietf:params:oauth:grant-type:token-exchange
```
Required: Yes

# <span id="page-154-1"></span>**Response Syntax**

```
{ 
    "Grant": { ... }
}
```
## **Response Elements**

If the action is successful, the service sends back an HTTP 200 response.

The following data is returned in JSON format by the service.

### <span id="page-154-0"></span>**[Grant](#page-154-1)**

A structure that describes the requested grant.

Type: [Grant](#page-324-0) object

**Note:** This object is a Union. Only one member of this object can be specified or returned.

## **Errors**

For information about the errors that are common to all actions, see [Common](#page-366-0) Errors.

### **AccessDeniedException**

You do not have sufficient access to perform this action.

HTTP Status Code: 400

### **InternalServerException**

The request processing has failed because of an unknown error, exception, or failure with an internal server.

HTTP Status Code: 500

### **ResourceNotFoundException**

Indicates that a requested resource is not found.

HTTP Status Code: 400

### **ThrottlingException**

Indicates that the principal has crossed the throttling limits of the API operations.

HTTP Status Code: 400

### **ValidationException**

The request failed because it contains a syntax error.

HTTP Status Code: 400

## **See Also**

- AWS [Command](https://docs.aws.amazon.com/goto/aws-cli/sso-admin-2020-07-20/GetApplicationGrant) Line Interface
- [AWS](https://docs.aws.amazon.com/goto/DotNetSDKV3/sso-admin-2020-07-20/GetApplicationGrant) SDK for .NET
- [AWS](https://docs.aws.amazon.com/goto/SdkForCpp/sso-admin-2020-07-20/GetApplicationGrant) SDK for C++
- [AWS](https://docs.aws.amazon.com/goto/SdkForGoV2/sso-admin-2020-07-20/GetApplicationGrant) SDK for Go v2
- [AWS](https://docs.aws.amazon.com/goto/SdkForJavaV2/sso-admin-2020-07-20/GetApplicationGrant) SDK for Java V2
- AWS SDK for [JavaScript](https://docs.aws.amazon.com/goto/SdkForJavaScriptV3/sso-admin-2020-07-20/GetApplicationGrant) V3
- [AWS](https://docs.aws.amazon.com/goto/SdkForPHPV3/sso-admin-2020-07-20/GetApplicationGrant) SDK for PHP V3
- AWS SDK for [Python](https://docs.aws.amazon.com/goto/boto3/sso-admin-2020-07-20/GetApplicationGrant)
- AWS SDK for [Ruby](https://docs.aws.amazon.com/goto/SdkForRubyV3/sso-admin-2020-07-20/GetApplicationGrant) V3

# **GetInlinePolicyForPermissionSet**

Obtains the inline policy assigned to the permission set.

## <span id="page-156-2"></span>**Request Syntax**

```
{ 
    "InstanceArn": "string", 
    "PermissionSetArn": "string"
}
```
## **Request Parameters**

For information about the parameters that are common to all actions, see Common [Parameters](#page-363-0).

The request accepts the following data in JSON format.

### <span id="page-156-0"></span>**[InstanceArn](#page-156-2)**

The ARN of the IAM Identity Center instance under which the operation will be executed. For more information about ARNs, see Amazon Resource Names (ARNs) and AWS Service Namespaces in the *AWS General Reference*.

Type: String

Length Constraints: Minimum length of 10. Maximum length of 1224.

```
Pattern: arn:(aws|aws-us-gov|aws-cn|aws-iso|aws-iso-b):sso:::instance/
(sso)?ins-[a-zA-Z0-9-.]{16}
```
Required: Yes

### <span id="page-156-1"></span>**[PermissionSetArn](#page-156-2)**

The ARN of the permission set.

Type: String

Length Constraints: Minimum length of 10. Maximum length of 1224.

Pattern: arn:(aws|aws-us-gov|aws-cn|aws-iso|aws-iso-b):sso:::permissionSet/ (sso)?ins-[a-zA-Z0-9-.]{16}/ps-[a-zA-Z0-9-./]{16}

Required: Yes

# <span id="page-157-1"></span>**Response Syntax**

```
{ 
    "InlinePolicy": "string"
}
```
## **Response Elements**

If the action is successful, the service sends back an HTTP 200 response.

The following data is returned in JSON format by the service.

### <span id="page-157-0"></span>**[InlinePolicy](#page-157-1)**

The inline policy that is attached to the permission set.

### **A** Note

For Length Constraints, if a valid ARN is provided for a permission set, it is possible for an empty inline policy to be returned.

### Type: String

Length Constraints: Minimum length of 1. Maximum length of 32768.

Pattern: [\u0009\u000A\u000D\u0020-\u00FF]+

## **Errors**

For information about the errors that are common to all actions, see [Common](#page-366-0) Errors.

## **AccessDeniedException**

You do not have sufficient access to perform this action.

HTTP Status Code: 400

#### **InternalServerException**

The request processing has failed because of an unknown error, exception, or failure with an internal server.

HTTP Status Code: 500

#### **ResourceNotFoundException**

Indicates that a requested resource is not found.

HTTP Status Code: 400

#### **ThrottlingException**

Indicates that the principal has crossed the throttling limits of the API operations.

HTTP Status Code: 400

#### **ValidationException**

The request failed because it contains a syntax error.

HTTP Status Code: 400

## **See Also**

- AWS [Command](https://docs.aws.amazon.com/goto/aws-cli/sso-admin-2020-07-20/GetInlinePolicyForPermissionSet) Line Interface
- [AWS](https://docs.aws.amazon.com/goto/DotNetSDKV3/sso-admin-2020-07-20/GetInlinePolicyForPermissionSet) SDK for .NET
- [AWS](https://docs.aws.amazon.com/goto/SdkForCpp/sso-admin-2020-07-20/GetInlinePolicyForPermissionSet) SDK for C++
- [AWS](https://docs.aws.amazon.com/goto/SdkForGoV2/sso-admin-2020-07-20/GetInlinePolicyForPermissionSet) SDK for Go v2
- [AWS](https://docs.aws.amazon.com/goto/SdkForJavaV2/sso-admin-2020-07-20/GetInlinePolicyForPermissionSet) SDK for Java V2
- AWS SDK for [JavaScript](https://docs.aws.amazon.com/goto/SdkForJavaScriptV3/sso-admin-2020-07-20/GetInlinePolicyForPermissionSet) V3
- [AWS](https://docs.aws.amazon.com/goto/SdkForPHPV3/sso-admin-2020-07-20/GetInlinePolicyForPermissionSet) SDK for PHP V3
- AWS SDK for [Python](https://docs.aws.amazon.com/goto/boto3/sso-admin-2020-07-20/GetInlinePolicyForPermissionSet)
- AWS SDK for [Ruby](https://docs.aws.amazon.com/goto/SdkForRubyV3/sso-admin-2020-07-20/GetInlinePolicyForPermissionSet) V3

# **GetPermissionsBoundaryForPermissionSet**

Obtains the permissions boundary for a specified [PermissionSet.](#page-342-0)

# <span id="page-159-2"></span>**Request Syntax**

```
{ 
    "InstanceArn": "string", 
    "PermissionSetArn": "string"
}
```
## **Request Parameters**

For information about the parameters that are common to all actions, see Common [Parameters](#page-363-0).

The request accepts the following data in JSON format.

### <span id="page-159-0"></span>**[InstanceArn](#page-159-2)**

The ARN of the IAM Identity Center instance under which the operation will be executed.

Type: String

Length Constraints: Minimum length of 10. Maximum length of 1224.

```
Pattern: arn:(aws|aws-us-gov|aws-cn|aws-iso|aws-iso-b):sso:::instance/
(sso)?ins-[a-zA-Z0-9-.]{16}
```
Required: Yes

### <span id="page-159-1"></span>**[PermissionSetArn](#page-159-2)**

The ARN of the PermissionSet.

Type: String

Length Constraints: Minimum length of 10. Maximum length of 1224.

Pattern: arn:(aws|aws-us-gov|aws-cn|aws-iso|aws-iso-b):sso:::permissionSet/ (sso)?ins-[a-zA-Z0-9-.]{16}/ps-[a-zA-Z0-9-./]{16}

Required: Yes

# <span id="page-160-1"></span>**Response Syntax**

```
{ 
    "PermissionsBoundary": { 
        "CustomerManagedPolicyReference": { 
           "Name": "string", 
           "Path": "string" 
        }, 
        "ManagedPolicyArn": "string" 
    }
}
```
## **Response Elements**

If the action is successful, the service sends back an HTTP 200 response.

The following data is returned in JSON format by the service.

<span id="page-160-0"></span>**[PermissionsBoundary](#page-160-1)**

The permissions boundary attached to the specified permission set.

Type: [PermissionsBoundary](#page-340-2) object

# **Errors**

For information about the errors that are common to all actions, see [Common](#page-366-0) Errors.

## **AccessDeniedException**

You do not have sufficient access to perform this action.

HTTP Status Code: 400

## **InternalServerException**

The request processing has failed because of an unknown error, exception, or failure with an internal server.

### HTTP Status Code: 500

### **ResourceNotFoundException**

Indicates that a requested resource is not found.

HTTP Status Code: 400

### **ThrottlingException**

Indicates that the principal has crossed the throttling limits of the API operations.

HTTP Status Code: 400

### **ValidationException**

The request failed because it contains a syntax error.

HTTP Status Code: 400

## **See Also**

- AWS [Command](https://docs.aws.amazon.com/goto/aws-cli/sso-admin-2020-07-20/GetPermissionsBoundaryForPermissionSet) Line Interface
- [AWS](https://docs.aws.amazon.com/goto/DotNetSDKV3/sso-admin-2020-07-20/GetPermissionsBoundaryForPermissionSet) SDK for .NET
- [AWS](https://docs.aws.amazon.com/goto/SdkForCpp/sso-admin-2020-07-20/GetPermissionsBoundaryForPermissionSet) SDK for C++
- [AWS](https://docs.aws.amazon.com/goto/SdkForGoV2/sso-admin-2020-07-20/GetPermissionsBoundaryForPermissionSet) SDK for Go v2
- [AWS](https://docs.aws.amazon.com/goto/SdkForJavaV2/sso-admin-2020-07-20/GetPermissionsBoundaryForPermissionSet) SDK for Java V2
- AWS SDK for [JavaScript](https://docs.aws.amazon.com/goto/SdkForJavaScriptV3/sso-admin-2020-07-20/GetPermissionsBoundaryForPermissionSet) V3
- [AWS](https://docs.aws.amazon.com/goto/SdkForPHPV3/sso-admin-2020-07-20/GetPermissionsBoundaryForPermissionSet) SDK for PHP V3
- AWS SDK for [Python](https://docs.aws.amazon.com/goto/boto3/sso-admin-2020-07-20/GetPermissionsBoundaryForPermissionSet)
- AWS SDK for [Ruby](https://docs.aws.amazon.com/goto/SdkForRubyV3/sso-admin-2020-07-20/GetPermissionsBoundaryForPermissionSet) V3

# **ListAccountAssignmentCreationStatus**

Lists the status of the AWS account assignment creation requests for a specified IAM Identity Center instance.

# <span id="page-162-2"></span>**Request Syntax**

```
{ 
    "Filter": { 
        "Status": "string" 
    }, 
    "InstanceArn": "string", 
    "MaxResults": number, 
    "NextToken": "string"
}
```
# **Request Parameters**

For information about the parameters that are common to all actions, see Common [Parameters](#page-363-0).

The request accepts the following data in JSON format.

## <span id="page-162-0"></span>**[Filter](#page-162-2)**

Filters results based on the passed attribute value.

Type: [OperationStatusFilter](#page-339-1) object

Required: No

### <span id="page-162-1"></span>**[InstanceArn](#page-162-2)**

The ARN of the IAM Identity Center instance under which the operation will be executed. For more information about ARNs, see Amazon Resource Names (ARNs) and AWS Service Namespaces in the *AWS General Reference*.

Type: String

Length Constraints: Minimum length of 10. Maximum length of 1224.

Pattern: arn:(aws|aws-us-gov|aws-cn|aws-iso|aws-iso-b):sso:::instance/ (sso)?ins-[a-zA-Z0-9-.]{16}

#### Required: Yes

#### <span id="page-163-0"></span>**[MaxResults](#page-162-2)**

The maximum number of results to display for the assignment.

Type: Integer

Valid Range: Minimum value of 1. Maximum value of 100.

Required: No

#### <span id="page-163-1"></span>**[NextToken](#page-162-2)**

The pagination token for the list API. Initially the value is null. Use the output of previous API calls to make subsequent calls.

Type: String

Length Constraints: Minimum length of 0. Maximum length of 2048.

Pattern: [-a-zA-Z0-9+=/\_]\*

Required: No

## <span id="page-163-2"></span>**Response Syntax**

```
{ 
    "AccountAssignmentsCreationStatus": [ 
        { 
           "CreatedDate": number, 
           "RequestId": "string", 
           "Status": "string" 
        } 
    ], 
    "NextToken": "string"
}
```
## **Response Elements**

If the action is successful, the service sends back an HTTP 200 response.

The following data is returned in JSON format by the service.

#### <span id="page-164-0"></span>**[AccountAssignmentsCreationStatus](#page-163-2)**

The status object for the account assignment creation operation.

Type: Array of [AccountAssignmentOperationStatusMetadata](#page-303-3) objects

#### <span id="page-164-1"></span>**[NextToken](#page-163-2)**

The pagination token for the list API. Initially the value is null. Use the output of previous API calls to make subsequent calls.

Type: String

Length Constraints: Minimum length of 0. Maximum length of 2048.

Pattern: [-a-zA-Z0-9+=/\_]\*

### **Errors**

For information about the errors that are common to all actions, see [Common](#page-366-0) Errors.

#### **AccessDeniedException**

You do not have sufficient access to perform this action.

HTTP Status Code: 400

#### **InternalServerException**

The request processing has failed because of an unknown error, exception, or failure with an internal server.

HTTP Status Code: 500

#### **ResourceNotFoundException**

Indicates that a requested resource is not found.

HTTP Status Code: 400

#### **ThrottlingException**

Indicates that the principal has crossed the throttling limits of the API operations.

HTTP Status Code: 400

### **ValidationException**

The request failed because it contains a syntax error.

HTTP Status Code: 400

## **See Also**

- AWS [Command](https://docs.aws.amazon.com/goto/aws-cli/sso-admin-2020-07-20/ListAccountAssignmentCreationStatus) Line Interface
- [AWS](https://docs.aws.amazon.com/goto/DotNetSDKV3/sso-admin-2020-07-20/ListAccountAssignmentCreationStatus) SDK for .NET
- [AWS](https://docs.aws.amazon.com/goto/SdkForCpp/sso-admin-2020-07-20/ListAccountAssignmentCreationStatus) SDK for C++
- [AWS](https://docs.aws.amazon.com/goto/SdkForGoV2/sso-admin-2020-07-20/ListAccountAssignmentCreationStatus) SDK for Go v2
- [AWS](https://docs.aws.amazon.com/goto/SdkForJavaV2/sso-admin-2020-07-20/ListAccountAssignmentCreationStatus) SDK for Java V2
- AWS SDK for [JavaScript](https://docs.aws.amazon.com/goto/SdkForJavaScriptV3/sso-admin-2020-07-20/ListAccountAssignmentCreationStatus) V3
- [AWS](https://docs.aws.amazon.com/goto/SdkForPHPV3/sso-admin-2020-07-20/ListAccountAssignmentCreationStatus) SDK for PHP V3
- AWS SDK for [Python](https://docs.aws.amazon.com/goto/boto3/sso-admin-2020-07-20/ListAccountAssignmentCreationStatus)
- AWS SDK for [Ruby](https://docs.aws.amazon.com/goto/SdkForRubyV3/sso-admin-2020-07-20/ListAccountAssignmentCreationStatus) V3

# **ListAccountAssignmentDeletionStatus**

Lists the status of the AWS account assignment deletion requests for a specified IAM Identity Center instance.

# <span id="page-166-2"></span>**Request Syntax**

```
{ 
    "Filter": { 
        "Status": "string" 
    }, 
    "InstanceArn": "string", 
    "MaxResults": number, 
    "NextToken": "string"
}
```
# **Request Parameters**

For information about the parameters that are common to all actions, see Common [Parameters](#page-363-0).

The request accepts the following data in JSON format.

## <span id="page-166-0"></span>**[Filter](#page-166-2)**

Filters results based on the passed attribute value.

Type: [OperationStatusFilter](#page-339-1) object

Required: No

### <span id="page-166-1"></span>**[InstanceArn](#page-166-2)**

The ARN of the IAM Identity Center instance under which the operation will be executed. For more information about ARNs, see Amazon Resource Names (ARNs) and AWS Service Namespaces in the *AWS General Reference*.

Type: String

Length Constraints: Minimum length of 10. Maximum length of 1224.

Pattern: arn:(aws|aws-us-gov|aws-cn|aws-iso|aws-iso-b):sso:::instance/ (sso)?ins-[a-zA-Z0-9-.]{16}

#### Required: Yes

#### <span id="page-167-0"></span>**[MaxResults](#page-166-2)**

The maximum number of results to display for the assignment.

Type: Integer

Valid Range: Minimum value of 1. Maximum value of 100.

Required: No

#### <span id="page-167-1"></span>**[NextToken](#page-166-2)**

The pagination token for the list API. Initially the value is null. Use the output of previous API calls to make subsequent calls.

Type: String

Length Constraints: Minimum length of 0. Maximum length of 2048.

Pattern: [-a-zA-Z0-9+=/\_]\*

Required: No

## <span id="page-167-2"></span>**Response Syntax**

```
{ 
    "AccountAssignmentsDeletionStatus": [ 
        { 
           "CreatedDate": number, 
           "RequestId": "string", 
           "Status": "string" 
        } 
    ], 
    "NextToken": "string"
}
```
## **Response Elements**

If the action is successful, the service sends back an HTTP 200 response.

The following data is returned in JSON format by the service.

#### <span id="page-168-0"></span>**[AccountAssignmentsDeletionStatus](#page-167-2)**

The status object for the account assignment deletion operation.

Type: Array of [AccountAssignmentOperationStatusMetadata](#page-303-3) objects

#### <span id="page-168-1"></span>**[NextToken](#page-167-2)**

The pagination token for the list API. Initially the value is null. Use the output of previous API calls to make subsequent calls.

Type: String

Length Constraints: Minimum length of 0. Maximum length of 2048.

Pattern: [-a-zA-Z0-9+=/\_]\*

### **Errors**

For information about the errors that are common to all actions, see [Common](#page-366-0) Errors.

#### **AccessDeniedException**

You do not have sufficient access to perform this action.

HTTP Status Code: 400

#### **InternalServerException**

The request processing has failed because of an unknown error, exception, or failure with an internal server.

HTTP Status Code: 500

#### **ResourceNotFoundException**

Indicates that a requested resource is not found.

HTTP Status Code: 400

#### **ThrottlingException**

Indicates that the principal has crossed the throttling limits of the API operations.

HTTP Status Code: 400

### **ValidationException**

The request failed because it contains a syntax error.

HTTP Status Code: 400

## **See Also**

- AWS [Command](https://docs.aws.amazon.com/goto/aws-cli/sso-admin-2020-07-20/ListAccountAssignmentDeletionStatus) Line Interface
- [AWS](https://docs.aws.amazon.com/goto/DotNetSDKV3/sso-admin-2020-07-20/ListAccountAssignmentDeletionStatus) SDK for .NET
- [AWS](https://docs.aws.amazon.com/goto/SdkForCpp/sso-admin-2020-07-20/ListAccountAssignmentDeletionStatus) SDK for C++
- [AWS](https://docs.aws.amazon.com/goto/SdkForGoV2/sso-admin-2020-07-20/ListAccountAssignmentDeletionStatus) SDK for Go v2
- [AWS](https://docs.aws.amazon.com/goto/SdkForJavaV2/sso-admin-2020-07-20/ListAccountAssignmentDeletionStatus) SDK for Java V2
- AWS SDK for [JavaScript](https://docs.aws.amazon.com/goto/SdkForJavaScriptV3/sso-admin-2020-07-20/ListAccountAssignmentDeletionStatus) V3
- [AWS](https://docs.aws.amazon.com/goto/SdkForPHPV3/sso-admin-2020-07-20/ListAccountAssignmentDeletionStatus) SDK for PHP V3
- AWS SDK for [Python](https://docs.aws.amazon.com/goto/boto3/sso-admin-2020-07-20/ListAccountAssignmentDeletionStatus)
- AWS SDK for [Ruby](https://docs.aws.amazon.com/goto/SdkForRubyV3/sso-admin-2020-07-20/ListAccountAssignmentDeletionStatus) V3

# **ListAccountAssignments**

Lists the assignee of the specified AWS account with the specified permission set.

## <span id="page-170-2"></span>**Request Syntax**

```
{ 
    "AccountId": "string", 
    "InstanceArn": "string", 
    "MaxResults": number, 
    "NextToken": "string", 
    "PermissionSetArn": "string"
}
```
## **Request Parameters**

For information about the parameters that are common to all actions, see Common [Parameters](#page-363-0).

The request accepts the following data in JSON format.

### <span id="page-170-0"></span>**[AccountId](#page-170-2)**

The identifier of the AWS account from which to list the assignments.

Type: String

Length Constraints: Fixed length of 12.

Pattern:  $\{d\}$ 

Required: Yes

### <span id="page-170-1"></span>**[InstanceArn](#page-170-2)**

The ARN of the IAM Identity Center instance under which the operation will be executed. For more information about ARNs, see Amazon Resource Names (ARNs) and AWS Service Namespaces in the *AWS General Reference*.

### Type: String

Length Constraints: Minimum length of 10. Maximum length of 1224.

```
Pattern: arn:(aws|aws-us-gov|aws-cn|aws-iso|aws-iso-b):sso:::instance/
(sso)?ins-[a-zA-Z0-9-.]{16}
```
Required: Yes

#### <span id="page-171-0"></span>**[MaxResults](#page-170-2)**

The maximum number of results to display for the assignment.

Type: Integer

Valid Range: Minimum value of 1. Maximum value of 100.

Required: No

#### <span id="page-171-1"></span>**[NextToken](#page-170-2)**

The pagination token for the list API. Initially the value is null. Use the output of previous API calls to make subsequent calls.

Type: String

Length Constraints: Minimum length of 0. Maximum length of 2048.

Pattern: [-a-zA-Z0-9+=/\_]\*

Required: No

#### <span id="page-171-2"></span>**[PermissionSetArn](#page-170-2)**

The ARN of the permission set from which to list assignments.

Type: String

Length Constraints: Minimum length of 10. Maximum length of 1224.

Pattern: arn:(aws|aws-us-gov|aws-cn|aws-iso|aws-iso-b):sso:::permissionSet/  $(sso)$ ?ins-[a-zA-Z0-9-.]{16}/ps-[a-zA-Z0-9-./]{16}

Required: Yes

## <span id="page-171-3"></span>**Response Syntax**

#### {

Response Syntax 152

```
 "AccountAssignments": [ 
        { 
           "AccountId": "string", 
           "PermissionSetArn": "string", 
           "PrincipalId": "string", 
           "PrincipalType": "string" 
        } 
    ], 
    "NextToken": "string"
}
```
## **Response Elements**

If the action is successful, the service sends back an HTTP 200 response.

The following data is returned in JSON format by the service.

### <span id="page-172-0"></span>**[AccountAssignments](#page-171-3)**

The list of assignments that match the input AWS account and permission set.

Type: Array of [AccountAssignment](#page-296-3) objects

#### <span id="page-172-1"></span>**[NextToken](#page-171-3)**

The pagination token for the list API. Initially the value is null. Use the output of previous API calls to make subsequent calls.

Type: String

Length Constraints: Minimum length of 0. Maximum length of 2048.

Pattern: [-a-zA-Z0-9+=/\_]\*

## **Errors**

For information about the errors that are common to all actions, see [Common](#page-366-0) Errors.

### **AccessDeniedException**

You do not have sufficient access to perform this action.

HTTP Status Code: 400

#### **InternalServerException**

The request processing has failed because of an unknown error, exception, or failure with an internal server.

HTTP Status Code: 500

#### **ResourceNotFoundException**

Indicates that a requested resource is not found.

HTTP Status Code: 400

#### **ThrottlingException**

Indicates that the principal has crossed the throttling limits of the API operations.

HTTP Status Code: 400

#### **ValidationException**

The request failed because it contains a syntax error.

HTTP Status Code: 400

## **See Also**

- AWS [Command](https://docs.aws.amazon.com/goto/aws-cli/sso-admin-2020-07-20/ListAccountAssignments) Line Interface
- [AWS](https://docs.aws.amazon.com/goto/DotNetSDKV3/sso-admin-2020-07-20/ListAccountAssignments) SDK for .NET
- [AWS](https://docs.aws.amazon.com/goto/SdkForCpp/sso-admin-2020-07-20/ListAccountAssignments) SDK for C++
- [AWS](https://docs.aws.amazon.com/goto/SdkForGoV2/sso-admin-2020-07-20/ListAccountAssignments) SDK for Go v2
- [AWS](https://docs.aws.amazon.com/goto/SdkForJavaV2/sso-admin-2020-07-20/ListAccountAssignments) SDK for Java V2
- AWS SDK for [JavaScript](https://docs.aws.amazon.com/goto/SdkForJavaScriptV3/sso-admin-2020-07-20/ListAccountAssignments) V3
- [AWS](https://docs.aws.amazon.com/goto/SdkForPHPV3/sso-admin-2020-07-20/ListAccountAssignments) SDK for PHP V3
- AWS SDK for [Python](https://docs.aws.amazon.com/goto/boto3/sso-admin-2020-07-20/ListAccountAssignments)
- AWS SDK for [Ruby](https://docs.aws.amazon.com/goto/SdkForRubyV3/sso-admin-2020-07-20/ListAccountAssignments) V3

# **ListAccountAssignmentsForPrincipal**

Retrieves a list of the IAM Identity Center associated AWS accounts that the principal has access to.

# <span id="page-174-2"></span>**Request Syntax**

```
{ 
    "Filter": { 
        "AccountId": "string" 
    }, 
    "InstanceArn": "string", 
    "MaxResults": number, 
    "NextToken": "string", 
    "PrincipalId": "string", 
    "PrincipalType": "string"
}
```
## **Request Parameters**

For information about the parameters that are common to all actions, see Common [Parameters](#page-363-0).

The request accepts the following data in JSON format.

### <span id="page-174-0"></span>**[Filter](#page-174-2)**

Specifies an AWS account ID number. Results are filtered to only those that match this ID number.

Type: [ListAccountAssignmentsFilter](#page-332-1) object

Required: No

### <span id="page-174-1"></span>**[InstanceArn](#page-174-2)**

Specifies the ARN of the instance of IAM Identity Center that contains the principal.

Type: String

Length Constraints: Minimum length of 10. Maximum length of 1224.

Pattern: arn:(aws|aws-us-gov|aws-cn|aws-iso|aws-iso-b):sso:::instance/ (sso)?ins-[a-zA-Z0-9-.]{16}

#### Required: Yes

#### <span id="page-175-0"></span>**[MaxResults](#page-174-2)**

Specifies the total number of results that you want included in each response. If additional items exist beyond the number you specify, the NextToken response element is returned with a value (not null). Include the specified value as the NextToken request parameter in the next call to the operation to get the next set of results. Note that the service might return fewer results than the maximum even when there are more results available. You should check NextToken after every operation to ensure that you receive all of the results.

#### Type: Integer

Valid Range: Minimum value of 1. Maximum value of 100.

Required: No

#### <span id="page-175-1"></span>**[NextToken](#page-174-2)**

Specifies that you want to receive the next page of results. Valid only if you received a NextToken response in the previous request. If you did, it indicates that more output is available. Set this parameter to the value provided by the previous call's NextToken response to request the next page of results.

Type: String

Length Constraints: Minimum length of 0. Maximum length of 2048.

```
Pattern: [-a-zA-Z0-9+=/]*
```
Required: No

#### <span id="page-175-2"></span>**[PrincipalId](#page-174-2)**

Specifies the principal for which you want to retrieve the list of account assignments.

Type: String

Length Constraints: Minimum length of 1. Maximum length of 47.

Pattern: ([0-9a-f]{10}-|)[A-Fa-f0-9]{8}-[A-Fa-f0-9]{4}-[A-Fa-f0-9]{4}-[A-Fa-f0-9]{4}-[A-Fa-f0-9]{12}

#### Required: Yes

### <span id="page-176-0"></span>**[PrincipalType](#page-174-2)**

Specifies the type of the principal.

Type: String

Valid Values: USER | GROUP

Required: Yes

## <span id="page-176-3"></span>**Response Syntax**

```
{ 
    "AccountAssignments": [ 
        { 
           "AccountId": "string", 
           "PermissionSetArn": "string", 
           "PrincipalId": "string", 
           "PrincipalType": "string" 
        } 
    ], 
    "NextToken": "string"
}
```
## **Response Elements**

If the action is successful, the service sends back an HTTP 200 response.

The following data is returned in JSON format by the service.

#### <span id="page-176-1"></span>**[AccountAssignments](#page-176-3)**

An array list of the account assignments for the principal.

Type: Array of [AccountAssignmentForPrincipal](#page-298-3) objects

#### <span id="page-176-2"></span>**[NextToken](#page-176-3)**

If present, this value indicates that more output is available than is included in the current response. Use this value in the NextToken request parameter in a subsequent call to the operation to get the next part of the output. You should repeat this until the NextToken response element comes back as null. This indicates that this is the last page of results.

### Type: String

Length Constraints: Minimum length of 0. Maximum length of 2048.

Pattern: [-a-zA-Z0-9+=/\_]\*

## **Errors**

For information about the errors that are common to all actions, see [Common](#page-366-0) Errors.

### **AccessDeniedException**

You do not have sufficient access to perform this action.

HTTP Status Code: 400

### **InternalServerException**

The request processing has failed because of an unknown error, exception, or failure with an internal server.

HTTP Status Code: 500

### **ResourceNotFoundException**

Indicates that a requested resource is not found.

HTTP Status Code: 400

### **ThrottlingException**

Indicates that the principal has crossed the throttling limits of the API operations.

HTTP Status Code: 400

### **ValidationException**

The request failed because it contains a syntax error.

HTTP Status Code: 400

## **See Also**

- AWS [Command](https://docs.aws.amazon.com/goto/aws-cli/sso-admin-2020-07-20/ListAccountAssignmentsForPrincipal) Line Interface
- [AWS](https://docs.aws.amazon.com/goto/DotNetSDKV3/sso-admin-2020-07-20/ListAccountAssignmentsForPrincipal) SDK for .NET
- [AWS](https://docs.aws.amazon.com/goto/SdkForCpp/sso-admin-2020-07-20/ListAccountAssignmentsForPrincipal) SDK for C++
- [AWS](https://docs.aws.amazon.com/goto/SdkForGoV2/sso-admin-2020-07-20/ListAccountAssignmentsForPrincipal) SDK for Go v2
- [AWS](https://docs.aws.amazon.com/goto/SdkForJavaV2/sso-admin-2020-07-20/ListAccountAssignmentsForPrincipal) SDK for Java V2
- AWS SDK for [JavaScript](https://docs.aws.amazon.com/goto/SdkForJavaScriptV3/sso-admin-2020-07-20/ListAccountAssignmentsForPrincipal) V3
- [AWS](https://docs.aws.amazon.com/goto/SdkForPHPV3/sso-admin-2020-07-20/ListAccountAssignmentsForPrincipal) SDK for PHP V3
- AWS SDK for [Python](https://docs.aws.amazon.com/goto/boto3/sso-admin-2020-07-20/ListAccountAssignmentsForPrincipal)
- AWS SDK for [Ruby](https://docs.aws.amazon.com/goto/SdkForRubyV3/sso-admin-2020-07-20/ListAccountAssignmentsForPrincipal) V3

# **ListAccountsForProvisionedPermissionSet**

Lists all the AWS accounts where the specified permission set is provisioned.

# <span id="page-179-2"></span>**Request Syntax**

```
{ 
    "InstanceArn": "string", 
    "MaxResults": number, 
    "NextToken": "string", 
    "PermissionSetArn": "string", 
    "ProvisioningStatus": "string"
}
```
## **Request Parameters**

For information about the parameters that are common to all actions, see Common [Parameters](#page-363-0).

The request accepts the following data in JSON format.

### <span id="page-179-0"></span>**[InstanceArn](#page-179-2)**

The ARN of the IAM Identity Center instance under which the operation will be executed. For more information about ARNs, see Amazon Resource Names (ARNs) and AWS Service Namespaces in the *AWS General Reference*.

Type: String

Length Constraints: Minimum length of 10. Maximum length of 1224.

```
Pattern: arn:(aws|aws-us-gov|aws-cn|aws-iso|aws-iso-b):sso:::instance/
(sso)?ins-[a-zA-Z0-9-.]{16}
```
Required: Yes

### <span id="page-179-1"></span>**[MaxResults](#page-179-2)**

The maximum number of results to display for the [PermissionSet](#page-342-0).

Type: Integer

Valid Range: Minimum value of 1. Maximum value of 100.
### Required: No

### **[NextToken](#page-179-0)**

The pagination token for the list API. Initially the value is null. Use the output of previous API calls to make subsequent calls.

Type: String

Length Constraints: Minimum length of 0. Maximum length of 2048.

Pattern: [-a-zA-Z0-9+=/\_]\*

Required: No

### **[PermissionSetArn](#page-179-0)**

The ARN of the [PermissionSet](#page-342-0) from which the associated AWS accounts will be listed.

Type: String

Length Constraints: Minimum length of 10. Maximum length of 1224.

```
Pattern: arn:(aws|aws-us-gov|aws-cn|aws-iso|aws-iso-b):sso:::permissionSet/
(sso)?ins-[a-zA-Z0-9-.]{16}/ps-[a-zA-Z0-9-./]{16}
```
Required: Yes

### **[ProvisioningStatus](#page-179-0)**

The permission set provisioning status for an AWS account.

Type: String

Valid Values: LATEST\_PERMISSION\_SET\_PROVISIONED | LATEST\_PERMISSION\_SET\_NOT\_PROVISIONED

Required: No

# <span id="page-180-0"></span>**Response Syntax**

```
{ 
    "AccountIds": [ "string" ], 
    "NextToken": "string"
```
}

# **Response Elements**

If the action is successful, the service sends back an HTTP 200 response.

The following data is returned in JSON format by the service.

### <span id="page-181-0"></span>**[AccountIds](#page-180-0)**

The list of AWS AccountIds.

Type: Array of strings

Length Constraints: Fixed length of 12.

Pattern:  $\{d\}$ 

### <span id="page-181-1"></span>**[NextToken](#page-180-0)**

The pagination token for the list API. Initially the value is null. Use the output of previous API calls to make subsequent calls.

Type: String

Length Constraints: Minimum length of 0. Maximum length of 2048.

Pattern: [-a-zA-Z0-9+=/\_]\*

## **Errors**

For information about the errors that are common to all actions, see [Common](#page-366-0) Errors.

## **AccessDeniedException**

You do not have sufficient access to perform this action.

HTTP Status Code: 400

### **InternalServerException**

The request processing has failed because of an unknown error, exception, or failure with an internal server.

## HTTP Status Code: 500

## **ResourceNotFoundException**

Indicates that a requested resource is not found.

HTTP Status Code: 400

### **ThrottlingException**

Indicates that the principal has crossed the throttling limits of the API operations.

HTTP Status Code: 400

## **ValidationException**

The request failed because it contains a syntax error.

HTTP Status Code: 400

# **See Also**

- AWS [Command](https://docs.aws.amazon.com/goto/aws-cli/sso-admin-2020-07-20/ListAccountsForProvisionedPermissionSet) Line Interface
- [AWS](https://docs.aws.amazon.com/goto/DotNetSDKV3/sso-admin-2020-07-20/ListAccountsForProvisionedPermissionSet) SDK for .NET
- [AWS](https://docs.aws.amazon.com/goto/SdkForCpp/sso-admin-2020-07-20/ListAccountsForProvisionedPermissionSet) SDK for C++
- [AWS](https://docs.aws.amazon.com/goto/SdkForGoV2/sso-admin-2020-07-20/ListAccountsForProvisionedPermissionSet) SDK for Go v2
- [AWS](https://docs.aws.amazon.com/goto/SdkForJavaV2/sso-admin-2020-07-20/ListAccountsForProvisionedPermissionSet) SDK for Java V2
- AWS SDK for [JavaScript](https://docs.aws.amazon.com/goto/SdkForJavaScriptV3/sso-admin-2020-07-20/ListAccountsForProvisionedPermissionSet) V3
- [AWS](https://docs.aws.amazon.com/goto/SdkForPHPV3/sso-admin-2020-07-20/ListAccountsForProvisionedPermissionSet) SDK for PHP V3
- AWS SDK for [Python](https://docs.aws.amazon.com/goto/boto3/sso-admin-2020-07-20/ListAccountsForProvisionedPermissionSet)
- AWS SDK for [Ruby](https://docs.aws.amazon.com/goto/SdkForRubyV3/sso-admin-2020-07-20/ListAccountsForProvisionedPermissionSet) V3

# **ListApplicationAccessScopes**

Lists the access scopes and authorized targets associated with an application.

# <span id="page-183-2"></span>**Request Syntax**

```
{ 
    "ApplicationArn": "string", 
    "MaxResults": number, 
    "NextToken": "string"
}
```
# **Request Parameters**

For information about the parameters that are common to all actions, see Common [Parameters](#page-363-0).

The request accepts the following data in JSON format.

## <span id="page-183-0"></span>**[ApplicationArn](#page-183-2)**

Specifies the ARN of the application.

Type: String

Length Constraints: Minimum length of 10. Maximum length of 1224.

```
Pattern: arn:(aws|aws-us-gov|aws-cn|aws-iso|aws-iso-b):sso::
\d{12}:application/(sso)?ins-[a-zA-Z0-9-.]{16}/apl-[a-zA-Z0-9]{16}
```
Required: Yes

## <span id="page-183-1"></span>**[MaxResults](#page-183-2)**

Specifies the total number of results that you want included in each response. If additional items exist beyond the number you specify, the NextToken response element is returned with a value (not null). Include the specified value as the NextToken request parameter in the next call to the operation to get the next set of results. Note that the service might return fewer results than the maximum even when there are more results available. You should check NextToken after every operation to ensure that you receive all of the results.

## Type: Integer

Valid Range: Minimum value of 1. Maximum value of 10.

Required: No

### <span id="page-184-0"></span>**[NextToken](#page-183-2)**

Specifies that you want to receive the next page of results. Valid only if you received a NextToken response in the previous request. If you did, it indicates that more output is available. Set this parameter to the value provided by the previous call's NextToken response to request the next page of results.

Type: String

Length Constraints: Minimum length of 0. Maximum length of 2048.

Pattern: [-a-zA-Z0-9+=/\_]\*

Required: No

# <span id="page-184-2"></span>**Response Syntax**

```
{ 
    "NextToken": "string", 
    "Scopes": [ 
       \{ "AuthorizedTargets": [ "string" ], 
            "Scope": "string" 
        } 
    ]
}
```
# **Response Elements**

If the action is successful, the service sends back an HTTP 200 response.

The following data is returned in JSON format by the service.

## <span id="page-184-1"></span>**[NextToken](#page-184-2)**

If present, this value indicates that more output is available than is included in the current response. Use this value in the NextToken request parameter in a subsequent call to the

operation to get the next part of the output. You should repeat this until the NextToken response element comes back as null. This indicates that this is the last page of results.

Type: String

Length Constraints: Minimum length of 0. Maximum length of 2048.

Pattern: [-a-zA-Z0-9+=/\_]\*

## <span id="page-185-0"></span>**[Scopes](#page-184-2)**

An array list of access scopes and their authorized targets that are associated with the application.

Type: Array of [ScopeDetails](#page-352-2) objects

Array Members: Minimum number of 0 items. Maximum number of 10 items.

# **Errors**

For information about the errors that are common to all actions, see [Common](#page-366-0) Errors.

### **AccessDeniedException**

You do not have sufficient access to perform this action.

HTTP Status Code: 400

### **InternalServerException**

The request processing has failed because of an unknown error, exception, or failure with an internal server.

HTTP Status Code: 500

## **ResourceNotFoundException**

Indicates that a requested resource is not found.

HTTP Status Code: 400

## **ThrottlingException**

Indicates that the principal has crossed the throttling limits of the API operations.

HTTP Status Code: 400

## **ValidationException**

The request failed because it contains a syntax error.

HTTP Status Code: 400

# **See Also**

- AWS [Command](https://docs.aws.amazon.com/goto/aws-cli/sso-admin-2020-07-20/ListApplicationAccessScopes) Line Interface
- [AWS](https://docs.aws.amazon.com/goto/DotNetSDKV3/sso-admin-2020-07-20/ListApplicationAccessScopes) SDK for .NET
- [AWS](https://docs.aws.amazon.com/goto/SdkForCpp/sso-admin-2020-07-20/ListApplicationAccessScopes) SDK for C++
- [AWS](https://docs.aws.amazon.com/goto/SdkForGoV2/sso-admin-2020-07-20/ListApplicationAccessScopes) SDK for Go v2
- [AWS](https://docs.aws.amazon.com/goto/SdkForJavaV2/sso-admin-2020-07-20/ListApplicationAccessScopes) SDK for Java V2
- AWS SDK for [JavaScript](https://docs.aws.amazon.com/goto/SdkForJavaScriptV3/sso-admin-2020-07-20/ListApplicationAccessScopes) V3
- [AWS](https://docs.aws.amazon.com/goto/SdkForPHPV3/sso-admin-2020-07-20/ListApplicationAccessScopes) SDK for PHP V3
- AWS SDK for [Python](https://docs.aws.amazon.com/goto/boto3/sso-admin-2020-07-20/ListApplicationAccessScopes)
- AWS SDK for [Ruby](https://docs.aws.amazon.com/goto/SdkForRubyV3/sso-admin-2020-07-20/ListApplicationAccessScopes) V3

# **ListApplicationAssignments**

Lists AWS account users that are assigned to an application.

# <span id="page-187-2"></span>**Request Syntax**

```
{ 
    "ApplicationArn": "string", 
    "MaxResults": number, 
    "NextToken": "string"
}
```
# **Request Parameters**

For information about the parameters that are common to all actions, see Common [Parameters](#page-363-0).

The request accepts the following data in JSON format.

## <span id="page-187-0"></span>**[ApplicationArn](#page-187-2)**

Specifies the ARN of the application.

Type: String

Length Constraints: Minimum length of 10. Maximum length of 1224.

```
Pattern: arn:(aws|aws-us-gov|aws-cn|aws-iso|aws-iso-b):sso::
\d{12}:application/(sso)?ins-[a-zA-Z0-9-.]{16}/apl-[a-zA-Z0-9]{16}
```
Required: Yes

## <span id="page-187-1"></span>**[MaxResults](#page-187-2)**

Specifies the total number of results that you want included in each response. If additional items exist beyond the number you specify, the NextToken response element is returned with a value (not null). Include the specified value as the NextToken request parameter in the next call to the operation to get the next set of results. Note that the service might return fewer results than the maximum even when there are more results available. You should check NextToken after every operation to ensure that you receive all of the results.

## Type: Integer

Valid Range: Minimum value of 1. Maximum value of 100.

Required: No

### <span id="page-188-0"></span>**[NextToken](#page-187-2)**

Specifies that you want to receive the next page of results. Valid only if you received a NextToken response in the previous request. If you did, it indicates that more output is available. Set this parameter to the value provided by the previous call's NextToken response to request the next page of results.

Type: String

Length Constraints: Minimum length of 0. Maximum length of 2048.

```
Pattern: [-a-zA-Z0-9+=/_]*
```
Required: No

# <span id="page-188-2"></span>**Response Syntax**

```
{ 
    "ApplicationAssignments": [ 
        { 
           "ApplicationArn": "string", 
           "PrincipalId": "string", 
           "PrincipalType": "string" 
        } 
    ], 
    "NextToken": "string"
}
```
# **Response Elements**

If the action is successful, the service sends back an HTTP 200 response.

The following data is returned in JSON format by the service.

## <span id="page-188-1"></span>**[ApplicationAssignments](#page-188-2)**

The list of users assigned to an application.

## Type: Array of [ApplicationAssignment](#page-308-3) objects

## <span id="page-189-0"></span>**[NextToken](#page-188-2)**

If present, this value indicates that more output is available than is included in the current response. Use this value in the NextToken request parameter in a subsequent call to the operation to get the next part of the output. You should repeat this until the NextToken response element comes back as null. This indicates that this is the last page of results.

Type: String

Length Constraints: Minimum length of 0. Maximum length of 2048.

Pattern: [-a-zA-Z0-9+=/\_]\*

## **Errors**

For information about the errors that are common to all actions, see [Common](#page-366-0) Errors.

## **AccessDeniedException**

You do not have sufficient access to perform this action.

HTTP Status Code: 400

## **InternalServerException**

The request processing has failed because of an unknown error, exception, or failure with an internal server.

HTTP Status Code: 500

## **ResourceNotFoundException**

Indicates that a requested resource is not found.

HTTP Status Code: 400

## **ThrottlingException**

Indicates that the principal has crossed the throttling limits of the API operations.

HTTP Status Code: 400

### **ValidationException**

The request failed because it contains a syntax error.

HTTP Status Code: 400

# **See Also**

- AWS [Command](https://docs.aws.amazon.com/goto/aws-cli/sso-admin-2020-07-20/ListApplicationAssignments) Line Interface
- [AWS](https://docs.aws.amazon.com/goto/DotNetSDKV3/sso-admin-2020-07-20/ListApplicationAssignments) SDK for .NET
- [AWS](https://docs.aws.amazon.com/goto/SdkForCpp/sso-admin-2020-07-20/ListApplicationAssignments) SDK for C++
- [AWS](https://docs.aws.amazon.com/goto/SdkForGoV2/sso-admin-2020-07-20/ListApplicationAssignments) SDK for Go v2
- [AWS](https://docs.aws.amazon.com/goto/SdkForJavaV2/sso-admin-2020-07-20/ListApplicationAssignments) SDK for Java V2
- AWS SDK for [JavaScript](https://docs.aws.amazon.com/goto/SdkForJavaScriptV3/sso-admin-2020-07-20/ListApplicationAssignments) V3
- [AWS](https://docs.aws.amazon.com/goto/SdkForPHPV3/sso-admin-2020-07-20/ListApplicationAssignments) SDK for PHP V3
- AWS SDK for [Python](https://docs.aws.amazon.com/goto/boto3/sso-admin-2020-07-20/ListApplicationAssignments)
- AWS SDK for [Ruby](https://docs.aws.amazon.com/goto/SdkForRubyV3/sso-admin-2020-07-20/ListApplicationAssignments) V3

# **ListApplicationAssignmentsForPrincipal**

Lists the applications to which a specified principal is assigned.

# <span id="page-191-2"></span>**Request Syntax**

```
{ 
    "Filter": { 
        "ApplicationArn": "string" 
    }, 
    "InstanceArn": "string", 
    "MaxResults": number, 
    "NextToken": "string", 
    "PrincipalId": "string", 
    "PrincipalType": "string"
}
```
# **Request Parameters**

For information about the parameters that are common to all actions, see Common [Parameters](#page-363-0).

The request accepts the following data in JSON format.

## <span id="page-191-0"></span>**[Filter](#page-191-2)**

Filters the output to include only assignments associated with the application that has the specified ARN.

Type: [ListApplicationAssignmentsFilter](#page-333-1) object

Required: No

## <span id="page-191-1"></span>**[InstanceArn](#page-191-2)**

Specifies the instance of IAM Identity Center that contains principal and applications.

Type: String

Length Constraints: Minimum length of 10. Maximum length of 1224.

Pattern: arn:(aws|aws-us-gov|aws-cn|aws-iso|aws-iso-b):sso:::instance/ (sso)?ins-[a-zA-Z0-9-.]{16}

#### Required: Yes

### <span id="page-192-0"></span>**[MaxResults](#page-191-2)**

Specifies the total number of results that you want included in each response. If additional items exist beyond the number you specify, the NextToken response element is returned with a value (not null). Include the specified value as the NextToken request parameter in the next call to the operation to get the next set of results. Note that the service might return fewer results than the maximum even when there are more results available. You should check NextToken after every operation to ensure that you receive all of the results.

### Type: Integer

Valid Range: Minimum value of 1. Maximum value of 100.

Required: No

### <span id="page-192-1"></span>**[NextToken](#page-191-2)**

Specifies that you want to receive the next page of results. Valid only if you received a NextToken response in the previous request. If you did, it indicates that more output is available. Set this parameter to the value provided by the previous call's NextToken response to request the next page of results.

Type: String

Length Constraints: Minimum length of 0. Maximum length of 2048.

```
Pattern: [-a-zA-Z0-9+=/]*
```
Required: No

### <span id="page-192-2"></span>**[PrincipalId](#page-191-2)**

Specifies the unique identifier of the principal for which you want to retrieve its assignments.

Type: String

Length Constraints: Minimum length of 1. Maximum length of 47.

Pattern: ([0-9a-f]{10}-|)[A-Fa-f0-9]{8}-[A-Fa-f0-9]{4}-[A-Fa-f0-9]{4}-[A-Fa-f0-9]{4}-[A-Fa-f0-9]{12}

#### Required: Yes

## <span id="page-193-0"></span>**[PrincipalType](#page-191-2)**

Specifies the type of the principal for which you want to retrieve its assignments.

Type: String

Valid Values: USER | GROUP

Required: Yes

## <span id="page-193-3"></span>**Response Syntax**

```
{ 
    "ApplicationAssignments": [ 
        { 
           "ApplicationArn": "string", 
           "PrincipalId": "string", 
           "PrincipalType": "string" 
        } 
    ], 
    "NextToken": "string"
}
```
# **Response Elements**

If the action is successful, the service sends back an HTTP 200 response.

The following data is returned in JSON format by the service.

### <span id="page-193-1"></span>**[ApplicationAssignments](#page-193-3)**

An array list of the application assignments for the specified principal.

Type: Array of [ApplicationAssignmentForPrincipal](#page-310-3) objects

#### <span id="page-193-2"></span>**[NextToken](#page-193-3)**

If present, this value indicates that more output is available than is included in the current response. Use this value in the NextToken request parameter in a subsequent call to the operation to get the next part of the output. You should repeat this until the NextToken response element comes back as null. This indicates that this is the last page of results.

### Type: String

Length Constraints: Minimum length of 0. Maximum length of 2048.

Pattern: [-a-zA-Z0-9+=/\_]\*

# **Errors**

For information about the errors that are common to all actions, see [Common](#page-366-0) Errors.

## **AccessDeniedException**

You do not have sufficient access to perform this action.

HTTP Status Code: 400

## **InternalServerException**

The request processing has failed because of an unknown error, exception, or failure with an internal server.

HTTP Status Code: 500

### **ResourceNotFoundException**

Indicates that a requested resource is not found.

HTTP Status Code: 400

## **ThrottlingException**

Indicates that the principal has crossed the throttling limits of the API operations.

HTTP Status Code: 400

### **ValidationException**

The request failed because it contains a syntax error.

HTTP Status Code: 400

# **See Also**

- AWS [Command](https://docs.aws.amazon.com/goto/aws-cli/sso-admin-2020-07-20/ListApplicationAssignmentsForPrincipal) Line Interface
- [AWS](https://docs.aws.amazon.com/goto/DotNetSDKV3/sso-admin-2020-07-20/ListApplicationAssignmentsForPrincipal) SDK for .NET
- [AWS](https://docs.aws.amazon.com/goto/SdkForCpp/sso-admin-2020-07-20/ListApplicationAssignmentsForPrincipal) SDK for C++
- [AWS](https://docs.aws.amazon.com/goto/SdkForGoV2/sso-admin-2020-07-20/ListApplicationAssignmentsForPrincipal) SDK for Go v2
- [AWS](https://docs.aws.amazon.com/goto/SdkForJavaV2/sso-admin-2020-07-20/ListApplicationAssignmentsForPrincipal) SDK for Java V2
- AWS SDK for [JavaScript](https://docs.aws.amazon.com/goto/SdkForJavaScriptV3/sso-admin-2020-07-20/ListApplicationAssignmentsForPrincipal) V3
- [AWS](https://docs.aws.amazon.com/goto/SdkForPHPV3/sso-admin-2020-07-20/ListApplicationAssignmentsForPrincipal) SDK for PHP V3
- AWS SDK for [Python](https://docs.aws.amazon.com/goto/boto3/sso-admin-2020-07-20/ListApplicationAssignmentsForPrincipal)
- AWS SDK for [Ruby](https://docs.aws.amazon.com/goto/SdkForRubyV3/sso-admin-2020-07-20/ListApplicationAssignmentsForPrincipal) V3

# **ListApplicationAuthenticationMethods**

Lists all of the authentication methods supported by the specified application.

# <span id="page-196-2"></span>**Request Syntax**

```
{ 
    "ApplicationArn": "string", 
    "NextToken": "string"
}
```
# **Request Parameters**

For information about the parameters that are common to all actions, see Common [Parameters](#page-363-0).

The request accepts the following data in JSON format.

## <span id="page-196-0"></span>**[ApplicationArn](#page-196-2)**

Specifies the ARN of the application with the authentication methods you want to list.

Type: String

Length Constraints: Minimum length of 10. Maximum length of 1224.

```
Pattern: arn:(aws|aws-us-gov|aws-cn|aws-iso|aws-iso-b):sso::
\d{12}:application/(sso)?ins-[a-zA-Z0-9-.]{16}/apl-[a-zA-Z0-9]{16}
```
Required: Yes

## <span id="page-196-1"></span>**[NextToken](#page-196-2)**

Specifies that you want to receive the next page of results. Valid only if you received a NextToken response in the previous request. If you did, it indicates that more output is available. Set this parameter to the value provided by the previous call's NextToken response to request the next page of results.

Type: String

Length Constraints: Minimum length of 0. Maximum length of 2048.

Pattern: [-a-zA-Z0-9+=/\_]\*

Required: No

# <span id="page-197-2"></span>**Response Syntax**

```
{ 
    "AuthenticationMethods": [ 
        { 
           "AuthenticationMethod": { ... }, 
           "AuthenticationMethodType": "string" 
        } 
    ], 
    "NextToken": "string"
}
```
# **Response Elements**

If the action is successful, the service sends back an HTTP 200 response.

The following data is returned in JSON format by the service.

## <span id="page-197-0"></span>**[AuthenticationMethods](#page-197-2)**

An array list of authentication methods for the specified application.

Type: Array of [AuthenticationMethodItem](#page-316-2) objects

## <span id="page-197-1"></span>**[NextToken](#page-197-2)**

If present, this value indicates that more output is available than is included in the current response. Use this value in the NextToken request parameter in a subsequent call to the operation to get the next part of the output. You should repeat this until the NextToken response element comes back as null. This indicates that this is the last page of results.

Type: String

Length Constraints: Minimum length of 0. Maximum length of 2048.

Pattern: [-a-zA-Z0-9+=/\_]\*

# **Errors**

For information about the errors that are common to all actions, see [Common](#page-366-0) Errors.

### **AccessDeniedException**

You do not have sufficient access to perform this action.

HTTP Status Code: 400

### **InternalServerException**

The request processing has failed because of an unknown error, exception, or failure with an internal server.

HTTP Status Code: 500

### **ResourceNotFoundException**

Indicates that a requested resource is not found.

HTTP Status Code: 400

### **ThrottlingException**

Indicates that the principal has crossed the throttling limits of the API operations.

HTTP Status Code: 400

### **ValidationException**

The request failed because it contains a syntax error.

HTTP Status Code: 400

# **See Also**

- AWS [Command](https://docs.aws.amazon.com/goto/aws-cli/sso-admin-2020-07-20/ListApplicationAuthenticationMethods) Line Interface
- [AWS](https://docs.aws.amazon.com/goto/DotNetSDKV3/sso-admin-2020-07-20/ListApplicationAuthenticationMethods) SDK for .NET
- [AWS](https://docs.aws.amazon.com/goto/SdkForCpp/sso-admin-2020-07-20/ListApplicationAuthenticationMethods) SDK for C++
- [AWS](https://docs.aws.amazon.com/goto/SdkForGoV2/sso-admin-2020-07-20/ListApplicationAuthenticationMethods) SDK for Go v2
- [AWS](https://docs.aws.amazon.com/goto/SdkForJavaV2/sso-admin-2020-07-20/ListApplicationAuthenticationMethods) SDK for Java V2
- AWS SDK for [JavaScript](https://docs.aws.amazon.com/goto/SdkForJavaScriptV3/sso-admin-2020-07-20/ListApplicationAuthenticationMethods) V3
- [AWS](https://docs.aws.amazon.com/goto/SdkForPHPV3/sso-admin-2020-07-20/ListApplicationAuthenticationMethods) SDK for PHP V3
- AWS SDK for [Python](https://docs.aws.amazon.com/goto/boto3/sso-admin-2020-07-20/ListApplicationAuthenticationMethods)
- AWS SDK for [Ruby](https://docs.aws.amazon.com/goto/SdkForRubyV3/sso-admin-2020-07-20/ListApplicationAuthenticationMethods) V3

# **ListApplicationGrants**

List the grants associated with an application.

# <span id="page-200-2"></span>**Request Syntax**

```
{ 
    "ApplicationArn": "string", 
    "NextToken": "string"
}
```
# **Request Parameters**

For information about the parameters that are common to all actions, see Common [Parameters](#page-363-0).

The request accepts the following data in JSON format.

## <span id="page-200-0"></span>**[ApplicationArn](#page-200-2)**

Specifies the ARN of the application whose grants you want to list.

Type: String

Length Constraints: Minimum length of 10. Maximum length of 1224.

```
Pattern: arn:(aws|aws-us-gov|aws-cn|aws-iso|aws-iso-b):sso::
\d{12}:application/(sso)?ins-[a-zA-Z0-9-.]{16}/apl-[a-zA-Z0-9]{16}
```
Required: Yes

## <span id="page-200-1"></span>**[NextToken](#page-200-2)**

Specifies that you want to receive the next page of results. Valid only if you received a NextToken response in the previous request. If you did, it indicates that more output is available. Set this parameter to the value provided by the previous call's NextToken response to request the next page of results.

Type: String

Length Constraints: Minimum length of 0. Maximum length of 2048.

Pattern: [-a-zA-Z0-9+=/\_]\*

Required: No

# <span id="page-201-2"></span>**Response Syntax**

```
{ 
    "Grants": [ 
        { 
            "Grant": { ... }, 
            "GrantType": "string" 
        } 
    ], 
    "NextToken": "string"
}
```
# **Response Elements**

If the action is successful, the service sends back an HTTP 200 response.

The following data is returned in JSON format by the service.

## <span id="page-201-0"></span>**[Grants](#page-201-2)**

An array list of structures that describe the requested grants.

Type: Array of [GrantItem](#page-326-2) objects

## <span id="page-201-1"></span>**[NextToken](#page-201-2)**

If present, this value indicates that more output is available than is included in the current response. Use this value in the NextToken request parameter in a subsequent call to the operation to get the next part of the output. You should repeat this until the NextToken response element comes back as null. This indicates that this is the last page of results.

Type: String

Length Constraints: Minimum length of 0. Maximum length of 2048.

Pattern: [-a-zA-Z0-9+=/\_]\*

# **Errors**

For information about the errors that are common to all actions, see [Common](#page-366-0) Errors.

### **AccessDeniedException**

You do not have sufficient access to perform this action.

HTTP Status Code: 400

### **InternalServerException**

The request processing has failed because of an unknown error, exception, or failure with an internal server.

HTTP Status Code: 500

### **ResourceNotFoundException**

Indicates that a requested resource is not found.

HTTP Status Code: 400

### **ThrottlingException**

Indicates that the principal has crossed the throttling limits of the API operations.

HTTP Status Code: 400

### **ValidationException**

The request failed because it contains a syntax error.

HTTP Status Code: 400

# **See Also**

- AWS [Command](https://docs.aws.amazon.com/goto/aws-cli/sso-admin-2020-07-20/ListApplicationGrants) Line Interface
- [AWS](https://docs.aws.amazon.com/goto/DotNetSDKV3/sso-admin-2020-07-20/ListApplicationGrants) SDK for .NET
- [AWS](https://docs.aws.amazon.com/goto/SdkForCpp/sso-admin-2020-07-20/ListApplicationGrants) SDK for C++
- [AWS](https://docs.aws.amazon.com/goto/SdkForGoV2/sso-admin-2020-07-20/ListApplicationGrants) SDK for Go v2
- [AWS](https://docs.aws.amazon.com/goto/SdkForJavaV2/sso-admin-2020-07-20/ListApplicationGrants) SDK for Java V2
- AWS SDK for [JavaScript](https://docs.aws.amazon.com/goto/SdkForJavaScriptV3/sso-admin-2020-07-20/ListApplicationGrants) V3
- [AWS](https://docs.aws.amazon.com/goto/SdkForPHPV3/sso-admin-2020-07-20/ListApplicationGrants) SDK for PHP V3
- AWS SDK for [Python](https://docs.aws.amazon.com/goto/boto3/sso-admin-2020-07-20/ListApplicationGrants)
- AWS SDK for [Ruby](https://docs.aws.amazon.com/goto/SdkForRubyV3/sso-admin-2020-07-20/ListApplicationGrants) V3

# **ListApplicationProviders**

Lists the application providers configured in the IAM Identity Center identity store.

# <span id="page-204-2"></span>**Request Syntax**

```
{ 
    "MaxResults": number, 
    "NextToken": "string"
}
```
# **Request Parameters**

For information about the parameters that are common to all actions, see Common [Parameters](#page-363-0).

The request accepts the following data in JSON format.

## <span id="page-204-0"></span>**[MaxResults](#page-204-2)**

Specifies the total number of results that you want included in each response. If additional items exist beyond the number you specify, the NextToken response element is returned with a value (not null). Include the specified value as the NextToken request parameter in the next call to the operation to get the next set of results. Note that the service might return fewer results than the maximum even when there are more results available. You should check NextToken after every operation to ensure that you receive all of the results.

Type: Integer

Valid Range: Minimum value of 1. Maximum value of 100.

Required: No

## <span id="page-204-1"></span>**[NextToken](#page-204-2)**

Specifies that you want to receive the next page of results. Valid only if you received a NextToken response in the previous request. If you did, it indicates that more output is available. Set this parameter to the value provided by the previous call's NextToken response to request the next page of results.

Type: String

Length Constraints: Minimum length of 0. Maximum length of 2048.

Pattern: [-a-zA-Z0-9+=/\_]\*

Required: No

# <span id="page-205-1"></span>**Response Syntax**

```
{ 
    "ApplicationProviders": [ 
       { 
          "ApplicationProviderArn": "string", 
          "DisplayData": { 
              "Description": "string", 
              "DisplayName": "string", 
              "IconUrl": "string" 
          }, 
          "FederationProtocol": "string", 
          "ResourceServerConfig": { 
              "Scopes": { 
                 "string" : { 
                    "DetailedTitle": "string", 
                    "LongDescription": "string" 
 } 
 } 
          } 
       } 
    ], 
    "NextToken": "string"
}
```
# **Response Elements**

If the action is successful, the service sends back an HTTP 200 response.

The following data is returned in JSON format by the service.

## <span id="page-205-0"></span>**[ApplicationProviders](#page-205-1)**

An array list of structures that describe application providers.

Type: Array of [ApplicationProvider](#page-312-4) objects

### <span id="page-206-0"></span>**[NextToken](#page-205-1)**

If present, this value indicates that more output is available than is included in the current response. Use this value in the NextToken request parameter in a subsequent call to the operation to get the next part of the output. You should repeat this until the NextToken response element comes back as null. This indicates that this is the last page of results.

Type: String

Length Constraints: Minimum length of 0. Maximum length of 2048.

Pattern: [-a-zA-Z0-9+=/\_]\*

## **Errors**

For information about the errors that are common to all actions, see [Common](#page-366-0) Errors.

### **AccessDeniedException**

You do not have sufficient access to perform this action.

HTTP Status Code: 400

### **InternalServerException**

The request processing has failed because of an unknown error, exception, or failure with an internal server.

HTTP Status Code: 500

### **ThrottlingException**

Indicates that the principal has crossed the throttling limits of the API operations.

HTTP Status Code: 400

### **ValidationException**

The request failed because it contains a syntax error.

HTTP Status Code: 400

# **See Also**

- AWS [Command](https://docs.aws.amazon.com/goto/aws-cli/sso-admin-2020-07-20/ListApplicationProviders) Line Interface
- [AWS](https://docs.aws.amazon.com/goto/DotNetSDKV3/sso-admin-2020-07-20/ListApplicationProviders) SDK for .NET
- [AWS](https://docs.aws.amazon.com/goto/SdkForCpp/sso-admin-2020-07-20/ListApplicationProviders) SDK for C++
- [AWS](https://docs.aws.amazon.com/goto/SdkForGoV2/sso-admin-2020-07-20/ListApplicationProviders) SDK for Go v2
- [AWS](https://docs.aws.amazon.com/goto/SdkForJavaV2/sso-admin-2020-07-20/ListApplicationProviders) SDK for Java V2
- AWS SDK for [JavaScript](https://docs.aws.amazon.com/goto/SdkForJavaScriptV3/sso-admin-2020-07-20/ListApplicationProviders) V3
- [AWS](https://docs.aws.amazon.com/goto/SdkForPHPV3/sso-admin-2020-07-20/ListApplicationProviders) SDK for PHP V3
- AWS SDK for [Python](https://docs.aws.amazon.com/goto/boto3/sso-admin-2020-07-20/ListApplicationProviders)
- AWS SDK for [Ruby](https://docs.aws.amazon.com/goto/SdkForRubyV3/sso-admin-2020-07-20/ListApplicationProviders) V3

# **ListApplications**

Lists all applications associated with the instance of IAM Identity Center. When listing applications for an instance in the management account, member accounts must use the applicationAccount parameter to filter the list to only applications created from that account.

# <span id="page-208-2"></span>**Request Syntax**

```
{ 
    "Filter": { 
        "ApplicationAccount": "string", 
        "ApplicationProvider": "string" 
    }, 
    "InstanceArn": "string", 
    "MaxResults": number, 
    "NextToken": "string"
}
```
# **Request Parameters**

For information about the parameters that are common to all actions, see Common [Parameters](#page-363-0).

The request accepts the following data in JSON format.

## <span id="page-208-0"></span>**[Filter](#page-208-2)**

Filters response results.

Type: [ListApplicationsFilter](#page-334-2) object

Required: No

### <span id="page-208-1"></span>**[InstanceArn](#page-208-2)**

The ARN of the IAM Identity Center application under which the operation will run. For more information about ARNs, see Amazon Resource Names (ARNs) and AWS Service Namespaces in the *AWS General Reference*.

Type: String

Length Constraints: Minimum length of 10. Maximum length of 1224.

```
Pattern: arn:(aws|aws-us-gov|aws-cn|aws-iso|aws-iso-b):sso:::instance/
(sso)?ins-[a-zA-Z0-9-.]{16}
```
Required: Yes

### <span id="page-209-0"></span>**[MaxResults](#page-208-2)**

Specifies the total number of results that you want included in each response. If additional items exist beyond the number you specify, the NextToken response element is returned with a value (not null). Include the specified value as the NextToken request parameter in the next call to the operation to get the next set of results. Note that the service might return fewer results than the maximum even when there are more results available. You should check NextToken after every operation to ensure that you receive all of the results.

Type: Integer

Valid Range: Minimum value of 1. Maximum value of 100.

Required: No

### <span id="page-209-1"></span>**[NextToken](#page-208-2)**

Specifies that you want to receive the next page of results. Valid only if you received a NextToken response in the previous request. If you did, it indicates that more output is available. Set this parameter to the value provided by the previous call's NextToken response to request the next page of results.

Type: String

Length Constraints: Minimum length of 0. Maximum length of 2048.

Pattern: [-a-zA-Z0-9+=/\_]\*

Required: No

# <span id="page-209-2"></span>**Response Syntax**

```
{ 
    "Applications": [ 
        { 
           "ApplicationAccount": "string", 
           "ApplicationArn": "string",
```

```
 "ApplicationProviderArn": "string", 
           "CreatedDate": number, 
           "Description": "string", 
           "InstanceArn": "string", 
           "Name": "string", 
           "PortalOptions": { 
               "SignInOptions": { 
                  "ApplicationUrl": "string", 
                  "Origin": "string" 
               }, 
               "Visibility": "string" 
           }, 
           "Status": "string" 
        } 
    ], 
    "NextToken": "string"
}
```
# **Response Elements**

If the action is successful, the service sends back an HTTP 200 response.

The following data is returned in JSON format by the service.

### <span id="page-210-0"></span>**[Applications](#page-209-2)**

Retrieves all applications associated with the instance.

Type: Array of [Application](#page-305-3) objects

Array Members: Minimum number of 0 items. Maximum number of 50 items.

### <span id="page-210-1"></span>**[NextToken](#page-209-2)**

If present, this value indicates that more output is available than is included in the current response. Use this value in the NextToken request parameter in a subsequent call to the operation to get the next part of the output. You should repeat this until the NextToken response element comes back as null. This indicates that this is the last page of results.

Type: String

Length Constraints: Minimum length of 0. Maximum length of 2048.

Pattern: [-a-zA-Z0-9+=/\_]\*

# **Errors**

For information about the errors that are common to all actions, see [Common](#page-366-0) Errors.

### **AccessDeniedException**

You do not have sufficient access to perform this action.

HTTP Status Code: 400

### **InternalServerException**

The request processing has failed because of an unknown error, exception, or failure with an internal server.

HTTP Status Code: 500

## **ThrottlingException**

Indicates that the principal has crossed the throttling limits of the API operations.

HTTP Status Code: 400

## **ValidationException**

The request failed because it contains a syntax error.

HTTP Status Code: 400

# **See Also**

- AWS [Command](https://docs.aws.amazon.com/goto/aws-cli/sso-admin-2020-07-20/ListApplications) Line Interface
- [AWS](https://docs.aws.amazon.com/goto/DotNetSDKV3/sso-admin-2020-07-20/ListApplications) SDK for .NET
- [AWS](https://docs.aws.amazon.com/goto/SdkForCpp/sso-admin-2020-07-20/ListApplications) SDK for C++
- [AWS](https://docs.aws.amazon.com/goto/SdkForGoV2/sso-admin-2020-07-20/ListApplications) SDK for Go v2
- [AWS](https://docs.aws.amazon.com/goto/SdkForJavaV2/sso-admin-2020-07-20/ListApplications) SDK for Java V2
- AWS SDK for [JavaScript](https://docs.aws.amazon.com/goto/SdkForJavaScriptV3/sso-admin-2020-07-20/ListApplications) V3
- [AWS](https://docs.aws.amazon.com/goto/SdkForPHPV3/sso-admin-2020-07-20/ListApplications) SDK for PHP V3
- AWS SDK for [Python](https://docs.aws.amazon.com/goto/boto3/sso-admin-2020-07-20/ListApplications)
- AWS SDK for [Ruby](https://docs.aws.amazon.com/goto/SdkForRubyV3/sso-admin-2020-07-20/ListApplications) V3

# **ListCustomerManagedPolicyReferencesInPermissionSet**

<span id="page-213-2"></span>Lists all customer managed policies attached to a specified [PermissionSet.](#page-342-0)

# **Request Syntax**

```
{ 
    "InstanceArn": "string", 
    "MaxResults": number, 
    "NextToken": "string", 
    "PermissionSetArn": "string"
}
```
# **Request Parameters**

For information about the parameters that are common to all actions, see Common [Parameters](#page-363-0).

The request accepts the following data in JSON format.

## <span id="page-213-0"></span>**[InstanceArn](#page-213-2)**

The ARN of the IAM Identity Center instance under which the operation will be executed.

Type: String

Length Constraints: Minimum length of 10. Maximum length of 1224.

```
Pattern: arn:(aws|aws-us-gov|aws-cn|aws-iso|aws-iso-b):sso:::instance/
(sso)?ins-[a-zA-Z0-9-.]{16}
```
Required: Yes

## <span id="page-213-1"></span>**[MaxResults](#page-213-2)**

The maximum number of results to display for the list call.

Type: Integer

Valid Range: Minimum value of 1. Maximum value of 100.

Required: No

### <span id="page-214-0"></span>**[NextToken](#page-213-2)**

The pagination token for the list API. Initially the value is null. Use the output of previous API calls to make subsequent calls.

Type: String

Length Constraints: Minimum length of 0. Maximum length of 2048.

Pattern: [-a-zA-Z0-9+=/]\*

Required: No

### <span id="page-214-1"></span>**[PermissionSetArn](#page-213-2)**

The ARN of the PermissionSet.

Type: String

Length Constraints: Minimum length of 10. Maximum length of 1224.

```
Pattern: arn:(aws|aws-us-gov|aws-cn|aws-iso|aws-iso-b):sso:::permissionSet/
(sso)?ins-[a-zA-Z0-9-.]{16}/ps-[a-zA-Z0-9-./]{16}
```
Required: Yes

## <span id="page-214-2"></span>**Response Syntax**

```
{ 
    "CustomerManagedPolicyReferences": [ 
        { 
            "Name": "string", 
            "Path": "string" 
        } 
    ], 
    "NextToken": "string"
}
```
# **Response Elements**

If the action is successful, the service sends back an HTTP 200 response.

The following data is returned in JSON format by the service.

### <span id="page-215-0"></span>**[CustomerManagedPolicyReferences](#page-214-2)**

Specifies the names and paths of the customer managed policies that you have attached to your permission set.

Type: Array of [CustomerManagedPolicyReference](#page-320-2) objects

#### <span id="page-215-1"></span>**[NextToken](#page-214-2)**

The pagination token for the list API. Initially the value is null. Use the output of previous API calls to make subsequent calls.

Type: String

Length Constraints: Minimum length of 0. Maximum length of 2048.

Pattern: [-a-zA-Z0-9+=/\_]\*

## **Errors**

For information about the errors that are common to all actions, see [Common](#page-366-0) Errors.

#### **AccessDeniedException**

You do not have sufficient access to perform this action.

HTTP Status Code: 400

#### **InternalServerException**

The request processing has failed because of an unknown error, exception, or failure with an internal server.

HTTP Status Code: 500

### **ResourceNotFoundException**

Indicates that a requested resource is not found.

HTTP Status Code: 400

## **ThrottlingException**

Indicates that the principal has crossed the throttling limits of the API operations.
HTTP Status Code: 400

### **ValidationException**

The request failed because it contains a syntax error.

HTTP Status Code: 400

# **See Also**

- AWS [Command](https://docs.aws.amazon.com/goto/aws-cli/sso-admin-2020-07-20/ListCustomerManagedPolicyReferencesInPermissionSet) Line Interface
- [AWS](https://docs.aws.amazon.com/goto/DotNetSDKV3/sso-admin-2020-07-20/ListCustomerManagedPolicyReferencesInPermissionSet) SDK for .NET
- [AWS](https://docs.aws.amazon.com/goto/SdkForCpp/sso-admin-2020-07-20/ListCustomerManagedPolicyReferencesInPermissionSet) SDK for C++
- [AWS](https://docs.aws.amazon.com/goto/SdkForGoV2/sso-admin-2020-07-20/ListCustomerManagedPolicyReferencesInPermissionSet) SDK for Go v2
- [AWS](https://docs.aws.amazon.com/goto/SdkForJavaV2/sso-admin-2020-07-20/ListCustomerManagedPolicyReferencesInPermissionSet) SDK for Java V2
- AWS SDK for [JavaScript](https://docs.aws.amazon.com/goto/SdkForJavaScriptV3/sso-admin-2020-07-20/ListCustomerManagedPolicyReferencesInPermissionSet) V3
- [AWS](https://docs.aws.amazon.com/goto/SdkForPHPV3/sso-admin-2020-07-20/ListCustomerManagedPolicyReferencesInPermissionSet) SDK for PHP V3
- AWS SDK for [Python](https://docs.aws.amazon.com/goto/boto3/sso-admin-2020-07-20/ListCustomerManagedPolicyReferencesInPermissionSet)
- AWS SDK for [Ruby](https://docs.aws.amazon.com/goto/SdkForRubyV3/sso-admin-2020-07-20/ListCustomerManagedPolicyReferencesInPermissionSet) V3

# **ListInstances**

Lists the details of the organization and account instances of IAM Identity Center that were created in or visible to the account calling this API.

# <span id="page-217-2"></span>**Request Syntax**

```
{ 
    "MaxResults": number, 
    "NextToken": "string"
}
```
# **Request Parameters**

For information about the parameters that are common to all actions, see Common [Parameters](#page-363-0).

The request accepts the following data in JSON format.

### <span id="page-217-0"></span>**[MaxResults](#page-217-2)**

The maximum number of results to display for the instance.

Type: Integer

Valid Range: Minimum value of 1. Maximum value of 100.

Required: No

## <span id="page-217-1"></span>**[NextToken](#page-217-2)**

The pagination token for the list API. Initially the value is null. Use the output of previous API calls to make subsequent calls.

Type: String

Length Constraints: Minimum length of 0. Maximum length of 2048.

Pattern: [-a-zA-Z0-9+=/\_]\*

Required: No

## <span id="page-218-2"></span>**Response Syntax**

```
{ 
    "Instances": [ 
        { 
           "CreatedDate": number, 
           "IdentityStoreId": "string", 
           "InstanceArn": "string", 
           "Name": "string", 
           "OwnerAccountId": "string", 
           "Status": "string" 
        } 
    ], 
    "NextToken": "string"
}
```
## **Response Elements**

If the action is successful, the service sends back an HTTP 200 response.

The following data is returned in JSON format by the service.

#### <span id="page-218-0"></span>**[Instances](#page-218-2)**

Lists the IAM Identity Center instances that the caller has access to.

Type: Array of [InstanceMetadata](#page-329-4) objects

Array Members: Minimum number of 0 items. Maximum number of 10 items.

#### <span id="page-218-1"></span>**[NextToken](#page-218-2)**

The pagination token for the list API. Initially the value is null. Use the output of previous API calls to make subsequent calls.

Type: String

Length Constraints: Minimum length of 0. Maximum length of 2048.

Pattern: [-a-zA-Z0-9+=/\_]\*

## **Errors**

For information about the errors that are common to all actions, see [Common](#page-366-0) Errors.

### **AccessDeniedException**

You do not have sufficient access to perform this action.

HTTP Status Code: 400

### **InternalServerException**

The request processing has failed because of an unknown error, exception, or failure with an internal server.

HTTP Status Code: 500

### **ThrottlingException**

Indicates that the principal has crossed the throttling limits of the API operations.

HTTP Status Code: 400

### **ValidationException**

The request failed because it contains a syntax error.

HTTP Status Code: 400

## **See Also**

- AWS [Command](https://docs.aws.amazon.com/goto/aws-cli/sso-admin-2020-07-20/ListInstances) Line Interface
- [AWS](https://docs.aws.amazon.com/goto/DotNetSDKV3/sso-admin-2020-07-20/ListInstances) SDK for .NET
- [AWS](https://docs.aws.amazon.com/goto/SdkForCpp/sso-admin-2020-07-20/ListInstances) SDK for C++
- [AWS](https://docs.aws.amazon.com/goto/SdkForGoV2/sso-admin-2020-07-20/ListInstances) SDK for Go v2
- [AWS](https://docs.aws.amazon.com/goto/SdkForJavaV2/sso-admin-2020-07-20/ListInstances) SDK for Java V2
- AWS SDK for [JavaScript](https://docs.aws.amazon.com/goto/SdkForJavaScriptV3/sso-admin-2020-07-20/ListInstances) V3
- [AWS](https://docs.aws.amazon.com/goto/SdkForPHPV3/sso-admin-2020-07-20/ListInstances) SDK for PHP V3
- AWS SDK for [Python](https://docs.aws.amazon.com/goto/boto3/sso-admin-2020-07-20/ListInstances)
- AWS SDK for [Ruby](https://docs.aws.amazon.com/goto/SdkForRubyV3/sso-admin-2020-07-20/ListInstances) V3

# **ListManagedPoliciesInPermissionSet**

Lists the AWS managed policy that is attached to a specified permission set.

# <span id="page-221-2"></span>**Request Syntax**

```
{ 
    "InstanceArn": "string", 
    "MaxResults": number, 
    "NextToken": "string", 
    "PermissionSetArn": "string"
}
```
# **Request Parameters**

For information about the parameters that are common to all actions, see Common [Parameters](#page-363-0).

The request accepts the following data in JSON format.

### <span id="page-221-0"></span>**[InstanceArn](#page-221-2)**

The ARN of the IAM Identity Center instance under which the operation will be executed. For more information about ARNs, see Amazon Resource Names (ARNs) and AWS Service Namespaces in the *AWS General Reference*.

Type: String

Length Constraints: Minimum length of 10. Maximum length of 1224.

```
Pattern: arn:(aws|aws-us-gov|aws-cn|aws-iso|aws-iso-b):sso:::instance/
(sso)?ins-[a-zA-Z0-9-.]{16}
```
Required: Yes

#### <span id="page-221-1"></span>**[MaxResults](#page-221-2)**

The maximum number of results to display for the [PermissionSet](#page-342-0).

Type: Integer

Valid Range: Minimum value of 1. Maximum value of 100.

#### Required: No

#### <span id="page-222-0"></span>**[NextToken](#page-221-2)**

The pagination token for the list API. Initially the value is null. Use the output of previous API calls to make subsequent calls.

Type: String

Length Constraints: Minimum length of 0. Maximum length of 2048.

```
Pattern: [-a-zA-Z0-9+=/_]*
```
Required: No

#### <span id="page-222-1"></span>**[PermissionSetArn](#page-221-2)**

The ARN of the [PermissionSet](#page-342-0) whose managed policies will be listed.

Type: String

Length Constraints: Minimum length of 10. Maximum length of 1224.

```
Pattern: arn:(aws|aws-us-gov|aws-cn|aws-iso|aws-iso-b):sso:::permissionSet/
(sso)?ins-[a-zA-Z0-9-.]{16}/ps-[a-zA-Z0-9-./]{16}
```
Required: Yes

# <span id="page-222-2"></span>**Response Syntax**

```
{ 
    "AttachedManagedPolicies": [ 
        { 
            "Arn": "string", 
            "Name": "string" 
        } 
    ], 
    "NextToken": "string"
}
```
# **Response Elements**

If the action is successful, the service sends back an HTTP 200 response.

The following data is returned in JSON format by the service.

### <span id="page-223-0"></span>**[AttachedManagedPolicies](#page-222-2)**

An array of the [AttachedManagedPolicy](#page-314-2) data type object.

Type: Array of [AttachedManagedPolicy](#page-314-2) objects

#### <span id="page-223-1"></span>**[NextToken](#page-222-2)**

The pagination token for the list API. Initially the value is null. Use the output of previous API calls to make subsequent calls.

Type: String

Length Constraints: Minimum length of 0. Maximum length of 2048.

Pattern: [-a-zA-Z0-9+=/]\*

## **Errors**

For information about the errors that are common to all actions, see [Common](#page-366-0) Errors.

#### **AccessDeniedException**

You do not have sufficient access to perform this action.

HTTP Status Code: 400

#### **InternalServerException**

The request processing has failed because of an unknown error, exception, or failure with an internal server.

HTTP Status Code: 500

#### **ResourceNotFoundException**

Indicates that a requested resource is not found.

HTTP Status Code: 400

#### **ThrottlingException**

Indicates that the principal has crossed the throttling limits of the API operations.

HTTP Status Code: 400

### **ValidationException**

The request failed because it contains a syntax error.

HTTP Status Code: 400

# **See Also**

- AWS [Command](https://docs.aws.amazon.com/goto/aws-cli/sso-admin-2020-07-20/ListManagedPoliciesInPermissionSet) Line Interface
- [AWS](https://docs.aws.amazon.com/goto/DotNetSDKV3/sso-admin-2020-07-20/ListManagedPoliciesInPermissionSet) SDK for .NET
- [AWS](https://docs.aws.amazon.com/goto/SdkForCpp/sso-admin-2020-07-20/ListManagedPoliciesInPermissionSet) SDK for C++
- [AWS](https://docs.aws.amazon.com/goto/SdkForGoV2/sso-admin-2020-07-20/ListManagedPoliciesInPermissionSet) SDK for Go v2
- [AWS](https://docs.aws.amazon.com/goto/SdkForJavaV2/sso-admin-2020-07-20/ListManagedPoliciesInPermissionSet) SDK for Java V2
- AWS SDK for [JavaScript](https://docs.aws.amazon.com/goto/SdkForJavaScriptV3/sso-admin-2020-07-20/ListManagedPoliciesInPermissionSet) V3
- [AWS](https://docs.aws.amazon.com/goto/SdkForPHPV3/sso-admin-2020-07-20/ListManagedPoliciesInPermissionSet) SDK for PHP V3
- AWS SDK for [Python](https://docs.aws.amazon.com/goto/boto3/sso-admin-2020-07-20/ListManagedPoliciesInPermissionSet)
- AWS SDK for [Ruby](https://docs.aws.amazon.com/goto/SdkForRubyV3/sso-admin-2020-07-20/ListManagedPoliciesInPermissionSet) V3

# **ListPermissionSetProvisioningStatus**

Lists the status of the permission set provisioning requests for a specified IAM Identity Center instance.

# <span id="page-225-2"></span>**Request Syntax**

```
{ 
    "Filter": { 
        "Status": "string" 
    }, 
    "InstanceArn": "string", 
    "MaxResults": number, 
    "NextToken": "string"
}
```
# **Request Parameters**

For information about the parameters that are common to all actions, see Common [Parameters](#page-363-0).

The request accepts the following data in JSON format.

## <span id="page-225-0"></span>**[Filter](#page-225-2)**

Filters results based on the passed attribute value.

Type: [OperationStatusFilter](#page-339-1) object

Required: No

#### <span id="page-225-1"></span>**[InstanceArn](#page-225-2)**

The ARN of the IAM Identity Center instance under which the operation will be executed. For more information about ARNs, see Amazon Resource Names (ARNs) and AWS Service Namespaces in the *AWS General Reference*.

Type: String

Length Constraints: Minimum length of 10. Maximum length of 1224.

Pattern: arn:(aws|aws-us-gov|aws-cn|aws-iso|aws-iso-b):sso:::instance/ (sso)?ins-[a-zA-Z0-9-.]{16}

#### Required: Yes

#### <span id="page-226-0"></span>**[MaxResults](#page-225-2)**

The maximum number of results to display for the assignment.

Type: Integer

Valid Range: Minimum value of 1. Maximum value of 100.

Required: No

#### <span id="page-226-1"></span>**[NextToken](#page-225-2)**

The pagination token for the list API. Initially the value is null. Use the output of previous API calls to make subsequent calls.

Type: String

Length Constraints: Minimum length of 0. Maximum length of 2048.

Pattern: [-a-zA-Z0-9+=/\_]\*

Required: No

## <span id="page-226-2"></span>**Response Syntax**

```
{ 
    "NextToken": "string", 
    "PermissionSetsProvisioningStatus": [ 
        { 
            "CreatedDate": number, 
            "RequestId": "string", 
            "Status": "string" 
        } 
   \mathbf{I}}
```
## **Response Elements**

If the action is successful, the service sends back an HTTP 200 response.

The following data is returned in JSON format by the service.

#### <span id="page-227-0"></span>**[NextToken](#page-226-2)**

The pagination token for the list API. Initially the value is null. Use the output of previous API calls to make subsequent calls.

Type: String

Length Constraints: Minimum length of 0. Maximum length of 2048.

Pattern: [-a-zA-Z0-9+=/\_]\*

#### <span id="page-227-1"></span>**[PermissionSetsProvisioningStatus](#page-226-2)**

The status object for the permission set provisioning operation.

Type: Array of [PermissionSetProvisioningStatusMetadata](#page-346-3) objects

## **Errors**

For information about the errors that are common to all actions, see [Common](#page-366-0) Errors.

#### **AccessDeniedException**

You do not have sufficient access to perform this action.

HTTP Status Code: 400

#### **InternalServerException**

The request processing has failed because of an unknown error, exception, or failure with an internal server.

HTTP Status Code: 500

#### **ResourceNotFoundException**

Indicates that a requested resource is not found.

HTTP Status Code: 400

### **ThrottlingException**

Indicates that the principal has crossed the throttling limits of the API operations.

HTTP Status Code: 400

### **ValidationException**

The request failed because it contains a syntax error.

HTTP Status Code: 400

# **See Also**

- AWS [Command](https://docs.aws.amazon.com/goto/aws-cli/sso-admin-2020-07-20/ListPermissionSetProvisioningStatus) Line Interface
- [AWS](https://docs.aws.amazon.com/goto/DotNetSDKV3/sso-admin-2020-07-20/ListPermissionSetProvisioningStatus) SDK for .NET
- [AWS](https://docs.aws.amazon.com/goto/SdkForCpp/sso-admin-2020-07-20/ListPermissionSetProvisioningStatus) SDK for C++
- [AWS](https://docs.aws.amazon.com/goto/SdkForGoV2/sso-admin-2020-07-20/ListPermissionSetProvisioningStatus) SDK for Go v2
- [AWS](https://docs.aws.amazon.com/goto/SdkForJavaV2/sso-admin-2020-07-20/ListPermissionSetProvisioningStatus) SDK for Java V2
- AWS SDK for [JavaScript](https://docs.aws.amazon.com/goto/SdkForJavaScriptV3/sso-admin-2020-07-20/ListPermissionSetProvisioningStatus) V3
- [AWS](https://docs.aws.amazon.com/goto/SdkForPHPV3/sso-admin-2020-07-20/ListPermissionSetProvisioningStatus) SDK for PHP V3
- AWS SDK for [Python](https://docs.aws.amazon.com/goto/boto3/sso-admin-2020-07-20/ListPermissionSetProvisioningStatus)
- AWS SDK for [Ruby](https://docs.aws.amazon.com/goto/SdkForRubyV3/sso-admin-2020-07-20/ListPermissionSetProvisioningStatus) V3

# **ListPermissionSets**

Lists the [PermissionSets](#page-342-0) in an IAM Identity Center instance.

# <span id="page-229-2"></span>**Request Syntax**

```
{ 
    "InstanceArn": "string", 
    "MaxResults": number, 
    "NextToken": "string"
}
```
## **Request Parameters**

For information about the parameters that are common to all actions, see Common [Parameters](#page-363-0).

The request accepts the following data in JSON format.

### <span id="page-229-0"></span>**[InstanceArn](#page-229-2)**

The ARN of the IAM Identity Center instance under which the operation will be executed. For more information about ARNs, see Amazon Resource Names (ARNs) and AWS Service Namespaces in the *AWS General Reference*.

Type: String

Length Constraints: Minimum length of 10. Maximum length of 1224.

```
Pattern: arn:(aws|aws-us-gov|aws-cn|aws-iso|aws-iso-b):sso:::instance/
(sso)?ins-[a-zA-Z0-9-.]{16}
```
Required: Yes

## <span id="page-229-1"></span>**[MaxResults](#page-229-2)**

The maximum number of results to display for the assignment.

Type: Integer

Valid Range: Minimum value of 1. Maximum value of 100.

Required: No

#### <span id="page-230-0"></span>**[NextToken](#page-229-2)**

The pagination token for the list API. Initially the value is null. Use the output of previous API calls to make subsequent calls.

Type: String

Length Constraints: Minimum length of 0. Maximum length of 2048.

Pattern: [-a-zA-Z0-9+=/]\*

Required: No

## <span id="page-230-3"></span>**Response Syntax**

```
{ 
    "NextToken": "string", 
    "PermissionSets": [ "string" ]
}
```
## **Response Elements**

If the action is successful, the service sends back an HTTP 200 response.

The following data is returned in JSON format by the service.

#### <span id="page-230-1"></span>**[NextToken](#page-230-3)**

The pagination token for the list API. Initially the value is null. Use the output of previous API calls to make subsequent calls.

Type: String

Length Constraints: Minimum length of 0. Maximum length of 2048.

Pattern: [-a-zA-Z0-9+=/\_]\*

#### <span id="page-230-2"></span>**[PermissionSets](#page-230-3)**

Defines the level of access on an AWS account.

Type: Array of strings

Length Constraints: Minimum length of 10. Maximum length of 1224.

```
Pattern: arn:(aws|aws-us-gov|aws-cn|aws-iso|aws-iso-b):sso:::permissionSet/
(sso)?ins-[a-zA-Z0-9-.]{16}/ps-[a-zA-Z0-9-./]{16}
```
# **Errors**

For information about the errors that are common to all actions, see [Common](#page-366-0) Errors.

#### **AccessDeniedException**

You do not have sufficient access to perform this action.

HTTP Status Code: 400

#### **InternalServerException**

The request processing has failed because of an unknown error, exception, or failure with an internal server.

HTTP Status Code: 500

#### **ResourceNotFoundException**

Indicates that a requested resource is not found.

HTTP Status Code: 400

#### **ThrottlingException**

Indicates that the principal has crossed the throttling limits of the API operations.

HTTP Status Code: 400

#### **ValidationException**

The request failed because it contains a syntax error.

HTTP Status Code: 400

## **See Also**

- AWS [Command](https://docs.aws.amazon.com/goto/aws-cli/sso-admin-2020-07-20/ListPermissionSets) Line Interface
- [AWS](https://docs.aws.amazon.com/goto/DotNetSDKV3/sso-admin-2020-07-20/ListPermissionSets) SDK for .NET
- [AWS](https://docs.aws.amazon.com/goto/SdkForCpp/sso-admin-2020-07-20/ListPermissionSets) SDK for C++
- [AWS](https://docs.aws.amazon.com/goto/SdkForGoV2/sso-admin-2020-07-20/ListPermissionSets) SDK for Go v2
- [AWS](https://docs.aws.amazon.com/goto/SdkForJavaV2/sso-admin-2020-07-20/ListPermissionSets) SDK for Java V2
- AWS SDK for [JavaScript](https://docs.aws.amazon.com/goto/SdkForJavaScriptV3/sso-admin-2020-07-20/ListPermissionSets) V3
- [AWS](https://docs.aws.amazon.com/goto/SdkForPHPV3/sso-admin-2020-07-20/ListPermissionSets) SDK for PHP V3
- AWS SDK for [Python](https://docs.aws.amazon.com/goto/boto3/sso-admin-2020-07-20/ListPermissionSets)
- AWS SDK for [Ruby](https://docs.aws.amazon.com/goto/SdkForRubyV3/sso-admin-2020-07-20/ListPermissionSets) V3

# **ListPermissionSetsProvisionedToAccount**

Lists all the permission sets that are provisioned to a specified AWS account.

# <span id="page-233-2"></span>**Request Syntax**

```
{ 
    "AccountId": "string", 
    "InstanceArn": "string", 
    "MaxResults": number, 
    "NextToken": "string", 
    "ProvisioningStatus": "string"
}
```
# **Request Parameters**

For information about the parameters that are common to all actions, see Common [Parameters](#page-363-0).

The request accepts the following data in JSON format.

## <span id="page-233-0"></span>**[AccountId](#page-233-2)**

The identifier of the AWS account from which to list the assignments.

Type: String

Length Constraints: Fixed length of 12.

Pattern:  $\{d\}$ 

Required: Yes

#### <span id="page-233-1"></span>**[InstanceArn](#page-233-2)**

The ARN of the IAM Identity Center instance under which the operation will be executed. For more information about ARNs, see Amazon Resource Names (ARNs) and AWS Service Namespaces in the *AWS General Reference*.

#### Type: String

Length Constraints: Minimum length of 10. Maximum length of 1224.

```
Pattern: arn:(aws|aws-us-gov|aws-cn|aws-iso|aws-iso-b):sso:::instance/
(sso)?ins-[a-zA-Z0-9-.]{16}
```
Required: Yes

#### <span id="page-234-0"></span>**[MaxResults](#page-233-2)**

The maximum number of results to display for the assignment.

Type: Integer

Valid Range: Minimum value of 1. Maximum value of 100.

Required: No

### <span id="page-234-1"></span>**[NextToken](#page-233-2)**

The pagination token for the list API. Initially the value is null. Use the output of previous API calls to make subsequent calls.

Type: String

Length Constraints: Minimum length of 0. Maximum length of 2048.

```
Pattern: [-a-zA-Z0-9+=/_]*
```
Required: No

#### <span id="page-234-2"></span>**[ProvisioningStatus](#page-233-2)**

The status object for the permission set provisioning operation.

Type: String

Valid Values: LATEST\_PERMISSION\_SET\_PROVISIONED | LATEST\_PERMISSION\_SET\_NOT\_PROVISIONED

Required: No

## <span id="page-234-3"></span>**Response Syntax**

```
{ 
    "NextToken": "string", 
    "PermissionSets": [ "string" ]
```
}

# **Response Elements**

If the action is successful, the service sends back an HTTP 200 response.

The following data is returned in JSON format by the service.

#### <span id="page-235-0"></span>**[NextToken](#page-234-3)**

The pagination token for the list API. Initially the value is null. Use the output of previous API calls to make subsequent calls.

Type: String

Length Constraints: Minimum length of 0. Maximum length of 2048.

Pattern: [-a-zA-Z0-9+=/]\*

#### <span id="page-235-1"></span>**[PermissionSets](#page-234-3)**

Defines the level of access that an AWS account has.

Type: Array of strings

Length Constraints: Minimum length of 10. Maximum length of 1224.

```
Pattern: arn:(aws|aws-us-gov|aws-cn|aws-iso|aws-iso-b):sso:::permissionSet/
(sso)?ins-[a-zA-Z0-9-.]{16}/ps-[a-zA-Z0-9-./]{16}
```
# **Errors**

For information about the errors that are common to all actions, see [Common](#page-366-0) Errors.

## **AccessDeniedException**

You do not have sufficient access to perform this action.

HTTP Status Code: 400

## **InternalServerException**

The request processing has failed because of an unknown error, exception, or failure with an internal server.

### HTTP Status Code: 500

### **ResourceNotFoundException**

Indicates that a requested resource is not found.

HTTP Status Code: 400

### **ThrottlingException**

Indicates that the principal has crossed the throttling limits of the API operations.

HTTP Status Code: 400

### **ValidationException**

The request failed because it contains a syntax error.

HTTP Status Code: 400

# **See Also**

- AWS [Command](https://docs.aws.amazon.com/goto/aws-cli/sso-admin-2020-07-20/ListPermissionSetsProvisionedToAccount) Line Interface
- [AWS](https://docs.aws.amazon.com/goto/DotNetSDKV3/sso-admin-2020-07-20/ListPermissionSetsProvisionedToAccount) SDK for .NET
- [AWS](https://docs.aws.amazon.com/goto/SdkForCpp/sso-admin-2020-07-20/ListPermissionSetsProvisionedToAccount) SDK for C++
- [AWS](https://docs.aws.amazon.com/goto/SdkForGoV2/sso-admin-2020-07-20/ListPermissionSetsProvisionedToAccount) SDK for Go v2
- [AWS](https://docs.aws.amazon.com/goto/SdkForJavaV2/sso-admin-2020-07-20/ListPermissionSetsProvisionedToAccount) SDK for Java V2
- AWS SDK for [JavaScript](https://docs.aws.amazon.com/goto/SdkForJavaScriptV3/sso-admin-2020-07-20/ListPermissionSetsProvisionedToAccount) V3
- [AWS](https://docs.aws.amazon.com/goto/SdkForPHPV3/sso-admin-2020-07-20/ListPermissionSetsProvisionedToAccount) SDK for PHP V3
- AWS SDK for [Python](https://docs.aws.amazon.com/goto/boto3/sso-admin-2020-07-20/ListPermissionSetsProvisionedToAccount)
- AWS SDK for [Ruby](https://docs.aws.amazon.com/goto/SdkForRubyV3/sso-admin-2020-07-20/ListPermissionSetsProvisionedToAccount) V3

# **ListTagsForResource**

Lists the tags that are attached to a specified resource.

# <span id="page-237-2"></span>**Request Syntax**

```
{ 
    "InstanceArn": "string", 
    "NextToken": "string", 
    "ResourceArn": "string"
}
```
## **Request Parameters**

For information about the parameters that are common to all actions, see Common [Parameters](#page-363-0).

The request accepts the following data in JSON format.

### <span id="page-237-0"></span>**[InstanceArn](#page-237-2)**

The ARN of the IAM Identity Center instance under which the operation will be executed. For more information about ARNs, see Amazon Resource Names (ARNs) and AWS Service Namespaces in the *AWS General Reference*.

Type: String

Length Constraints: Minimum length of 10. Maximum length of 1224.

```
Pattern: arn:(aws|aws-us-gov|aws-cn|aws-iso|aws-iso-b):sso:::instance/
(sso)?ins-[a-zA-Z0-9-.]{16}
```
Required: No

#### <span id="page-237-1"></span>**[NextToken](#page-237-2)**

The pagination token for the list API. Initially the value is null. Use the output of previous API calls to make subsequent calls.

Type: String

Length Constraints: Minimum length of 0. Maximum length of 2048.

Pattern: [-a-zA-Z0-9+=/\_]\*

#### Required: No

#### <span id="page-238-0"></span>**[ResourceArn](#page-237-2)**

The ARN of the resource with the tags to be listed.

Type: String

Length Constraints: Minimum length of 10. Maximum length of 2048.

```
Pattern: arn:(aws|aws-us-gov|aws-cn|aws-iso|aws-iso-b):sso::((:instance/
(sso)?ins-[a-zA-Z0-9-.]{16})|(:permissionSet/(sso)?ins-[a-zA-Z0-9-.]
{16}/ps-[a-zA-Z0-9-./[16])|(\d{12}:application/(sso)?ins-[a-zA-Z0-9-.]{16}/apl-[a-zA-Z0-9]{16})|(\d{12}:trustedTokenIssuer/(sso)?ins-[a-zA-
Z0-9-.]{16}/tti-[a-f0-9]{8}-[a-f0-9]{4}-[a-f0-9]{4}-[a-f0-9]{4}-[a-f0-9]
{12}))
```
Required: Yes

## <span id="page-238-2"></span>**Response Syntax**

```
{ 
     "NextToken": "string", 
     "Tags": [ 
         { 
             "Key": "string", 
             "Value": "string" 
         } 
    \mathbf{I}}
```
## **Response Elements**

If the action is successful, the service sends back an HTTP 200 response.

The following data is returned in JSON format by the service.

#### <span id="page-238-1"></span>**[NextToken](#page-238-2)**

The pagination token for the list API. Initially the value is null. Use the output of previous API calls to make subsequent calls.

Type: String

Length Constraints: Minimum length of 0. Maximum length of 2048.

```
Pattern: [-a-zA-Z0-9+=/_]*
```
#### <span id="page-239-0"></span>**[Tags](#page-238-2)**

A set of key-value pairs that are used to manage the resource.

Type: Array of [Tag](#page-356-2) objects

Array Members: Minimum number of 0 items. Maximum number of 75 items.

## **Errors**

For information about the errors that are common to all actions, see [Common](#page-366-0) Errors.

### **AccessDeniedException**

You do not have sufficient access to perform this action.

HTTP Status Code: 400

#### **InternalServerException**

The request processing has failed because of an unknown error, exception, or failure with an internal server.

HTTP Status Code: 500

#### **ResourceNotFoundException**

Indicates that a requested resource is not found.

HTTP Status Code: 400

#### **ThrottlingException**

Indicates that the principal has crossed the throttling limits of the API operations.

HTTP Status Code: 400

#### **ValidationException**

The request failed because it contains a syntax error.

### HTTP Status Code: 400

# **See Also**

- AWS [Command](https://docs.aws.amazon.com/goto/aws-cli/sso-admin-2020-07-20/ListTagsForResource) Line Interface
- [AWS](https://docs.aws.amazon.com/goto/DotNetSDKV3/sso-admin-2020-07-20/ListTagsForResource) SDK for .NET
- [AWS](https://docs.aws.amazon.com/goto/SdkForCpp/sso-admin-2020-07-20/ListTagsForResource) SDK for C++
- [AWS](https://docs.aws.amazon.com/goto/SdkForGoV2/sso-admin-2020-07-20/ListTagsForResource) SDK for Go v2
- [AWS](https://docs.aws.amazon.com/goto/SdkForJavaV2/sso-admin-2020-07-20/ListTagsForResource) SDK for Java V2
- AWS SDK for [JavaScript](https://docs.aws.amazon.com/goto/SdkForJavaScriptV3/sso-admin-2020-07-20/ListTagsForResource) V3
- [AWS](https://docs.aws.amazon.com/goto/SdkForPHPV3/sso-admin-2020-07-20/ListTagsForResource) SDK for PHP V3
- AWS SDK for [Python](https://docs.aws.amazon.com/goto/boto3/sso-admin-2020-07-20/ListTagsForResource)
- AWS SDK for [Ruby](https://docs.aws.amazon.com/goto/SdkForRubyV3/sso-admin-2020-07-20/ListTagsForResource) V3

# **ListTrustedTokenIssuers**

Lists all the trusted token issuers configured in an instance of IAM Identity Center.

# <span id="page-241-2"></span>**Request Syntax**

```
{ 
    "InstanceArn": "string", 
    "MaxResults": number, 
    "NextToken": "string"
}
```
# **Request Parameters**

For information about the parameters that are common to all actions, see Common [Parameters](#page-363-0).

The request accepts the following data in JSON format.

### <span id="page-241-0"></span>**[InstanceArn](#page-241-2)**

Specifies the ARN of the instance of IAM Identity Center with the trusted token issuer configurations that you want to list.

Type: String

Length Constraints: Minimum length of 10. Maximum length of 1224.

```
Pattern: arn:(aws|aws-us-gov|aws-cn|aws-iso|aws-iso-b):sso:::instance/
(sso)?ins-[a-zA-Z0-9-.]{16}
```
Required: Yes

## <span id="page-241-1"></span>**[MaxResults](#page-241-2)**

Specifies the total number of results that you want included in each response. If additional items exist beyond the number you specify, the NextToken response element is returned with a value (not null). Include the specified value as the NextToken request parameter in the next call to the operation to get the next set of results. Note that the service might return fewer results than the maximum even when there are more results available. You should check NextToken after every operation to ensure that you receive all of the results.

#### Type: Integer

Valid Range: Minimum value of 1. Maximum value of 100.

Required: No

#### <span id="page-242-0"></span>**[NextToken](#page-241-2)**

Specifies that you want to receive the next page of results. Valid only if you received a NextToken response in the previous request. If you did, it indicates that more output is available. Set this parameter to the value provided by the previous call's NextToken response to request the next page of results.

Type: String

Length Constraints: Minimum length of 0. Maximum length of 2048.

```
Pattern: [-a-zA-Z0-9+=/_]*
```
Required: No

## <span id="page-242-2"></span>**Response Syntax**

```
{ 
    "NextToken": "string", 
    "TrustedTokenIssuers": [ 
        { 
           "Name": "string", 
           "TrustedTokenIssuerArn": "string", 
           "TrustedTokenIssuerType": "string" 
        } 
    ]
}
```
## **Response Elements**

If the action is successful, the service sends back an HTTP 200 response.

The following data is returned in JSON format by the service.

#### <span id="page-242-1"></span>**[NextToken](#page-242-2)**

If present, this value indicates that more output is available than is included in the current response. Use this value in the NextToken request parameter in a subsequent call to the

operation to get the next part of the output. You should repeat this until the NextToken response element comes back as null. This indicates that this is the last page of results.

Type: String

Length Constraints: Minimum length of 0. Maximum length of 2048.

Pattern: [-a-zA-Z0-9+=/\_]\*

#### <span id="page-243-0"></span>**[TrustedTokenIssuers](#page-242-2)**

An array list of the trusted token issuer configurations.

Type: Array of [TrustedTokenIssuerMetadata](#page-359-3) objects

## **Errors**

For information about the errors that are common to all actions, see [Common](#page-366-0) Errors.

#### **AccessDeniedException**

You do not have sufficient access to perform this action.

HTTP Status Code: 400

#### **InternalServerException**

The request processing has failed because of an unknown error, exception, or failure with an internal server.

HTTP Status Code: 500

#### **ThrottlingException**

Indicates that the principal has crossed the throttling limits of the API operations.

HTTP Status Code: 400

#### **ValidationException**

The request failed because it contains a syntax error.

HTTP Status Code: 400

# **See Also**

- AWS [Command](https://docs.aws.amazon.com/goto/aws-cli/sso-admin-2020-07-20/ListTrustedTokenIssuers) Line Interface
- [AWS](https://docs.aws.amazon.com/goto/DotNetSDKV3/sso-admin-2020-07-20/ListTrustedTokenIssuers) SDK for .NET
- [AWS](https://docs.aws.amazon.com/goto/SdkForCpp/sso-admin-2020-07-20/ListTrustedTokenIssuers) SDK for C++
- [AWS](https://docs.aws.amazon.com/goto/SdkForGoV2/sso-admin-2020-07-20/ListTrustedTokenIssuers) SDK for Go v2
- [AWS](https://docs.aws.amazon.com/goto/SdkForJavaV2/sso-admin-2020-07-20/ListTrustedTokenIssuers) SDK for Java V2
- AWS SDK for [JavaScript](https://docs.aws.amazon.com/goto/SdkForJavaScriptV3/sso-admin-2020-07-20/ListTrustedTokenIssuers) V3
- [AWS](https://docs.aws.amazon.com/goto/SdkForPHPV3/sso-admin-2020-07-20/ListTrustedTokenIssuers) SDK for PHP V3
- AWS SDK for [Python](https://docs.aws.amazon.com/goto/boto3/sso-admin-2020-07-20/ListTrustedTokenIssuers)
- AWS SDK for [Ruby](https://docs.aws.amazon.com/goto/SdkForRubyV3/sso-admin-2020-07-20/ListTrustedTokenIssuers) V3

# **ProvisionPermissionSet**

The process by which a specified permission set is provisioned to the specified target.

## <span id="page-245-2"></span>**Request Syntax**

```
{ 
    "InstanceArn": "string", 
    "PermissionSetArn": "string", 
    "TargetId": "string", 
    "TargetType": "string"
}
```
# **Request Parameters**

For information about the parameters that are common to all actions, see Common [Parameters](#page-363-0).

The request accepts the following data in JSON format.

#### <span id="page-245-0"></span>**[InstanceArn](#page-245-2)**

The ARN of the IAM Identity Center instance under which the operation will be executed. For more information about ARNs, see Amazon Resource Names (ARNs) and AWS Service Namespaces in the *AWS General Reference*.

Type: String

Length Constraints: Minimum length of 10. Maximum length of 1224.

```
Pattern: arn:(aws|aws-us-gov|aws-cn|aws-iso|aws-iso-b):sso:::instance/
(sso)?ins-[a-zA-Z0-9-.]{16}
```
Required: Yes

## <span id="page-245-1"></span>**[PermissionSetArn](#page-245-2)**

The ARN of the permission set.

Type: String

Length Constraints: Minimum length of 10. Maximum length of 1224.

Pattern: arn:(aws|aws-us-gov|aws-cn|aws-iso|aws-iso-b):sso:::permissionSet/ (sso)?ins-[a-zA-Z0-9-.]{16}/ps-[a-zA-Z0-9-./]{16}

Required: Yes

#### <span id="page-246-0"></span>**[TargetId](#page-245-2)**

TargetID is an AWS account identifier, (For example, 123456789012).

Type: String

Length Constraints: Fixed length of 12.

Pattern: \d{12}

Required: No

### <span id="page-246-1"></span>**[TargetType](#page-245-2)**

The entity type for which the assignment will be created.

Type: String

Valid Values: AWS\_ACCOUNT | ALL\_PROVISIONED\_ACCOUNTS

Required: Yes

## <span id="page-246-2"></span>**Response Syntax**

```
{ 
    "PermissionSetProvisioningStatus": { 
       "AccountId": "string", 
       "CreatedDate": number, 
       "FailureReason": "string", 
       "PermissionSetArn": "string", 
       "RequestId": "string", 
       "Status": "string" 
    }
}
```
## **Response Elements**

If the action is successful, the service sends back an HTTP 200 response.

The following data is returned in JSON format by the service.

### <span id="page-247-0"></span>**[PermissionSetProvisioningStatus](#page-246-2)**

The status object for the permission set provisioning operation.

Type: [PermissionSetProvisioningStatus](#page-344-4) object

## **Errors**

For information about the errors that are common to all actions, see [Common](#page-366-0) Errors.

#### **AccessDeniedException**

You do not have sufficient access to perform this action.

HTTP Status Code: 400

### **ConflictException**

Occurs when a conflict with a previous successful write is detected. This generally occurs when the previous write did not have time to propagate to the host serving the current request. A retry (with appropriate backoff logic) is the recommended response to this exception.

HTTP Status Code: 400

## **InternalServerException**

The request processing has failed because of an unknown error, exception, or failure with an internal server.

HTTP Status Code: 500

## **ResourceNotFoundException**

Indicates that a requested resource is not found.

HTTP Status Code: 400

## **ThrottlingException**

Indicates that the principal has crossed the throttling limits of the API operations.

HTTP Status Code: 400

### **ValidationException**

The request failed because it contains a syntax error.

HTTP Status Code: 400

# **See Also**

- AWS [Command](https://docs.aws.amazon.com/goto/aws-cli/sso-admin-2020-07-20/ProvisionPermissionSet) Line Interface
- [AWS](https://docs.aws.amazon.com/goto/DotNetSDKV3/sso-admin-2020-07-20/ProvisionPermissionSet) SDK for .NET
- [AWS](https://docs.aws.amazon.com/goto/SdkForCpp/sso-admin-2020-07-20/ProvisionPermissionSet) SDK for C++
- [AWS](https://docs.aws.amazon.com/goto/SdkForGoV2/sso-admin-2020-07-20/ProvisionPermissionSet) SDK for Go v2
- [AWS](https://docs.aws.amazon.com/goto/SdkForJavaV2/sso-admin-2020-07-20/ProvisionPermissionSet) SDK for Java V2
- AWS SDK for [JavaScript](https://docs.aws.amazon.com/goto/SdkForJavaScriptV3/sso-admin-2020-07-20/ProvisionPermissionSet) V3
- [AWS](https://docs.aws.amazon.com/goto/SdkForPHPV3/sso-admin-2020-07-20/ProvisionPermissionSet) SDK for PHP V3
- AWS SDK for [Python](https://docs.aws.amazon.com/goto/boto3/sso-admin-2020-07-20/ProvisionPermissionSet)
- AWS SDK for [Ruby](https://docs.aws.amazon.com/goto/SdkForRubyV3/sso-admin-2020-07-20/ProvisionPermissionSet) V3

# **PutApplicationAccessScope**

Adds or updates the list of authorized targets for an IAM Identity Center access scope for an application.

# <span id="page-249-2"></span>**Request Syntax**

```
{ 
    "ApplicationArn": "string", 
    "AuthorizedTargets": [ "string" ], 
    "Scope": "string"
}
```
# **Request Parameters**

For information about the parameters that are common to all actions, see Common [Parameters](#page-363-0).

The request accepts the following data in JSON format.

## <span id="page-249-0"></span>**[ApplicationArn](#page-249-2)**

Specifies the ARN of the application with the access scope with the targets to add or update.

Type: String

Length Constraints: Minimum length of 10. Maximum length of 1224.

```
Pattern: arn:(aws|aws-us-gov|aws-cn|aws-iso|aws-iso-b):sso::
\d{12}:application/(sso)?ins-[a-zA-Z0-9-.]{16}/apl-[a-zA-Z0-9]{16}
```
Required: Yes

#### <span id="page-249-1"></span>**[AuthorizedTargets](#page-249-2)**

Specifies an array list of ARNs that represent the authorized targets for this access scope.

Type: Array of strings

Array Members: Minimum number of 1 item. Maximum number of 10 items.

Length Constraints: Minimum length of 1. Maximum length of 100.

```
Pattern: arn:(aws|aws-us-gov|aws-cn|aws-iso|aws-iso-b):sso::
(\dagger)^{(12)}:application/(sso)?ins-[a-zA-Z0-9-.]\{16\}/apl-[a-zA-Z0-9]
{16}|:instance/(sso)?ins-[a-zA-Z0-9-.]{16})
```
Required: No

#### <span id="page-250-0"></span>**[Scope](#page-249-2)**

Specifies the name of the access scope to be associated with the specified targets.

Type: String

```
Pattern: ([A-Za-z0-9_]{1,50})(:[A-Za-z0-9_]{1,50}){0,1}(:[A-Za-z0-9_]
\{1,50\})\{0,1\}
```
Required: Yes

## **Response Elements**

If the action is successful, the service sends back an HTTP 200 response with an empty HTTP body.

## **Errors**

For information about the errors that are common to all actions, see [Common](#page-366-0) Errors.

#### **AccessDeniedException**

You do not have sufficient access to perform this action.

HTTP Status Code: 400

#### **ConflictException**

Occurs when a conflict with a previous successful write is detected. This generally occurs when the previous write did not have time to propagate to the host serving the current request. A retry (with appropriate backoff logic) is the recommended response to this exception.

HTTP Status Code: 400

#### **InternalServerException**

The request processing has failed because of an unknown error, exception, or failure with an internal server.

### HTTP Status Code: 500

### **ResourceNotFoundException**

Indicates that a requested resource is not found.

HTTP Status Code: 400

### **ThrottlingException**

Indicates that the principal has crossed the throttling limits of the API operations.

HTTP Status Code: 400

### **ValidationException**

The request failed because it contains a syntax error.

HTTP Status Code: 400

# **See Also**

- AWS [Command](https://docs.aws.amazon.com/goto/aws-cli/sso-admin-2020-07-20/PutApplicationAccessScope) Line Interface
- [AWS](https://docs.aws.amazon.com/goto/DotNetSDKV3/sso-admin-2020-07-20/PutApplicationAccessScope) SDK for .NET
- [AWS](https://docs.aws.amazon.com/goto/SdkForCpp/sso-admin-2020-07-20/PutApplicationAccessScope) SDK for C++
- [AWS](https://docs.aws.amazon.com/goto/SdkForGoV2/sso-admin-2020-07-20/PutApplicationAccessScope) SDK for Go v2
- [AWS](https://docs.aws.amazon.com/goto/SdkForJavaV2/sso-admin-2020-07-20/PutApplicationAccessScope) SDK for Java V2
- AWS SDK for [JavaScript](https://docs.aws.amazon.com/goto/SdkForJavaScriptV3/sso-admin-2020-07-20/PutApplicationAccessScope) V3
- [AWS](https://docs.aws.amazon.com/goto/SdkForPHPV3/sso-admin-2020-07-20/PutApplicationAccessScope) SDK for PHP V3
- AWS SDK for [Python](https://docs.aws.amazon.com/goto/boto3/sso-admin-2020-07-20/PutApplicationAccessScope)
- AWS SDK for [Ruby](https://docs.aws.amazon.com/goto/SdkForRubyV3/sso-admin-2020-07-20/PutApplicationAccessScope) V3
# **PutApplicationAssignmentConfiguration**

Configure how users gain access to an application. If AssignmentsRequired is true (default value), users don't have access to the application unless an assignment is created using the [CreateApplicationAssignment](https://docs.aws.amazon.com/singlesignon/latest/APIReference/API_CreateApplicationAssignment.html) API. If false, all users have access to the application. If an assignment is created using [CreateApplicationAssignment.](https://docs.aws.amazon.com/singlesignon/latest/APIReference/API_CreateApplicationAssignment.html), the user retains access if AssignmentsRequired is set to true.

## <span id="page-252-2"></span>**Request Syntax**

```
{ 
    "ApplicationArn": "string", 
    "AssignmentRequired": boolean
}
```
## **Request Parameters**

For information about the parameters that are common to all actions, see Common [Parameters](#page-363-0).

The request accepts the following data in JSON format.

### <span id="page-252-0"></span>**[ApplicationArn](#page-252-2)**

Specifies the ARN of the application. For more information about ARNs, see Amazon Resource Names (ARNs) and AWS Service Namespaces in the *AWS General Reference*.

Type: String

Length Constraints: Minimum length of 10. Maximum length of 1224.

```
Pattern: arn:(aws|aws-us-gov|aws-cn|aws-iso|aws-iso-b):sso::
\d{12}:application/(sso)?ins-[a-zA-Z0-9-.]{16}/apl-[a-zA-Z0-9]{16}
```
Required: Yes

### <span id="page-252-1"></span>**[AssignmentRequired](#page-252-2)**

If AssignmentsRequired is true (default value), users don't have access to the application unless an assignment is created using the [CreateApplicationAssignment](https://docs.aws.amazon.com/singlesignon/latest/APIReference/API_CreateApplicationAssignment.html) API. If false, all users have access to the application.

Type: Boolean

Required: Yes

## **Response Elements**

If the action is successful, the service sends back an HTTP 200 response with an empty HTTP body.

## **Errors**

For information about the errors that are common to all actions, see [Common](#page-366-0) Errors.

### **AccessDeniedException**

You do not have sufficient access to perform this action.

HTTP Status Code: 400

### **ConflictException**

Occurs when a conflict with a previous successful write is detected. This generally occurs when the previous write did not have time to propagate to the host serving the current request. A retry (with appropriate backoff logic) is the recommended response to this exception.

HTTP Status Code: 400

### **InternalServerException**

The request processing has failed because of an unknown error, exception, or failure with an internal server.

HTTP Status Code: 500

### **ResourceNotFoundException**

Indicates that a requested resource is not found.

HTTP Status Code: 400

### **ThrottlingException**

Indicates that the principal has crossed the throttling limits of the API operations.

#### **ValidationException**

The request failed because it contains a syntax error.

HTTP Status Code: 400

## **See Also**

- AWS [Command](https://docs.aws.amazon.com/goto/aws-cli/sso-admin-2020-07-20/PutApplicationAssignmentConfiguration) Line Interface
- [AWS](https://docs.aws.amazon.com/goto/DotNetSDKV3/sso-admin-2020-07-20/PutApplicationAssignmentConfiguration) SDK for .NET
- [AWS](https://docs.aws.amazon.com/goto/SdkForCpp/sso-admin-2020-07-20/PutApplicationAssignmentConfiguration) SDK for C++
- [AWS](https://docs.aws.amazon.com/goto/SdkForGoV2/sso-admin-2020-07-20/PutApplicationAssignmentConfiguration) SDK for Go v2
- [AWS](https://docs.aws.amazon.com/goto/SdkForJavaV2/sso-admin-2020-07-20/PutApplicationAssignmentConfiguration) SDK for Java V2
- AWS SDK for [JavaScript](https://docs.aws.amazon.com/goto/SdkForJavaScriptV3/sso-admin-2020-07-20/PutApplicationAssignmentConfiguration) V3
- [AWS](https://docs.aws.amazon.com/goto/SdkForPHPV3/sso-admin-2020-07-20/PutApplicationAssignmentConfiguration) SDK for PHP V3
- AWS SDK for [Python](https://docs.aws.amazon.com/goto/boto3/sso-admin-2020-07-20/PutApplicationAssignmentConfiguration)
- AWS SDK for [Ruby](https://docs.aws.amazon.com/goto/SdkForRubyV3/sso-admin-2020-07-20/PutApplicationAssignmentConfiguration) V3

# **PutApplicationAuthenticationMethod**

Adds or updates an authentication method for an application.

## <span id="page-255-2"></span>**Request Syntax**

```
{ 
    "ApplicationArn": "string", 
    "AuthenticationMethod": { ... }, 
    "AuthenticationMethodType": "string"
}
```
## **Request Parameters**

For information about the parameters that are common to all actions, see Common [Parameters](#page-363-0).

The request accepts the following data in JSON format.

### <span id="page-255-0"></span>**[ApplicationArn](#page-255-2)**

Specifies the ARN of the application with the authentication method to add or update.

Type: String

Length Constraints: Minimum length of 10. Maximum length of 1224.

```
Pattern: arn:(aws|aws-us-gov|aws-cn|aws-iso|aws-iso-b):sso::
\d{12}:application/(sso)?ins-[a-zA-Z0-9-.]{16}/apl-[a-zA-Z0-9]{16}
```
Required: Yes

### <span id="page-255-1"></span>**[AuthenticationMethod](#page-255-2)**

Specifies a structure that describes the authentication method to add or update. The structure type you provide is determined by the AuthenticationMethodType parameter.

Type: [AuthenticationMethod](#page-315-0) object

**Note:** This object is a Union. Only one member of this object can be specified or returned.

Required: Yes

PutApplicationAuthenticationMethod 236

#### <span id="page-256-0"></span>**[AuthenticationMethodType](#page-255-2)**

Specifies the type of the authentication method that you want to add or update.

Type: String

Valid Values: IAM

Required: Yes

### **Response Elements**

If the action is successful, the service sends back an HTTP 200 response with an empty HTTP body.

### **Errors**

For information about the errors that are common to all actions, see [Common](#page-366-0) Errors.

#### **AccessDeniedException**

You do not have sufficient access to perform this action.

HTTP Status Code: 400

#### **ConflictException**

Occurs when a conflict with a previous successful write is detected. This generally occurs when the previous write did not have time to propagate to the host serving the current request. A retry (with appropriate backoff logic) is the recommended response to this exception.

HTTP Status Code: 400

#### **InternalServerException**

The request processing has failed because of an unknown error, exception, or failure with an internal server.

HTTP Status Code: 500

#### **ResourceNotFoundException**

Indicates that a requested resource is not found.

#### **ThrottlingException**

Indicates that the principal has crossed the throttling limits of the API operations.

HTTP Status Code: 400

#### **ValidationException**

The request failed because it contains a syntax error.

HTTP Status Code: 400

## **See Also**

- AWS [Command](https://docs.aws.amazon.com/goto/aws-cli/sso-admin-2020-07-20/PutApplicationAuthenticationMethod) Line Interface
- [AWS](https://docs.aws.amazon.com/goto/DotNetSDKV3/sso-admin-2020-07-20/PutApplicationAuthenticationMethod) SDK for .NET
- [AWS](https://docs.aws.amazon.com/goto/SdkForCpp/sso-admin-2020-07-20/PutApplicationAuthenticationMethod) SDK for C++
- [AWS](https://docs.aws.amazon.com/goto/SdkForGoV2/sso-admin-2020-07-20/PutApplicationAuthenticationMethod) SDK for Go v2
- [AWS](https://docs.aws.amazon.com/goto/SdkForJavaV2/sso-admin-2020-07-20/PutApplicationAuthenticationMethod) SDK for Java V2
- AWS SDK for [JavaScript](https://docs.aws.amazon.com/goto/SdkForJavaScriptV3/sso-admin-2020-07-20/PutApplicationAuthenticationMethod) V3
- [AWS](https://docs.aws.amazon.com/goto/SdkForPHPV3/sso-admin-2020-07-20/PutApplicationAuthenticationMethod) SDK for PHP V3
- AWS SDK for [Python](https://docs.aws.amazon.com/goto/boto3/sso-admin-2020-07-20/PutApplicationAuthenticationMethod)
- AWS SDK for [Ruby](https://docs.aws.amazon.com/goto/SdkForRubyV3/sso-admin-2020-07-20/PutApplicationAuthenticationMethod) V3

# **PutApplicationGrant**

Adds a grant to an application.

## <span id="page-258-3"></span>**Request Syntax**

```
{ 
    "ApplicationArn": "string", 
    "Grant": { ... }, 
    "GrantType": "string"
}
```
## **Request Parameters**

For information about the parameters that are common to all actions, see Common [Parameters](#page-363-0).

The request accepts the following data in JSON format.

### <span id="page-258-0"></span>**[ApplicationArn](#page-258-3)**

Specifies the ARN of the application to update.

Type: String

Length Constraints: Minimum length of 10. Maximum length of 1224.

```
Pattern: arn:(aws|aws-us-gov|aws-cn|aws-iso|aws-iso-b):sso::
\d{12}:application/(sso)?ins-[a-zA-Z0-9-.]{16}/apl-[a-zA-Z0-9]{16}
```
Required: Yes

#### <span id="page-258-1"></span>**[Grant](#page-258-3)**

Specifies a structure that describes the grant to update.

Type: [Grant](#page-324-0) object

**Note:** This object is a Union. Only one member of this object can be specified or returned.

Required: Yes

#### <span id="page-258-2"></span>**[GrantType](#page-258-3)**

Specifies the type of grant to update.

Type: String

```
Valid Values: authorization_code | refresh_token | 
urn:ietf:params:oauth:grant-type:jwt-bearer | 
urn:ietf:params:oauth:grant-type:token-exchange
```
Required: Yes

### **Response Elements**

If the action is successful, the service sends back an HTTP 200 response with an empty HTTP body.

### **Errors**

For information about the errors that are common to all actions, see [Common](#page-366-0) Errors.

#### **AccessDeniedException**

You do not have sufficient access to perform this action.

HTTP Status Code: 400

#### **ConflictException**

Occurs when a conflict with a previous successful write is detected. This generally occurs when the previous write did not have time to propagate to the host serving the current request. A retry (with appropriate backoff logic) is the recommended response to this exception.

HTTP Status Code: 400

#### **InternalServerException**

The request processing has failed because of an unknown error, exception, or failure with an internal server.

HTTP Status Code: 500

#### **ResourceNotFoundException**

Indicates that a requested resource is not found.

#### **ThrottlingException**

Indicates that the principal has crossed the throttling limits of the API operations.

HTTP Status Code: 400

#### **ValidationException**

The request failed because it contains a syntax error.

HTTP Status Code: 400

## **See Also**

- AWS [Command](https://docs.aws.amazon.com/goto/aws-cli/sso-admin-2020-07-20/PutApplicationGrant) Line Interface
- [AWS](https://docs.aws.amazon.com/goto/DotNetSDKV3/sso-admin-2020-07-20/PutApplicationGrant) SDK for .NET
- [AWS](https://docs.aws.amazon.com/goto/SdkForCpp/sso-admin-2020-07-20/PutApplicationGrant) SDK for C++
- [AWS](https://docs.aws.amazon.com/goto/SdkForGoV2/sso-admin-2020-07-20/PutApplicationGrant) SDK for Go v2
- [AWS](https://docs.aws.amazon.com/goto/SdkForJavaV2/sso-admin-2020-07-20/PutApplicationGrant) SDK for Java V2
- AWS SDK for [JavaScript](https://docs.aws.amazon.com/goto/SdkForJavaScriptV3/sso-admin-2020-07-20/PutApplicationGrant) V3
- [AWS](https://docs.aws.amazon.com/goto/SdkForPHPV3/sso-admin-2020-07-20/PutApplicationGrant) SDK for PHP V3
- AWS SDK for [Python](https://docs.aws.amazon.com/goto/boto3/sso-admin-2020-07-20/PutApplicationGrant)
- AWS SDK for [Ruby](https://docs.aws.amazon.com/goto/SdkForRubyV3/sso-admin-2020-07-20/PutApplicationGrant) V3

# **PutInlinePolicyToPermissionSet**

Attaches an inline policy to a permission set.

### **Note**

If the permission set is already referenced by one or more account assignments, you will need to call [ProvisionPermissionSet](#page-245-0) after this action to apply the corresponding IAM policy updates to all assigned accounts.

## <span id="page-261-2"></span>**Request Syntax**

```
{ 
    "InlinePolicy": "string", 
    "InstanceArn": "string", 
    "PermissionSetArn": "string"
}
```
## **Request Parameters**

For information about the parameters that are common to all actions, see Common [Parameters](#page-363-0).

The request accepts the following data in JSON format.

### <span id="page-261-0"></span>**[InlinePolicy](#page-261-2)**

The inline policy to attach to a [PermissionSet](#page-342-0).

Type: String

Length Constraints: Minimum length of 1. Maximum length of 32768.

Pattern: [\u0009\u000A\u000D\u0020-\u00FF]+

Required: Yes

#### <span id="page-261-1"></span>**[InstanceArn](#page-261-2)**

The ARN of the IAM Identity Center instance under which the operation will be executed. For more information about ARNs, see Amazon Resource Names (ARNs) and AWS Service Namespaces in the *AWS General Reference*.

Type: String

Length Constraints: Minimum length of 10. Maximum length of 1224.

```
Pattern: arn:(aws|aws-us-gov|aws-cn|aws-iso|aws-iso-b):sso:::instance/
(sso)?ins-[a-zA-Z0-9-.]{16}
```
Required: Yes

#### <span id="page-262-0"></span>**[PermissionSetArn](#page-261-2)**

The ARN of the permission set.

Type: String

Length Constraints: Minimum length of 10. Maximum length of 1224.

Pattern: arn:(aws|aws-us-gov|aws-cn|aws-iso|aws-iso-b):sso:::permissionSet/ (sso)?ins-[a-zA-Z0-9-.]{16}/ps-[a-zA-Z0-9-./]{16}

Required: Yes

### **Response Elements**

If the action is successful, the service sends back an HTTP 200 response with an empty HTTP body.

### **Errors**

For information about the errors that are common to all actions, see [Common](#page-366-0) Errors.

#### **AccessDeniedException**

You do not have sufficient access to perform this action.

HTTP Status Code: 400

#### **ConflictException**

Occurs when a conflict with a previous successful write is detected. This generally occurs when the previous write did not have time to propagate to the host serving the current request. A retry (with appropriate backoff logic) is the recommended response to this exception.

#### **InternalServerException**

The request processing has failed because of an unknown error, exception, or failure with an internal server.

HTTP Status Code: 500

#### **ResourceNotFoundException**

Indicates that a requested resource is not found.

HTTP Status Code: 400

#### **ServiceQuotaExceededException**

Indicates that the principal has crossed the permitted number of resources that can be created.

HTTP Status Code: 400

#### **ThrottlingException**

Indicates that the principal has crossed the throttling limits of the API operations.

HTTP Status Code: 400

#### **ValidationException**

The request failed because it contains a syntax error.

HTTP Status Code: 400

## **See Also**

- AWS [Command](https://docs.aws.amazon.com/goto/aws-cli/sso-admin-2020-07-20/PutInlinePolicyToPermissionSet) Line Interface
- [AWS](https://docs.aws.amazon.com/goto/DotNetSDKV3/sso-admin-2020-07-20/PutInlinePolicyToPermissionSet) SDK for .NET
- [AWS](https://docs.aws.amazon.com/goto/SdkForCpp/sso-admin-2020-07-20/PutInlinePolicyToPermissionSet) SDK for C++
- [AWS](https://docs.aws.amazon.com/goto/SdkForGoV2/sso-admin-2020-07-20/PutInlinePolicyToPermissionSet) SDK for Go v2
- [AWS](https://docs.aws.amazon.com/goto/SdkForJavaV2/sso-admin-2020-07-20/PutInlinePolicyToPermissionSet) SDK for Java V2
- AWS SDK for [JavaScript](https://docs.aws.amazon.com/goto/SdkForJavaScriptV3/sso-admin-2020-07-20/PutInlinePolicyToPermissionSet) V3
- [AWS](https://docs.aws.amazon.com/goto/SdkForPHPV3/sso-admin-2020-07-20/PutInlinePolicyToPermissionSet) SDK for PHP V3
- AWS SDK for [Python](https://docs.aws.amazon.com/goto/boto3/sso-admin-2020-07-20/PutInlinePolicyToPermissionSet)
- AWS SDK for [Ruby](https://docs.aws.amazon.com/goto/SdkForRubyV3/sso-admin-2020-07-20/PutInlinePolicyToPermissionSet) V3

# **PutPermissionsBoundaryToPermissionSet**

Attaches an AWS managed or customer managed policy to the specified [PermissionSet](#page-342-0) as a permissions boundary.

## <span id="page-265-2"></span>**Request Syntax**

```
{ 
    "InstanceArn": "string", 
    "PermissionsBoundary": { 
        "CustomerManagedPolicyReference": { 
           "Name": "string", 
           "Path": "string" 
       }, 
        "ManagedPolicyArn": "string" 
    }, 
    "PermissionSetArn": "string"
}
```
## **Request Parameters**

For information about the parameters that are common to all actions, see Common [Parameters](#page-363-0).

The request accepts the following data in JSON format.

### <span id="page-265-0"></span>**[InstanceArn](#page-265-2)**

The ARN of the IAM Identity Center instance under which the operation will be executed.

Type: String

Length Constraints: Minimum length of 10. Maximum length of 1224.

```
Pattern: arn:(aws|aws-us-gov|aws-cn|aws-iso|aws-iso-b):sso:::instance/
(sso)?ins-[a-zA-Z0-9-.]{16}
```
Required: Yes

### <span id="page-265-1"></span>**[PermissionsBoundary](#page-265-2)**

The permissions boundary that you want to attach to a PermissionSet.

Type: [PermissionsBoundary](#page-340-2) object

Required: Yes

#### <span id="page-266-0"></span>**[PermissionSetArn](#page-265-2)**

The ARN of the PermissionSet.

Type: String

Length Constraints: Minimum length of 10. Maximum length of 1224.

```
Pattern: arn:(aws|aws-us-gov|aws-cn|aws-iso|aws-iso-b):sso:::permissionSet/
(sso)?ins-[a-zA-Z0-9-.]{16}/ps-[a-zA-Z0-9-./]{16}
```
Required: Yes

## **Response Elements**

If the action is successful, the service sends back an HTTP 200 response with an empty HTTP body.

### **Errors**

For information about the errors that are common to all actions, see [Common](#page-366-0) Errors.

#### **AccessDeniedException**

You do not have sufficient access to perform this action.

HTTP Status Code: 400

#### **ConflictException**

Occurs when a conflict with a previous successful write is detected. This generally occurs when the previous write did not have time to propagate to the host serving the current request. A retry (with appropriate backoff logic) is the recommended response to this exception.

HTTP Status Code: 400

#### **InternalServerException**

The request processing has failed because of an unknown error, exception, or failure with an internal server.

#### **ResourceNotFoundException**

Indicates that a requested resource is not found.

HTTP Status Code: 400

#### **ThrottlingException**

Indicates that the principal has crossed the throttling limits of the API operations.

HTTP Status Code: 400

#### **ValidationException**

The request failed because it contains a syntax error.

HTTP Status Code: 400

## **See Also**

- AWS [Command](https://docs.aws.amazon.com/goto/aws-cli/sso-admin-2020-07-20/PutPermissionsBoundaryToPermissionSet) Line Interface
- [AWS](https://docs.aws.amazon.com/goto/DotNetSDKV3/sso-admin-2020-07-20/PutPermissionsBoundaryToPermissionSet) SDK for .NET
- [AWS](https://docs.aws.amazon.com/goto/SdkForCpp/sso-admin-2020-07-20/PutPermissionsBoundaryToPermissionSet) SDK for C++
- [AWS](https://docs.aws.amazon.com/goto/SdkForGoV2/sso-admin-2020-07-20/PutPermissionsBoundaryToPermissionSet) SDK for Go v2
- [AWS](https://docs.aws.amazon.com/goto/SdkForJavaV2/sso-admin-2020-07-20/PutPermissionsBoundaryToPermissionSet) SDK for Java V2
- AWS SDK for [JavaScript](https://docs.aws.amazon.com/goto/SdkForJavaScriptV3/sso-admin-2020-07-20/PutPermissionsBoundaryToPermissionSet) V3
- [AWS](https://docs.aws.amazon.com/goto/SdkForPHPV3/sso-admin-2020-07-20/PutPermissionsBoundaryToPermissionSet) SDK for PHP V3
- AWS SDK for [Python](https://docs.aws.amazon.com/goto/boto3/sso-admin-2020-07-20/PutPermissionsBoundaryToPermissionSet)
- AWS SDK for [Ruby](https://docs.aws.amazon.com/goto/SdkForRubyV3/sso-admin-2020-07-20/PutPermissionsBoundaryToPermissionSet) V3

# **TagResource**

Associates a set of tags with a specified resource.

## <span id="page-268-2"></span>**Request Syntax**

```
{ 
     "InstanceArn": "string", 
     "ResourceArn": "string", 
     "Tags": [ 
        \left\{ \right. "Key": "string", 
              "Value": "string" 
         } 
    \mathbf{I}}
```
## **Request Parameters**

For information about the parameters that are common to all actions, see Common [Parameters](#page-363-0).

The request accepts the following data in JSON format.

#### <span id="page-268-0"></span>**[InstanceArn](#page-268-2)**

The ARN of the IAM Identity Center instance under which the operation will be executed. For more information about ARNs, see Amazon Resource Names (ARNs) and AWS Service Namespaces in the *AWS General Reference*.

Type: String

Length Constraints: Minimum length of 10. Maximum length of 1224.

```
Pattern: arn:(aws|aws-us-gov|aws-cn|aws-iso|aws-iso-b):sso:::instance/
(sso)?ins-[a-zA-Z0-9-.]{16}
```
Required: No

#### <span id="page-268-1"></span>**[ResourceArn](#page-268-2)**

The ARN of the resource with the tags to be listed.

Type: String

Length Constraints: Minimum length of 10. Maximum length of 2048.

```
Pattern: arn:(aws|aws-us-gov|aws-cn|aws-iso|aws-iso-b):sso::((:instance/
(sso)?ins-[a-zA-Z0-9-.]{16})|(:permissionSet/(sso)?ins-[a-zA-Z0-9-.]
{16}/ps-[a-zA-Z0-9-./]{16})|(\d{12}:application/(sso)?ins-[a-zA-Z0-9-.]
{16}/ap1-[a-zA-Z0-9]{16}\)|(\d{12}:trustedTokenIssuer/(sso)?ins-[a-zA-z0-z0]Z0-9-.]{16}/tti-[a-f0-9]{8}-[a-f0-9]{4}-[a-f0-9]{4}-[a-f0-9]{4}-[a-f0-9]
{12}))
```
Required: Yes

#### <span id="page-269-0"></span>**[Tags](#page-268-2)**

A set of key-value pairs that are used to manage the resource.

Type: Array of [Tag](#page-356-2) objects

Array Members: Minimum number of 0 items. Maximum number of 75 items.

Required: Yes

## **Response Elements**

If the action is successful, the service sends back an HTTP 200 response with an empty HTTP body.

## **Errors**

For information about the errors that are common to all actions, see [Common](#page-366-0) Errors.

#### **AccessDeniedException**

You do not have sufficient access to perform this action.

HTTP Status Code: 400

#### **ConflictException**

Occurs when a conflict with a previous successful write is detected. This generally occurs when the previous write did not have time to propagate to the host serving the current request. A retry (with appropriate backoff logic) is the recommended response to this exception.

#### HTTP Status Code: 400

#### **InternalServerException**

The request processing has failed because of an unknown error, exception, or failure with an internal server.

HTTP Status Code: 500

#### **ResourceNotFoundException**

Indicates that a requested resource is not found.

HTTP Status Code: 400

#### **ServiceQuotaExceededException**

Indicates that the principal has crossed the permitted number of resources that can be created.

HTTP Status Code: 400

#### **ThrottlingException**

Indicates that the principal has crossed the throttling limits of the API operations.

HTTP Status Code: 400

#### **ValidationException**

The request failed because it contains a syntax error.

HTTP Status Code: 400

### **See Also**

- AWS [Command](https://docs.aws.amazon.com/goto/aws-cli/sso-admin-2020-07-20/TagResource) Line Interface
- [AWS](https://docs.aws.amazon.com/goto/DotNetSDKV3/sso-admin-2020-07-20/TagResource) SDK for .NET
- [AWS](https://docs.aws.amazon.com/goto/SdkForCpp/sso-admin-2020-07-20/TagResource) SDK for C++
- [AWS](https://docs.aws.amazon.com/goto/SdkForGoV2/sso-admin-2020-07-20/TagResource) SDK for Go v2
- [AWS](https://docs.aws.amazon.com/goto/SdkForJavaV2/sso-admin-2020-07-20/TagResource) SDK for Java V2
- AWS SDK for [JavaScript](https://docs.aws.amazon.com/goto/SdkForJavaScriptV3/sso-admin-2020-07-20/TagResource) V3
- [AWS](https://docs.aws.amazon.com/goto/SdkForPHPV3/sso-admin-2020-07-20/TagResource) SDK for PHP V3
- AWS SDK for [Python](https://docs.aws.amazon.com/goto/boto3/sso-admin-2020-07-20/TagResource)
- AWS SDK for [Ruby](https://docs.aws.amazon.com/goto/SdkForRubyV3/sso-admin-2020-07-20/TagResource) V3

# **UntagResource**

Disassociates a set of tags from a specified resource.

## <span id="page-272-2"></span>**Request Syntax**

```
{ 
    "InstanceArn": "string", 
    "ResourceArn": "string", 
    "TagKeys": [ "string" ]
}
```
## **Request Parameters**

For information about the parameters that are common to all actions, see Common [Parameters](#page-363-0).

The request accepts the following data in JSON format.

#### <span id="page-272-0"></span>**[InstanceArn](#page-272-2)**

The ARN of the IAM Identity Center instance under which the operation will be executed. For more information about ARNs, see Amazon Resource Names (ARNs) and AWS Service Namespaces in the *AWS General Reference*.

Type: String

Length Constraints: Minimum length of 10. Maximum length of 1224.

```
Pattern: arn:(aws|aws-us-gov|aws-cn|aws-iso|aws-iso-b):sso:::instance/
(sso)?ins-[a-zA-Z0-9-.]{16}
```
Required: No

#### <span id="page-272-1"></span>**[ResourceArn](#page-272-2)**

The ARN of the resource with the tags to be listed.

Type: String

Length Constraints: Minimum length of 10. Maximum length of 2048.

```
Pattern: arn:(aws|aws-us-gov|aws-cn|aws-iso|aws-iso-b):sso::((:instance/
(sso)?ins-[a-zA-Z0-9-.]{16})|(:permissionSet/(sso)?ins-[a-zA-Z0-9-.]
```

```
{16}/ps-[a-zA-Z0-9-./]{16})|(\d{12}:application/(sso)?ins-[a-zA-Z0-9-.]{16}/ap1-[a-zA-Z0-9]{16})|(\d{12}:truetedTokenIssuer/(sso)?ins-[a-zA-Z0-9-.]{16}/tti-[a-f0-9]{8}-[a-f0-9]{4}-[a-f0-9]{4}-[a-f0-9]{4}-[a-f0-9]
{12}))
```
Required: Yes

<span id="page-273-0"></span>**[TagKeys](#page-272-2)**

The keys of tags that are attached to the resource.

Type: Array of strings

Array Members: Minimum number of 1 item. Maximum number of 75 items.

Length Constraints: Minimum length of 1. Maximum length of 128.

Pattern:  $(\lceil \pceil \lfloor \frac{Z}{p}\rfloor \lfloor \frac{N}{n}, \frac{-+1}{q} \rfloor)$ 

Required: Yes

### **Response Elements**

If the action is successful, the service sends back an HTTP 200 response with an empty HTTP body.

### **Errors**

For information about the errors that are common to all actions, see [Common](#page-366-0) Errors.

#### **AccessDeniedException**

You do not have sufficient access to perform this action.

HTTP Status Code: 400

#### **ConflictException**

Occurs when a conflict with a previous successful write is detected. This generally occurs when the previous write did not have time to propagate to the host serving the current request. A retry (with appropriate backoff logic) is the recommended response to this exception.

#### **InternalServerException**

The request processing has failed because of an unknown error, exception, or failure with an internal server.

HTTP Status Code: 500

#### **ResourceNotFoundException**

Indicates that a requested resource is not found.

HTTP Status Code: 400

#### **ThrottlingException**

Indicates that the principal has crossed the throttling limits of the API operations.

HTTP Status Code: 400

#### **ValidationException**

The request failed because it contains a syntax error.

HTTP Status Code: 400

### **See Also**

- AWS [Command](https://docs.aws.amazon.com/goto/aws-cli/sso-admin-2020-07-20/UntagResource) Line Interface
- [AWS](https://docs.aws.amazon.com/goto/DotNetSDKV3/sso-admin-2020-07-20/UntagResource) SDK for .NET
- [AWS](https://docs.aws.amazon.com/goto/SdkForCpp/sso-admin-2020-07-20/UntagResource) SDK for C++
- [AWS](https://docs.aws.amazon.com/goto/SdkForGoV2/sso-admin-2020-07-20/UntagResource) SDK for Go v2
- [AWS](https://docs.aws.amazon.com/goto/SdkForJavaV2/sso-admin-2020-07-20/UntagResource) SDK for Java V2
- AWS SDK for [JavaScript](https://docs.aws.amazon.com/goto/SdkForJavaScriptV3/sso-admin-2020-07-20/UntagResource) V3
- [AWS](https://docs.aws.amazon.com/goto/SdkForPHPV3/sso-admin-2020-07-20/UntagResource) SDK for PHP V3
- AWS SDK for [Python](https://docs.aws.amazon.com/goto/boto3/sso-admin-2020-07-20/UntagResource)
- AWS SDK for [Ruby](https://docs.aws.amazon.com/goto/SdkForRubyV3/sso-admin-2020-07-20/UntagResource) V3

# **UpdateApplication**

Updates application properties.

## <span id="page-275-2"></span>**Request Syntax**

```
{ 
    "ApplicationArn": "string", 
    "Description": "string", 
    "Name": "string", 
    "PortalOptions": { 
        "SignInOptions": { 
           "ApplicationUrl": "string", 
           "Origin": "string" 
        } 
    }, 
    "Status": "string"
}
```
## **Request Parameters**

For information about the parameters that are common to all actions, see Common [Parameters](#page-363-0).

The request accepts the following data in JSON format.

### <span id="page-275-0"></span>**[ApplicationArn](#page-275-2)**

Specifies the ARN of the application. For more information about ARNs, see Amazon Resource Names (ARNs) and AWS Service Namespaces in the *AWS General Reference*.

Type: String

Length Constraints: Minimum length of 10. Maximum length of 1224.

```
Pattern: arn:(aws|aws-us-gov|aws-cn|aws-iso|aws-iso-b):sso::
\d{12}:application/(sso)?ins-[a-zA-Z0-9-.]{16}/apl-[a-zA-Z0-9]{16}
```
Required: Yes

### <span id="page-275-1"></span>**[Description](#page-275-2)**

The description of the [Application.](#page-305-0)

#### Type: String

Length Constraints: Minimum length of 1. Maximum length of 128.

Required: No

#### <span id="page-276-0"></span>**[Name](#page-275-2)**

Specifies the updated name for the application.

Type: String

Length Constraints: Minimum length of 0. Maximum length of 255.

Pattern: [\w+=,.@-]+

Required: No

#### <span id="page-276-1"></span>**[PortalOptions](#page-275-2)**

A structure that describes the options for the portal associated with an application.

Type: [UpdateApplicationPortalOptions](#page-362-1) object

Required: No

#### <span id="page-276-2"></span>**[Status](#page-275-2)**

Specifies whether the application is enabled or disabled.

Type: String

Valid Values: ENABLED | DISABLED

Required: No

### **Response Elements**

If the action is successful, the service sends back an HTTP 200 response with an empty HTTP body.

### **Errors**

For information about the errors that are common to all actions, see [Common](#page-366-0) Errors.

#### **AccessDeniedException**

You do not have sufficient access to perform this action.

HTTP Status Code: 400

#### **ConflictException**

Occurs when a conflict with a previous successful write is detected. This generally occurs when the previous write did not have time to propagate to the host serving the current request. A retry (with appropriate backoff logic) is the recommended response to this exception.

HTTP Status Code: 400

#### **InternalServerException**

The request processing has failed because of an unknown error, exception, or failure with an internal server.

HTTP Status Code: 500

#### **ResourceNotFoundException**

Indicates that a requested resource is not found.

HTTP Status Code: 400

#### **ThrottlingException**

Indicates that the principal has crossed the throttling limits of the API operations.

HTTP Status Code: 400

#### **ValidationException**

The request failed because it contains a syntax error.

HTTP Status Code: 400

### **See Also**

For more information about using this API in one of the language-specific AWS SDKs, see the following:

• AWS [Command](https://docs.aws.amazon.com/goto/aws-cli/sso-admin-2020-07-20/UpdateApplication) Line Interface

- [AWS](https://docs.aws.amazon.com/goto/DotNetSDKV3/sso-admin-2020-07-20/UpdateApplication) SDK for .NET
- [AWS](https://docs.aws.amazon.com/goto/SdkForCpp/sso-admin-2020-07-20/UpdateApplication) SDK for C++
- [AWS](https://docs.aws.amazon.com/goto/SdkForGoV2/sso-admin-2020-07-20/UpdateApplication) SDK for Go v2
- [AWS](https://docs.aws.amazon.com/goto/SdkForJavaV2/sso-admin-2020-07-20/UpdateApplication) SDK for Java V2
- AWS SDK for [JavaScript](https://docs.aws.amazon.com/goto/SdkForJavaScriptV3/sso-admin-2020-07-20/UpdateApplication) V3
- [AWS](https://docs.aws.amazon.com/goto/SdkForPHPV3/sso-admin-2020-07-20/UpdateApplication) SDK for PHP V3
- AWS SDK for [Python](https://docs.aws.amazon.com/goto/boto3/sso-admin-2020-07-20/UpdateApplication)
- AWS SDK for [Ruby](https://docs.aws.amazon.com/goto/SdkForRubyV3/sso-admin-2020-07-20/UpdateApplication) V3

# **UpdateInstance**

Update the details for the instance of IAM Identity Center that is owned by the AWS account.

## <span id="page-279-2"></span>**Request Syntax**

```
{ 
    "InstanceArn": "string", 
    "Name": "string"
}
```
## **Request Parameters**

For information about the parameters that are common to all actions, see Common [Parameters](#page-363-0).

The request accepts the following data in JSON format.

### <span id="page-279-0"></span>**[InstanceArn](#page-279-2)**

The ARN of the instance of IAM Identity Center under which the operation will run. For more information about ARNs, see Amazon Resource Names (ARNs) and AWS Service Namespaces in the *AWS General Reference*.

Type: String

Length Constraints: Minimum length of 10. Maximum length of 1224.

```
Pattern: arn:(aws|aws-us-gov|aws-cn|aws-iso|aws-iso-b):sso:::instance/
(sso)?ins-[a-zA-Z0-9-.]{16}
```
Required: Yes

### <span id="page-279-1"></span>**[Name](#page-279-2)**

Updates the instance name.

Type: String

Length Constraints: Minimum length of 0. Maximum length of 255.

Pattern: [\w+=,.@-]+

Required: Yes

### **Response Elements**

If the action is successful, the service sends back an HTTP 200 response with an empty HTTP body.

### **Errors**

For information about the errors that are common to all actions, see [Common](#page-366-0) Errors.

#### **AccessDeniedException**

You do not have sufficient access to perform this action.

HTTP Status Code: 400

#### **ConflictException**

Occurs when a conflict with a previous successful write is detected. This generally occurs when the previous write did not have time to propagate to the host serving the current request. A retry (with appropriate backoff logic) is the recommended response to this exception.

HTTP Status Code: 400

#### **InternalServerException**

The request processing has failed because of an unknown error, exception, or failure with an internal server.

HTTP Status Code: 500

### **ThrottlingException**

Indicates that the principal has crossed the throttling limits of the API operations.

HTTP Status Code: 400

#### **ValidationException**

The request failed because it contains a syntax error.

HTTP Status Code: 400

## **See Also**

- AWS [Command](https://docs.aws.amazon.com/goto/aws-cli/sso-admin-2020-07-20/UpdateInstance) Line Interface
- [AWS](https://docs.aws.amazon.com/goto/DotNetSDKV3/sso-admin-2020-07-20/UpdateInstance) SDK for .NET
- [AWS](https://docs.aws.amazon.com/goto/SdkForCpp/sso-admin-2020-07-20/UpdateInstance) SDK for C++
- [AWS](https://docs.aws.amazon.com/goto/SdkForGoV2/sso-admin-2020-07-20/UpdateInstance) SDK for Go v2
- [AWS](https://docs.aws.amazon.com/goto/SdkForJavaV2/sso-admin-2020-07-20/UpdateInstance) SDK for Java V2
- AWS SDK for [JavaScript](https://docs.aws.amazon.com/goto/SdkForJavaScriptV3/sso-admin-2020-07-20/UpdateInstance) V3
- [AWS](https://docs.aws.amazon.com/goto/SdkForPHPV3/sso-admin-2020-07-20/UpdateInstance) SDK for PHP V3
- AWS SDK for [Python](https://docs.aws.amazon.com/goto/boto3/sso-admin-2020-07-20/UpdateInstance)
- AWS SDK for [Ruby](https://docs.aws.amazon.com/goto/SdkForRubyV3/sso-admin-2020-07-20/UpdateInstance) V3

# **UpdateInstanceAccessControlAttributeConfiguration**

Updates the IAM Identity Center identity store attributes that you can use with the IAM Identity Center instance for attributes-based access control (ABAC). When using an external identity provider as an identity source, you can pass attributes through the SAML assertion as an alternative to configuring attributes from the IAM Identity Center identity store. If a SAML assertion passes any of these attributes, IAM Identity Center replaces the attribute value with the value from the IAM Identity Center identity store. For more information about ABAC, see Attribute-Based Access Control in the *IAM Identity Center User Guide*.

## <span id="page-282-1"></span>**Request Syntax**

```
{ 
    "InstanceAccessControlAttributeConfiguration": { 
       "AccessControlAttributes": [ 
\overline{\mathcal{L}} "Key": "string", 
              "Value": { 
                 "Source": [ "string" ] 
 } 
 } 
       ] 
    }, 
    "InstanceArn": "string"
}
```
## **Request Parameters**

For information about the parameters that are common to all actions, see Common [Parameters](#page-363-0).

The request accepts the following data in JSON format.

<span id="page-282-0"></span>**[InstanceAccessControlAttributeConfiguration](#page-282-1)**

Updates the attributes for your ABAC configuration.

Type: [InstanceAccessControlAttributeConfiguration](#page-328-1) object

Required: Yes

UpdateInstanceAccessControlAttributeConfiguration 263

#### <span id="page-283-0"></span>**[InstanceArn](#page-282-1)**

The ARN of the IAM Identity Center instance under which the operation will be executed.

Type: String

Length Constraints: Minimum length of 10. Maximum length of 1224.

```
Pattern: arn:(aws|aws-us-gov|aws-cn|aws-iso|aws-iso-b):sso:::instance/
(sso)?ins-[a-zA-Z0-9-.]{16}
```
Required: Yes

### **Response Elements**

If the action is successful, the service sends back an HTTP 200 response with an empty HTTP body.

### **Errors**

For information about the errors that are common to all actions, see [Common](#page-366-0) Errors.

#### **AccessDeniedException**

You do not have sufficient access to perform this action.

HTTP Status Code: 400

#### **ConflictException**

Occurs when a conflict with a previous successful write is detected. This generally occurs when the previous write did not have time to propagate to the host serving the current request. A retry (with appropriate backoff logic) is the recommended response to this exception.

HTTP Status Code: 400

#### **InternalServerException**

The request processing has failed because of an unknown error, exception, or failure with an internal server.

HTTP Status Code: 500

#### **ResourceNotFoundException**

Indicates that a requested resource is not found.

HTTP Status Code: 400

#### **ThrottlingException**

Indicates that the principal has crossed the throttling limits of the API operations.

HTTP Status Code: 400

#### **ValidationException**

The request failed because it contains a syntax error.

HTTP Status Code: 400

## **See Also**

- AWS [Command](https://docs.aws.amazon.com/goto/aws-cli/sso-admin-2020-07-20/UpdateInstanceAccessControlAttributeConfiguration) Line Interface
- [AWS](https://docs.aws.amazon.com/goto/DotNetSDKV3/sso-admin-2020-07-20/UpdateInstanceAccessControlAttributeConfiguration) SDK for .NET
- [AWS](https://docs.aws.amazon.com/goto/SdkForCpp/sso-admin-2020-07-20/UpdateInstanceAccessControlAttributeConfiguration) SDK for C++
- [AWS](https://docs.aws.amazon.com/goto/SdkForGoV2/sso-admin-2020-07-20/UpdateInstanceAccessControlAttributeConfiguration) SDK for Go v2
- [AWS](https://docs.aws.amazon.com/goto/SdkForJavaV2/sso-admin-2020-07-20/UpdateInstanceAccessControlAttributeConfiguration) SDK for Java V2
- AWS SDK for [JavaScript](https://docs.aws.amazon.com/goto/SdkForJavaScriptV3/sso-admin-2020-07-20/UpdateInstanceAccessControlAttributeConfiguration) V3
- [AWS](https://docs.aws.amazon.com/goto/SdkForPHPV3/sso-admin-2020-07-20/UpdateInstanceAccessControlAttributeConfiguration) SDK for PHP V3
- AWS SDK for [Python](https://docs.aws.amazon.com/goto/boto3/sso-admin-2020-07-20/UpdateInstanceAccessControlAttributeConfiguration)
- AWS SDK for [Ruby](https://docs.aws.amazon.com/goto/SdkForRubyV3/sso-admin-2020-07-20/UpdateInstanceAccessControlAttributeConfiguration) V3

# **UpdatePermissionSet**

Updates an existing permission set.

## <span id="page-285-2"></span>**Request Syntax**

```
{ 
    "Description": "string", 
    "InstanceArn": "string", 
    "PermissionSetArn": "string", 
    "RelayState": "string", 
    "SessionDuration": "string"
}
```
## **Request Parameters**

For information about the parameters that are common to all actions, see Common [Parameters](#page-363-0).

The request accepts the following data in JSON format.

#### <span id="page-285-0"></span>**[Description](#page-285-2)**

The description of the [PermissionSet.](#page-342-0)

Type: String

Length Constraints: Minimum length of 1. Maximum length of 700.

```
Pattern: [\u0009\u000A\u000D\u0020-\u007E\u00A1-\u00FF]*
```
Required: No

#### <span id="page-285-1"></span>**[InstanceArn](#page-285-2)**

The ARN of the IAM Identity Center instance under which the operation will be executed. For more information about ARNs, see Amazon Resource Names (ARNs) and AWS Service Namespaces in the *AWS General Reference*.

Type: String

Length Constraints: Minimum length of 10. Maximum length of 1224.

```
Pattern: arn:(aws|aws-us-gov|aws-cn|aws-iso|aws-iso-b):sso:::instance/
(sso)?ins-[a-zA-Z0-9-.]{16}
```
Required: Yes

#### <span id="page-286-0"></span>**[PermissionSetArn](#page-285-2)**

The ARN of the permission set.

Type: String

Length Constraints: Minimum length of 10. Maximum length of 1224.

```
Pattern: arn:(aws|aws-us-gov|aws-cn|aws-iso|aws-iso-b):sso:::permissionSet/
(sso)?ins-[a-zA-Z0-9-.]{16}/ps-[a-zA-Z0-9-./]{16}
```
Required: Yes

#### <span id="page-286-1"></span>**[RelayState](#page-285-2)**

Used to redirect users within the application during the federation authentication process.

Type: String

Length Constraints: Minimum length of 1. Maximum length of 240.

Pattern: [a-zA-Z0-9&\$@#\\\/%?=~\-\_'"|!:,.;\*+\[\]\\\(\)\{\}]+

Required: No

#### <span id="page-286-2"></span>**[SessionDuration](#page-285-2)**

The length of time that the application user sessions are valid for in the ISO-8601 standard.

Type: String

Length Constraints: Minimum length of 1. Maximum length of 100.

Pattern:  $(-?)P(?)=\dceil\text{d}(?:(\d+Y))?(?:(\d+)M)(?:(\d+)([DW]))?(?:(\d+)([DW]))$ +)H)?(?:(\d+)M)?(?:(\d+(?:\.\d+)?)S)?)?

Required: No

### **Response Elements**

If the action is successful, the service sends back an HTTP 200 response with an empty HTTP body.

## **Errors**

For information about the errors that are common to all actions, see [Common](#page-366-0) Errors.

#### **AccessDeniedException**

You do not have sufficient access to perform this action.

HTTP Status Code: 400

### **ConflictException**

Occurs when a conflict with a previous successful write is detected. This generally occurs when the previous write did not have time to propagate to the host serving the current request. A retry (with appropriate backoff logic) is the recommended response to this exception.

HTTP Status Code: 400

#### **InternalServerException**

The request processing has failed because of an unknown error, exception, or failure with an internal server.

HTTP Status Code: 500

#### **ResourceNotFoundException**

Indicates that a requested resource is not found.

HTTP Status Code: 400

#### **ThrottlingException**

Indicates that the principal has crossed the throttling limits of the API operations.

HTTP Status Code: 400

#### **ValidationException**

The request failed because it contains a syntax error.
## **See Also**

- AWS [Command](https://docs.aws.amazon.com/goto/aws-cli/sso-admin-2020-07-20/UpdatePermissionSet) Line Interface
- [AWS](https://docs.aws.amazon.com/goto/DotNetSDKV3/sso-admin-2020-07-20/UpdatePermissionSet) SDK for .NET
- [AWS](https://docs.aws.amazon.com/goto/SdkForCpp/sso-admin-2020-07-20/UpdatePermissionSet) SDK for C++
- [AWS](https://docs.aws.amazon.com/goto/SdkForGoV2/sso-admin-2020-07-20/UpdatePermissionSet) SDK for Go v2
- [AWS](https://docs.aws.amazon.com/goto/SdkForJavaV2/sso-admin-2020-07-20/UpdatePermissionSet) SDK for Java V2
- AWS SDK for [JavaScript](https://docs.aws.amazon.com/goto/SdkForJavaScriptV3/sso-admin-2020-07-20/UpdatePermissionSet) V3
- [AWS](https://docs.aws.amazon.com/goto/SdkForPHPV3/sso-admin-2020-07-20/UpdatePermissionSet) SDK for PHP V3
- AWS SDK for [Python](https://docs.aws.amazon.com/goto/boto3/sso-admin-2020-07-20/UpdatePermissionSet)
- AWS SDK for [Ruby](https://docs.aws.amazon.com/goto/SdkForRubyV3/sso-admin-2020-07-20/UpdatePermissionSet) V3

## **UpdateTrustedTokenIssuer**

Updates the name of the trusted token issuer, or the path of a source attribute or destination attribute for a trusted token issuer configuration.

#### **Note**

Updating this trusted token issuer configuration might cause users to lose access to any applications that are configured to use the trusted token issuer.

## <span id="page-289-2"></span>**Request Syntax**

```
{ 
    "Name": "string", 
    "TrustedTokenIssuerArn": "string", 
    "TrustedTokenIssuerConfiguration": { ... }
}
```
## **Request Parameters**

For information about the parameters that are common to all actions, see Common [Parameters](#page-363-0).

The request accepts the following data in JSON format.

#### <span id="page-289-0"></span>**[Name](#page-289-2)**

Specifies the updated name to be applied to the trusted token issuer configuration.

Type: String

Length Constraints: Minimum length of 1. Maximum length of 255.

```
Pattern: [\w+=,.@-]+
```
Required: No

#### <span id="page-289-1"></span>**[TrustedTokenIssuerArn](#page-289-2)**

Specifies the ARN of the trusted token issuer configuration that you want to update.

Type: String

Length Constraints: Minimum length of 10. Maximum length of 1224.

Pattern: arn:(aws|aws-us-gov|aws-cn|aws-iso|aws-iso-b):sso:: \d{12}:trustedTokenIssuer/(sso)?ins-[a-zA-Z0-9-.]{16}/tti-[a-f0-9]{8}-  $[a-f0-9]{4}$ -[a-f0-9]{4}-[a-f0-9]{4}-[a-f0-9]{12}

Required: Yes

#### <span id="page-290-0"></span>**[TrustedTokenIssuerConfiguration](#page-289-2)**

Specifies a structure with settings to apply to the specified trusted token issuer. The settings that you can provide are determined by the type of the trusted token issuer that you are updating.

Type: [TrustedTokenIssuerUpdateConfiguration](#page-361-0) object

**Note:** This object is a Union. Only one member of this object can be specified or returned.

Required: No

## **Response Elements**

If the action is successful, the service sends back an HTTP 200 response with an empty HTTP body.

## **Errors**

For information about the errors that are common to all actions, see [Common](#page-366-0) Errors.

#### **AccessDeniedException**

You do not have sufficient access to perform this action.

HTTP Status Code: 400

#### **ConflictException**

Occurs when a conflict with a previous successful write is detected. This generally occurs when the previous write did not have time to propagate to the host serving the current request. A retry (with appropriate backoff logic) is the recommended response to this exception.

HTTP Status Code: 400

#### **InternalServerException**

The request processing has failed because of an unknown error, exception, or failure with an internal server.

HTTP Status Code: 500

#### **ResourceNotFoundException**

Indicates that a requested resource is not found.

HTTP Status Code: 400

#### **ThrottlingException**

Indicates that the principal has crossed the throttling limits of the API operations.

HTTP Status Code: 400

#### **ValidationException**

The request failed because it contains a syntax error.

HTTP Status Code: 400

## **See Also**

- AWS [Command](https://docs.aws.amazon.com/goto/aws-cli/sso-admin-2020-07-20/UpdateTrustedTokenIssuer) Line Interface
- [AWS](https://docs.aws.amazon.com/goto/DotNetSDKV3/sso-admin-2020-07-20/UpdateTrustedTokenIssuer) SDK for .NET
- [AWS](https://docs.aws.amazon.com/goto/SdkForCpp/sso-admin-2020-07-20/UpdateTrustedTokenIssuer) SDK for C++
- [AWS](https://docs.aws.amazon.com/goto/SdkForGoV2/sso-admin-2020-07-20/UpdateTrustedTokenIssuer) SDK for Go v2
- [AWS](https://docs.aws.amazon.com/goto/SdkForJavaV2/sso-admin-2020-07-20/UpdateTrustedTokenIssuer) SDK for Java V2
- AWS SDK for [JavaScript](https://docs.aws.amazon.com/goto/SdkForJavaScriptV3/sso-admin-2020-07-20/UpdateTrustedTokenIssuer) V3
- [AWS](https://docs.aws.amazon.com/goto/SdkForPHPV3/sso-admin-2020-07-20/UpdateTrustedTokenIssuer) SDK for PHP V3
- AWS SDK for [Python](https://docs.aws.amazon.com/goto/boto3/sso-admin-2020-07-20/UpdateTrustedTokenIssuer)
- AWS SDK for [Ruby](https://docs.aws.amazon.com/goto/SdkForRubyV3/sso-admin-2020-07-20/UpdateTrustedTokenIssuer) V3

# **Data Types**

The IAM Identity Center API contains several data types that various actions use. This section describes each data type in detail.

### **A** Note

The order of each element in a data type structure is not guaranteed. Applications should not assume a particular order.

The following data types are supported:

- [AccessControlAttribute](#page-294-0)
- [AccessControlAttributeValue](#page-295-0)
- [AccountAssignment](#page-296-0)
- [AccountAssignmentForPrincipal](#page-298-0)
- [AccountAssignmentOperationStatus](#page-300-0)
- [AccountAssignmentOperationStatusMetadata](#page-303-0)
- [Application](#page-305-0)
- [ApplicationAssignment](#page-308-0)
- [ApplicationAssignmentForPrincipal](#page-310-0)
- [ApplicationProvider](#page-312-0)
- [AttachedManagedPolicy](#page-314-0)
- [AuthenticationMethod](#page-315-0)
- [AuthenticationMethodItem](#page-316-0)
- [AuthorizationCodeGrant](#page-317-0)
- [AuthorizedTokenIssuer](#page-318-0)
- [CustomerManagedPolicyReference](#page-320-0)
- [DisplayData](#page-322-0)
- [Grant](#page-324-0)
- [GrantItem](#page-326-0)
- [IamAuthenticationMethod](#page-327-0)
- [InstanceAccessControlAttributeConfiguration](#page-328-0)
- [InstanceMetadata](#page-329-0)
- [JwtBearerGrant](#page-331-0)
- [ListAccountAssignmentsFilter](#page-332-0)
- [ListApplicationAssignmentsFilter](#page-333-0)
- [ListApplicationsFilter](#page-334-0)
- [OidcJwtConfiguration](#page-335-0)
- [OidcJwtUpdateConfiguration](#page-337-0)
- [OperationStatusFilter](#page-339-0)
- [PermissionsBoundary](#page-340-0)
- [PermissionSet](#page-342-0)
- [PermissionSetProvisioningStatus](#page-344-0)
- [PermissionSetProvisioningStatusMetadata](#page-346-0)
- [PortalOptions](#page-348-0)
- [RefreshTokenGrant](#page-349-0)
- [ResourceServerConfig](#page-350-0)
- [ResourceServerScopeDetails](#page-351-0)
- [ScopeDetails](#page-352-0)
- [SignInOptions](#page-354-0)
- [Tag](#page-356-0)
- [TokenExchangeGrant](#page-357-0)
- [TrustedTokenIssuerConfiguration](#page-358-0)
- [TrustedTokenIssuerMetadata](#page-359-0)
- [TrustedTokenIssuerUpdateConfiguration](#page-361-0)
- [UpdateApplicationPortalOptions](#page-362-0)

## <span id="page-294-0"></span>**AccessControlAttribute**

These are IAM Identity Center identity store attributes that you can configure for use in attributesbased access control (ABAC). You can create permissions policies that determine who can access your AWS resources based upon the configured attribute values. When you enable ABAC and specify AccessControlAttributes, IAM Identity Center passes the attribute values of the authenticated user into IAM for use in policy evaluation.

## **Contents**

#### **Key**

The name of the attribute associated with your identities in your identity source. This is used to map a specified attribute in your identity source with an attribute in IAM Identity Center.

Type: String

Length Constraints: Minimum length of 1. Maximum length of 128.

Pattern:  $[\pmb{\&} \pmb{\&} \$ 

Required: Yes

#### **Value**

The value used for mapping a specified attribute to an identity source.

Type: [AccessControlAttributeValue](#page-295-0) object

Required: Yes

## **See Also**

- [AWS](https://docs.aws.amazon.com/goto/SdkForCpp/sso-admin-2020-07-20/AccessControlAttribute) SDK for C++
- [AWS](https://docs.aws.amazon.com/goto/SdkForJavaV2/sso-admin-2020-07-20/AccessControlAttribute) SDK for Java V2
- AWS SDK for [Ruby](https://docs.aws.amazon.com/goto/SdkForRubyV3/sso-admin-2020-07-20/AccessControlAttribute) V3

# <span id="page-295-0"></span>**AccessControlAttributeValue**

The value used for mapping a specified attribute to an identity source. For more information, see Attribute [mappings](https://docs.aws.amazon.com/singlesignon/latest/userguide/attributemappingsconcept.html) in the *IAM Identity Center User Guide*.

## **Contents**

### **Source**

The identity source to use when mapping a specified attribute to IAM Identity Center.

Type: Array of strings

Array Members: Fixed number of 1 item.

Length Constraints: Minimum length of 0. Maximum length of 256.

Pattern: [\p{L}\p{Z}\p{N}\_.:\/=+\-@\[\]\{\}\\$\\"]\*

Required: Yes

## **See Also**

- [AWS](https://docs.aws.amazon.com/goto/SdkForCpp/sso-admin-2020-07-20/AccessControlAttributeValue) SDK for C++
- [AWS](https://docs.aws.amazon.com/goto/SdkForJavaV2/sso-admin-2020-07-20/AccessControlAttributeValue) SDK for Java V2
- AWS SDK for [Ruby](https://docs.aws.amazon.com/goto/SdkForRubyV3/sso-admin-2020-07-20/AccessControlAttributeValue) V3

# <span id="page-296-0"></span>**AccountAssignment**

The assignment that indicates a principal's limited access to a specified AWS account with a specified permission set.

### *A* Note

The term *principal* here refers to a user or group that is defined in IAM Identity Center.

## **Contents**

### **AccountId**

The identifier of the AWS account.

Type: String

Length Constraints: Fixed length of 12.

Pattern:  $\{d\}$ 

Required: No

#### **PermissionSetArn**

The ARN of the permission set. For more information about ARNs, see Amazon Resource Names (ARNs) and AWS Service Namespaces in the *AWS General Reference*.

Type: String

Length Constraints: Minimum length of 10. Maximum length of 1224.

Pattern: arn:(aws|aws-us-gov|aws-cn|aws-iso|aws-iso-b):sso:::permissionSet/ (sso)?ins-[a-zA-Z0-9-.]{16}/ps-[a-zA-Z0-9-./]{16}

Required: No

### **PrincipalId**

An identifier for an object in IAM Identity Center, such as a user or group. PrincipalIds are GUIDs (For example, f81d4fae-7dec-11d0-a765-00a0c91e6bf6). For more information about PrincipalIds in IAM Identity Center, see the IAM Identity Center Identity Store API Reference.

Type: String

Length Constraints: Minimum length of 1. Maximum length of 47.

Pattern: ([0-9a-f]{10}-|)[A-Fa-f0-9]{8}-[A-Fa-f0-9]{4}-[A-Fa-f0-9]{4}-[A-Fa-f0-9]{4}-[A-Fa-f0-9]{12}

Required: No

### **PrincipalType**

The entity type for which the assignment will be created.

Type: String

Valid Values: USER | GROUP

Required: No

## **See Also**

- [AWS](https://docs.aws.amazon.com/goto/SdkForCpp/sso-admin-2020-07-20/AccountAssignment) SDK for C++
- [AWS](https://docs.aws.amazon.com/goto/SdkForJavaV2/sso-admin-2020-07-20/AccountAssignment) SDK for Java V2
- AWS SDK for [Ruby](https://docs.aws.amazon.com/goto/SdkForRubyV3/sso-admin-2020-07-20/AccountAssignment) V3

# <span id="page-298-0"></span>**AccountAssignmentForPrincipal**

A structure that describes an assignment of an AWS account to a principal and the permissions that principal has in the account.

## **Contents**

### **AccountId**

The account ID number of the AWS account.

Type: String

Length Constraints: Fixed length of 12.

Pattern:  $\{d\}$ 

Required: No

### **PermissionSetArn**

The ARN of the IAM Identity Center permission set assigned to this principal for this AWS account.

Type: String

Length Constraints: Minimum length of 10. Maximum length of 1224.

```
Pattern: arn:(aws|aws-us-gov|aws-cn|aws-iso|aws-iso-b):sso:::permissionSet/
(sso)?ins-[a-zA-Z0-9-.]{16}/ps-[a-zA-Z0-9-./]{16}
```
Required: No

### **PrincipalId**

The ID of the principal.

Type: String

Length Constraints: Minimum length of 1. Maximum length of 47.

Pattern: ([0-9a-f]{10}-|)[A-Fa-f0-9]{8}-[A-Fa-f0-9]{4}-[A-Fa-f0-9]{4}-[A-Fa-f0-9]{4}-[A-Fa-f0-9]{12}

Required: No

### **PrincipalType**

The type of the principal.

Type: String

Valid Values: USER | GROUP

Required: No

## **See Also**

- [AWS](https://docs.aws.amazon.com/goto/SdkForCpp/sso-admin-2020-07-20/AccountAssignmentForPrincipal) SDK for C++
- [AWS](https://docs.aws.amazon.com/goto/SdkForJavaV2/sso-admin-2020-07-20/AccountAssignmentForPrincipal) SDK for Java V2
- AWS SDK for [Ruby](https://docs.aws.amazon.com/goto/SdkForRubyV3/sso-admin-2020-07-20/AccountAssignmentForPrincipal) V3

# <span id="page-300-0"></span>**AccountAssignmentOperationStatus**

The status of the creation or deletion operation of an assignment that a principal needs to access an account.

## **Contents**

### **CreatedDate**

The date that the permission set was created.

Type: Timestamp

Required: No

#### **FailureReason**

The message that contains an error or exception in case of an operation failure.

Type: String

```
Pattern: [\p{L}\p{M}\p{Z}\p{S}\p{N}\p{P}]*
```
Required: No

### **PermissionSetArn**

The ARN of the permission set. For more information about ARNs, see Amazon Resource Names (ARNs) and AWS Service Namespaces in the *AWS General Reference*.

Type: String

Length Constraints: Minimum length of 10. Maximum length of 1224.

Pattern: arn:(aws|aws-us-gov|aws-cn|aws-iso|aws-iso-b):sso:::permissionSet/ (sso)?ins-[a-zA-Z0-9-.]{16}/ps-[a-zA-Z0-9-./]{16}

Required: No

### **PrincipalId**

An identifier for an object in IAM Identity Center, such as a user or group. PrincipalIds are GUIDs (For example, f81d4fae-7dec-11d0-a765-00a0c91e6bf6). For more information about PrincipalIds in IAM Identity Center, see the IAM Identity Center Identity Store API Reference.

Type: String

Length Constraints: Minimum length of 1. Maximum length of 47.

Pattern: ([0-9a-f]{10}-|)[A-Fa-f0-9]{8}-[A-Fa-f0-9]{4}-[A-Fa-f0-9]{4}-[A-Fa-f0-9]{4}-[A-Fa-f0-9]{12}

Required: No

### **PrincipalType**

The entity type for which the assignment will be created.

Type: String

Valid Values: USER | GROUP

Required: No

#### **RequestId**

The identifier for tracking the request operation that is generated by the universally unique identifier (UUID) workflow.

Type: String

Length Constraints: Fixed length of 36.

```
Pattern: \b[0-9a-f]{8}\b-[0-9a-f]{4}-[0-9a-f]{4}-[0-9a-f]{4}-\b[0-9a-f]
{12}\
```
Required: No

#### **Status**

The status of the permission set provisioning process.

Type: String

Valid Values: IN\_PROGRESS | FAILED | SUCCEEDED

Required: No

#### **TargetId**

TargetID is an AWS account identifier, (For example, 123456789012).

Type: String

Length Constraints: Fixed length of 12.

Pattern: \d{12}

Required: No

### **TargetType**

The entity type for which the assignment will be created.

Type: String

Valid Values: AWS\_ACCOUNT

Required: No

## **See Also**

- [AWS](https://docs.aws.amazon.com/goto/SdkForCpp/sso-admin-2020-07-20/AccountAssignmentOperationStatus) SDK for C++
- [AWS](https://docs.aws.amazon.com/goto/SdkForJavaV2/sso-admin-2020-07-20/AccountAssignmentOperationStatus) SDK for Java V2
- AWS SDK for [Ruby](https://docs.aws.amazon.com/goto/SdkForRubyV3/sso-admin-2020-07-20/AccountAssignmentOperationStatus) V3

# <span id="page-303-0"></span>**AccountAssignmentOperationStatusMetadata**

Provides information about the [AccountAssignment](#page-296-0) creation request.

## **Contents**

### **CreatedDate**

The date that the permission set was created.

Type: Timestamp

Required: No

### **RequestId**

The identifier for tracking the request operation that is generated by the universally unique identifier (UUID) workflow.

Type: String

Length Constraints: Fixed length of 36.

Pattern: \b[0-9a-f]{8}\b-[0-9a-f]{4}-[0-9a-f]{4}-[0-9a-f]{4}-\b[0-9a-f]  ${12}\$ 

Required: No

#### **Status**

The status of the permission set provisioning process.

Type: String

Valid Values: IN\_PROGRESS | FAILED | SUCCEEDED

Required: No

## **See Also**

For more information about using this API in one of the language-specific AWS SDKs, see the following:

AccountAssignmentOperationStatusMetadata 284

- [AWS](https://docs.aws.amazon.com/goto/SdkForCpp/sso-admin-2020-07-20/AccountAssignmentOperationStatusMetadata) SDK for C++
- [AWS](https://docs.aws.amazon.com/goto/SdkForJavaV2/sso-admin-2020-07-20/AccountAssignmentOperationStatusMetadata) SDK for Java V2
- AWS SDK for [Ruby](https://docs.aws.amazon.com/goto/SdkForRubyV3/sso-admin-2020-07-20/AccountAssignmentOperationStatusMetadata) V3

# <span id="page-305-0"></span>**Application**

A structure that describes an application that uses IAM Identity Center for access management.

## **Contents**

### **ApplicationAccount**

The AWS account ID number of the application.

Type: String

Length Constraints: Fixed length of 12.

Pattern:  $\{d\}$ 

Required: No

### **ApplicationArn**

The ARN of the application.

Type: String

Length Constraints: Minimum length of 10. Maximum length of 1224.

```
Pattern: arn:(aws|aws-us-gov|aws-cn|aws-iso|aws-iso-b):sso::
\d{12}:application/(sso)?ins-[a-zA-Z0-9-.]{16}/apl-[a-zA-Z0-9]{16}
```
Required: No

### **ApplicationProviderArn**

The ARN of the application provider for this application.

Type: String

Length Constraints: Minimum length of 10. Maximum length of 1224.

```
Pattern: arn:(aws|aws-us-gov|aws-cn|aws-iso|aws-iso-
b):sso::aws:applicationProvider/[a-zA-Z0-9-/]+
```
#### Required: No

#### **CreatedDate**

The date and time when the application was originally created.

Type: Timestamp

Required: No

#### **Description**

The description of the application.

Type: String

Length Constraints: Minimum length of 1. Maximum length of 128.

Required: No

#### **InstanceArn**

The ARN of the instance of IAM Identity Center that is configured with this application.

Type: String

Length Constraints: Minimum length of 10. Maximum length of 1224.

```
Pattern: arn:(aws|aws-us-gov|aws-cn|aws-iso|aws-iso-b):sso:::instance/
(sso)?ins-[a-zA-Z0-9-.]{16}
```
Required: No

#### **Name**

The name of the application.

Type: String

Length Constraints: Minimum length of 0. Maximum length of 255.

Pattern: [\w+=,.@-]+

Required: No

#### **PortalOptions**

A structure that describes the options for the access portal associated with this application.

Type: [PortalOptions](#page-348-0) object

Required: No

#### **Status**

The current status of the application in this instance of IAM Identity Center.

Type: String

Valid Values: ENABLED | DISABLED

Required: No

## **See Also**

- [AWS](https://docs.aws.amazon.com/goto/SdkForCpp/sso-admin-2020-07-20/Application) SDK for C++
- [AWS](https://docs.aws.amazon.com/goto/SdkForJavaV2/sso-admin-2020-07-20/Application) SDK for Java V2
- AWS SDK for [Ruby](https://docs.aws.amazon.com/goto/SdkForRubyV3/sso-admin-2020-07-20/Application) V3

# <span id="page-308-0"></span>**ApplicationAssignment**

A structure that describes an assignment of a principal to an application.

## **Contents**

### **ApplicationArn**

The ARN of the application that has principals assigned.

Type: String

Length Constraints: Minimum length of 10. Maximum length of 1224.

```
Pattern: arn:(aws|aws-us-gov|aws-cn|aws-iso|aws-iso-b):sso::
\d{12}:application/(sso)?ins-[a-zA-Z0-9-.]{16}/apl-[a-zA-Z0-9]{16}
```
Required: Yes

### **PrincipalId**

The unique identifier of the principal assigned to the application.

Type: String

Length Constraints: Minimum length of 1. Maximum length of 47.

```
Pattern: ([0-9a-f]{10}-|)[A-Fa-f0-9]{8}-[A-Fa-f0-9]{4}-[A-Fa-f0-9]{4}-[A-
Fa-f0-9]{4}-[A-Fa-f0-9]{12}
```
Required: Yes

### **PrincipalType**

The type of the principal assigned to the application.

Type: String

Valid Values: USER | GROUP

Required: Yes

## **See Also**

- [AWS](https://docs.aws.amazon.com/goto/SdkForCpp/sso-admin-2020-07-20/ApplicationAssignment) SDK for C++
- [AWS](https://docs.aws.amazon.com/goto/SdkForJavaV2/sso-admin-2020-07-20/ApplicationAssignment) SDK for Java V2
- AWS SDK for [Ruby](https://docs.aws.amazon.com/goto/SdkForRubyV3/sso-admin-2020-07-20/ApplicationAssignment) V3

# <span id="page-310-0"></span>**ApplicationAssignmentForPrincipal**

A structure that describes an application to which a principal is assigned.

## **Contents**

### **ApplicationArn**

The ARN of the application to which the specified principal is assigned.

Type: String

Length Constraints: Minimum length of 10. Maximum length of 1224.

```
Pattern: arn:(aws|aws-us-gov|aws-cn|aws-iso|aws-iso-b):sso::
\d{12}:application/(sso)?ins-[a-zA-Z0-9-.]{16}/apl-[a-zA-Z0-9]{16}
```
Required: No

### **PrincipalId**

The unique identifier of the principal assigned to the application.

Type: String

Length Constraints: Minimum length of 1. Maximum length of 47.

```
Pattern: ([0-9a-f]{10}-|)[A-Fa-f0-9]{8}-[A-Fa-f0-9]{4}-[A-Fa-f0-9]{4}-[A-
Fa-f0-9]{4}-[A-Fa-f0-9]{12}
```
Required: No

### **PrincipalType**

The type of the principal assigned to the application.

Type: String

Valid Values: USER | GROUP

Required: No

```
ApplicationAssignmentForPrincipal 291
```
## **See Also**

- [AWS](https://docs.aws.amazon.com/goto/SdkForCpp/sso-admin-2020-07-20/ApplicationAssignmentForPrincipal) SDK for C++
- [AWS](https://docs.aws.amazon.com/goto/SdkForJavaV2/sso-admin-2020-07-20/ApplicationAssignmentForPrincipal) SDK for Java V2
- AWS SDK for [Ruby](https://docs.aws.amazon.com/goto/SdkForRubyV3/sso-admin-2020-07-20/ApplicationAssignmentForPrincipal) V3

# <span id="page-312-0"></span>**ApplicationProvider**

A structure that describes a provider that can be used to connect an AWS managed application or customer managed application to IAM Identity Center.

## **Contents**

### **ApplicationProviderArn**

The ARN of the application provider.

Type: String

Length Constraints: Minimum length of 10. Maximum length of 1224.

Pattern: arn:(aws|aws-us-gov|aws-cn|aws-iso|aws-iso-

b):sso::aws:applicationProvider/[a-zA-Z0-9-/]+

Required: Yes

### **DisplayData**

A structure that describes how IAM Identity Center represents the application provider in the portal.

Type: [DisplayData](#page-322-0) object

Required: No

### **FederationProtocol**

The protocol that the application provider uses to perform federation.

Type: String

Valid Values: SAML | OAUTH

Required: No

### **ResourceServerConfig**

A structure that describes the application provider's resource server.

Type: [ResourceServerConfig](#page-350-0) object

Required: No

# **See Also**

- [AWS](https://docs.aws.amazon.com/goto/SdkForCpp/sso-admin-2020-07-20/ApplicationProvider) SDK for C++
- [AWS](https://docs.aws.amazon.com/goto/SdkForJavaV2/sso-admin-2020-07-20/ApplicationProvider) SDK for Java V2
- AWS SDK for [Ruby](https://docs.aws.amazon.com/goto/SdkForRubyV3/sso-admin-2020-07-20/ApplicationProvider) V3

# <span id="page-314-0"></span>**AttachedManagedPolicy**

A structure that stores the details of the AWS managed policy.

## **Contents**

### **Arn**

The ARN of the AWS managed policy. For more information about ARNs, see Amazon Resource Names (ARNs) and AWS Service Namespaces in the *AWS General Reference*.

Type: String

Length Constraints: Minimum length of 20. Maximum length of 2048.

Pattern: arn:(aws|aws-us-gov|aws-cn|aws-iso|aws-iso-b):iam::aws:policy/ [\p{L}\p{M}\p{Z}\p{S}\p{N}\p{P}]+

Required: No

#### **Name**

The name of the AWS managed policy.

Type: String

Length Constraints: Minimum length of 1. Maximum length of 100.

Required: No

## **See Also**

- [AWS](https://docs.aws.amazon.com/goto/SdkForCpp/sso-admin-2020-07-20/AttachedManagedPolicy) SDK for C++
- [AWS](https://docs.aws.amazon.com/goto/SdkForJavaV2/sso-admin-2020-07-20/AttachedManagedPolicy) SDK for Java V2
- AWS SDK for [Ruby](https://docs.aws.amazon.com/goto/SdkForRubyV3/sso-admin-2020-07-20/AttachedManagedPolicy) V3

# <span id="page-315-0"></span>**AuthenticationMethod**

A structure that describes an authentication method that can be used by an application.

## **Contents**

### **A** Important

This data type is a UNION, so only one of the following members can be specified when used or returned.

### **Iam**

A structure that describes details for IAM authentication.

Type: [IamAuthenticationMethod](#page-327-0) object

Required: No

## **See Also**

- [AWS](https://docs.aws.amazon.com/goto/SdkForCpp/sso-admin-2020-07-20/AuthenticationMethod) SDK for C++
- [AWS](https://docs.aws.amazon.com/goto/SdkForJavaV2/sso-admin-2020-07-20/AuthenticationMethod) SDK for Java V2
- AWS SDK for [Ruby](https://docs.aws.amazon.com/goto/SdkForRubyV3/sso-admin-2020-07-20/AuthenticationMethod) V3

# <span id="page-316-0"></span>**AuthenticationMethodItem**

A structure that describes an authentication method and its type.

## **Contents**

### **AuthenticationMethod**

A structure that describes an authentication method. The contents of this structure is determined by the AuthenticationMethodType.

Type: [AuthenticationMethod](#page-315-0) object

**Note:** This object is a Union. Only one member of this object can be specified or returned.

Required: No

### **AuthenticationMethodType**

The type of authentication that is used by this method.

Type: String

Valid Values: IAM

Required: No

## **See Also**

- [AWS](https://docs.aws.amazon.com/goto/SdkForCpp/sso-admin-2020-07-20/AuthenticationMethodItem) SDK for C++
- [AWS](https://docs.aws.amazon.com/goto/SdkForJavaV2/sso-admin-2020-07-20/AuthenticationMethodItem) SDK for Java V2
- AWS SDK for [Ruby](https://docs.aws.amazon.com/goto/SdkForRubyV3/sso-admin-2020-07-20/AuthenticationMethodItem) V3

# <span id="page-317-0"></span>**AuthorizationCodeGrant**

A structure that defines configuration settings for an application that supports the OAuth 2.0 Authorization Code Grant.

## **Contents**

### **RedirectUris**

A list of URIs that are valid locations to redirect a user's browser after the user is authorized.

Type: Array of strings

Array Members: Minimum number of 1 item. Maximum number of 10 items.

Required: No

## **See Also**

- [AWS](https://docs.aws.amazon.com/goto/SdkForCpp/sso-admin-2020-07-20/AuthorizationCodeGrant) SDK for C++
- [AWS](https://docs.aws.amazon.com/goto/SdkForJavaV2/sso-admin-2020-07-20/AuthorizationCodeGrant) SDK for Java V2
- AWS SDK for [Ruby](https://docs.aws.amazon.com/goto/SdkForRubyV3/sso-admin-2020-07-20/AuthorizationCodeGrant) V3

## <span id="page-318-0"></span>**AuthorizedTokenIssuer**

A structure that describes a trusted token issuer and associates it with a set of authorized audiences.

## **Contents**

### **AuthorizedAudiences**

An array list of authorized audiences, or applications, that can consume the tokens generated by the associated trusted token issuer.

Type: Array of strings

Array Members: Minimum number of 1 item. Maximum number of 10 items.

Length Constraints: Minimum length of 1. Maximum length of 512.

Required: No

#### **TrustedTokenIssuerArn**

The ARN of the trusted token issuer.

Type: String

Length Constraints: Minimum length of 10. Maximum length of 1224.

```
Pattern: arn:(aws|aws-us-gov|aws-cn|aws-iso|aws-iso-b):sso::
\d{12}:trustedTokenIssuer/(sso)?ins-[a-zA-Z0-9-.]{16}/tti-[a-f0-9]{8}-
[a-f0-9]{4}-[a-f0-9]{4}-[a-f0-9]{4}-[a-f0-9]{12}
```
Required: No

## **See Also**

- [AWS](https://docs.aws.amazon.com/goto/SdkForCpp/sso-admin-2020-07-20/AuthorizedTokenIssuer) SDK for C++
- [AWS](https://docs.aws.amazon.com/goto/SdkForJavaV2/sso-admin-2020-07-20/AuthorizedTokenIssuer) SDK for Java V2

### • AWS SDK for [Ruby](https://docs.aws.amazon.com/goto/SdkForRubyV3/sso-admin-2020-07-20/AuthorizedTokenIssuer) V3

# <span id="page-320-0"></span>**CustomerManagedPolicyReference**

Specifies the name and path of a customer managed policy. You must have an IAM policy that matches the name and path in each AWS account where you want to deploy your permission set.

## **Contents**

### **Name**

The name of the IAM policy that you have configured in each account where you want to deploy your permission set.

Type: String

Length Constraints: Minimum length of 1. Maximum length of 128.

Pattern: [\w+=,.@-]+

Required: Yes

#### **Path**

The path to the IAM policy that you have configured in each account where you want to deploy your permission set. The default is /. For more information, see [Friendly](https://docs.aws.amazon.com/IAM/latest/UserGuide/reference_identifiers.html#identifiers-friendly-names) names and paths in the *IAM User Guide*.

Type: String

Length Constraints: Minimum length of 1. Maximum length of 512.

Pattern:  $((\sqrt{A-Za-z0-9}, \sqrt{+e}=-1+)^*)/$ 

Required: No

## **See Also**

- [AWS](https://docs.aws.amazon.com/goto/SdkForCpp/sso-admin-2020-07-20/CustomerManagedPolicyReference) SDK for C++
- [AWS](https://docs.aws.amazon.com/goto/SdkForJavaV2/sso-admin-2020-07-20/CustomerManagedPolicyReference) SDK for Java V2

```
CustomerManagedPolicyReference 301
```
### • AWS SDK for [Ruby](https://docs.aws.amazon.com/goto/SdkForRubyV3/sso-admin-2020-07-20/CustomerManagedPolicyReference) V3

# <span id="page-322-0"></span>**DisplayData**

A structure that describes how the portal represents an application provider.

## **Contents**

## **Description**

The description of the application provider that appears in the portal.

Type: String

Length Constraints: Minimum length of 1. Maximum length of 128.

Required: No

### **DisplayName**

The name of the application provider that appears in the portal.

Type: String

Length Constraints: Minimum length of 1. Maximum length of 100.

Required: No

#### **IconUrl**

A URL that points to an icon that represents the application provider.

Type: String

Length Constraints: Minimum length of 1. Maximum length of 768.

```
Pattern: (http|https):\/\/.*
```
Required: No

## **See Also**

- [AWS](https://docs.aws.amazon.com/goto/SdkForCpp/sso-admin-2020-07-20/DisplayData) SDK for C++
- [AWS](https://docs.aws.amazon.com/goto/SdkForJavaV2/sso-admin-2020-07-20/DisplayData) SDK for Java V2
- AWS SDK for [Ruby](https://docs.aws.amazon.com/goto/SdkForRubyV3/sso-admin-2020-07-20/DisplayData) V3
# <span id="page-324-0"></span>**Grant**

The Grant union represents the set of possible configuration options for the selected grant type. Exactly one member of the union must be specified, and must match the grant type selected.

### **Contents**

#### **Important**

This data type is a UNION, so only one of the following members can be specified when used or returned.

#### **AuthorizationCode**

Configuration options for the authorization\_code grant type.

Type: [AuthorizationCodeGrant](#page-317-0) object

Required: No

#### **JwtBearer**

Configuration options for the urn:ietf:params:oauth:grant-type:jwt-bearer grant type.

Type: [JwtBearerGrant](#page-331-0) object

Required: No

#### **RefreshToken**

Configuration options for the refresh\_token grant type.

Type: [RefreshTokenGrant](#page-349-0) object

Required: No

#### **TokenExchange**

Configuration options for the urn:ietf:params:oauth:grant-type:token-exchange grant type.

#### Type: [TokenExchangeGrant](#page-357-0) object

Required: No

### **See Also**

- [AWS](https://docs.aws.amazon.com/goto/SdkForCpp/sso-admin-2020-07-20/Grant) SDK for C++
- [AWS](https://docs.aws.amazon.com/goto/SdkForJavaV2/sso-admin-2020-07-20/Grant) SDK for Java V2
- AWS SDK for [Ruby](https://docs.aws.amazon.com/goto/SdkForRubyV3/sso-admin-2020-07-20/Grant) V3

## **GrantItem**

A structure that defines a single grant and its configuration.

### **Contents**

#### **Grant**

The configuration structure for the selected grant.

Type: [Grant](#page-324-0) object

**Note:** This object is a Union. Only one member of this object can be specified or returned.

Required: Yes

#### **GrantType**

The type of the selected grant.

Type: String

```
Valid Values: authorization_code | refresh_token | 
urn:ietf:params:oauth:grant-type:jwt-bearer | 
urn:ietf:params:oauth:grant-type:token-exchange
```
Required: Yes

### **See Also**

- [AWS](https://docs.aws.amazon.com/goto/SdkForCpp/sso-admin-2020-07-20/GrantItem) SDK for C++
- [AWS](https://docs.aws.amazon.com/goto/SdkForJavaV2/sso-admin-2020-07-20/GrantItem) SDK for Java V2
- AWS SDK for [Ruby](https://docs.aws.amazon.com/goto/SdkForRubyV3/sso-admin-2020-07-20/GrantItem) V3

# **IamAuthenticationMethod**

A structure that describes details for authentication that uses IAM.

### **Contents**

#### **ActorPolicy**

An IAM policy document in JSON.

Type: JSON value

Required: Yes

### **See Also**

- [AWS](https://docs.aws.amazon.com/goto/SdkForCpp/sso-admin-2020-07-20/IamAuthenticationMethod) SDK for C++
- [AWS](https://docs.aws.amazon.com/goto/SdkForJavaV2/sso-admin-2020-07-20/IamAuthenticationMethod) SDK for Java V2
- AWS SDK for [Ruby](https://docs.aws.amazon.com/goto/SdkForRubyV3/sso-admin-2020-07-20/IamAuthenticationMethod) V3

# **InstanceAccessControlAttributeConfiguration**

Specifies the attributes to add to your attribute-based access control (ABAC) configuration.

### **Contents**

#### **AccessControlAttributes**

Lists the attributes that are configured for ABAC in the specified IAM Identity Center instance.

Type: Array of [AccessControlAttribute](#page-294-0) objects

Array Members: Minimum number of 0 items. Maximum number of 50 items.

Required: Yes

### **See Also**

- [AWS](https://docs.aws.amazon.com/goto/SdkForCpp/sso-admin-2020-07-20/InstanceAccessControlAttributeConfiguration) SDK for C++
- [AWS](https://docs.aws.amazon.com/goto/SdkForJavaV2/sso-admin-2020-07-20/InstanceAccessControlAttributeConfiguration) SDK for Java V2
- AWS SDK for [Ruby](https://docs.aws.amazon.com/goto/SdkForRubyV3/sso-admin-2020-07-20/InstanceAccessControlAttributeConfiguration) V3

### **InstanceMetadata**

Provides information about the IAM Identity Center instance.

### **Contents**

#### **CreatedDate**

The date and time that the Identity Center instance was created.

Type: Timestamp

Required: No

#### **IdentityStoreId**

The identifier of the identity store that is connected to the Identity Center instance.

Type: String

Length Constraints: Minimum length of 1. Maximum length of 64.

Pattern: [a-zA-Z0-9-]\*

Required: No

#### **InstanceArn**

The ARN of the Identity Center instance under which the operation will be executed. For more information about ARNs, see Amazon Resource Names (ARNs) and AWS Service Namespaces in the *AWS General Reference*.

Type: String

Length Constraints: Minimum length of 10. Maximum length of 1224.

```
Pattern: arn:(aws|aws-us-gov|aws-cn|aws-iso|aws-iso-b):sso:::instance/
(sso)?ins-[a-zA-Z0-9-.]{16}
```
Required: No

#### **Name**

The name of the Identity Center instance.

#### Type: String

Length Constraints: Minimum length of 0. Maximum length of 255.

Pattern: [\w+=,.@-]+

Required: No

#### **OwnerAccountId**

The AWS account ID number of the owner of the Identity Center instance.

Type: String

Length Constraints: Fixed length of 12.

Pattern: \d{12}

Required: No

#### **Status**

The current status of this Identity Center instance.

Type: String

Valid Values: CREATE\_IN\_PROGRESS | DELETE\_IN\_PROGRESS | ACTIVE

Required: No

### **See Also**

- [AWS](https://docs.aws.amazon.com/goto/SdkForCpp/sso-admin-2020-07-20/InstanceMetadata) SDK for C++
- [AWS](https://docs.aws.amazon.com/goto/SdkForJavaV2/sso-admin-2020-07-20/InstanceMetadata) SDK for Java V2
- AWS SDK for [Ruby](https://docs.aws.amazon.com/goto/SdkForRubyV3/sso-admin-2020-07-20/InstanceMetadata) V3

## <span id="page-331-0"></span>**JwtBearerGrant**

A structure that defines configuration settings for an application that supports the JWT Bearer Token Authorization Grant.

### **Contents**

#### **AuthorizedTokenIssuers**

A list of allowed token issuers trusted by the Identity Center instances for this application.

Type: Array of [AuthorizedTokenIssuer](#page-318-0) objects

Array Members: Minimum number of 1 item. Maximum number of 10 items.

Required: No

### **See Also**

- [AWS](https://docs.aws.amazon.com/goto/SdkForCpp/sso-admin-2020-07-20/JwtBearerGrant) SDK for C++
- [AWS](https://docs.aws.amazon.com/goto/SdkForJavaV2/sso-admin-2020-07-20/JwtBearerGrant) SDK for Java V2
- AWS SDK for [Ruby](https://docs.aws.amazon.com/goto/SdkForRubyV3/sso-admin-2020-07-20/JwtBearerGrant) V3

# **ListAccountAssignmentsFilter**

A structure that describes a filter for account assignments.

### **Contents**

### **AccountId**

The ID number of an AWS account that filters the results in the response.

Type: String

Length Constraints: Fixed length of 12.

Pattern: \d{12}

Required: No

### **See Also**

- [AWS](https://docs.aws.amazon.com/goto/SdkForCpp/sso-admin-2020-07-20/ListAccountAssignmentsFilter) SDK for C++
- [AWS](https://docs.aws.amazon.com/goto/SdkForJavaV2/sso-admin-2020-07-20/ListAccountAssignmentsFilter) SDK for Java V2
- AWS SDK for [Ruby](https://docs.aws.amazon.com/goto/SdkForRubyV3/sso-admin-2020-07-20/ListAccountAssignmentsFilter) V3

# **ListApplicationAssignmentsFilter**

A structure that describes a filter for application assignments.

### **Contents**

### **ApplicationArn**

The ARN of an application.

Type: String

Length Constraints: Minimum length of 10. Maximum length of 1224.

```
Pattern: arn:(aws|aws-us-gov|aws-cn|aws-iso|aws-iso-b):sso::
\d{12}:application/(sso)?ins-[a-zA-Z0-9-.]{16}/apl-[a-zA-Z0-9]{16}
```
Required: No

### **See Also**

- [AWS](https://docs.aws.amazon.com/goto/SdkForCpp/sso-admin-2020-07-20/ListApplicationAssignmentsFilter) SDK for C++
- [AWS](https://docs.aws.amazon.com/goto/SdkForJavaV2/sso-admin-2020-07-20/ListApplicationAssignmentsFilter) SDK for Java V2
- AWS SDK for [Ruby](https://docs.aws.amazon.com/goto/SdkForRubyV3/sso-admin-2020-07-20/ListApplicationAssignmentsFilter) V3

# **ListApplicationsFilter**

A structure that describes a filter for applications.

### **Contents**

#### **ApplicationAccount**

An AWS account ID number that filters the results in the response.

Type: String

Length Constraints: Fixed length of 12.

Pattern: \d{12}

Required: No

#### **ApplicationProvider**

The ARN of an application provider that can filter the results in the response.

Type: String

Length Constraints: Minimum length of 10. Maximum length of 1224.

```
Pattern: arn:(aws|aws-us-gov|aws-cn|aws-iso|aws-iso-
b):sso::aws:applicationProvider/[a-zA-Z0-9-/]+
```
Required: No

### **See Also**

- [AWS](https://docs.aws.amazon.com/goto/SdkForCpp/sso-admin-2020-07-20/ListApplicationsFilter) SDK for C++
- [AWS](https://docs.aws.amazon.com/goto/SdkForJavaV2/sso-admin-2020-07-20/ListApplicationsFilter) SDK for Java V2
- AWS SDK for [Ruby](https://docs.aws.amazon.com/goto/SdkForRubyV3/sso-admin-2020-07-20/ListApplicationsFilter) V3

# <span id="page-335-0"></span>**OidcJwtConfiguration**

A structure that describes configuration settings for a trusted token issuer that supports OpenID Connect (OIDC) and JSON Web Tokens (JWTs).

### **Contents**

#### **ClaimAttributePath**

The path of the source attribute in the JWT from the trusted token issuer. The attribute mapped by this JMESPath expression is compared against the attribute mapped by IdentityStoreAttributePath when a trusted token issuer token is exchanged for an IAM Identity Center token.

Type: String

Length Constraints: Minimum length of 1. Maximum length of 255.

Pattern:  $\pmb{\rho}$ {L}+(?:(\.|\\_)\p{L}+){0,2}

Required: Yes

#### **IdentityStoreAttributePath**

The path of the destination attribute in a JWT from IAM Identity Center. The attribute mapped by this JMESPath expression is compared against the attribute mapped by ClaimAttributePath when a trusted token issuer token is exchanged for an IAM Identity Center token.

Type: String

Length Constraints: Minimum length of 1. Maximum length of 255.

Pattern:  $\pmb{\pmb{b}}(L) + (?:\ldots, p(L)+)(0,2)$ 

Required: Yes

#### **IssuerUrl**

The URL that IAM Identity Center uses for OpenID Discovery. OpenID Discovery is used to obtain the information required to verify the tokens that the trusted token issuer generates.

Type: String

Length Constraints: Minimum length of 1. Maximum length of 512.

Pattern: https?:\/\/[-a-zA-Z0-9+&@\/%=~\_|!:,.;]\*[-a-zA-Z0-9+&@\/%=~\_|]

Required: Yes

#### **JwksRetrievalOption**

The method that the trusted token issuer can use to retrieve the JSON Web Key Set used to verify a JWT.

Type: String

Valid Values: OPEN\_ID\_DISCOVERY

Required: Yes

### **See Also**

- [AWS](https://docs.aws.amazon.com/goto/SdkForCpp/sso-admin-2020-07-20/OidcJwtConfiguration) SDK for C++
- [AWS](https://docs.aws.amazon.com/goto/SdkForJavaV2/sso-admin-2020-07-20/OidcJwtConfiguration) SDK for Java V2
- AWS SDK for [Ruby](https://docs.aws.amazon.com/goto/SdkForRubyV3/sso-admin-2020-07-20/OidcJwtConfiguration) V3

# **OidcJwtUpdateConfiguration**

A structure that describes updated configuration settings for a trusted token issuer that supports OpenID Connect (OIDC) and JSON Web Tokens (JWTs).

### **Contents**

#### **ClaimAttributePath**

The path of the source attribute in the JWT from the trusted token issuer. The attribute mapped by this JMESPath expression is compared against the attribute mapped by IdentityStoreAttributePath when a trusted token issuer token is exchanged for an IAM Identity Center token.

Type: String

Length Constraints: Minimum length of 1. Maximum length of 255.

Pattern:  $\pmb{\rho}$ {L}+(?:(\.|\\_)\p{L}+){0,2}

Required: No

#### **IdentityStoreAttributePath**

The path of the destination attribute in a JWT from IAM Identity Center. The attribute mapped by this JMESPath expression is compared against the attribute mapped by ClaimAttributePath when a trusted token issuer token is exchanged for an IAM Identity Center token.

Type: String

Length Constraints: Minimum length of 1. Maximum length of 255.

Pattern:  $\pmb{\pmb{b}}(L) + (?:\ldots, p(L)+)(0,2)$ 

Required: No

#### **JwksRetrievalOption**

The method that the trusted token issuer can use to retrieve the JSON Web Key Set used to verify a JWT.

Type: String

#### Valid Values: OPEN\_ID\_DISCOVERY

Required: No

### **See Also**

- [AWS](https://docs.aws.amazon.com/goto/SdkForCpp/sso-admin-2020-07-20/OidcJwtUpdateConfiguration) SDK for C++
- [AWS](https://docs.aws.amazon.com/goto/SdkForJavaV2/sso-admin-2020-07-20/OidcJwtUpdateConfiguration) SDK for Java V2
- AWS SDK for [Ruby](https://docs.aws.amazon.com/goto/SdkForRubyV3/sso-admin-2020-07-20/OidcJwtUpdateConfiguration) V3

# **OperationStatusFilter**

Filters the operation status list based on the passed attribute value.

### **Contents**

#### **Status**

Filters the list operations result based on the status attribute.

Type: String

Valid Values: IN\_PROGRESS | FAILED | SUCCEEDED

Required: No

### **See Also**

- [AWS](https://docs.aws.amazon.com/goto/SdkForCpp/sso-admin-2020-07-20/OperationStatusFilter) SDK for C++
- [AWS](https://docs.aws.amazon.com/goto/SdkForJavaV2/sso-admin-2020-07-20/OperationStatusFilter) SDK for Java V2
- AWS SDK for [Ruby](https://docs.aws.amazon.com/goto/SdkForRubyV3/sso-admin-2020-07-20/OperationStatusFilter) V3

# **PermissionsBoundary**

Specifies the configuration of the AWS managed or customer managed policy that you want to set as a permissions boundary. Specify either CustomerManagedPolicyReference to use the name and path of a customer managed policy, or ManagedPolicyArn to use the ARN of an AWS managed policy. A permissions boundary represents the maximum permissions that any policy can grant your role. For more information, see [Permissions](https://docs.aws.amazon.com/IAM/latest/UserGuide/access_policies_boundaries.html) boundaries for IAM entities in the *IAM User Guide*.

#### **Important**

Policies used as permissions boundaries don't provide permissions. You must also attach an IAM policy to the role. To learn how the effective permissions for a role are evaluated, see IAM JSON policy [evaluation](https://docs.aws.amazon.com/IAM/latest/UserGuide/reference_policies_evaluation-logic.html) logic in the *IAM User Guide*.

### **Contents**

#### **CustomerManagedPolicyReference**

Specifies the name and path of a customer managed policy. You must have an IAM policy that matches the name and path in each AWS account where you want to deploy your permission set.

Type: [CustomerManagedPolicyReference](#page-320-0) object

Required: No

#### **ManagedPolicyArn**

The AWS managed policy ARN that you want to attach to a permission set as a permissions boundary.

Type: String

Length Constraints: Minimum length of 20. Maximum length of 2048.

Pattern: arn:(aws|aws-us-gov|aws-cn|aws-iso|aws-iso-b):iam::aws:policy/  $[\p{L}\p{M}\p{Z}\p{S}\p{N}\p{P}] +$ 

#### Required: No

### **See Also**

- [AWS](https://docs.aws.amazon.com/goto/SdkForCpp/sso-admin-2020-07-20/PermissionsBoundary) SDK for C++
- [AWS](https://docs.aws.amazon.com/goto/SdkForJavaV2/sso-admin-2020-07-20/PermissionsBoundary) SDK for Java V2
- AWS SDK for [Ruby](https://docs.aws.amazon.com/goto/SdkForRubyV3/sso-admin-2020-07-20/PermissionsBoundary) V3

# <span id="page-342-0"></span>**PermissionSet**

An entity that contains IAM policies.

### **Contents**

#### **CreatedDate**

The date that the permission set was created.

Type: Timestamp

Required: No

#### **Description**

The description of the [PermissionSet.](#page-342-0)

Type: String

Length Constraints: Minimum length of 1. Maximum length of 700.

Pattern: [\u0009\u000A\u000D\u0020-\u007E\u00A1-\u00FF]\*

Required: No

#### **Name**

The name of the permission set.

Type: String

Length Constraints: Minimum length of 1. Maximum length of 32.

Pattern: [\w+=,.@-]+

Required: No

#### **PermissionSetArn**

The ARN of the permission set. For more information about ARNs, see Amazon Resource Names (ARNs) and AWS Service Namespaces in the *AWS General Reference*.

Type: String

Length Constraints: Minimum length of 10. Maximum length of 1224.

Pattern: arn:(aws|aws-us-gov|aws-cn|aws-iso|aws-iso-b):sso:::permissionSet/  $(sso)?$ ins-[a-zA-Z0-9-.] ${16}/ps-$ [a-zA-Z0-9-./] ${16}$ 

Required: No

#### **RelayState**

Used to redirect users within the application during the federation authentication process.

Type: String

Length Constraints: Minimum length of 1. Maximum length of 240.

Pattern: [a-zA-Z0-9&\$@#\\\/%?=~\-\_'"|!:,.;\*+\[\]\\\(\)\{\}]+

Required: No

#### **SessionDuration**

The length of time that the application user sessions are valid for in the ISO-8601 standard.

Type: String

Length Constraints: Minimum length of 1. Maximum length of 100.

Pattern:  $(-?)P(?)=\dceil\text{d}(?:(\d+Y))?(?:(\d+)M)(?:(\d+)([DW]))?(?:(\d+)([DW]))$ +)H)?(?:(\d+)M)?(?:(\d+(?:\.\d+)?)S)?)?

Required: No

### **See Also**

- [AWS](https://docs.aws.amazon.com/goto/SdkForCpp/sso-admin-2020-07-20/PermissionSet) SDK for C++
- [AWS](https://docs.aws.amazon.com/goto/SdkForJavaV2/sso-admin-2020-07-20/PermissionSet) SDK for Java V2
- AWS SDK for [Ruby](https://docs.aws.amazon.com/goto/SdkForRubyV3/sso-admin-2020-07-20/PermissionSet) V3

# **PermissionSetProvisioningStatus**

A structure that is used to provide the status of the provisioning operation for a specified permission set.

### **Contents**

#### **AccountId**

The identifier of the AWS account from which to list the assignments.

Type: String

Length Constraints: Fixed length of 12.

Pattern:  $\{d\}$ 

Required: No

#### **CreatedDate**

The date that the permission set was created.

Type: Timestamp

Required: No

#### **FailureReason**

The message that contains an error or exception in case of an operation failure.

Type: String

Pattern:  $[\p{L}\p{M}\p{Z}\p{S}\p{N}\p{P}]^*$ 

Required: No

#### **PermissionSetArn**

The ARN of the permission set that is being provisioned. For more information about ARNs, see Amazon Resource Names (ARNs) and AWS Service Namespaces in the *AWS General Reference*.

Type: String

Length Constraints: Minimum length of 10. Maximum length of 1224.

Pattern: arn:(aws|aws-us-gov|aws-cn|aws-iso|aws-iso-b):sso:::permissionSet/ (sso)?ins-[a-zA-Z0-9-.]{16}/ps-[a-zA-Z0-9-./]{16}

Required: No

#### **RequestId**

The identifier for tracking the request operation that is generated by the universally unique identifier (UUID) workflow.

Type: String

Length Constraints: Fixed length of 36.

Pattern: \b[0-9a-f]{8}\b-[0-9a-f]{4}-[0-9a-f]{4}-[0-9a-f]{4}-\b[0-9a-f]  ${12}\$ 

Required: No

#### **Status**

The status of the permission set provisioning process.

Type: String

```
Valid Values: IN_PROGRESS | FAILED | SUCCEEDED
```
Required: No

### **See Also**

- [AWS](https://docs.aws.amazon.com/goto/SdkForCpp/sso-admin-2020-07-20/PermissionSetProvisioningStatus) SDK for C++
- [AWS](https://docs.aws.amazon.com/goto/SdkForJavaV2/sso-admin-2020-07-20/PermissionSetProvisioningStatus) SDK for Java V2
- AWS SDK for [Ruby](https://docs.aws.amazon.com/goto/SdkForRubyV3/sso-admin-2020-07-20/PermissionSetProvisioningStatus) V3

# **PermissionSetProvisioningStatusMetadata**

Provides information about the permission set provisioning status.

### **Contents**

#### **CreatedDate**

The date that the permission set was created.

Type: Timestamp

Required: No

#### **RequestId**

The identifier for tracking the request operation that is generated by the universally unique identifier (UUID) workflow.

Type: String

Length Constraints: Fixed length of 36.

Pattern: \b[0-9a-f]{8}\b-[0-9a-f]{4}-[0-9a-f]{4}-[0-9a-f]{4}-\b[0-9a-f]  ${12}\$ 

Required: No

#### **Status**

The status of the permission set provisioning process.

Type: String

Valid Values: IN\_PROGRESS | FAILED | SUCCEEDED

Required: No

### **See Also**

- [AWS](https://docs.aws.amazon.com/goto/SdkForCpp/sso-admin-2020-07-20/PermissionSetProvisioningStatusMetadata) SDK for C++
- [AWS](https://docs.aws.amazon.com/goto/SdkForJavaV2/sso-admin-2020-07-20/PermissionSetProvisioningStatusMetadata) SDK for Java V2
- AWS SDK for [Ruby](https://docs.aws.amazon.com/goto/SdkForRubyV3/sso-admin-2020-07-20/PermissionSetProvisioningStatusMetadata) V3

# **PortalOptions**

A structure that describes the options for the access portal associated with an application.

### **Contents**

#### **SignInOptions**

A structure that describes the sign-in options for the access portal.

Type: [SignInOptions](#page-354-0) object

Required: No

### **Visibility**

Indicates whether this application is visible in the access portal.

Type: String

Valid Values: ENABLED | DISABLED

Required: No

### **See Also**

- [AWS](https://docs.aws.amazon.com/goto/SdkForCpp/sso-admin-2020-07-20/PortalOptions) SDK for C++
- [AWS](https://docs.aws.amazon.com/goto/SdkForJavaV2/sso-admin-2020-07-20/PortalOptions) SDK for Java V2
- AWS SDK for [Ruby](https://docs.aws.amazon.com/goto/SdkForRubyV3/sso-admin-2020-07-20/PortalOptions) V3

# <span id="page-349-0"></span>**RefreshTokenGrant**

A structure that defines configuration settings for an application that supports the OAuth 2.0 Refresh Token Grant.

### **Contents**

The members of this exception structure are context-dependent.

### **See Also**

- [AWS](https://docs.aws.amazon.com/goto/SdkForCpp/sso-admin-2020-07-20/RefreshTokenGrant) SDK for C++
- [AWS](https://docs.aws.amazon.com/goto/SdkForJavaV2/sso-admin-2020-07-20/RefreshTokenGrant) SDK for Java V2
- AWS SDK for [Ruby](https://docs.aws.amazon.com/goto/SdkForRubyV3/sso-admin-2020-07-20/RefreshTokenGrant) V3

# **ResourceServerConfig**

A structure that describes the configuration of a resource server.

### **Contents**

#### **Scopes**

A list of the IAM Identity Center access scopes that are associated with this resource server.

Type: String to [ResourceServerScopeDetails](#page-351-0) object map

Key Length Constraints: Minimum length of 1. Maximum length of 80.

```
Key Pattern: [^:=\-\.\s][0-9a-zA-Z_:\-\.]+
```
Required: No

### **See Also**

- [AWS](https://docs.aws.amazon.com/goto/SdkForCpp/sso-admin-2020-07-20/ResourceServerConfig) SDK for C++
- [AWS](https://docs.aws.amazon.com/goto/SdkForJavaV2/sso-admin-2020-07-20/ResourceServerConfig) SDK for Java V2
- AWS SDK for [Ruby](https://docs.aws.amazon.com/goto/SdkForRubyV3/sso-admin-2020-07-20/ResourceServerConfig) V3

# <span id="page-351-0"></span>**ResourceServerScopeDetails**

A structure that describes details for an IAM Identity Center access scope that is associated with a resource server.

### **Contents**

#### **DetailedTitle**

The title of an access scope for a resource server.

Type: String

Length Constraints: Minimum length of 1. Maximum length of 128.

Required: No

#### **LongDescription**

The description of an access scope for a resource server.

Type: String

Length Constraints: Minimum length of 1. Maximum length of 128.

Required: No

### **See Also**

- [AWS](https://docs.aws.amazon.com/goto/SdkForCpp/sso-admin-2020-07-20/ResourceServerScopeDetails) SDK for C++
- [AWS](https://docs.aws.amazon.com/goto/SdkForJavaV2/sso-admin-2020-07-20/ResourceServerScopeDetails) SDK for Java V2
- AWS SDK for [Ruby](https://docs.aws.amazon.com/goto/SdkForRubyV3/sso-admin-2020-07-20/ResourceServerScopeDetails) V3

# **ScopeDetails**

A structure that describes an IAM Identity Center access scope and its authorized targets.

### **Contents**

#### **Scope**

The name of the access scope.

Type: String

```
Pattern: ([A-Za-z0-9_]{1,50})(:[A-Za-z0-9_]{1,50}){0,1}(:[A-Za-z0-9_]
\{1,50\})\{0,1\}
```
Required: Yes

#### **AuthorizedTargets**

An array list of ARNs of applications.

Type: Array of strings

Array Members: Minimum number of 1 item. Maximum number of 10 items.

Length Constraints: Minimum length of 1. Maximum length of 100.

```
Pattern: arn:(aws|aws-us-gov|aws-cn|aws-iso|aws-iso-b):sso::
(\d{12}:application/(sso)?ins-[a-zA-Z0-9-.]{16}/apl-[a-zA-Z0-9]
{16}|:instance/(sso)?ins-[a-zA-Z0-9-.]{16})
```
Required: No

### **See Also**

- [AWS](https://docs.aws.amazon.com/goto/SdkForCpp/sso-admin-2020-07-20/ScopeDetails) SDK for C++
- [AWS](https://docs.aws.amazon.com/goto/SdkForJavaV2/sso-admin-2020-07-20/ScopeDetails) SDK for Java V2
- AWS SDK for [Ruby](https://docs.aws.amazon.com/goto/SdkForRubyV3/sso-admin-2020-07-20/ScopeDetails) V3

# <span id="page-354-0"></span>**SignInOptions**

A structure that describes the sign-in options for an application portal.

### **Contents**

#### **Origin**

This determines how IAM Identity Center navigates the user to the target application. It can be one of the following values:

- APPLICATION: IAM Identity Center redirects the customer to the configured ApplicationUrl.
- IDENTITY\_CENTER: IAM Identity Center uses SAML identity-provider initiated authentication to sign the customer directly into a SAML-based application.

Type: String

Valid Values: IDENTITY\_CENTER | APPLICATION

Required: Yes

#### **ApplicationUrl**

The URL that accepts authentication requests for an application. This is a required parameter if the Origin parameter is APPLICATION.

Type: String

Length Constraints: Minimum length of 1. Maximum length of 512.

```
Pattern: http(s)?:\/\/[-a-zA-Z0-9+&@#\/%?=~_|!:,.;]*[-a-zA-Z0-9+&bb@#\/%?
= ~ |]
```
Required: No

### **See Also**

For more information about using this API in one of the language-specific AWS SDKs, see the following:

• [AWS](https://docs.aws.amazon.com/goto/SdkForCpp/sso-admin-2020-07-20/SignInOptions) SDK for C++

- [AWS](https://docs.aws.amazon.com/goto/SdkForJavaV2/sso-admin-2020-07-20/SignInOptions) SDK for Java V2
- AWS SDK for [Ruby](https://docs.aws.amazon.com/goto/SdkForRubyV3/sso-admin-2020-07-20/SignInOptions) V3

# **Tag**

A set of key-value pairs that are used to manage the resource. Tags can only be applied to permission sets and cannot be applied to corresponding roles that IAM Identity Center creates in AWS accounts.

## **Contents**

### **Key**

The key for the tag.

Type: String

Length Constraints: Minimum length of 1. Maximum length of 128.

Pattern:  $([\p{L}\p{Z}\p{N}_...;{-+\{-e]^*})$ 

Required: Yes

#### **Value**

The value of the tag.

Type: String

Length Constraints: Minimum length of 0. Maximum length of 256.

Pattern:  $([\p{L}\p{Z}\p{N}_...;-+(-e]^*)$ 

Required: Yes

### **See Also**

- [AWS](https://docs.aws.amazon.com/goto/SdkForCpp/sso-admin-2020-07-20/Tag) SDK for C++
- [AWS](https://docs.aws.amazon.com/goto/SdkForJavaV2/sso-admin-2020-07-20/Tag) SDK for Java V2
- AWS SDK for [Ruby](https://docs.aws.amazon.com/goto/SdkForRubyV3/sso-admin-2020-07-20/Tag) V3

# <span id="page-357-0"></span>**TokenExchangeGrant**

A structure that defines configuration settings for an application that supports the OAuth 2.0 Token Exchange Grant.

### **Contents**

The members of this exception structure are context-dependent.

### **See Also**

- [AWS](https://docs.aws.amazon.com/goto/SdkForCpp/sso-admin-2020-07-20/TokenExchangeGrant) SDK for C++
- [AWS](https://docs.aws.amazon.com/goto/SdkForJavaV2/sso-admin-2020-07-20/TokenExchangeGrant) SDK for Java V2
- AWS SDK for [Ruby](https://docs.aws.amazon.com/goto/SdkForRubyV3/sso-admin-2020-07-20/TokenExchangeGrant) V3

# **TrustedTokenIssuerConfiguration**

A structure that describes the configuration of a trusted token issuer. The structure and available settings are determined by the type of the trusted token issuer.

### **Contents**

#### **Important**

This data type is a UNION, so only one of the following members can be specified when used or returned.

#### **OidcJwtConfiguration**

A structure that describes the settings for a trusted token issuer that works with OpenID Connect (OIDC) by using JSON Web Tokens (JWT).

Type: [OidcJwtConfiguration](#page-335-0) object

Required: No

### **See Also**

- [AWS](https://docs.aws.amazon.com/goto/SdkForCpp/sso-admin-2020-07-20/TrustedTokenIssuerConfiguration) SDK for C++
- [AWS](https://docs.aws.amazon.com/goto/SdkForJavaV2/sso-admin-2020-07-20/TrustedTokenIssuerConfiguration) SDK for Java V2
- AWS SDK for [Ruby](https://docs.aws.amazon.com/goto/SdkForRubyV3/sso-admin-2020-07-20/TrustedTokenIssuerConfiguration) V3

## **TrustedTokenIssuerMetadata**

A structure that describes a trusted token issuer.

### **Contents**

#### **Name**

The name of the trusted token issuer configuration in the instance of IAM Identity Center.

Type: String

Length Constraints: Minimum length of 1. Maximum length of 255.

Pattern: [\w+=,.@-]+

Required: No

#### **TrustedTokenIssuerArn**

The ARN of the trusted token issuer configuration in the instance of IAM Identity Center.

Type: String

Length Constraints: Minimum length of 10. Maximum length of 1224.

```
Pattern: arn:(aws|aws-us-gov|aws-cn|aws-iso|aws-iso-b):sso::
\d{12}:trustedTokenIssuer/(sso)?ins-[a-zA-Z0-9-.]{16}/tti-[a-f0-9]{8}-
[a-f0-9]{4}-[a-f0-9]{4}-[a-f0-9]{4}-[a-f0-9]{12}
```
Required: No

#### **TrustedTokenIssuerType**

The type of trusted token issuer.

Type: String

Valid Values: OIDC\_JWT

Required: No
# **See Also**

For more information about using this API in one of the language-specific AWS SDKs, see the following:

- [AWS](https://docs.aws.amazon.com/goto/SdkForCpp/sso-admin-2020-07-20/TrustedTokenIssuerMetadata) SDK for C++
- [AWS](https://docs.aws.amazon.com/goto/SdkForJavaV2/sso-admin-2020-07-20/TrustedTokenIssuerMetadata) SDK for Java V2
- AWS SDK for [Ruby](https://docs.aws.amazon.com/goto/SdkForRubyV3/sso-admin-2020-07-20/TrustedTokenIssuerMetadata) V3

# **TrustedTokenIssuerUpdateConfiguration**

A structure that contains details to be updated for a trusted token issuer configuration. The structure and settings that you can include depend on the type of the trusted token issuer being updated.

# **Contents**

# **Important**

This data type is a UNION, so only one of the following members can be specified when used or returned.

# **OidcJwtConfiguration**

A structure that describes an updated configuration for a trusted token issuer that uses OpenID Connect (OIDC) with JSON web tokens (JWT).

Type: [OidcJwtUpdateConfiguration](#page-337-0) object

Required: No

# **See Also**

For more information about using this API in one of the language-specific AWS SDKs, see the following:

- [AWS](https://docs.aws.amazon.com/goto/SdkForCpp/sso-admin-2020-07-20/TrustedTokenIssuerUpdateConfiguration) SDK for C++
- [AWS](https://docs.aws.amazon.com/goto/SdkForJavaV2/sso-admin-2020-07-20/TrustedTokenIssuerUpdateConfiguration) SDK for Java V2
- AWS SDK for [Ruby](https://docs.aws.amazon.com/goto/SdkForRubyV3/sso-admin-2020-07-20/TrustedTokenIssuerUpdateConfiguration) V3

# **UpdateApplicationPortalOptions**

A structure that describes the options for the access portal associated with an application that can be updated.

# **Contents**

# **SignInOptions**

A structure that describes the sign-in options for an application portal.

Type: [SignInOptions](#page-354-0) object

Required: No

# **See Also**

For more information about using this API in one of the language-specific AWS SDKs, see the following:

- [AWS](https://docs.aws.amazon.com/goto/SdkForCpp/sso-admin-2020-07-20/UpdateApplicationPortalOptions) SDK for C++
- [AWS](https://docs.aws.amazon.com/goto/SdkForJavaV2/sso-admin-2020-07-20/UpdateApplicationPortalOptions) SDK for Java V2
- AWS SDK for [Ruby](https://docs.aws.amazon.com/goto/SdkForRubyV3/sso-admin-2020-07-20/UpdateApplicationPortalOptions) V3

# **Common Parameters**

The following list contains the parameters that all actions use for signing Signature Version 4 requests with a query string. Any action-specific parameters are listed in the topic for that action. For more information about Signature Version 4, see Signing AWS API [requests](https://docs.aws.amazon.com/IAM/latest/UserGuide/reference_aws-signing.html) in the *IAM User Guide*.

## **Action**

The action to be performed.

Type: string

Required: Yes

#### **Version**

The API version that the request is written for, expressed in the format YYYY-MM-DD.

Type: string

Required: Yes

### **X-Amz-Algorithm**

The hash algorithm that you used to create the request signature.

Condition: Specify this parameter when you include authentication information in a query string instead of in the HTTP authorization header.

Type: string

Valid Values: AWS4-HMAC-SHA256

Required: Conditional

## **X-Amz-Credential**

The credential scope value, which is a string that includes your access key, the date, the region you are targeting, the service you are requesting, and a termination string ("aws4\_request"). The value is expressed in the following format: *access\_key*/*YYYYMMDD*/*region*/*service*/ aws4\_request.

For more information, see Create a signed AWS API [request](https://docs.aws.amazon.com/IAM/latest/UserGuide/create-signed-request.html) in the *IAM User Guide*.

Condition: Specify this parameter when you include authentication information in a query string instead of in the HTTP authorization header.

Type: string

Required: Conditional

#### **X-Amz-Date**

The date that is used to create the signature. The format must be ISO 8601 basic format (YYYYMMDD'T'HHMMSS'Z'). For example, the following date time is a valid X-Amz-Date value: 20120325T120000Z.

Condition: X-Amz-Date is optional for all requests; it can be used to override the date used for signing requests. If the Date header is specified in the ISO 8601 basic format, X-Amz-Date is not required. When X-Amz-Date is used, it always overrides the value of the Date header. For more information, see Elements of an AWS API request [signature](https://docs.aws.amazon.com/IAM/latest/UserGuide/signing-elements.html) in the *IAM User Guide*.

Type: string

Required: Conditional

#### **X-Amz-Security-Token**

The temporary security token that was obtained through a call to AWS Security Token Service (AWS STS). For a list of services that support temporary security credentials from AWS STS, see AWS [services](https://docs.aws.amazon.com/IAM/latest/UserGuide/reference_aws-services-that-work-with-iam.html) that work with IAM in the *IAM User Guide*.

Condition: If you're using temporary security credentials from AWS STS, you must include the security token.

Type: string

Required: Conditional

#### **X-Amz-Signature**

Specifies the hex-encoded signature that was calculated from the string to sign and the derived signing key.

Condition: Specify this parameter when you include authentication information in a query string instead of in the HTTP authorization header.

Type: string

Required: Conditional

# **X-Amz-SignedHeaders**

Specifies all the HTTP headers that were included as part of the canonical request. For more information about specifying signed headers, see Create a signed AWS API [request](https://docs.aws.amazon.com/IAM/latest/UserGuide/create-signed-request.html) in the *IAM User Guide*.

Condition: Specify this parameter when you include authentication information in a query string instead of in the HTTP authorization header.

Type: string

Required: Conditional

# **Common Errors**

This section lists the errors common to the API actions of all AWS services. For errors specific to an API action for this service, see the topic for that API action.

#### **AccessDeniedException**

You do not have sufficient access to perform this action.

HTTP Status Code: 400

#### **IncompleteSignature**

The request signature does not conform to AWS standards.

HTTP Status Code: 400

#### **InternalFailure**

The request processing has failed because of an unknown error, exception or failure.

HTTP Status Code: 500

## **InvalidAction**

The action or operation requested is invalid. Verify that the action is typed correctly.

HTTP Status Code: 400

## **InvalidClientTokenId**

The X.509 certificate or AWS access key ID provided does not exist in our records.

HTTP Status Code: 403

### **NotAuthorized**

You do not have permission to perform this action.

HTTP Status Code: 400

#### **OptInRequired**

The AWS access key ID needs a subscription for the service.

HTTP Status Code: 403

### **RequestExpired**

The request reached the service more than 15 minutes after the date stamp on the request or more than 15 minutes after the request expiration date (such as for pre-signed URLs), or the date stamp on the request is more than 15 minutes in the future.

HTTP Status Code: 400

### **ServiceUnavailable**

The request has failed due to a temporary failure of the server.

HTTP Status Code: 503

### **ThrottlingException**

The request was denied due to request throttling.

HTTP Status Code: 400

## **ValidationError**

The input fails to satisfy the constraints specified by an AWS service.

HTTP Status Code: 400

# **Document History**

The following table describes the important changes to the documentation in this release of the *IAM Identity Center* API Reference Guide.

• **Latest documentation update:** July 26, 2022

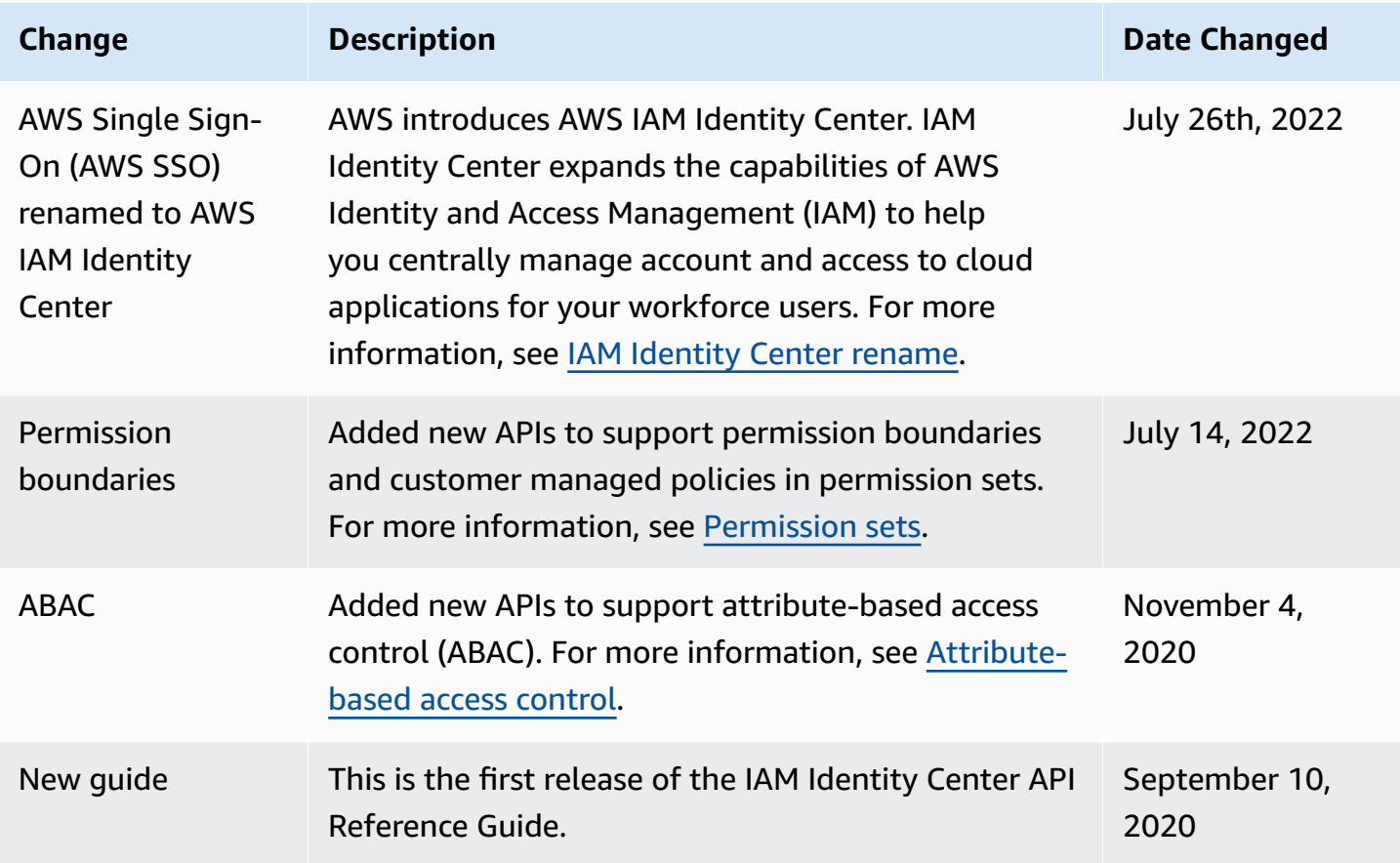